TTI-2-18-84-331-3F

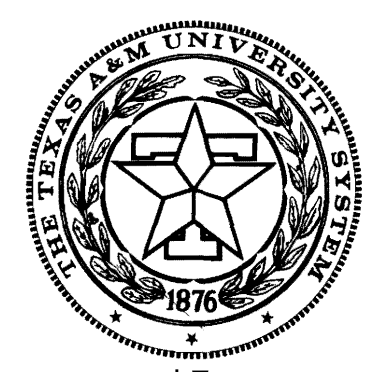

**TEXAS TRANSPORTATION INSTITUTE** 

STATE DEPARTMENT OF HIGHWAYS AND PUBLIC TRANSPORTATION

**COOPERATIVE** RESEARCH

# OPERATIONAL AND GEOMETRIC EVALUATION OF EXCLUSIVE TRUCK LANES

in cooperation with the Department of Transportation Federal Highway Administration

RESEARCH REPORT 331-3F STUDY" 2-18-84-331 TRUCK LANE DESIGN

|<br>|<br>|

**INSURANTINININININ**<br>Antonio Monte

i

**INSTEAD A**<br>International and the control of the control of the control of the control of the control of the control of the control of the control of the control of the control of the control of the control of the control

TECHNICAL REPORT STANDARD TITLE PAGE

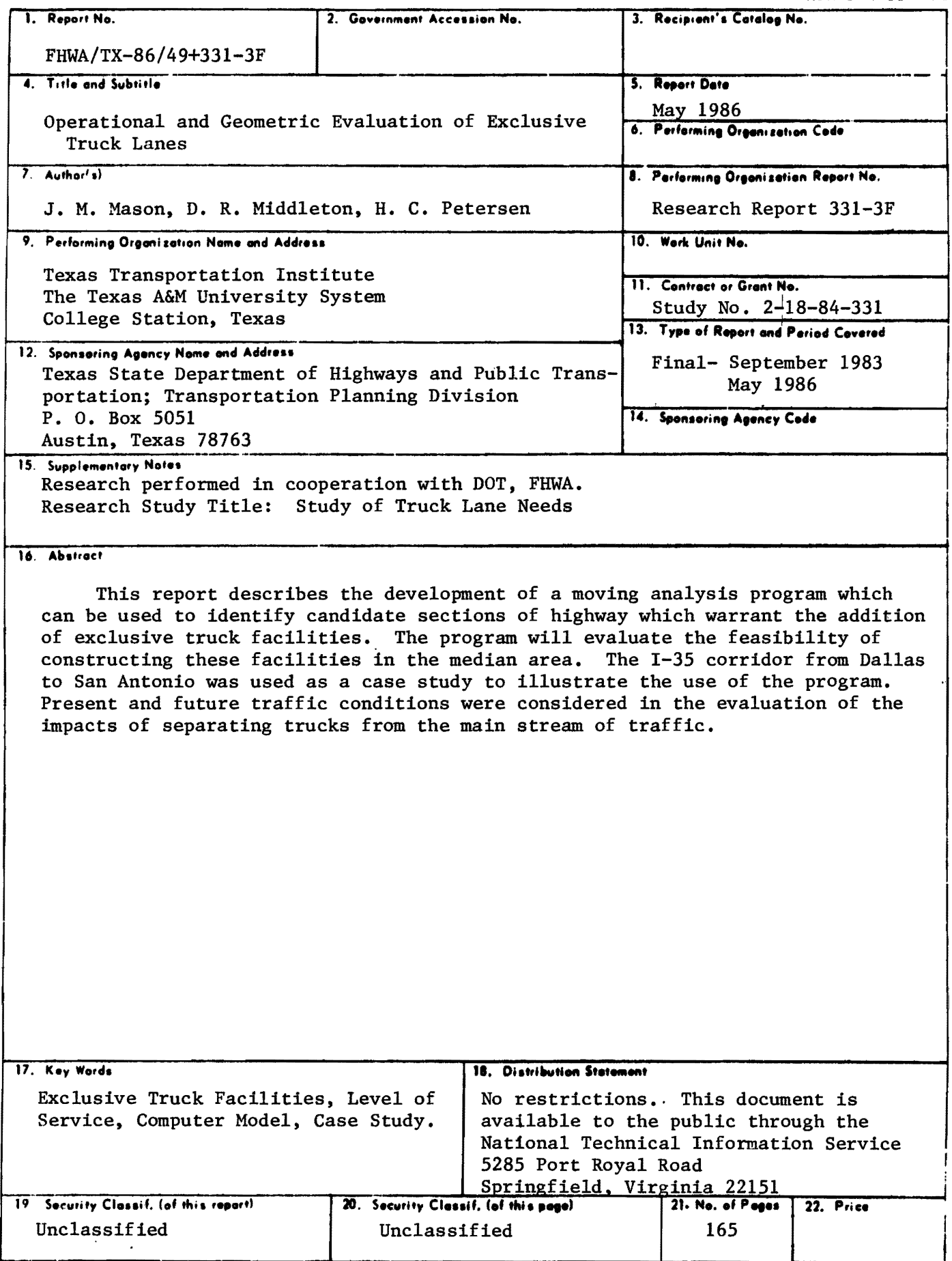

# OPERATIONAL AND GEOMETRIC EVALUATION

# OF EXCLUSIVE TRUCK LANES

by

J. M. Mason

D. R. Middleton

and

H. C. Petersen

# RESEARCH REPORT 331-3F Research Study Number 2-18-84-331 Study of Truck Lane Needs

sponsored by

Texas State Department of Hi'ghways and Public Transportation

in cooperation with

U. S. Department of Transportation, Federal Highway Administration

TEXAS TRANSPORTATION INSTITUtE The Texas A&M University System College Station, Texas 77843

May 1986

**METRIC CONVERSION FACTORS** 

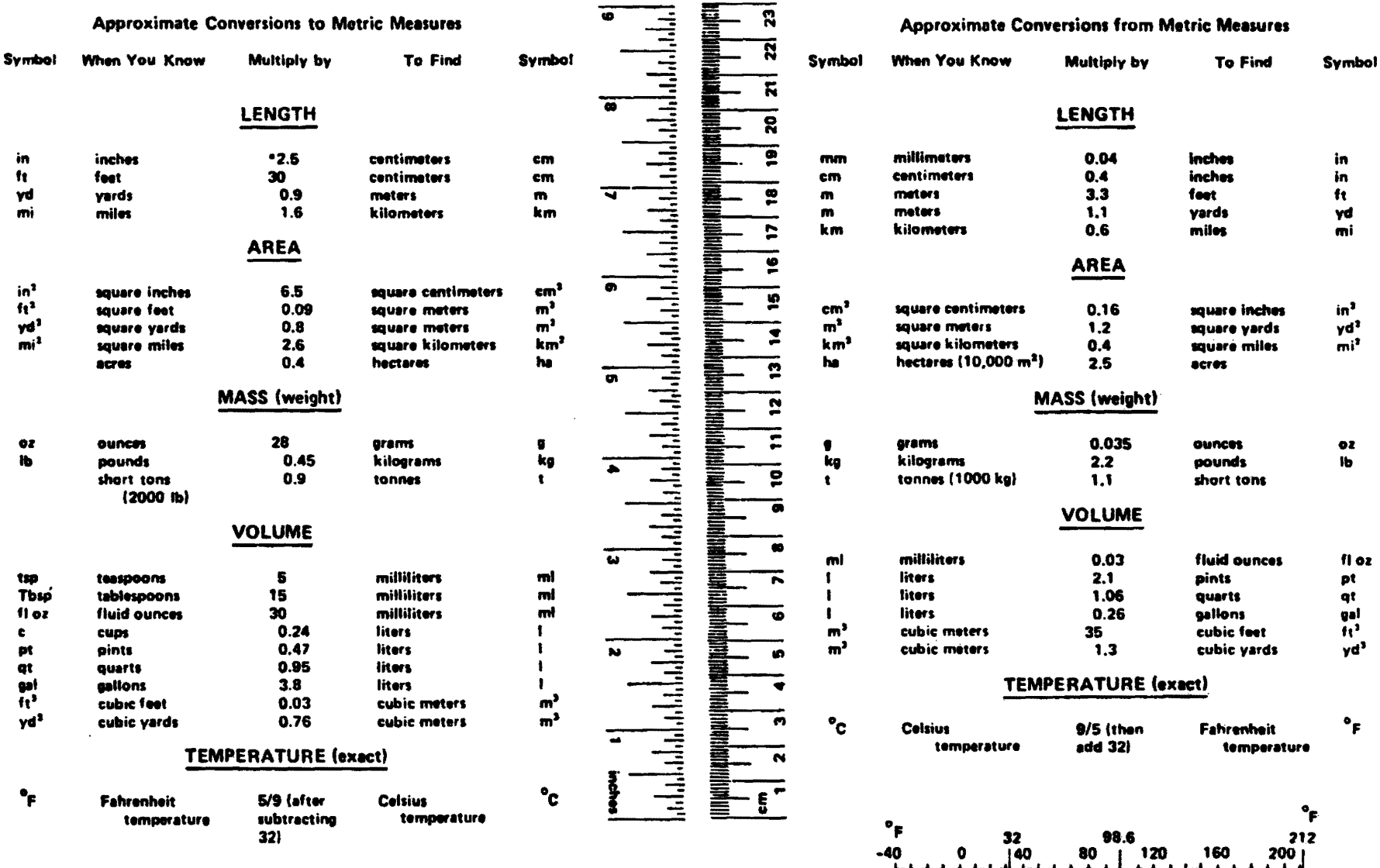

 $\begin{array}{c} \n\mid_{40} \n\end{array}$ 

60

100

 $^\circ \text{c}$ 

80

20

 $\bullet$ 

 $-20$ 

°c

\*1 in = 2.54 (exactly). For other exact conversions and more detailed tables, see NBS<br>Misc. Publ. 286, Units of Weights and Measures, Price \$2.25, SD Catalog No. C13.10:286.

#### ACKNOWLEDGEMENT

This phase of the project was sponsored by the Texas State Department of Highways and Public Transportation and Federal Highway Administration. Dock Burke served as the Principal Investigator. John M. Mason was the Principal Staff Engineer, assisted by Dan Middleton and Harry Petersen. Kay Schwartz served as Graduate Research Assistant. Bob Guinn was the (ontact Representative for the State Department of Highways and Public Transportation. The authors appreciate the cooperation and assistance of various members of the Department.

#### **ABSTRACT**

This report describes the development of a moving analysis program which can be used to identify candidate sections of highway which warrant the addition of exclusive truck facilities. The program will evaluate the feasibility of constructing these facilities in the median area. The 1-35 corridor from Dal las to San Antonio was used as a case study to illustrate the use of the program. Present and future traffic conditions were considered in the evaluation of the impacts of separating trucks from the main stream of traffic.

#### **SUMMARY**

Traffic growth in Texas has resulted in the need to investigate the feasibility of exclusive truck lane facilities in the median area of existing interstate highways. This report describes the development of a moving analysis computer program to identify candidate sections that warrant the addition of truck lanes. Specific highway segments were analyzed to determine the feasibility of constructing exclusive truck lane facilities in the median area.

The computer program uses accepted methodologies to determine operational improvements on a section of roadway. Volume-to-capacity ratios (with and without trucks) indicate the improvement in operation when trucks are separated from the mixed flow of traffic. The level of service (LOS) for the two conditions is a resulting measure of the quality of traffic flow. The second major parameter considered by the program is effective median width. This is the width available in the median area after accounting for median obstructions and necessary longitudinal barriers.

The output suggested that geometric feasibi lity of exclusive truck lane facilities (ETF) exists along most of the I-35 corridor, but indicated that present traffic levels are not high enough over the majority of the route to warrant truck lane construction. Future traffic growth scenarios were also examined. The results are presented as the length of time each segment of the freeway is expected to operate at an acceptable level of service.

# IMPLEMENTATION STATEMENT

The findings of this investigation provide an initial basis for examining the feasibi lity of constructing truck faci lities within the median areas of existing interstate or similarly divided highways. The computer program also has potential application in a number of other areas where the user desires information on quality of traffic flow for existing or future

i

 $\Delta$ 

growth scenarios. The program is easily adaptable to the use of various indices (i.e. accident evaluation).

#### **DISCLAIMER**

The material presented in this paper was assembled during a research project sponsored by the Texas State Department of Highways and Public Transportation and the Federal Highway Administration. The views, interpretations, analyses, and conclusions expressed or implied in this report are those of the authors. They do not represent a standard, policy, or recommended oractice established by the sponsors.

# TABLE OF CONTENTS

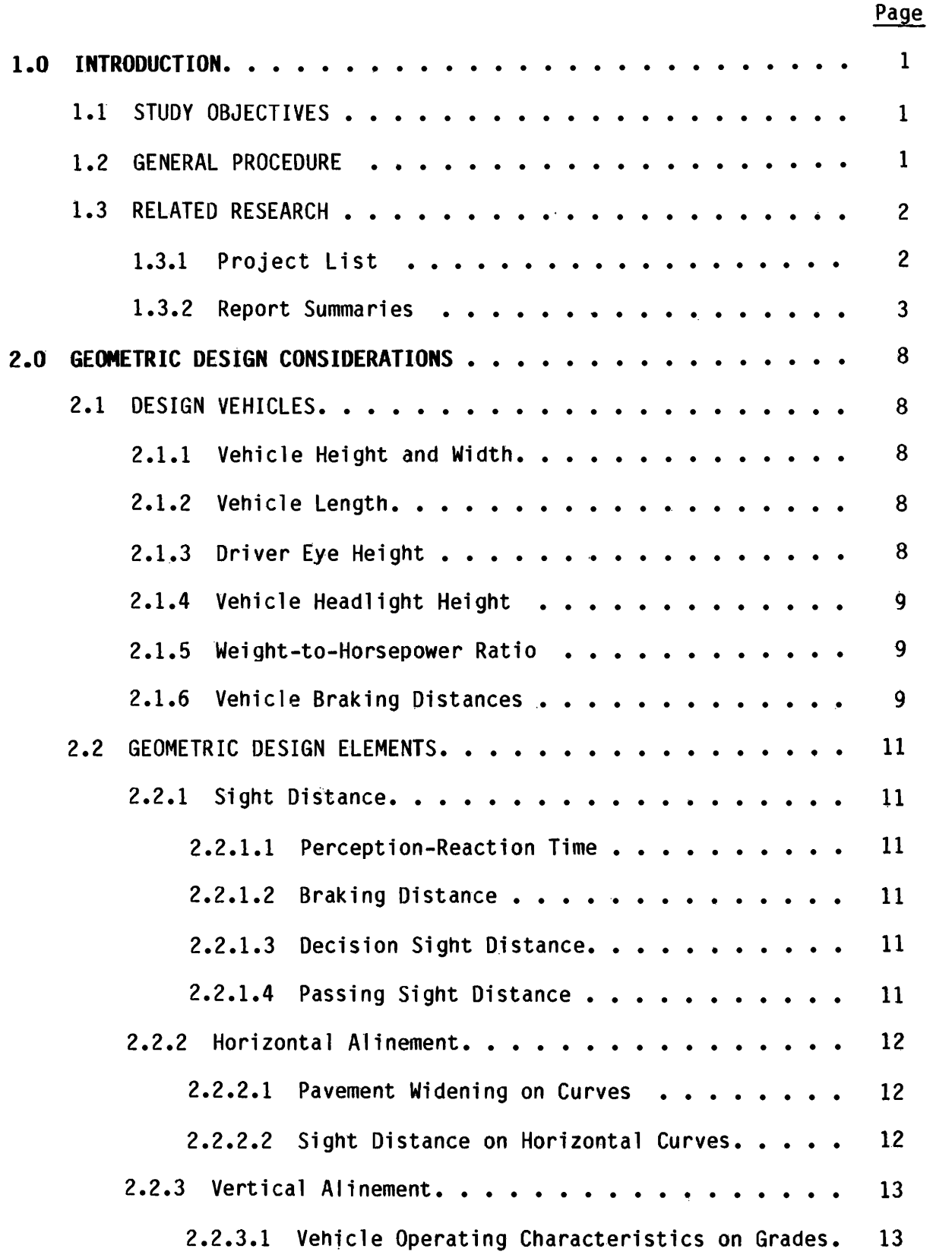

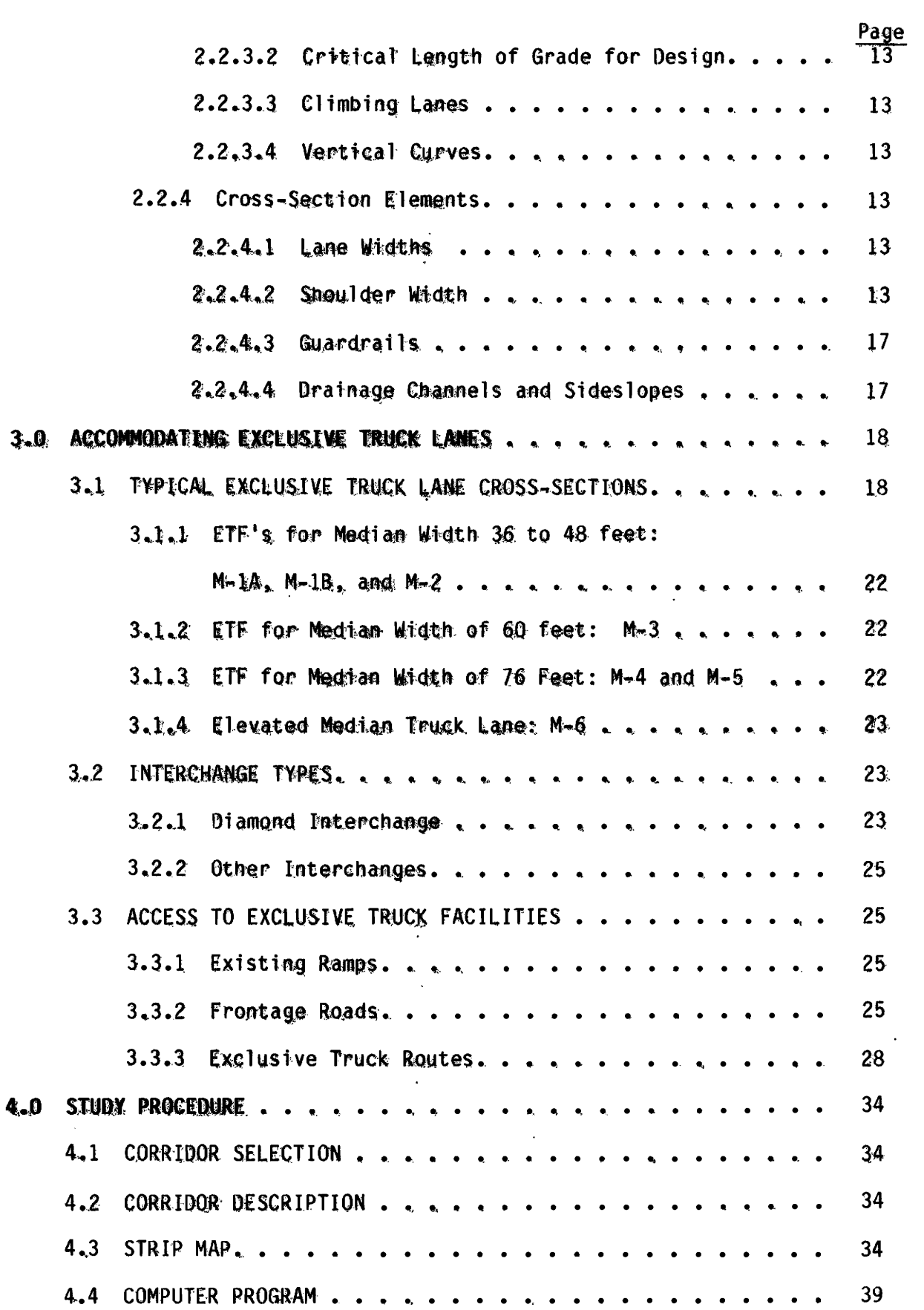

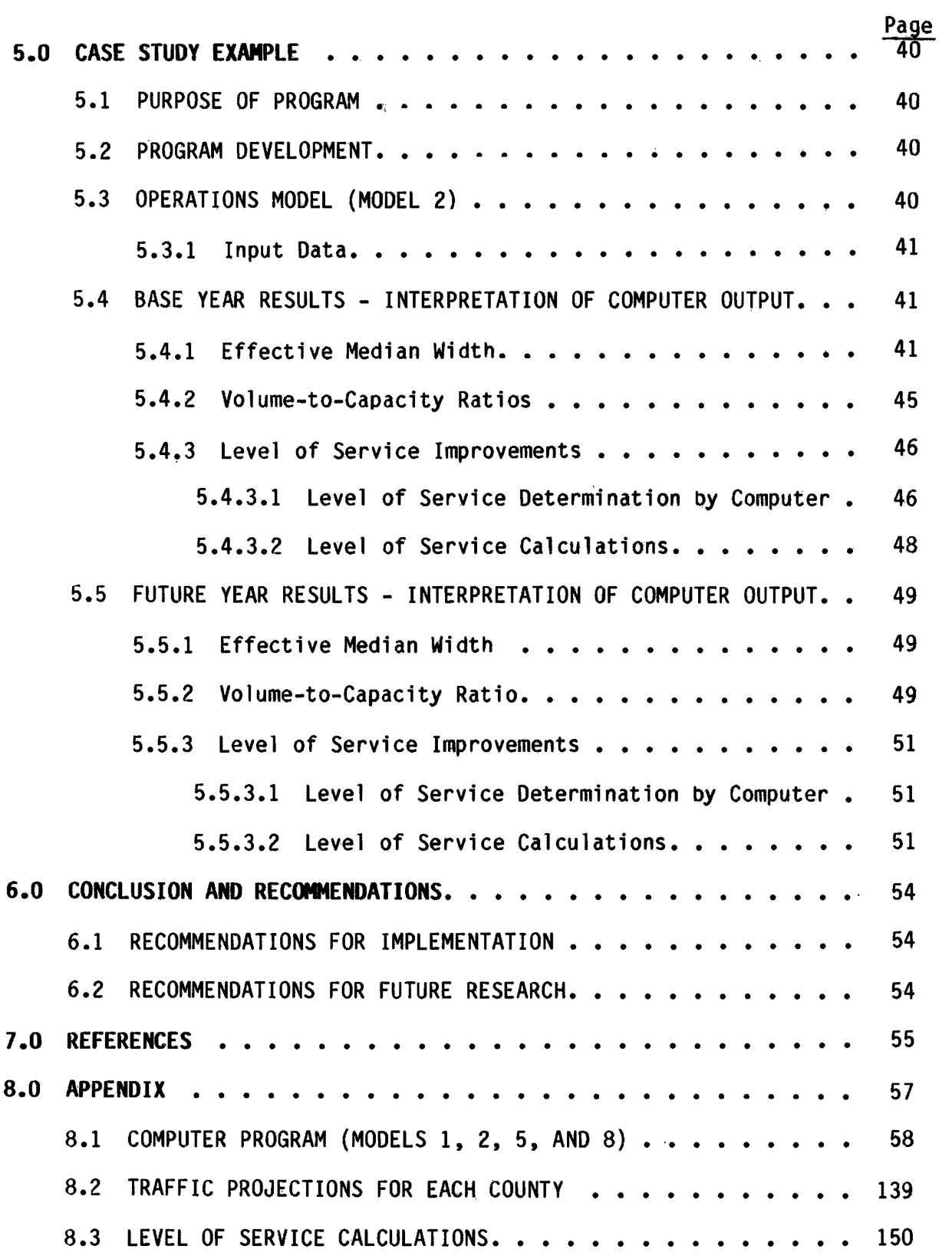

# LIST OF FIGURES

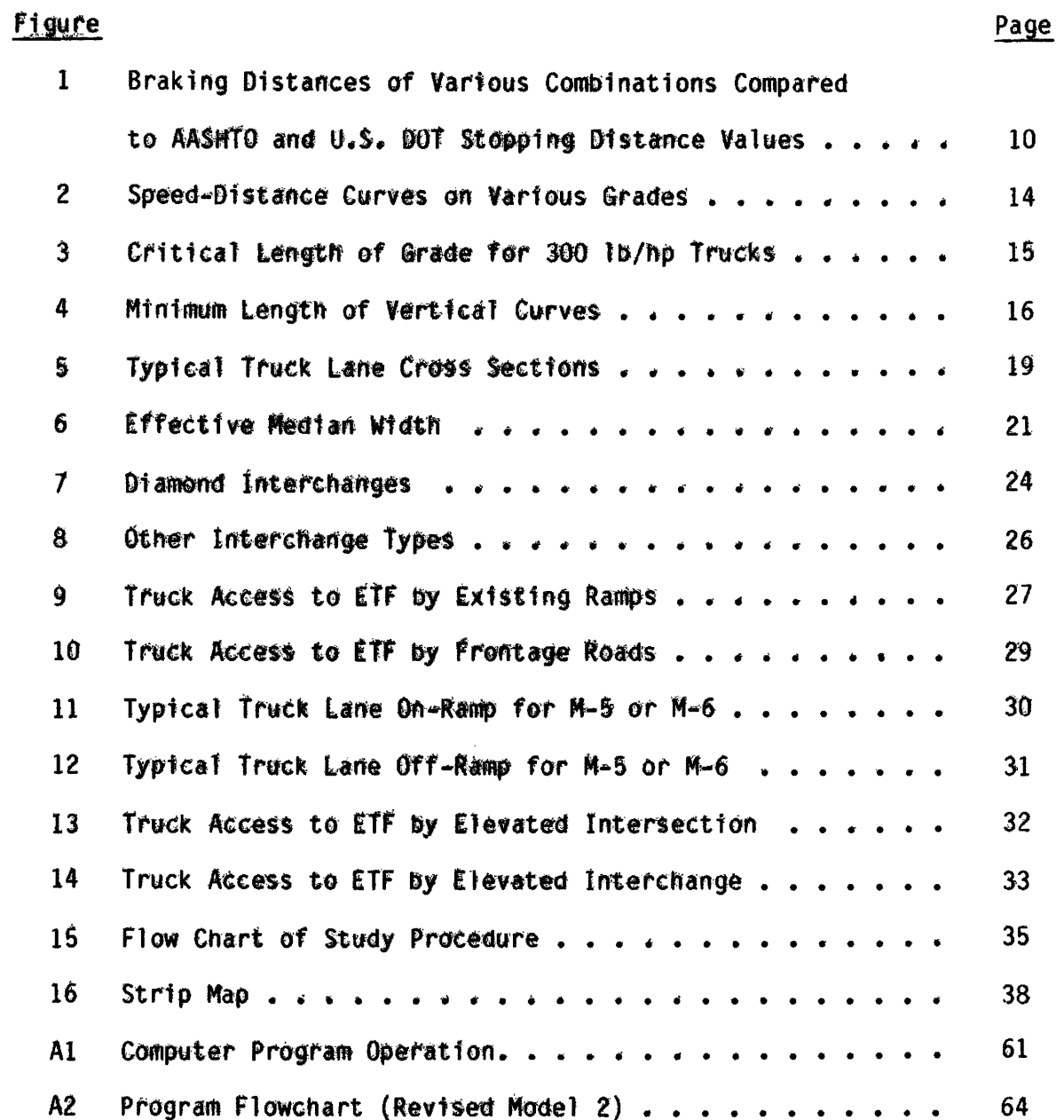

vŧ

# LIST **OF** TABLES

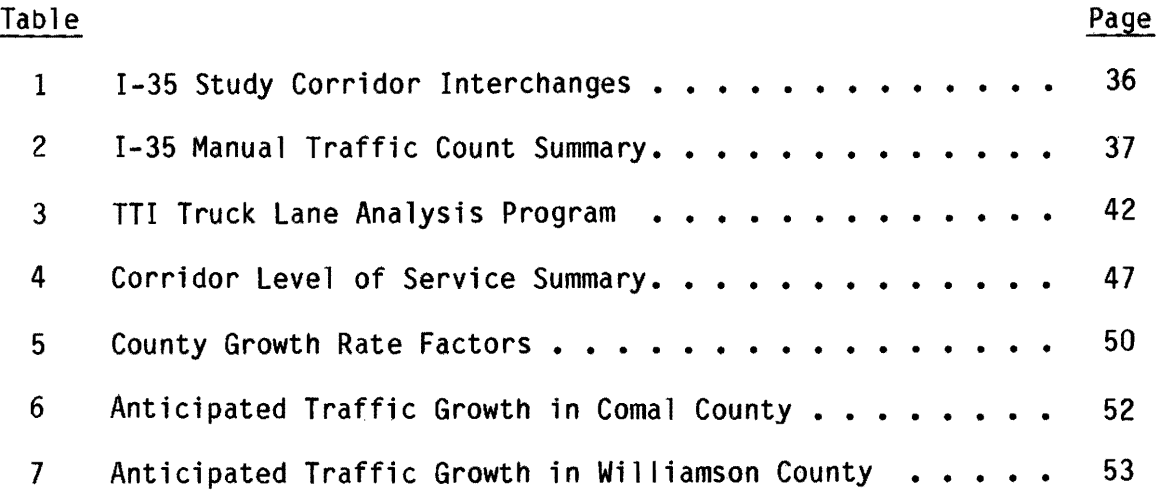

 $\sim$   $\kappa$ 

 $\bar{\mathcal{A}}$ 

 $\sim 10$ 

 $\bar{z}$ 

 $\bar{\mathcal{A}}$ 

 $\bar{\mathcal{A}}$ 

#### 1.0 INTRODUCTION

The rapid growth in traffic on the Texas highway system has prompted the State Department of Highways and Public Transportation (SOHPT) to examine various techniques of handling the simultaneous increase in truck traffic demands. The Texas SOHPT has decided to evaluate special truck lane needs along the I-35 corridor between Dallas-Ft. Worth and San Antonio. The overall objectives of this study were to identify areas of high  $t$ ruck volumes, to establish operational and design procedures to deal with truck traffic, and to evaluate the corridor and system-wide effects of the proposed recommendations.

One alternative of particular interest is the feasibility of using existing median rights-of-way for an exclusive truck lane facility. The I-35 corridor was selected as the first segment for evaluation~ Findings of this initial study can be used in examining other candidate corridors in the state.

The analysis procedure involved two distinct phases. The first phase (Report 331-1) involved the review of current geometric design policy to determine applicability to exclusive truck facilities (ETFs). Major eledetermine applicability to exclusive truck facilities (ETFs). ments of the study included geometrics, right-of-way availabi lity, operations, safety, pavement requirements, and costs of the potential improvements. Roadway geometry was the critical element in the first phase. The second phase, which is the subject of this report, resulted in a computer program to evaluate the feasibi lity of providing separate truck lanes in the median area of interstate highways.

The computer program calculates the level of service (LOS) of each half-mile segment of a selected highway (with and without trucks). The quality of total traffic flow (cars plus trucks) and the difference in this quality, after trucks are removed, are expressed in terms of volume-tocapacity (v/c) ratios as computed by techniques published in Transportation Research Board Special Report 209, "Highway Capacity Manual." (1)

#### 1.1 STUDY OBJECTIVES

The goal of this study was to develop information that would be useful to SDHPT in solving the unique problems associated with heavy truck usage of highway faci lities. Specific objectives include: (1) identify critical highway sections from the perspective of excessive truck traffic; (2) establish criteria or warranting procedures for measures to cope with truck traffic; and (3) evaluate the corridor and system-wide impacts of various relief or prevention measures.

This portion of the larger study effort had as its primary objective the development of a computer program which would identify candidate sections of a highway that could both physically accommodate separate truck lanes and improve the operational characteristics within a pre-selected corridor.

#### 1.2 GENERAL 'PROCEDURE

Interstate 35 between Qal las/Fort Worth and San Antonio was selected as the corridor of intent. CQnsiderations for choosing a corridor include: total traffic, number of trucks in the traffic stream, anticipated traffic growth, and availability of median width for exclusive truck facilities.

The critical elements affecting decisions on truck facilities must be gathered and summarized in a manner which facilitates analysis and computer encoding. A strip map, scale 1" = 1 mi Ie with horizontal alinement information and features such as rivers, interchanges, county boundaries, city limits on a plan view is very useful. Other essential information which must be gathered includes: ADT (average daily traffic), number of trucks, percent trucks, median width, median obstructions, grade, number of lanes, shoulder width, lateral obstructions, vertical clearance, and right-of-way. This information is necessary in performing level of service calculations. Most of the data can be found on construction drawings and verified with "as-built" drawings.

Aerial photographs are also used to update information taken from construction plans. The minimum scale for geometric design purposes is  $1'' = 200$  feet. For land-use purposes, a scale of  $1'' = 1,000$  feet is more appropriate because of the larger coverage along the corridor. If traffic count information is not current, manual or machine vehicle classification counts must be conducted. Even if recent daily traffic counts are available, the need for peak period traffic volume as well as the distribution of traffic by vehicle classification is critical. In other words, if recent traffic classification counts by 15-minute time intervals are not available, they must be acquired. This data becomes input for the computer program which identifies candidate sections of the selected corridor for exclusive truck facilities.

#### **1.3 RELATED RESEARCH**

In response to a need to better understand the current and future demands on the State's highways, the State Department of Highways and Public Transportation has initiated several truck studies. These address state roadway needs from the various perspectives of maintenance, planning, and design. An important impetus to additional truck research was the 1982 Surface Transportation Assistance Act (STAA) which al lows longer and wider trucks on specified portions of the Texas highway network. Other reasons<br>for truck related research are the continued rapid population growth resulting in increased goods movement and the lack of knowledge concerning certain commodity movements, particularly "special-use" commodities.

# **1.3.1 Project List**

Several related research project numbers and titles are listed oelow:

Project 241 - "Truck Use of Highways in Texas," (CTR)

(Research Report 241-2, "An Assesment of Changes in Truck Dimensions on Highway Geometric DeSign Principles and Practices")

(Research Report 241-4, "An Assessment of Recent State Truck Size and Weight Studies")

(Research Report 241-5, "Truck Weight Shifting Methodology for Predicting Highway Loads")

(Research Report 241-6F, "An Assessment of the Enforcement of Truck Size and Weight Limitations in Texas")

Project 331 - "Study of Truck Lane Needs"

(Research Report 331-1, "Geometric Design Considerations for Separate Truck Lanes")

Project 356 - "Study of Truck Lane Needs" (CTR)

(Research Report 356-1, "Truck Lane Needs Methodology:<br>A Heuristic Approach to Solve a Five Option Discrete Network Design Problem")

(Research Report 356-3F, "A Methodology for the<br>Assessment of Truck Lane Needs in the Texas Highway Network")

- Project 372 "Effect of Truck Tire Pressure on Flexible Pavement"
- Project 378 "Evaluation of Truck Sizes. Weights, and Tire Pressures" (CTR and TTI)
- Project 386 "The Magnitude of Tire Pressure on Texas Highways and the Effect of Tire Pressure on Flexible and Rigid Pavements" (CTR)

(Research Report 386-1, "Experimental Investigation of Truck Tire Inflation Pressure on Pavement-Tire Contact Area and Pressure Distribution")

(Research Report 386-2F, "Effect of Truck Tire Inflation Pressure and Axle Load on Pavement Performance")

- Project 393 "Feasibility, Design Criteria, and Demonstration of Exclusive Truck Facilities"
- Project 397 "Longer and Wider Trucks on the Texas Highway System"
- Project 420 "Identification of Special-Use Truck Traffic"
- Project 424 "Evaluation of the Texas Truck Weighing Program"
- Project 447 "Longer and Wider Trucks on the Texas Highway System"  $(CTR)$

## 1.3.2 Report Summaries

Summaries of all aforementioned final reports are presented below to give an overview of each study.

#### Project 241 - Truck Use of Highwaysin Texas

Report 241-2 - "An Assessment of Changes in Truck Dimensions on Highway<br>Geometric Design Principles and Practices"

This report represents one element of a study to assess the various issues and effects of an increase in truck size and/or weights on the rural highways in Texas. The purpose of this report is to summarize a study of the effects that an increase in legal truck 1 imits would have on highway geometric design elements, and the cost implications, should various segments of the Texas highway system require redesign and modification to facilitate their safe and 'efficient operation.

Report 241-4 - "An Assessment of Recent State Truck Size and Weight Studies"

This report documents the status of current legislation of each state with respect to laws governing truck size and weight. Emphasis was placed on laws pertinent to the operation of larger motor carriers such as "doubles" and "triples," overall vehicle length, width, axle weight, and gross vehicle weight. A survey of all states was made to ascertain the current status of truck size and weight studies and highway cost al location studies.

Report 241-5 - "Truck Weight Shifting Methodology for Predicting Highway Loads"

As a part of the truck study, a shifting methodology was developed for the projection of future truck weight distribution patterns. The methodology can be applied either manually or by using a series of computer programs. It can be used to predict both gross vehicle weight and axle weight distributions.

Report 241-5 provides a brief review of available methodologies and a detailed discussion of the new methodology. Illustrative applications of predicting gross vehicle weight and axle weight distributions as a result of<br>changes in weight limits are presented in the text. Comparison of changes in weight limits are presented in the text. prediction results generated by all the avai lab1e shifting methodologies is also included.

Report 241-6F - "An Assessment of the Enforcement of Truck Size and Weight Limitations in Texas"

The current state regulations affecting motor vehicle sizes and weights, agencies involved directly or indirectly in the enforcement of these regulations, characteristics of oversize-overweight vehicle movements within the state (both legal and illegal movements), and the cost of these vehicle movements to the state were developed and are presented in this report. The characterization of oversize-overweight movements in the state The characterization of oversize-overweight movements in the state is emphasized.

Project 331 - "Study of Truck Lane Needs" (Report 331-1)

Report 331-1 examines past truck related research to determine the applicability of current geometric design policies to special truck lane facilities. Recommendations are made to help fill the voids in existing

design policy. The policies addressed include vehicle characteristics, sight distance, horizontal and vertical alinement, and cross section elements. The report describes specific design elements, discusses their appropriateness to special truck lane facilities, and recommends alternative design criteria where past research warrants possible changes.

#### Project 356 - "Study of Truck Lane Needs"

Report 356-1 - "Truck Lane Needs Methodology: A Heuristic Approach to Solve a Five Option Discrete Network Design Problem"

Special truck lanes have been proposed as a measure to deal with the increasing traffic of larger and heavier trucks on the Texas highway system. This report describes a procedure for the selection of an optimal subset of truck-related link improvements in the highway network. This procedure is a component of an integrated network modelling methodology for the study of truck lane needs in the Texas highway network.

Report 356-3F - "A Methodo logy for the Assessment of Truck Lane Needs in the Texas Highway Network"

This report describes an integrated network modelling methodology for the study of truck lane needs in the Texas highway network. It consists of three major components: critical link programming, network traffic assignment and optimal link selection/network design.

The potential of the network modelling methodology for the study of truck 1 ane needs in the Texas hi ghway network has been demonstrated. Further steps needed for its effective implementation and enhancement as a decision support system for truck-related network planning issues are also discussed.

#### Project 372- "Effect of Truck Tire Pressure on Flexible Pavement"

The objectives of this study were two-fold: 1) to determine by actual measurement the distribution of tire pressures on Texas highways, and 2) to determine by computation the effect of these tire pressures on the life and cost of typical flexible pavements. Data gathered from the field indicated that truck tire pressures on Texas highways have increased in the last few The effect on the pavement of such an increase would be an acce lerated rate of pavement deterioration. The Final Report includes an analysis of tire pressures by the various commodities, AASHTO classification, roadway type, tire construction (radial vs. bias), and 'by vehicle axle number.

#### Project 378 - Evaluation of Truck Sizes. Weights. and Tire Pressures

During the past fifty years, truck weights, sizes, and tire pressures have consistently increased. Pavement and geometric designs have been similarly upgraded in an attempt to accommodate larger trucks and heavier axie loads. Nevertheless, deterioration of pavements has appeared to be accelerating. This study is designed to assess the long-term potential impacts of truck sizes, weights, and tire pressures using three carefully designed scenarios.

#### Project 386 - The Magnitude of Tire Pressure on Texas Highways and the Effect of Tire Pressure on Flexib1e and Rigid Pavements

Report 386-1 - "Experimental Investigation of Truck Tire Inflation Pressure on Pavement-Tire Contact Area and Pressure Distribution"

This report contains the results of an experimental investigation into the gross contact areas and contact pressure distributions produced by statically loaded truck tires. The gross contact areas are determined using an automatic imaging system that computes the contact area from a digitized data base obtained from an inked tire print. Contact pressure distributions produced by statically loaded tires are determined using a pressure<br>sensitive film technique.

Report 386-2F - HEffect of Truck Tire Inf lation Pressure and Axle Load on Pavement Performance"

This report presents the results of an investigation into the effect of truck tire inflation pressure and axle load on flexible and rigid pavement performance as determined using computer analysis.

The flexible pavement analysis was conducted with both a nonuniform pressure model and a uniform pressure model as input to the elastic layer program BISAR and the 3D finite element program TEXGAP-3D. The results show that (1) the uniform pressure model overestimated the increase in tensile<br>strain at the bottom of the surface for overinflated tires, (2) both high inflation pressure and heavy load caused a high increase in tensile strain at the bottom of the surface and a significant reduction of the pavement fatigue damage life, and (3) the axle load (not the inflation pressure)<br>played a major role in the subgrade rutting life.

#### Project 393- "Feasibility, Design Criteria, and Demonstration of Exclusive Truck Facilities"

Part' of the scope of work in this project includes examining the feasi-<br>bility of segregating trucks from other vehicular traffic in separate designated lanes or on exclusive facilities. These facilities might be in the median, near the outside lanes of freeways, on or near frontage roads, or on a completely separate alinement. The economic feasibi lity of this concept will be evaluated and appropriate design guidelines wil 1 be establ ished. Based upon the feasibility analysis, a demonstration project of an exclusive intercity truck facility will be conducted.

# Project 397– "Longer and Wider Trucks on the Texas Highway System"

The Surface Transportation Assistance Act (STAA) of 1982 al lowed longer and wider trucks on the nation's highways. The impacts of the use of these vehicles on the Texas highway network is being evaluated in this project.<br>Included are: 1) a comprehensive documentation of available literature describing essential operational characteristics of large trucks which wil I result in an annotated bibliography; 2) a detai led analysis of crucial features of roadway design and operations; 3) documentation and statistical analysis of accidents involving large trucks; and 4) a final synthesis which focuses the research results upon the standards, procedures, and policies

needed to insure safe and efficient accommodation of these vehicles on the highway system.

#### Project 420- "Identification of Special-Use Truck Traffic"

Special-use truck traffic invol ves the traffic associated with the processing and/or transporting of timber, grain, beef cattle, cotton, produce, sand/gravel, and limestone. Industry and vehicle characteristics for each of these commodities were determined. The impact of each specia1 use activity center was assessed in terms of trip generation. Specific activity centers were selected for each industry. The number of trips generated, radius of influence, loads, axle spacing, and seasonal variations were determined for each selected activity center.

# Project 424- "Evaluation of Texas Truck Weighing Program"

The sample of weight data being collected and recorded for all trucks on Texas highways has been done at six 10adometer stat ions located a long major highways. This sample was recognized as being inadequate. To correct this deficiency, the fo1 lowing were done: 1) existing estimating procedures were reviewed; 2) concentrations of truck activities were identified; 3) the estimation procedure requirements were specified; 4) alternate estimating<br>procedures to meet these requirements were developed: 5) a selection of the best option was made; and 6) a recommendation of the selected weighing and estimating procedure was made to the State Department of Highways and Public Transportation.

#### Project 447 - longer and Wider Trucks on the Texas Highway System

The overall objective of this project is to study the impacts on the Texas highway system of the use of 10nger and wider trucks on geometric design, traffic operation, and roadside safety. Examples of such trucks are Turnpike Doubles, Rocky Mountain Doubles and Triples. The project includes the analysis of offtracking characteristics of these trucks with regard to critical segments of the Texas highway system, such as diamond interchanges, loop ramps, roadside rest areas, etc. This analysis is done with the aid of a computer model called TOM (Truck Off tracking Model). The final synthesis of the research results will form a set of standards, procedures, and policies for use by SDHPT decision-makers to ensure safe and efficient accommodation of these vehicles onto the highway system.

# **2.0 GEOMETRIC DESIGN CONSIDERATIONS**

A comprehensive discussion of design vehicles and the critical geometric design elements are presented in Research Report 331-1. Following is a brief summary of the information found in that document. The findings of Report 331-1 were used in establishing the geometric design requirements of the exclusive truck lane facilities.

#### **2.1 DESIGN VEHICLES**

The geometric design of the roadway and its appurtenances is influenced by both the physical and operational characteristics of the intended vehicles. AASHTO (2) uses the design vehicle approach, where all vehicles utilizing the facilities are grouped into classes of similar operational and physical characteristics, and a "critical" design vehicle selected. The chosen design vehicle usually has the largest dimensions, heaviest weight, and longest turning radius. By identifying these critical characteristics and selecting the vehicle type with the most severe attributes, it is assumed that any smaller vehicle will be accommodated.

The geometric design of any roadway facility must consider unique vehicle characteristics. Vehicle characteristics of interest in truck facilities design are vehicle height, width, length, driver eye height, weight-to-horsepower ratio, and braking capability.

#### **2.1.1 Vehicle Height and Width**

The design vehicle height is 13.5 feet. Overhead clearances of bridges, utilities, and traffic control devices are controlled by the height of the design vehicle. Superelevation and supere1evation transition are influenced by vehicle heights since a higher center of gravity increases the probability of overturning.

AASHTO assumes a width of 102 inches for all truck design vehicles. This is in accordance with the 1982 Surface Transportation Assistance Act (3). Vehicle widths affect lane widths, width of turning roadways, pavement widening on curves, and horizontal clearances on tunnels and bridges.

## **2.1.2 Vehicle length**

AASHTO design vehicle lengths are as follows: single unit truck - 30 feet, single unit bus - 40 feet, articulated bus - 60 feet, intermediate semi-trailer - 55 feet, and "double bottom" semi-trailer - trailer - 65 feet. In comparison, Texas laws allow for a 45-foot single unit truck, and a 65-foot tractor-semi-trailer combination.

#### **2.1.3 Driver Eye Height**

AASHTO uses a 3.5 feet driver eye height for design purposes for<br>passenger cars. For trucks, higher eye heights compensate for a longer required stopping distance. Critical truck driver eye heights can be grouped into speeds between 20-30 mph, 35-45 mph, and 50-70 mph. The critical truck driver eye heights associated with the groups are 6 feet, 7 feet, and 8 feet, respectively. (See Report  $331-1$  for details)

# **2.1.4 Vehicle Headlight Height**

Vehicle headlight heights are used mainly for determining avai lable sight distance in the design of sag vertical curves. AASHTO assumes a 2 foot headlight height and 1-degree upward divergence of the light beam from the longitudinal axis of the vehicle. The distance at which the light beam strikes the pavement is assumed to be the sight distance on curves. Gordon (4) found that there has been no unusual visibility problems encountered by trucks on sag vertical curves because the rise angle from the truck driver's eye to the top of the windshield permits the driver to see beyond the area lit by the 1-degree rise angle of the headlight.

## **2.1.5 Weight-to-Horsepower Ratio**

AASHTO defines the weight-to-horsepower as the gross weight of the vehicle divided by the net engine horsepower. Net engine horsepower is the horsepower obtained at the flywheel, and is usually within 90 percent of the gross horsepower. AASHTO currently uses a new weight-to-horsepower ratio of 300 to 1 in determining profile grades.

#### **2.1.6 Vehicle Braking Distances**

Heavy vehicle braking performance is affected by many factors: tire type and condition, weight of the vehicle, road surface characteristics, the number of axles, and the number of tires per axle. Analysis of the several studies conducted on this topic indicates varying results due to unique conditions found in each test. They do agree, however, that the AASHTO braking equation. is not adequate for today's 1 arger and heavier trucks.

Peterson points out that the U.S. DOT, FHWA "Motor Carrier Safety Regulations" (5) specify deceleration rates of 21 feet per second per second for passenger cars and 14 feet per second per second for truck combinations. As a result, a car should stop in two-thirds the distance required by a truck. DOT requiations also specify that a truck must stop within a DOT regulations also specify that a truck must stop within a distance of 40 feet from an initial velocity of 20 miles per hour. Figure 1 demonstrates the stopping distance requirement for trucks and passenger cars on wet and dry pavements.

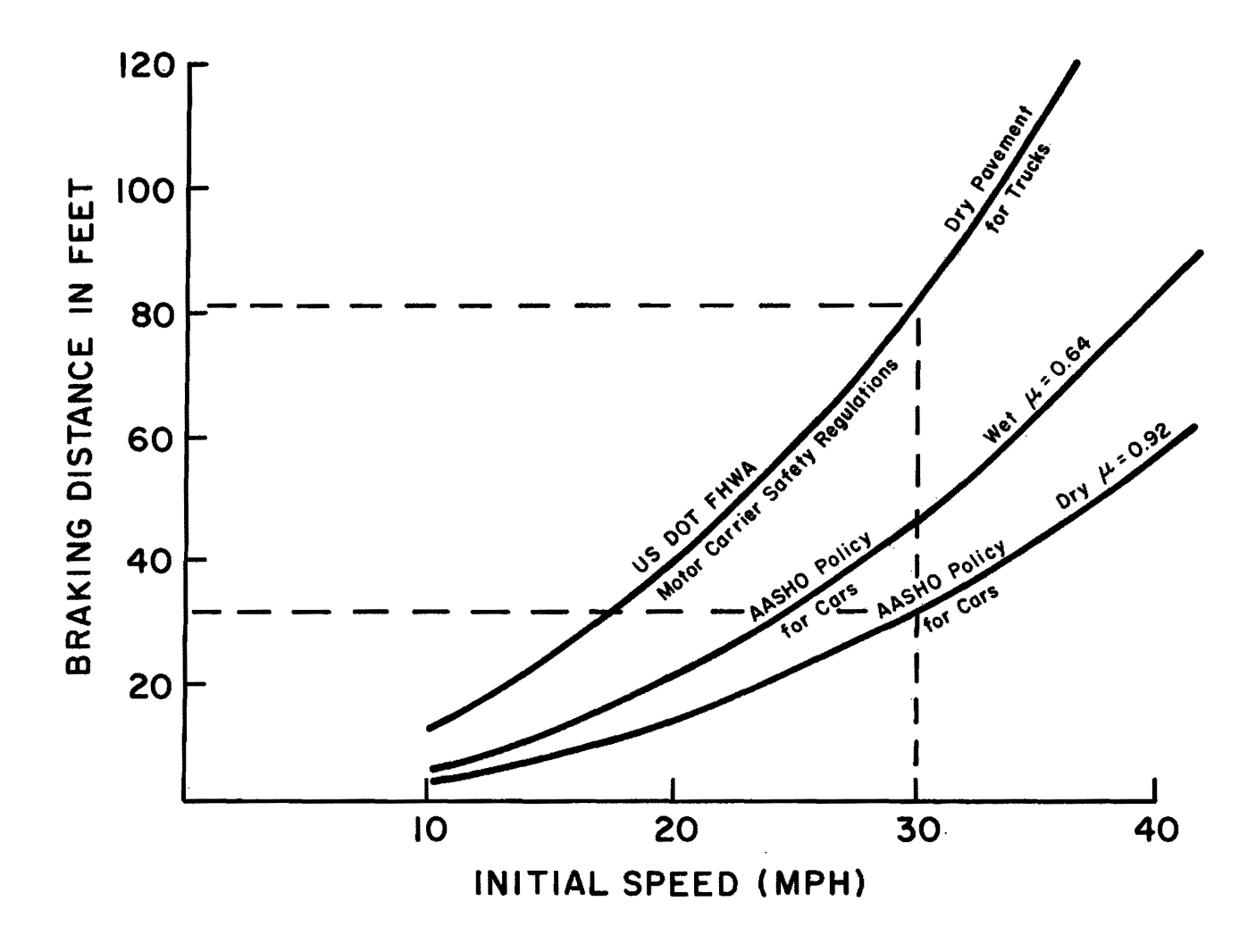

Braking Distances of Various Combinations Compared to AASHTO and U.S. DOT Stopping Distance Values (8) Figure 1.

# 2.2 GEOMETRIC DESIGN ELEMENTS

## 2.2.1 SIGHT DISTANCE

#### 2.2.1.1 Perception-Reaction Time

Brake reaction time is defined by AASHTO (2) as the interva 1 between the instant the driver recognizes the existence of an object or hazard on the roadway ahead and the instant that the driver actually applies the brakes. It is commonly referred to as perception-reaction time.

Some controversy exists as to the appropriate perception-reaction time to be used. AASHTO uses 2.5 seconds. Hooper and McGee~ in cooperation with Gordon (6) et al., suggest that a 3.2 second perception-reaction time be used in braking distance determination. This value represents the 85th percentile perception.reaction time for the driving population. In contrast, Middleton et al. (7) suggest that since truck drivers represent a more experienced portion of the driving population that they should not be assigned the same driving abilities. Further study is necessary in order to investigate perception-reaction for differences due to driver experience.

#### 2.2.1.2 Braking Distance

It has been shown that cars stop in approximately two-thirds of the distance of 'heavy trucks. Combining the perception-reaction time and the braking equation proposed by Peterson (8) results in the following equation for stopping-sight distance  $(SSD)$ :

$$
SSD = 1.47(V)T + V^2/20(f + g)
$$
 (1)

where:

 $V =$  vehicle speed, mph:

- $T = perception-reaction time, sec;$
- f = coefficient of friction; and
- $q$  = percent grade divided by  $100$

#### 2.2.1.3 Decision Sight Distance

AASHTO recommends an increased perception-reaction time when drivers are faced with complex or instantaneous decisions, when information is difficult to perceive, or when unusual maneuvers are required. In these instances, longer sight distance should be provided through the use of decision-sight distance. Due to decreased maneuverability and increased stopping distances of trucks as compared to passenger cars, it is suggested that decision-sight distance be considered in the design of exclusive truck facilities.

#### 2.2.1.4 Passing Sight Distance

The AASHTO deSign policy establishes minimum passing sight distances for two lane highways. These distances were derived from operational characteristics of passenger cars and are not directly applicable to the design of truck facilities. Additional evaluation is necessary to determine dppropriate values for exclusive truck lane facilities.

## 2.2.2 HORIZONTAL ALINEMENT

AASHTO has adopted a formula which indicates the relationship between horizontal curvature, vehicle speed, superelevation rate, and side friction factor. This equation was derived from studies of passenger car operations. It invol ves the principle of developing enough side friction for the vehicle negotiating a curve to cause discomfort to the driver. Weinberg and Tharp<br>(9) have expressed the concern that the maximum side friction factors used  $\overline{bV}$  AASHTO fail to take into account the overturning tendency of a vehicle on a turn. A side friction factor which has not exceeded the "driver comfort" range may be of sufficient magnitude to cause a heavily loaded vehicle with a high center of gravity to overturn while negotiating a turn  $(10)$ .

Rol lover thresholds of trucks have been established based on truck axle load, gross weight, width, and height of the center of gravity of the payload. Rollover threshold is defined as the maximum value of lateral acce leration which the vehicle can to lerate without rolling over. It has been found that the threshold of rollover of a typical truck is approximately 0.25 g's.

# 2.2.2.1 Pavement Widening on Curves

AASHTO recommends pavement widening on curves to make operating conditions on curves comparable to tangent sections. If exclusive truck lane faci lity design is based on current legal sizes of trucks in Texas, then current AASHTO policy on pavement widening on curves is applicable. However, if truck faci lities are to be designed on the premise that 105-foot double and triple combinations are to be accommodated, current AASHTO guidelines are not completely descriptive.

#### 2.2.2.2 Sight Distance on Horizontal Curves

Horizontal curves on exclusive truck lane facilities must be checked considering truck stopping distance requirements. The higher eye height advantage given truck drivers for vertical curve design may be reduced significantly on horizontal curves. This is especially noted where roadside features intercept the truck driver's line of sight.

## 2.2.3 VERTICAL ALINEMENT

#### 2.2.3.1 Vehicle Operating Characteristics On Grades

AASHTO uses a 300 pound per horsepower ratio as representative of the operational characteristics of trucks on grade. This value is considered appropriate until other changes in truck performance are identified. Current speed-distance curves for 300 pound per horsepower trucks operating on various grades are shown in Figure 2.

# 2.2.3.2 Critical Length of Grade for Design

AASHTO has adopted a vehicle entry speed for trucks on grades of 55 miles per hour. Glennon and Joyner (11) and others (see Report 331-1) found that a 10 mph reduction in speed as compared to other traffic on the roadway was appropriate to determine critical 1ength of grade. This is now used by AASHTO to determine critical grade lengths. Critical grade lengths are shown in Figure 3.

#### 2.2.3.3 Climbing Lanes

For exclusive truck facility (ETF) design, the need for climbing lanes will be a function of the difference in operating characteristics of various trucks in the traffic stream. Information is not currently avai lab1e for designing climbing lanes on ETFs.

#### 2.2.3.4 Vertical Curves

Figure 4 shows vertical curve lengths calculated from stopping Sight distance values obtained for trucks. See Equation (1) and Report 331-1 for Stopping Sight Distance values.

# 2.2.4 CROSS SECTION ELEMENTS

# 2.2.4.1 Lane Widths

Twel ve-foot lane widths are considered essential by AASHTO for adequate clearance of commercial vehicles on two-lane pavements. For exclusive truck facilities design, the following expression could be used as desirable lane widths where trucks are adjacent to existing travel lanes.

$$
W = Wv + 4.5 ft. \t(2)
$$

where:

W = width of one lane, ft.  $Wv = width of the vehicle, ft.$ 

# 2.2.4.2 Shoulder Width

AASHTO policy provides for a desirable width of shoulder which will enable a stopped vehicle to clear the roadway by at least 1 foot and preferably by two feet. AASHTO recommends a 12 ft shoulder along heavily traveled and high-speed facilities which carry large amounts of truck traffic.

Deceleration (on Percent Upgrades Indicated)

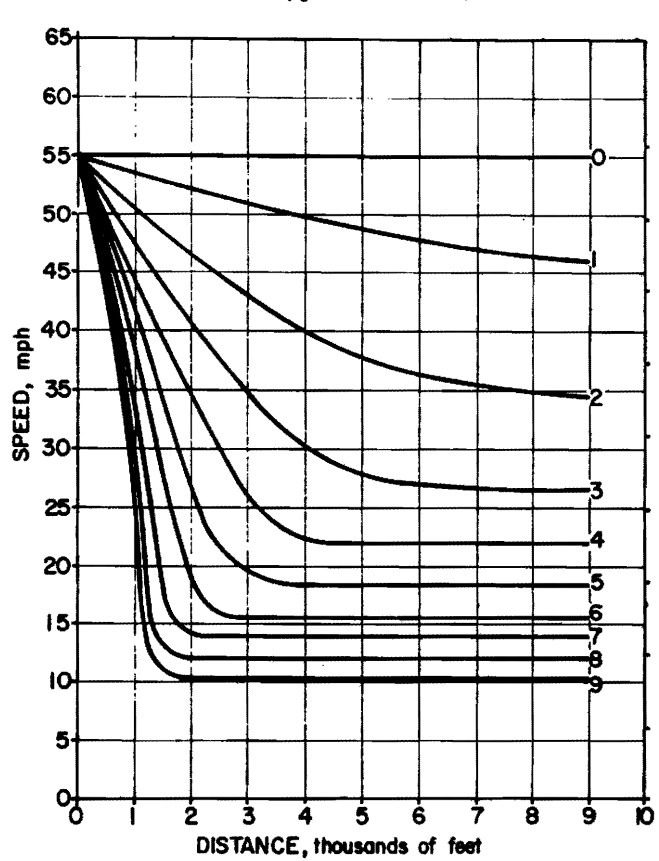

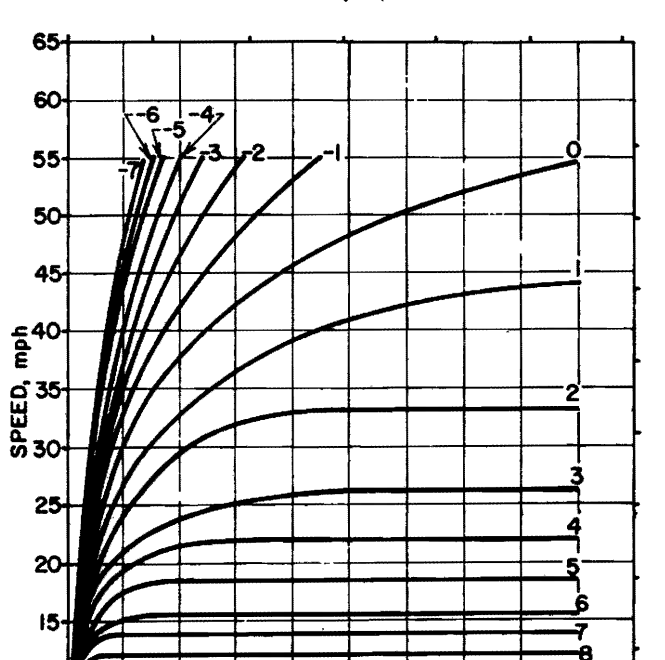

 $\dot{9}$ 

ю

Acceleration (on Percent Grades Up and Down Indicated)

Figure 2. Speed-Distance Curves on Various Grades (2)

10

5

앵

 $\overline{2}$ 

 $\overline{\mathbf{3}}$ 

 $\overline{4}$ 

DISTANCE, thousands of feet

 $\overline{\mathbf{5}}$ 

 $\dot{\mathbf{6}}$ 

Ż.

 $\dot{a}$ 

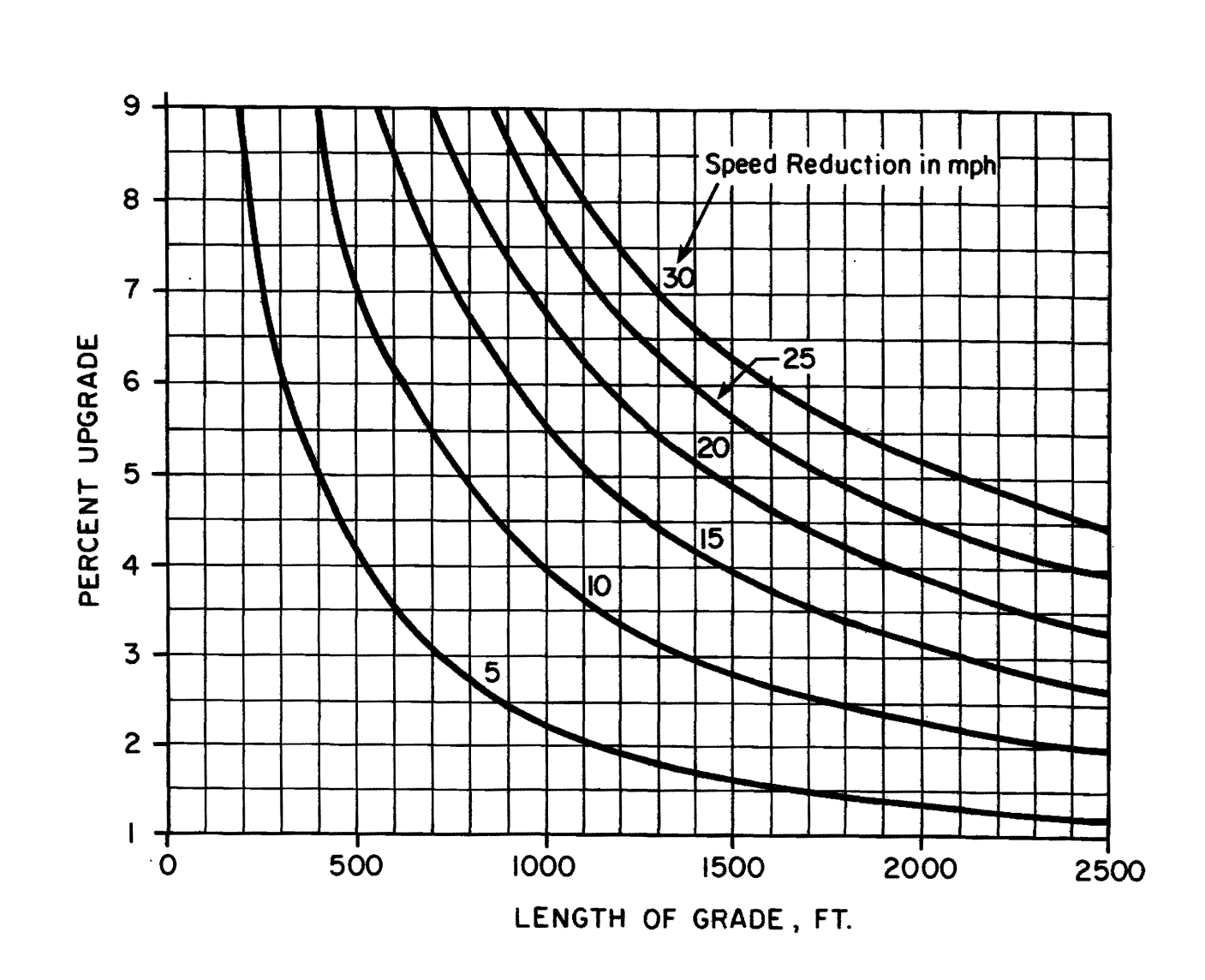

Figure 3. Critical Length of Grade for 300 lb/hp Trucks (2)

ե<br>5

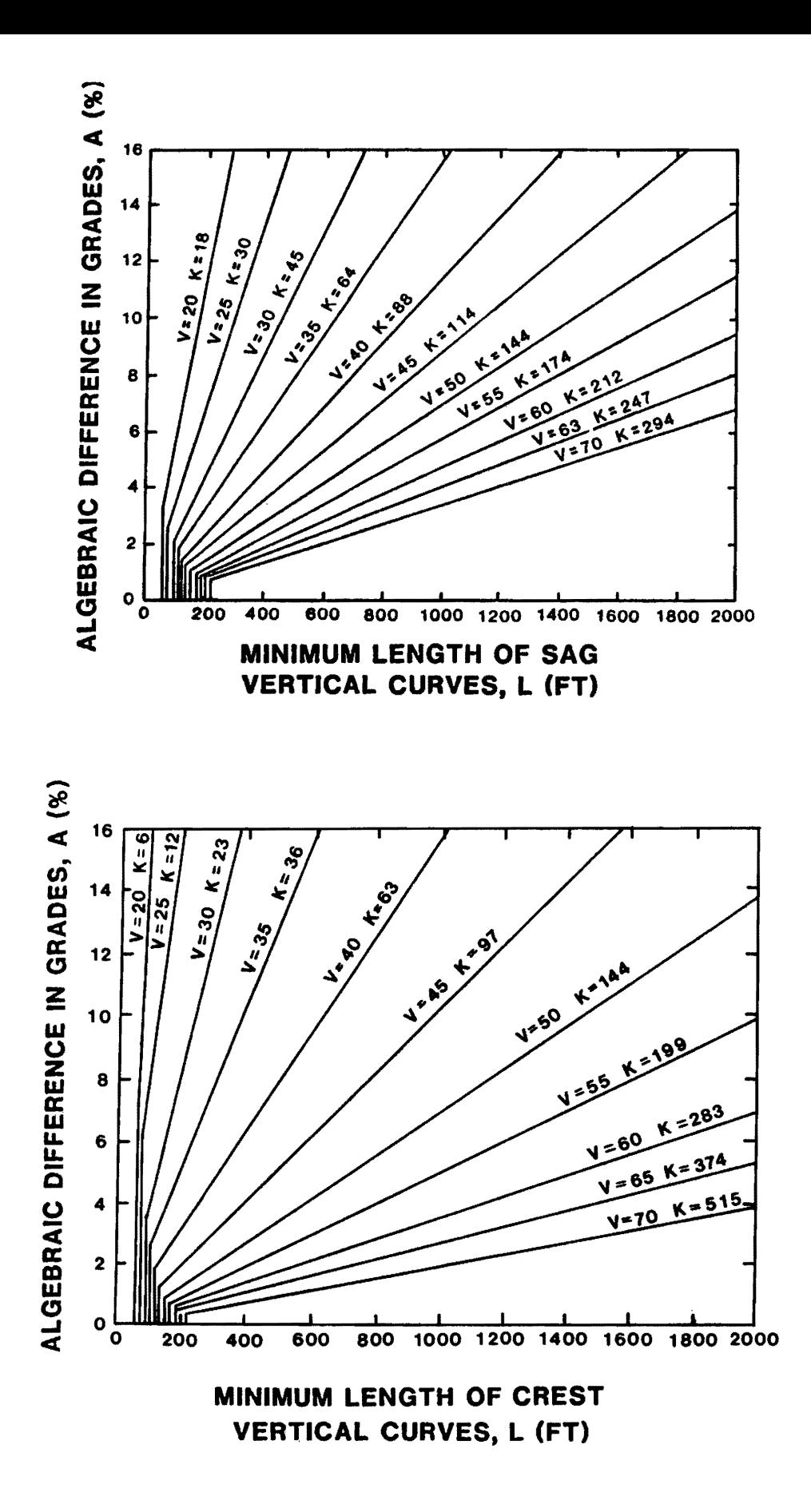

Figure 4. Minimum Length of Vertical Curves (2)

# **2.2.4.3 Guardrails**

Existing roadside hardware may be inadequate for heavy vehicles such as trucks and buses (12). However, several types of guardrails and bridgerails have successfully redirected heavy vehicles with minimal property damage. The most common is the concrete median barrier, or "safety shape." Fu 11 scale impact testing with heavy vehicles resulted in the successful restraining and redirection of the vehicle at speeds of up to 45 miles per hour and a 15-degree impact angle  $(13)$ .

# 2.2.4.4 Drainage Channels and Sideslopes

Drainage channels, whi Ie performing the vital task of directing water away from the highway, should not pose a serious safety hazard to errant vehicles. Current standards for safe roadside cross sections were obtained using passenger car data. Information on heavy trucks traversing drainage channels and sideslopes is not currently available.

## 3.0 ACCOMMODATING EXCLUSIVE TRUCK LANES

#### 3.1 TYPICAL EXCLUSIVE TRUCK LANE CROSS-SECTIONS

Only the median portion of the divided highway was considered in accommodating truck traffic. Since the available median width varied throughout the selected corridor, several options were reviewed. Other strategies, such as a parallel alinement on separate right-of-way or truck<br>lanes between the mainlanes and frontage roads, are possible but were beyond the scope of this project. Project 393, "Feasibility, Design Criteria, and Demonstration of Exclusive Truck Facilities," includes within its scope the evaluation of other alternative strategies.

Figure 5 shows seven typical truck lane cross-sections. All except one (M-2) place trucks in the median area. The development of these crosssections considers typical SDHPT median widths -- 36 feet, 44 feet, 48 feet, 60 feet, and 76 feet. The first (deSignated M-IA) exhibits minimum widths while the second (M-IB) shows desirable widths. These two configurations do not physically separate trucks from other traffic by positive barriers. Special lane designations, unique raised pavement markers, and regulatory signing such as "Trucks Only" could be used to define the authorized lane. Option (M-4) in Figure 5 shows an existing 76-foot median which can accommodate an additional lane in each direction utilizing a depressed median. This same median width is also sufficient for three truck lanes (providing for passing maneuvers alternating back and forth by direction) as shown in cross-section M-5. Cross-Sections M-5, M-6, and the outside truck lane are particularly relevant to urban areas.

Where positive barriers are needed to separate directional flows of trucks or to separate trucks from other vehicles, a substantially taller barrier is needed such as that developed by Hirsch and others (14). This is an important safety issue because of possible restrictions in sight distances caused by the aforementioned taller (90 inches in the reference cited) barrier. Additional research is needed on the subject of truck driver eye height to document the sensitivity of variation among truck cab configurations.

The minimum "effective median width" is one of the most important considerations when evaluating truck lane feasibility. The effective median width is the available clear width of median measured from the nearest edge of each inside travel 1 ane. Any obstructions such as piers for overhead structures are subtracted from this clear width. The width of a positi ve barrier such as the concrete "safety shape" is also subtracted from the total median width to establish the effective median width. Figure 6 i 1 lustrates these measurements.

# 3.1.1 ETF's for Median Widths of 36 to 48 feet: M-IA, M-IB, and M-2

To accommodate the continuous "through" truck nature of traffic along rural segments, cross-sections M-IA and M-IB appear feasible. M-IA should be considered as a minimum cross-section with 12 foot travel lanes and shoulders of only about five feet. M-IB depicts a more desirable crosssection, using 12 foot travel 1 anes with 20 to 24 feet remaining for the inside shoulders and barrier. For cross-sections such as these, the designer should consider barriers that can withstand the impact of large vehicles.

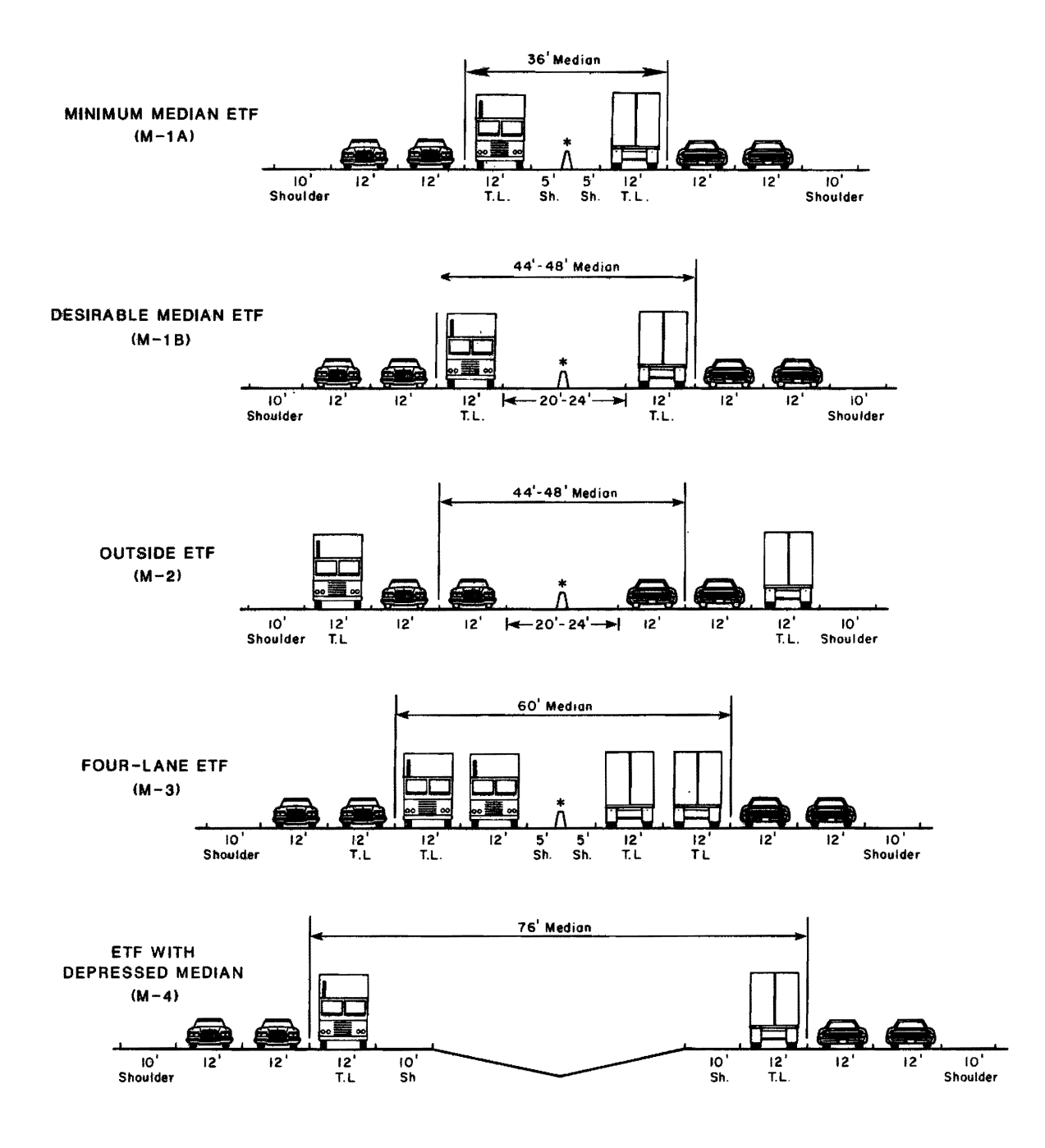

\*Note: Barrier not to scale.

Figure 5. Typical Truck Lane Cross Sections

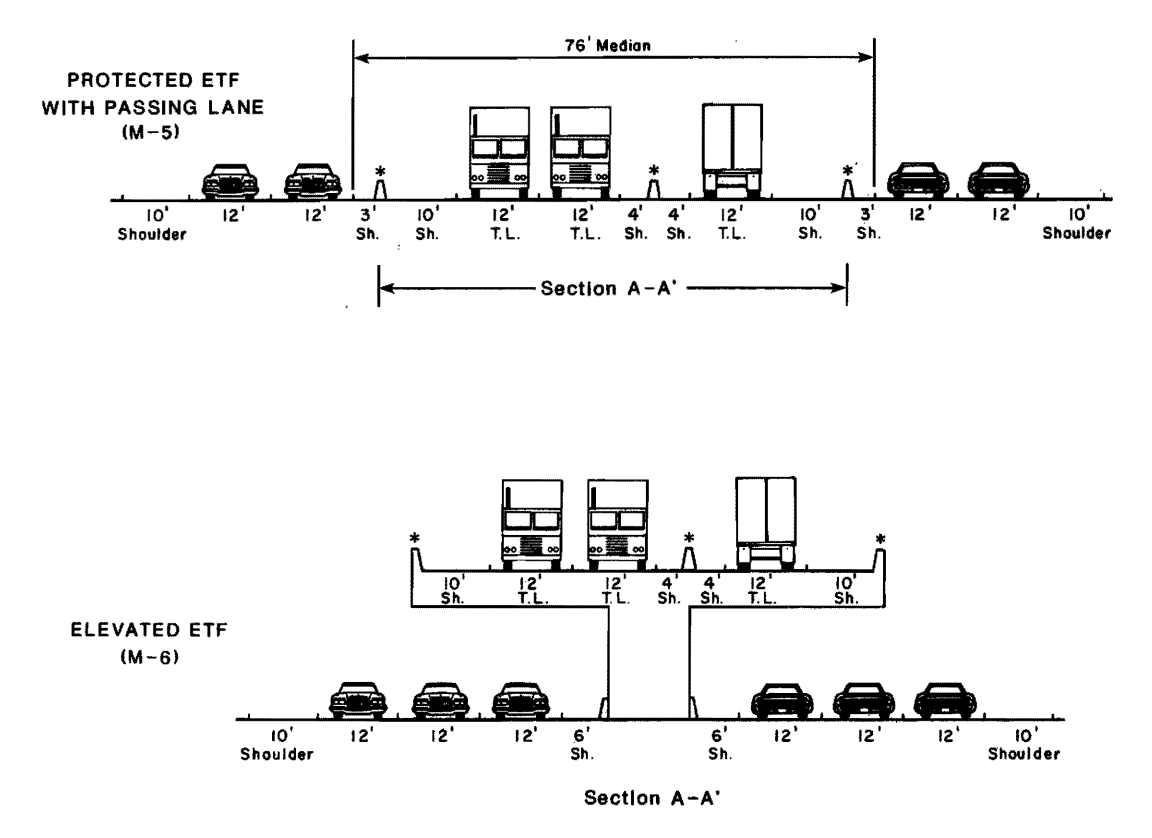

\*Note: Barrier not to scale.

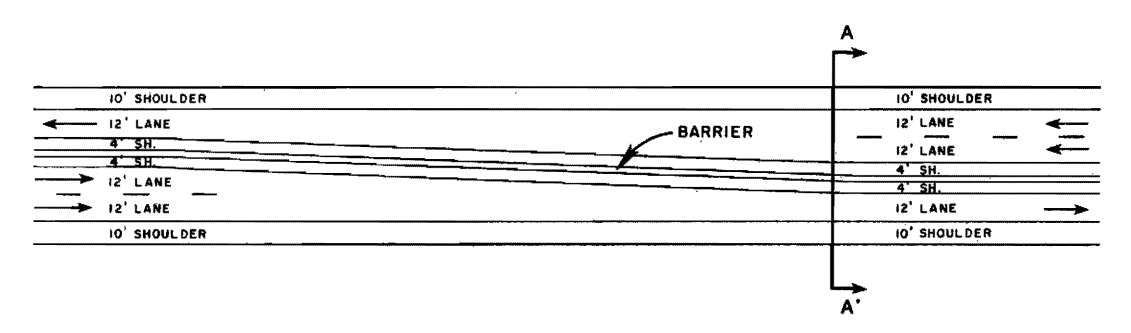

PLAN OF ETF M-5 OR M-6 TRANSITION AREA

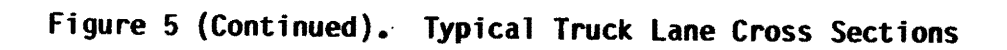

 $\ddot{\phantom{a}}$
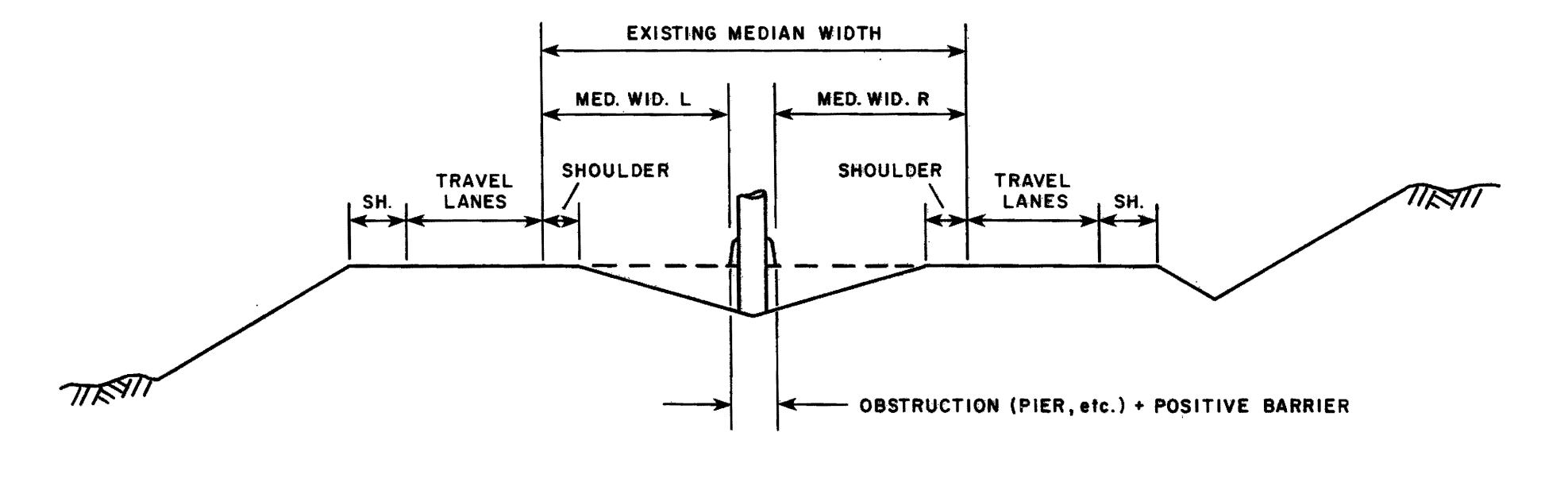

TOTAL EFFECTIVE MEDIAN WIDTH = EXISTING MEDIAN WIDTH MINUS (OBSTRUCTIONS + BARRIER)

Figure 6. Effective Median Width

Cross-Section M-2 is suitable for either urban or rural applications. An Operational advantage occurs in urban areas in that trucks are not required to weave across two or more lanes of heavy traffic to enter or exit the truck 1 anes as in M-IA and M-IB. In this case, the median is not used for trucks per se, but autos are shifted toward the median so that trucks can be accommodated in the outside lane(s).

One advantage of M-IA, M-IB and M-2 is their app1 ication in' narrow medians. Further, for M-IA and M-IB, the pavement structure would be specifica11y designed to carry the anticipated truck traffic. The existing travel lanes would experience a longer service life due to the reduced heavy axle load repetitions. This option is the most economical in comparison to the other alternative schemes. For M-2, other advantages include: smoother operation of traffic with slower vehicles to the right, overall weaving is minimized, median barrier is the smaller version deSigned for autos, and wide loads can be accommodated without special provisions.

Disadvantages to M-IA and M-IB include: limited control of entering/ exiting maneuvers, no provision for truck passing maneuvers except by other traffic lanes, insufficient inside shoulder for a stalled truck (M-IA), and long weaving distances necessary near interchanges. Disadvantages of the outside truck lane (M-2) include: existing pavement deSign may be insufficient for total truck loading, lack of capacity near interchange ramps for all trucks plus entering/exiting traffic, and generally provides a small incremental improvement in operations.

#### 3.1.2 ElF for Median Width of 60 feet: M-3

Cross-Section M-3 is similar to M-IA and M-IB. The difference is that the additional median width allows for construction of a second lane in each direction of travel. This second lane can be designated as a passing lane for trucks only, thus improving the operation of the ETF.

The advantages of M-3 are: pavement deSigned exclusively for trucks and improved operations due to the passing lane. Disadvantages include: limited control of entering/exiting maneuvers, insufficient inside shoulders for stalled trucks, and long weaving distances necessary near interchanges.

#### 3.1.3 ElF for Median Width of 76 feet: M-4 and M-5

For very wide medians, a single lane might be added for trucks as shown by cross-section M-4. Since opposing directions of traffic are still sufficiently separated, a positive barrier is not needed. Traffic operations are the same as M-IA and M-IB.

Advantages of M-4 are: low cost since no barrier is needed and a pavement deSigned specifically for trucks. Disadvantages include: limited control of entering/exiting maneuvers, no provision for truck passing maneuvers except by other traffic lanes, and 10ngweaving distances necessary near interchanges.

Separation of trucks from sma11er vehicles is achieved by positive barriers on each side of the exclusive truck facility as shown by M-5 in Figure 5. Again, the deSigner should consider the use of a barrier to withstand impact by these larger vehicles. Minimum travel lanes and outside

shoulders are 12 feet and 10 feet, respectively. Provision for passing is accomplished by a second truck lane which alternates from one side to the other. The plan view of this traffic scheme is shown in Figure 5. At any location except transition areas, one direction of traffic will have two twelve-foot travel lanes, while the other has only one. After a sufficient distance has been provided for passing in a particular direction, the pas-<br>sing lane will be shifted to the the opposite side.

Advantages of M~5 include: total control of entering/exiting movements, provision for passing maneuvers, and compatibility with the separate truck intersection or interchange and with the elevated truck lane, M-6.

Disadvantages include: greater required median width and less clear width for some wide loads.

#### **3.1.4 Elevated Median Truck Lane, M-6**

In urban areas where avai lable median width is at a premium, this cross-section is a viable option. Cost effectiveness is the primary consideration. However, the facility could also be used by line-haul transit or<br>by express bus from outlying park-and-ride lots. Buses generally have operating characteristics which are similar to large trucks. Special consideration must be given pavement drainage, lighting and vertical clearance for vehicles at ground level, and the problem of icing during winter months. A combination of this cross-section and M-5 is appropriate near the urban fringe.

Advantages of M-6 are: minimum median width required, passing maneuvers provided, control of access by large vehicles, potential use by transit vehicles, and compatibi lity with the M-5 cross-section.

Disadvantages are: high cost, difficulty in future expansion, icing in winter months, less clearance for wide loads, and potential noise problems near envi ronmenta lly sensiti ve areas.

#### **3.2 INTERCHANGE TYPES**

Almost all interchanges in Texas incorporate frontage roads. The exchange of traffic from a typical interstate highway to secondary cross road therefore occurs in a hierarchical movement pattern. The pattern is: interstate main lane to ramp to interstate frontage road to secondary frontage road to ramp to main lanes. The frontage roads also act as collectordi stributor roads. These movements are more thoroughly discussed in the fo1 lowing sections.

#### **3.2.1 Diamond Interchange**

Several types of diamond interchanges exist along Texas interstate highways. Figure 7-A shows a simple cross-over using diamond ramps. This provides access for both directions of interstate traffic to either side of the highway even though there is no intersecting public road at this location.

Figure 7-B is a 3-1eg interchange using diamond ramps. Traffic is

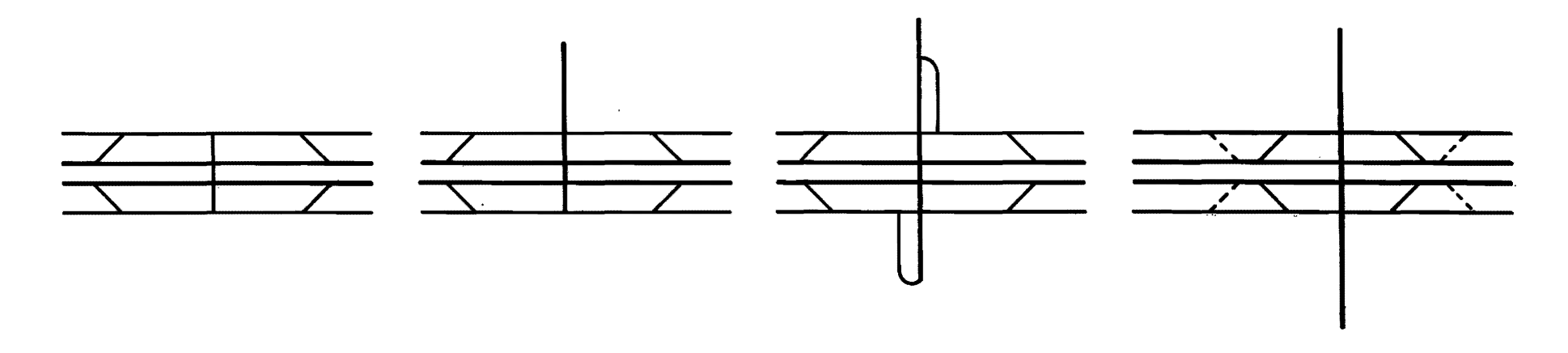

CROSS-OVER 7A 3-LEG 78 3-LEG OR 4-LEG WITH JUGHANDLE LOOPS 7C 4- LEG 70

Figure 7. Diamond Interchanges

 $\epsilon$ 

dispersed from the interstate via frontage raads, then at-grade intersecti ons.

Figure 7-C represents a 3- or 4-leg diamond with Jughandle loops. Connection of the interstate frontage road and cross road is by way of slow speed ramps which invo1 ve stop or yield situations.

Figure 7-D is a high volume to high volume 4-leg interchange which might use either diamond or X-ramps. X-ramps are commonly found in relatively large urban areas where numerous intersecting streets with relatively. high traffic volume dictate the need for atypical ramp configura- tions.

#### 3.2.2 Other Interchanges

Figure 8 shows other interchange types less frequently found on Texas freeways. Partial cloverl eafs (Figure 8A) can be found with one, two or three loop ramps, none of which are very common. They can also be found with frontage roads on one or both of the intersecting highways.

Figure 8B is a full cloverleaf. Connections from one highway to another are made by going from main lane to ramp to frontage road to semidirect ramp to second frontage road to ramp to main lane. Frontage roads between loop ramp termini serve as collector-distributor roads. Only a few of these interchanges can be found in the state.

A few interchanges exist in the state which invol ve two interstate highways or an interstate and another major highway. These interchanges are relatively complex and do not fit a particular pattern. One example is shown in Figure 8C. This involves a complex network of direct ramps resulting in high speed traffic movement from one highway to another.

Still other interchanges exist throughout the state besides those already mentioned. They are generally unique to a specific area and do not represent one particular category.

#### 3.3 ACCESS TO EXCLUSIVE TRUCK FACILITIES (ETF)

#### 3.3.1 Existing Ramps

Accessibility to exclusive truck lane facilities depends upon the type of ETF involved as well as the existing interchange configuration. In the lowest order of access to the ETF, little or no change to existing ramps or other access features will occur. Trucks will simply enter the freeway on ramps designated for both cars and trucks and then move to the appropriate lane(s) designated for trucks only. Adequate advance signing and decision sight distance are necessary for successful operation. The plan and profi Ie of a typical interchange of this type is shown in Figure 9.

#### 3.3.2 Frontage Roads

The second level of control gives trucks access to exclusive truck lanes from the frontage roads. Trucks must still interface with other

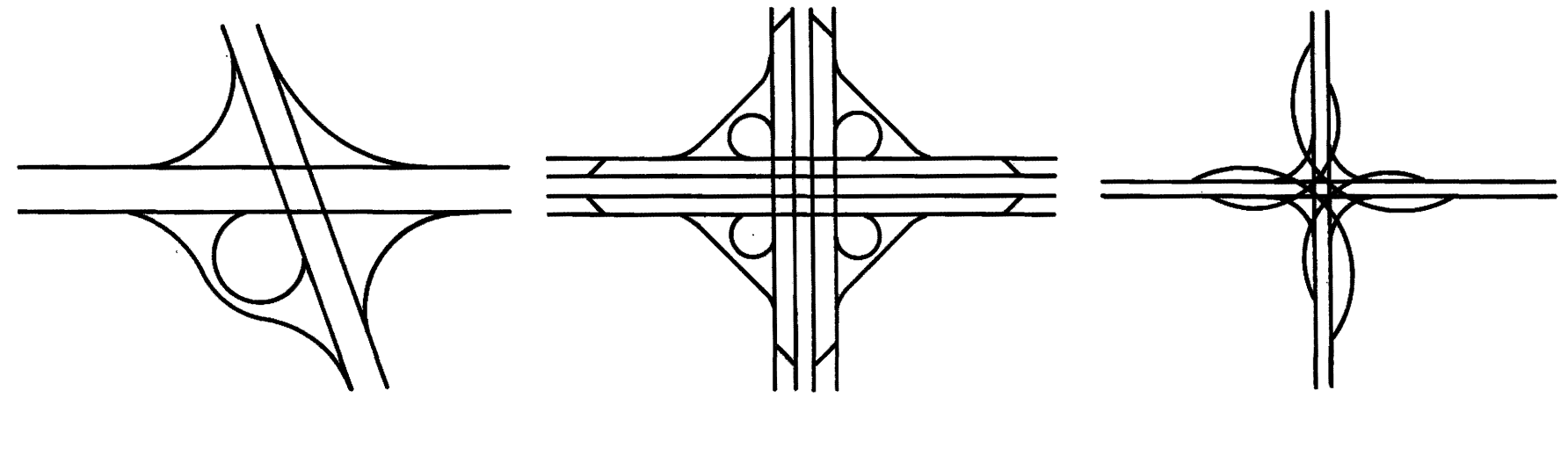

PARTIAL CLOVERLEAF **8A** 

CLOVERLEAF **8B** 

FREEWAY TO FREEWAY **8C** 

Figure 8. Other Interchange Types

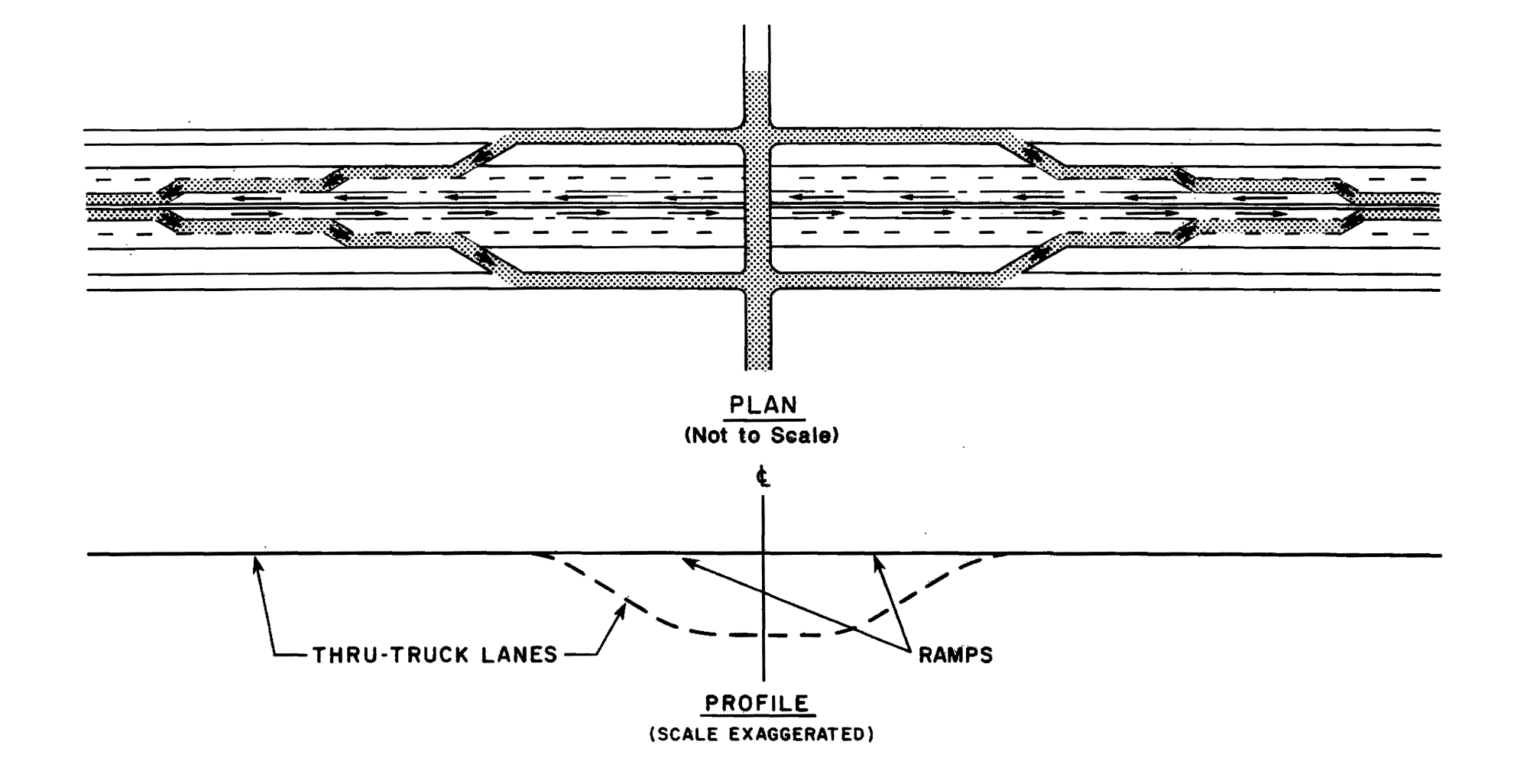

Figure 9. Truck Access to ETF by Existing Ramps

traffic on the cross street intersections near the truck ramp terminals. This situation may be a shortcoming of this scheme due to its adverse effects on intersection capacity. The plan and profile of a typical interchange of this type is shown in Figure 10.

Typical on-ramp and off-ramp designs for cross-section M-6 (elevated) using the frontage roads for exit/entry are shown in Figures 11 and 12. These drawings portray conceptual layouts, and are not intended to represent design standards. Appropriate AASHTO (2) and Texas (15) design standards should be used in designing a specific facility, given a specific design speed for frontage roads, truck lanes, and ramps. Desirable design speed for the truck lanes is 70 mi les per hour.

The ramp width in Figures 11 and 12 should be consistent with AASHTO "traffic condition C" (sufficient bus and combination-type vehicles to govern design), Case II (One-lane, one-way operation - with provision for passing a stalled vehicle) in Table X-3 of AASHTO (2). Maximum grade should be 5 per cent with horizontal and vertical curvature consistent with the selected design speed.

#### 3.3.3 Exclusive Truck Routes

The third scenario represents the highest 1evel of control. In this situation, large vehicles can only enter or exit at an interchange or intersection specifically designed for trucks or other large vehicles. This is advantageous in providing direct access to specific truck traffic generators such as large industrial complexes or in avoiding congested areas. Figures 13 and 14 depict the schematic for this concept.

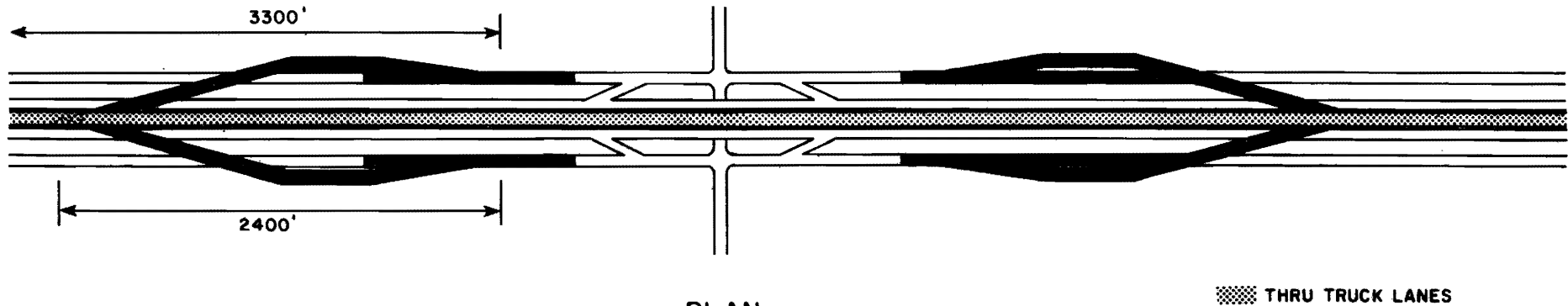

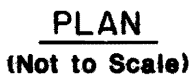

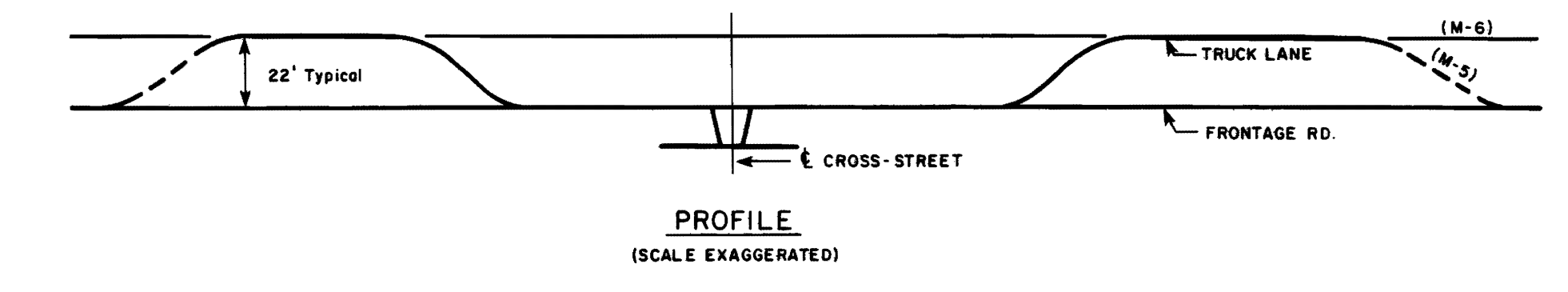

Figure 10. Truck Access to ETF by Frontage Roads

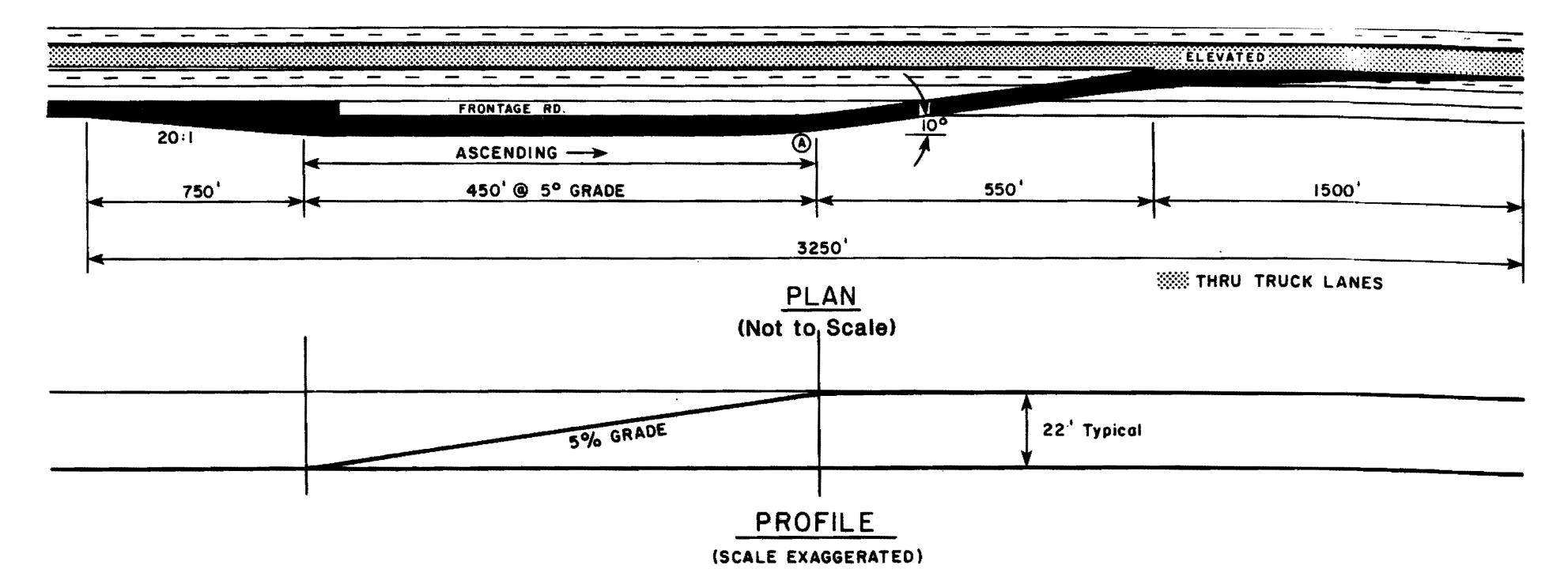

NOTES:

- (1) Assume design speed of ETF 70 mph.
- (2) Ramp width 27 ft. (22 ft. pavement, 5 ft. shoulder).
- (3) Assume speed at  $(A)$  20 mph.

Figure 11. Typical Truck Lane On-Ramp for M-5 or M-6

w o

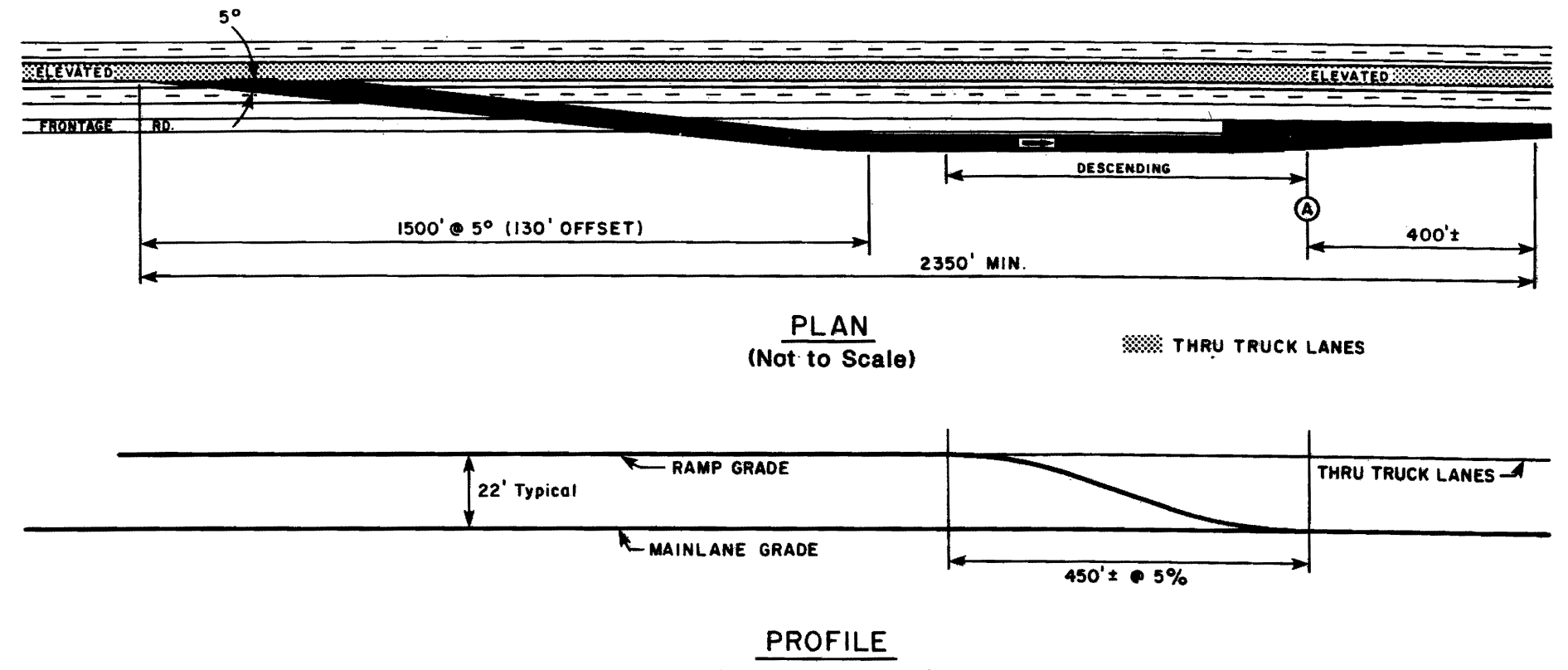

(SCALE EXAGGERATED)

# NOTES:

- Assume frontage road design speed 50 mph; speed @ (A) 30 mph.  $(1)$
- Assume design speed of ETF 70 mph.  $(2)$
- Ramp horizontal curve radius (40 mph) is 500 ft.  $(3)$
- Ramp width 27 ft. (22 ft. pavement, 5 ft. shoulder).  $(4)$

Figure 12. Typical Truck Lane Off-Ramp for M-5 or M-6

 $\frac{2}{1}$ 

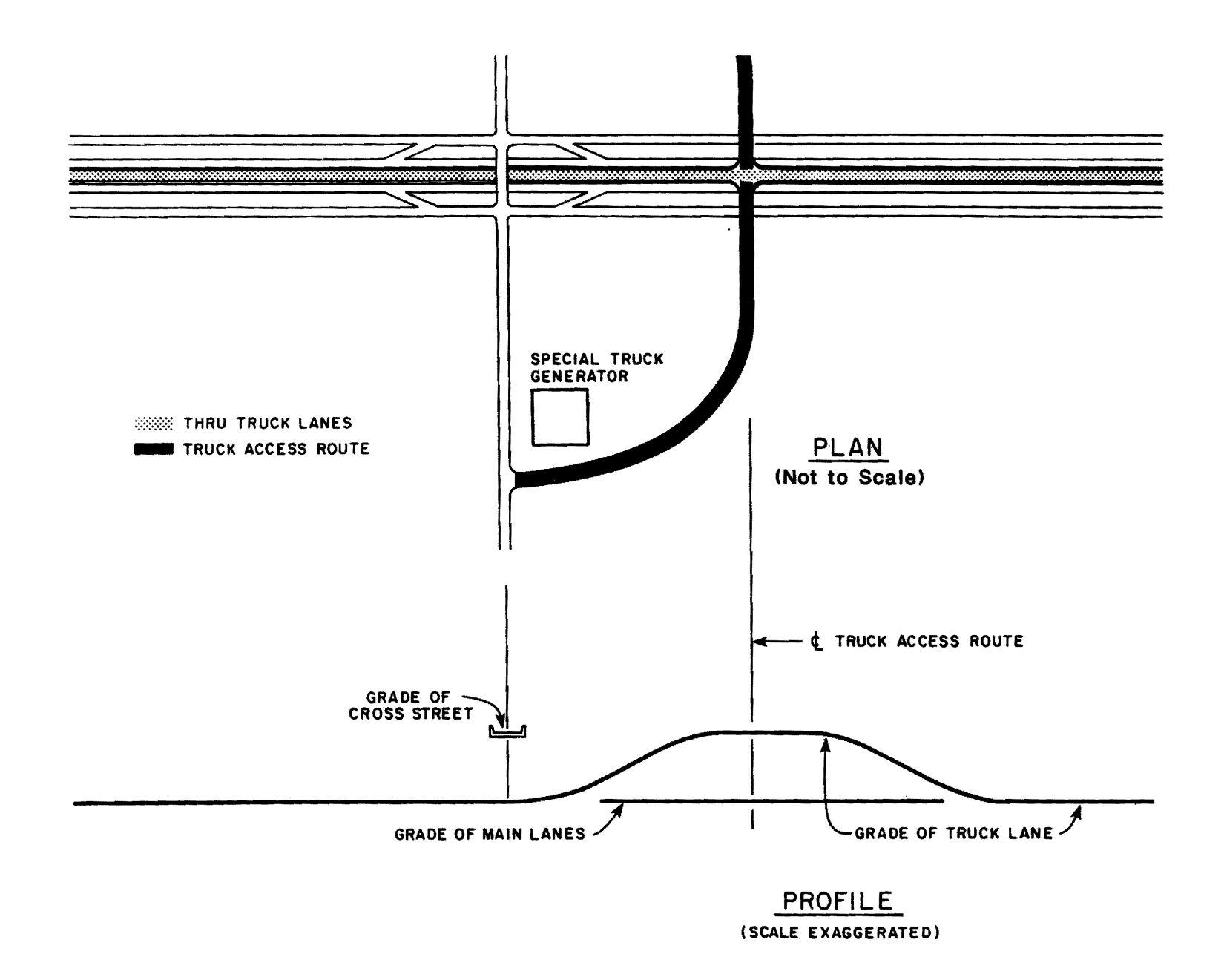

Figure 13. Truck Access to ETF by Elevated Intersection

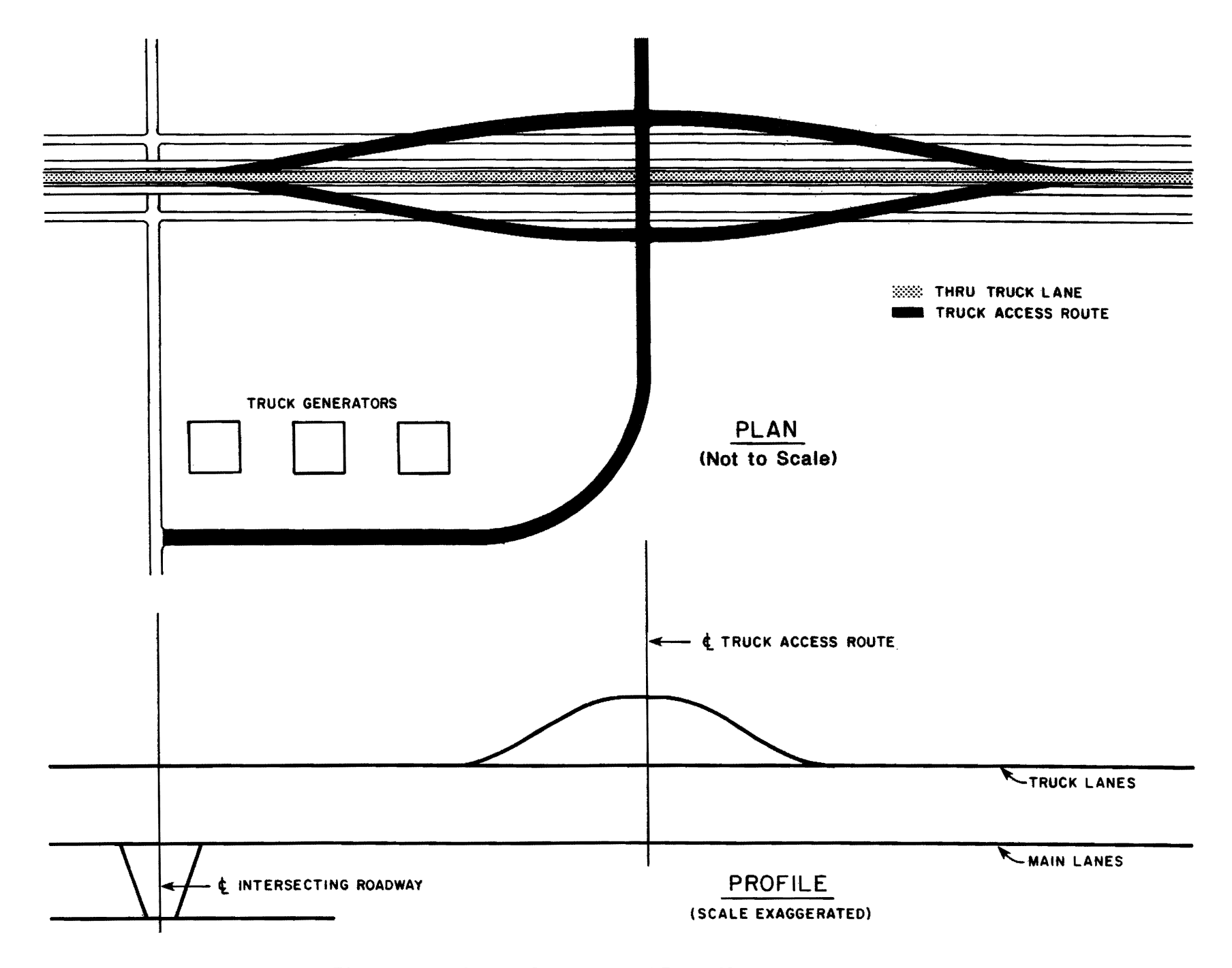

Figure 14. Truck Access to ETF by Elevated Interchange

#### 4.0 STUDY PROCEDURE

The overall study procedure is depicted in Figure 15. The primary components include the selection of the corridor, preparation of a strip map, development of a moving analysis computer program, level of service computations, traffic projections, and evaluation of the results.

#### 4.1 CORRIDOR SELECTION

Corridor selection was the first step in this study process. Criteria included: average dai 1y traffic (ADT) on the corridor, number of trucks, percent trucks, existing and predicted population growth along the corridor, size of urban areas along the corridor, and horizontal and vertical a1inement of the highway. The entire length of Interstate 35 from San Antonio to Oal las, a distance of almost 250 miles, was selected for the case study.

#### 4.2 CORRIDOR DESCRIPTION

The termini of the selected Interstate 35 corridor are milepost 168.0 just north of the 1-35/1-410 interchange near San Antonio and milepost 415.0 just north of the I-35/I-20 interchange near Dallas. Interstate 35E was used instead of I-35W. The major urban areas along the corridor are:<br>Austin, Temple, Waco, and small portions of San Antonio and Dallas. Project length was 247.0 miles through terrain which was flat to gently rolling.<br>Several individual grades were considered for the level of service calculations. Most of the corridor - 228 miles - has two lanes in each direction; 19 mi les of urban freeway have three or more lanes each direction.

A number of different interchange types were found along the corridor. The identification of the various configurations is important in establishing access control. Table 1 shows the major existing interchange types used along the corridor and their frequency of occurrence.

Daily traffic volume along rural areas of the corridor ranged from 15,000 to 25,000 vehicles per day (vpd). Urban area traffic volumes were as fol lows: San Antonio 71,000 vpd near the project terminus, Austin 70,000 to 130,000 vpd, Temple 40,000 vpd, Waco 50,000 vpd, Da1 las 44,000 vpd south of the I-20 interchange and  $51,000$  just north of this interchange  $(16)$ .

Traffic classification counts were made by the project staff at 10 strategic locations to supplement the 1983 traffic count information available from SDHPT. The counts were conducted manually for almost a full day (approximately 18 hours) at eight locations and for approximately eight hours at the other two. The counts were tallied by 60 minute intervals. From these counts, K-factors (percent peak hour of ADT) were se1 ected for the corridor and truck percentages selected for level of service calculations. Table 2 is a summary of pertinent information gathered during the manual counts.

#### 4.3 STRIP MAP.

A strip map was developed showing the plan view of the roadway at a scale of 1 inch = 1 mile. Figure 16 illustrates the general concept. Additional information included: milepost at 10 mile increments, bridges, over-

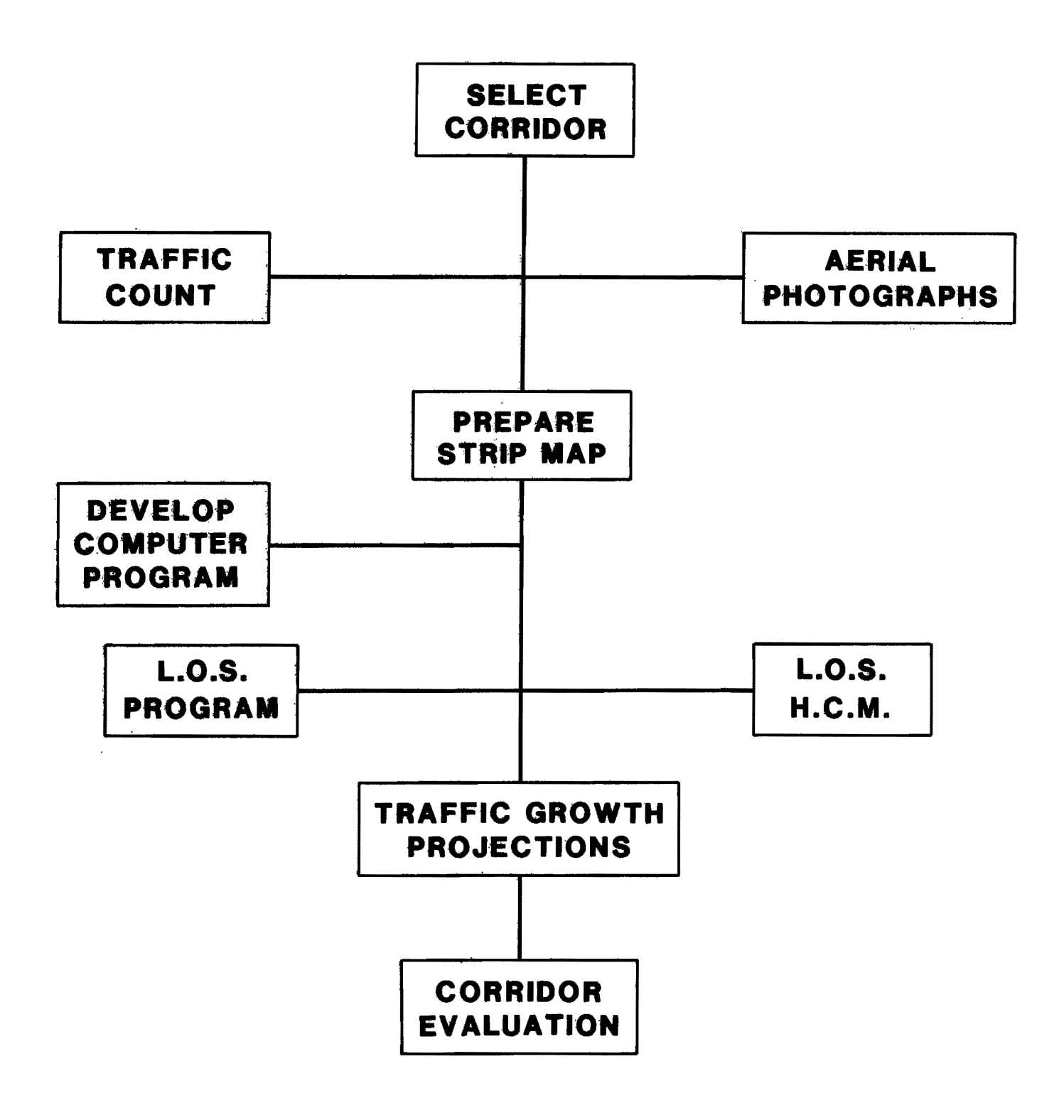

Figure 15. Flow Chart of Study Procedure

# Table 1. 1-35 Study Corridor Interchanges

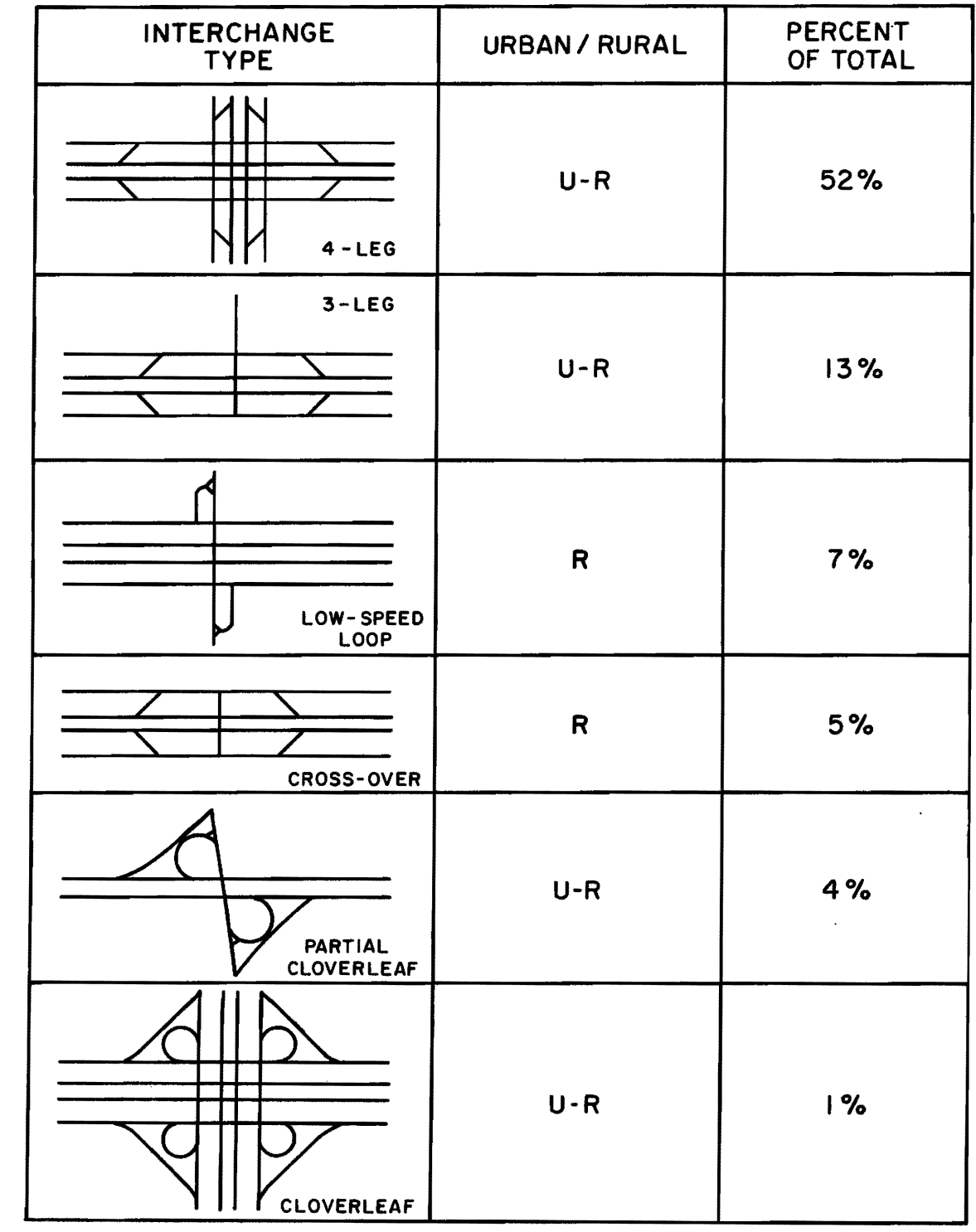

|                    | <b>MP</b>     | Location               | Count<br>Date | 24-Hour<br>Traffic | Peak, Hour Volume<br>Truck <sup>(2)</sup><br>Traffic | Total<br>Traffic | % Trucks<br>Day | Peak<br>Hour |
|--------------------|---------------|------------------------|---------------|--------------------|------------------------------------------------------|------------------|-----------------|--------------|
|                    | 185.0         | 6 mi. S. New Braunfels | 3/11/85       | 32,158             | 188                                                  | 1,191            | 17              | 16           |
|                    | 209.5         | 5 mi. N. San Marcos    | 3/13/85       | 34,498             | 153                                                  | 1,521            | 16              | 10           |
|                    | 253.5         | 1 mi. N. Round Rock    | 12/18/84      | 37,985             | 159                                                  | 1,917            | 18              | 8            |
|                    | 283.0         | 1 mi. N. Prairie Dell  | 12/17/84      | 14,288             | 104                                                  | 549              | 31              | 19           |
|                    | 305.5         | 4 mi. N. Temple        | 11/28/84      | 16,452             | 135                                                  | 964              | 25              | 14           |
|                    | 326.5         | 8 mi. N. Waco          | 11/28/84      | 20,648             | 151                                                  | 833              | 27              | 18           |
| $\mathbf{\hat{c}}$ | 351.5         | 15 mi. N. Waco         | 10/04/84      | 19,474             | 164                                                  | 1,026            | 30              | 16           |
|                    | $359.0^{(3)}$ | 12 mi. S Hillsboro     | 9/18/84       | $\sim$ $-$         | 166                                                  | 571              | 29              | 29           |
|                    | 371.0         | I-35 E @ Hillsboro     | 3/13/85       | 12,203             | 130                                                  | 480              | 32              | 27           |
|                    | $392.0^{(3)}$ | 20 mi. N. Hillsboro    | 9/14/84       | --                 | 102                                                  | 305              | 27              | 33           |

TABLE 2. I-35 MANUAL TRAFFIC COUNT SUMMARY<sup>(1)</sup>

(1) Raw traffic count, no adjustment factors have been applied.

(2) Trucks: excludes panel, pickup truck, and bus.

(3) less than 10 hour count.

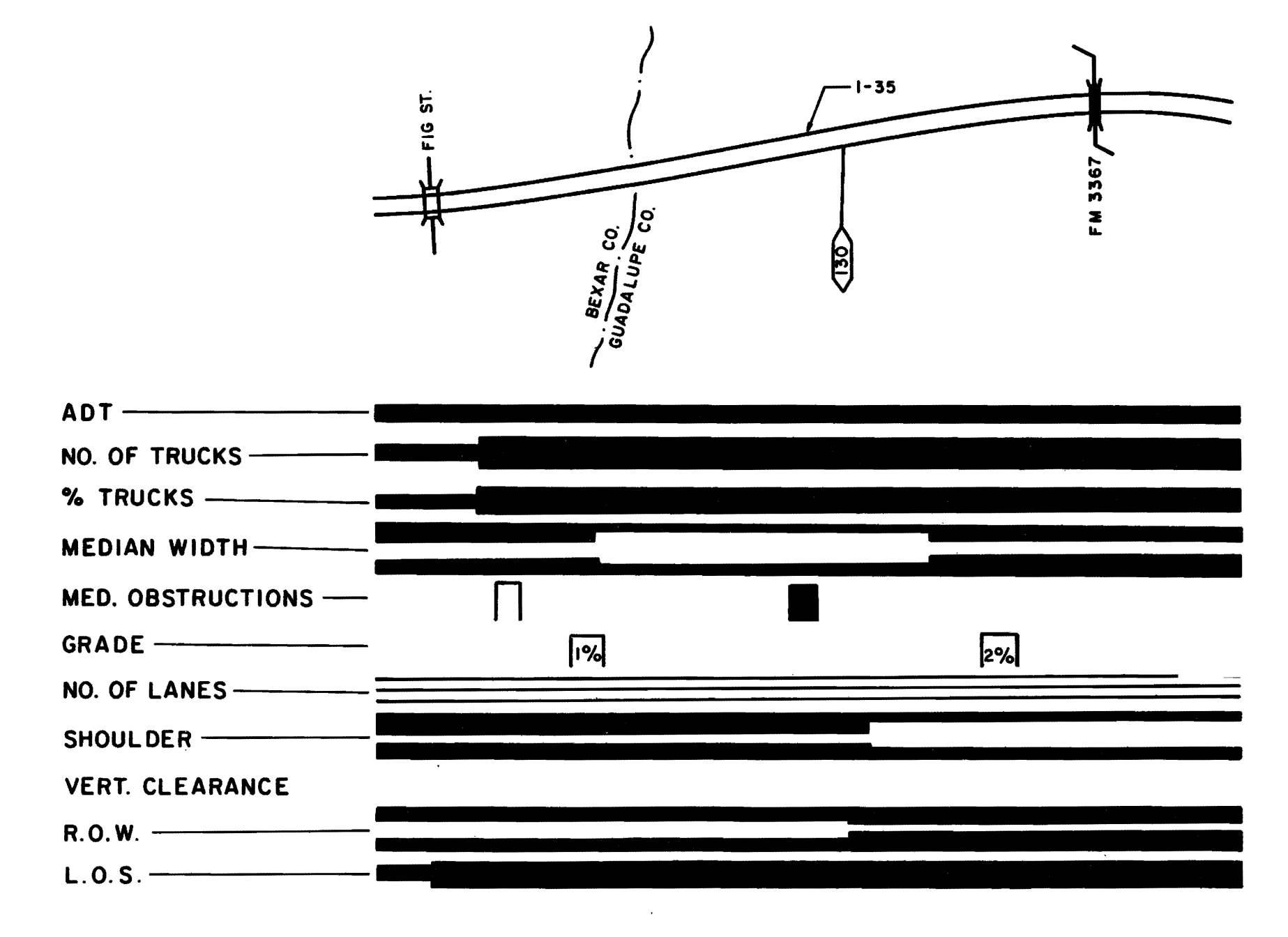

Figure 16. Strip Map

passes, interchanges and their ramp configurations, median obstructions, county lines and their angle of intersection with highway alinement, city limit boundaries and their alinement near the highway, rivers, and other pertinent geographic features. This information was positioned on the top one-third of the strip map.

Information contained on the lower two-thirds of the map was plotted to scale pictorially such that "problem areas" could be spotted at a glance: ADT (average daily traffic), number of trucks, percent trucks, median width, median obstructions, grade, number of lanes, shoulder width, vertical clearance, right-of-way, and level of service. The thickness of the black bands is an indicator of the severity of each of the aforementioned eleven<br>criteria. This information came directly from the detailed design This information came directly from the detailed design drawings.

Traffic counts were conducted at selected sites along the corridor and supplemented by SDHPT annual count information. Unfortunately, neither "Kfactors" (peak-period percentage of ADT) nor hourly vehicle classification counts were available from SDHPT for the urban areas along the corridor. Level of service determinations were made using the methodology contained in the Highway Capacity Manual  $(1)$ .

Detailed geometric information was verified by aerial photographs of the entire study corridor at a scale of 1 inch =  $200$  feet. Appropriate scale for geometric design purposes is 1 inch = 200 feet, while a scale of 1  $inch = 1.000$  feet is more appropriate for planning purposes due to its larger coverage area. Aerials were helpful in determining changes made since the original construction of the corridor.

#### **4.4 COMPUTER PROGRAM**

A computer program was developed as the next step in the truck lane evaluation process. Data input in half-mile segments were: milepost, peak hour volume, number of trucks or percent trucks, percent grade, grade length, terrain factor, number of lanes, distance to lateral obstructions, total median width, and effective median width. The computer evaluates each half-mile segment independently and calculates a volume-to-capacity ratio *(vIc).* Two *vIc* ratios are computed by the HeM method: *vIc* with total traffic and v/c without trucks. This comparison was used to determine the<br>impact of removing trucks from the main stream of traffic. Two key impact of removing trucks from the main stream of traffic. parameters are determined by the program: effective median width (Figure 6), and improvement in *vIc* ratio by removing trucks. The computer program is described in detail in the Appendix, Section 8.1.

## **5.0 CASE STUDY EXAMPLE**

The increase in truck traffic growth on Texas highways led to the study of the feasibility of exclusive truck lane facilities in the median area of existing interstate highways. The initial phase established the geometric requirements for exclusive truck lanes along this corridor (16). The objective of the second phase was to develop a computer program to analyze specific highway segments so as to identify candidate sections that warrant the addition of truck lanes based on operational improvements.

#### **5.1 PURPOSE OF PROGRAM**

A major, time-consuming problem in determining the feasibi lity of truck lanes is that each segment of highway must be individually examined to determine the feasibility and benefits of truck lane construction. The interactions between segments must be further analyzed before the overall desirability of an exclusive truck lane facility can be evaluated for a<br>given corridor. Therefore, to expedite this evaluation process, a Therefore, to expedite this evaluation process, a methodology was developed which would consider appropriate variables of each roadway segment in terms of accepted criteria.

It was decided that a "moving analysis" computer program could most effectively evaluate each individual segment and print the results in an easily-interpreted format. Such a technique required an iterative, multistep type of development to identify the pertinent variables, to develop the analysis model, and to present the results in a meaningful manner.

#### **5.2 PROGRAM DEVELOPMENT**

The structure of the program as it was fina Ily developed can be more easi Iy understood if the method of development is known. First, a Basic program simulating high speed trains (18) was re-programmed in Fortran 77 to run on the mainframe computer. The program was rewritten to perform volumeto-capacity computations. Modifying the existing program (19) was found to expedite the overall development process. As revised, the program separates each function into a separate subroutine, each called in turn by the master control subroutine. This revision resulted in much greater flexibility, given that parts of the program and model may need to change with each user. A complete description of the general architecture and operation of the revised program can be found in Appendix 8.1.

#### **5.3 OPERATIONS MODEL (Model 2)**

Other models were developed before Model 2 was finally determined to best meet the objective of determining candidate sections of a pre-selected roadway for exclusive truck facilities. The other models are described in detail in the Appendix, Section 8.1.

The output of Model 2 allows the user to evaluate a given corridor by two basic criteria: volume-to-capacity ratios and effective median width. Subroutine MODEL2 is used with Model 2; it calculates the v/c ratios for each half-mile segment, both with and without trucks, and' plots the percent improvement in the v/c ratio to be obtained by removing the truck traffic. No criteria were developed for evaluation of improvement in  $v/c$ ; the level

of service with and without trucks is, however, used as the criteria for decision makers.

The effective median width is as important to the designer as the v/c ratio. The program output for Model 2 was designed to allow a quick evaluation of a selected corridor. The printout shows flags indicating medians less than 36 feet and Level of Service F. Other levels of service with and without trucks are printed out for each half-mile segment (or other segment lengths as programmed).

### 5.3.1 Input Data

This subroutine reads a single line of data for a single half-mi Ie segment of highway. Each 80-column line of data, one for each half-mile segment of the highway, is read from the WYLBUR file named "RUNDATA," and must contain the fol lowing formatted information: milepost (F5.1), traffic volume (IS), truck volume or percent trucks (F8.2), truck index (12 - not used at this time but must be entered), median width between shoulders (14), percent grade (I2), length of grade (I6 - total, not just within the halfmi Ie segment), number of lanes in a single direction (12), total width of both inside shoulders (I3), default terrain factor as listed in the Highway Capacity Manual (HCM) (1) (I1 - 1 = level terrain, 2 = rolling, and 3 = mountainous; if a zero is entered, grades are used to calculate passenger car equivalents as presented in HCM), number of feet from the pavement to the nearest lateral obstruction (13), main lane pavement type index (11 not used at this time but must be entered), level of service ( $I2 - A = 1$ , B  $= 2$ , etc., use LOS = 0 if unknown - computer calculates LOS according to HCM), overpass (13 - integer number of feet width of overpass piers in the median), bridge and other obstruction indices (213 - not used at the present time but must be entered, and comment (A20).

Input format is F5.1, IS, F8.2, 12, 14, 12, 16,12,13,11,13, 11,12,313, and A20.

#### 5.4 BASE YEAR RESUlTS - INTERPRETATION OF COMPUfER OUTPUT

A portion of the computer program output for 1-35 is reproduced in Table 3. The section represented begins at mi lepost 168.0 and ends at mi I epost 254.0. Input variabl es printed with the output are: mi I epost, peak hour volume, number of trucks or percent trucks, percent grade, grade length, terrain factor, number of lanes in each direction, and distance to lateral obstructions. The evaluation criteria (actual computer-generated output) in this table are: effective median width, yolume-to-capacity  $(v/c)$ ratios, and level of service (LOS), each printed out by half-mile segment.

#### 5.4.1 Effective Median Width

Table 3 should again be used for an interpretation of effective median width. For a definition of this width, see Figure 6. The effective median width is evaluated according to the following categories: less than 36 feet, between 36 feet and 52 feet, and over 52 feet. Exclusive truck facilities can be built at grade if the effective median width is at least 36 feet (see Figure 5). If the width is less than 36 feet and if other messages are not called, a message is printed out under the heading "IM-PROVEMENT IN V/C<sup>"</sup> which overrides the actual plot of change in  $v/c$ . A good

TTl TRUCKLANE ANALYSIS PROGRAM OUTPUT

ANALYSIS OF FULL AOT DATA: 1-35

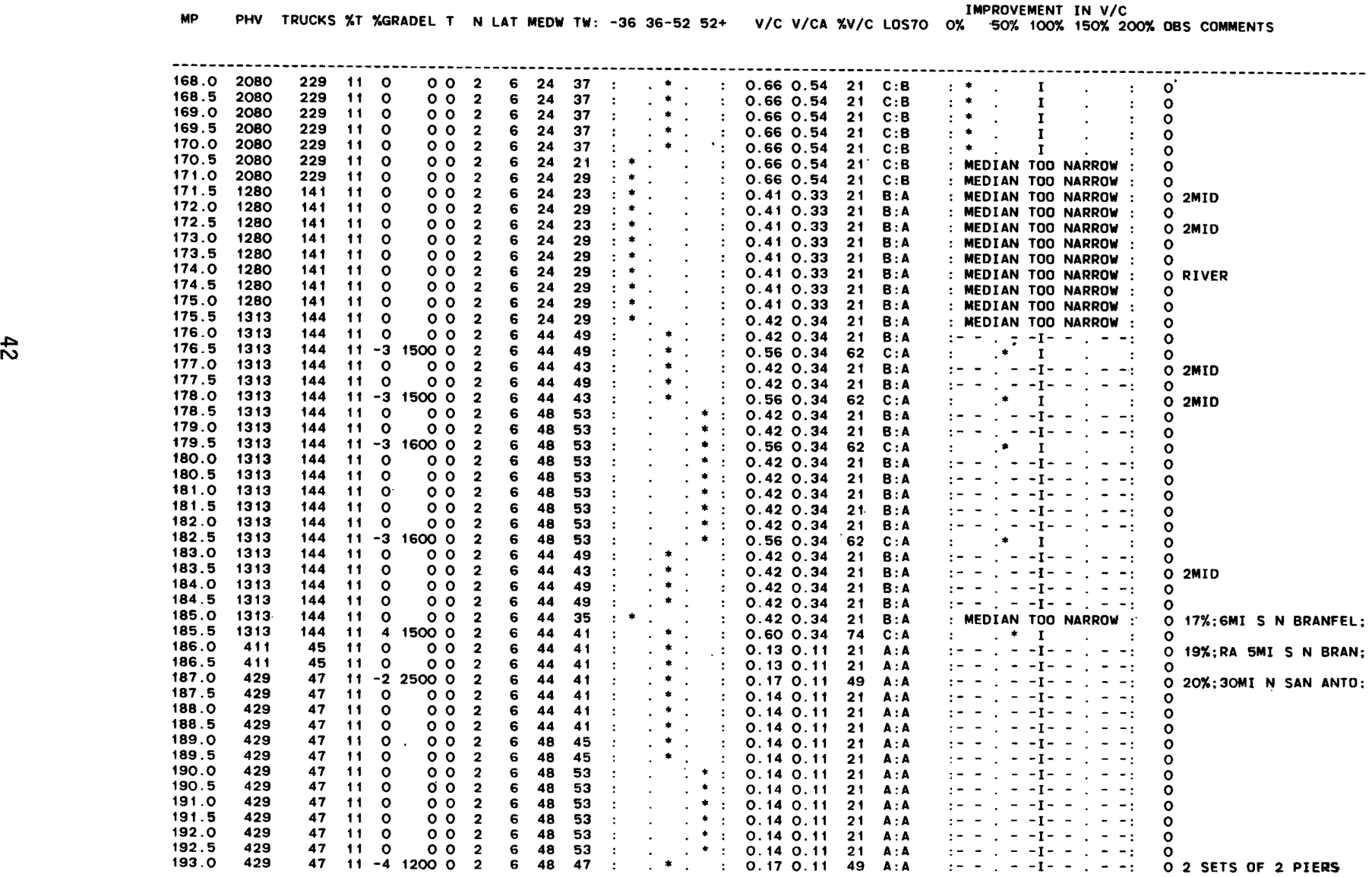

Table 3 (Continued)

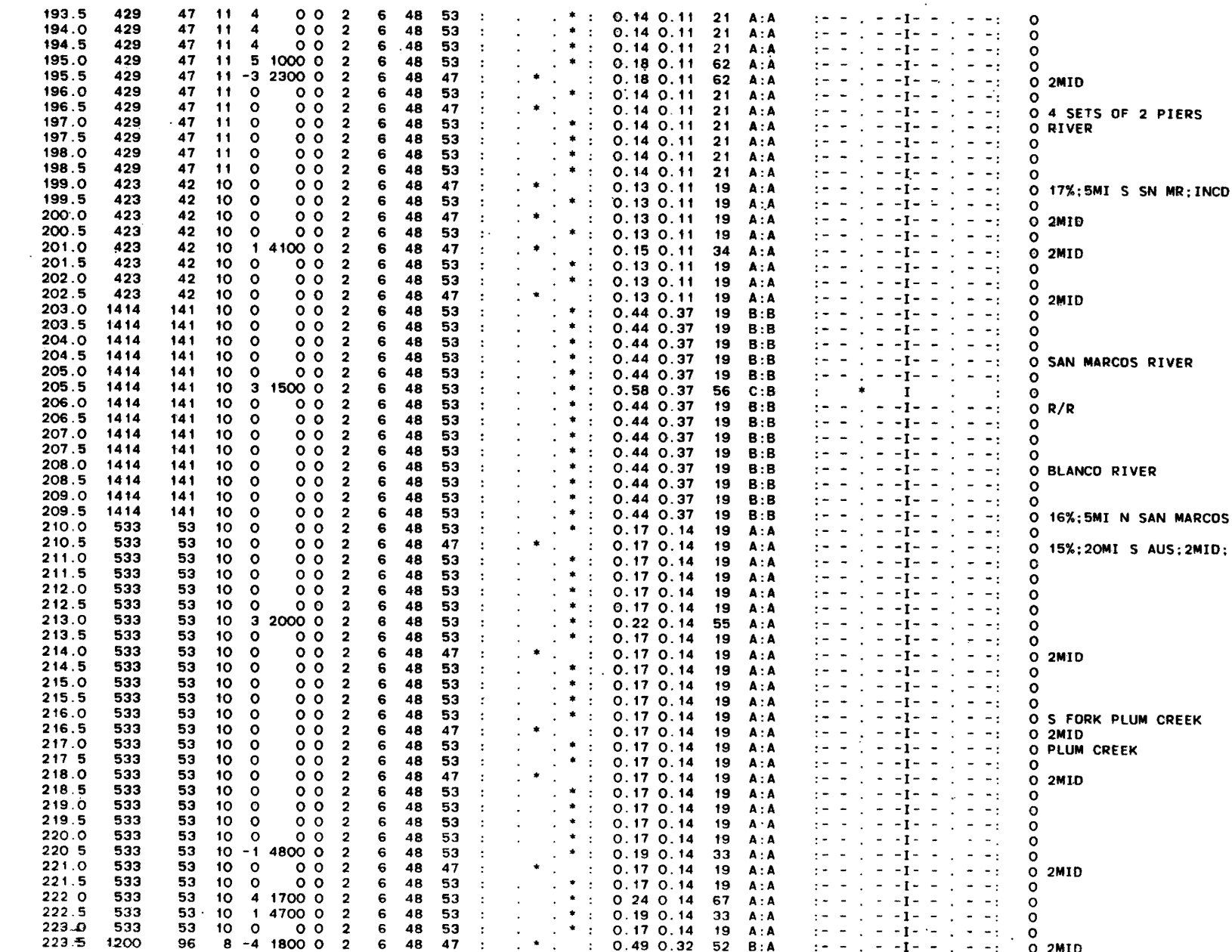

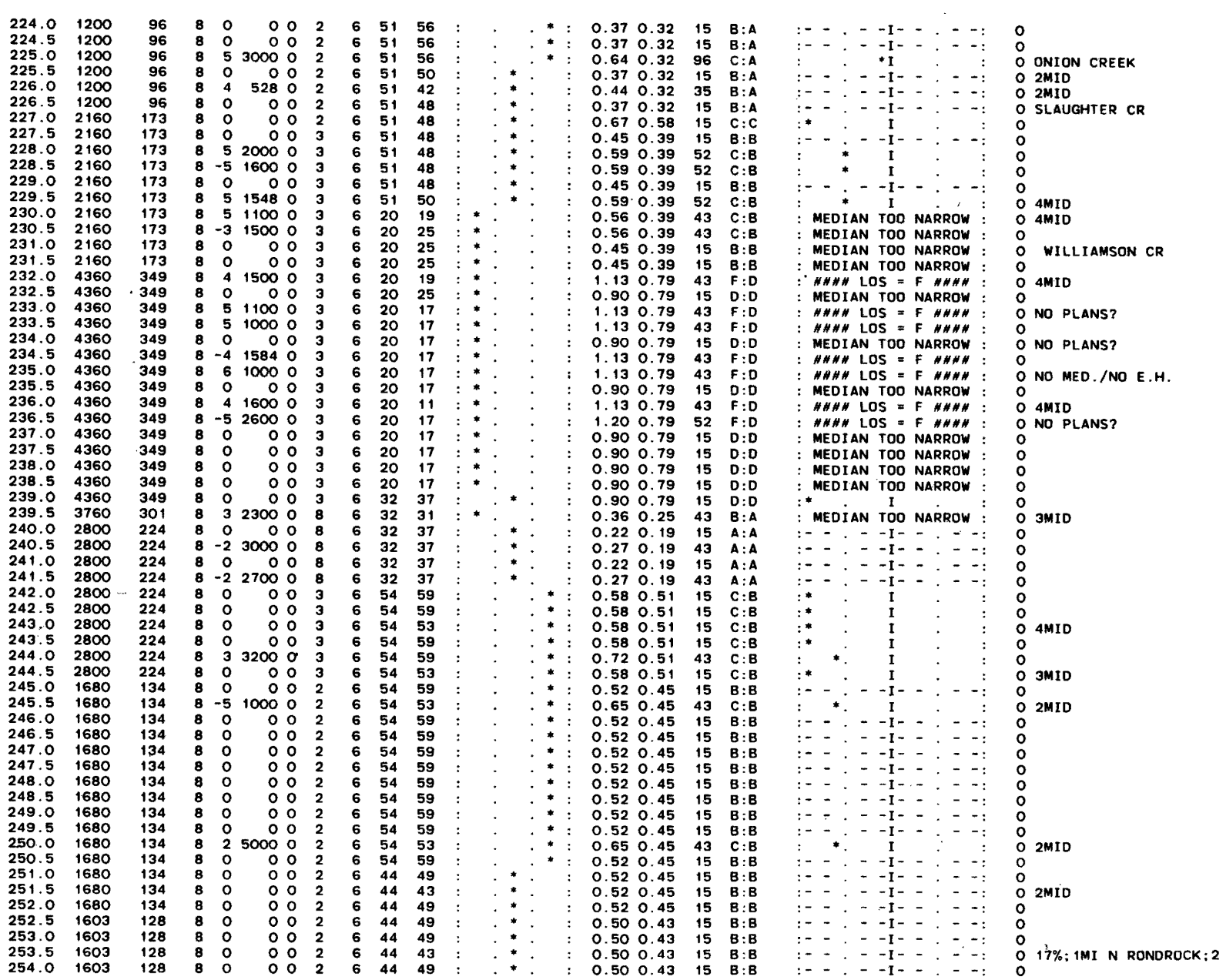

example is the section from milepost 170.5 to 175.5.

For the entire length of the 1-35 corridor under study, or 247.0 mi les, a total of 35 miles of roadway (14.2 % of the total) has a median width less than 36 feet. The length of roadway with median width which is between 36 and 52 feet is 144.5 miles (58.5 %), while 67.5 miles (27.3%) has a median width greater than 52 feet.

# 5.4.2 Volume-to-Capacity Ratios

Volume-to-capacity ratios can occur in the range of 0.0 (no traffic) to 1.0 (maximum traffic volume and density). Procedures in the Highway Capacity Manual (HCM) yielded v/c ratios for this corridor in the range of 0.03 to 1.20 during the peak hour, given the various input factors, some of which were not exact, but were simply good approximations. For example, the accuracy of traffic classification counts was limited in that only ten sites were counted for a time period of less than 24 hours at each site. No seasonal or other correction factors were applied to the raw counts. The highest *vIc* value (1.20) occurred at milepost 236.5 which is in Austin. The number of trucks in the Austin area was determined, not from actual current manual or machine counts in Austin, but by applying a percentage factor taken from vehicle classification counts conducted elsewhere along the 1-35 corri dor.

It should be noted that a *vIc* ratio greater than 1.0 is questionable and should be investigated since this is an unlikely occurrence. All factors used to determine LOS include: peak hour volume (or AOT/K-factor), percent trucks, length of grade, percent grade, number of lanes, and lateral obstructions should be checked. Future traffic projections may result in *vIc* ratios which are apparently greater than 1.0. However, in real ity, this simply means that if the traffic projection factors are correct, the number of lanes will have to be increased and/or other improvements made to reduce the  $v/c$  ratio to a desirable figure.

Other approximations used in these computations were K-factors (percent of ADT occurring in the peak hour) and peak hour factors (PHF -- ratio of total hourly volume to the highest 15 minute f10w rate within the hour). A K-factor of 0.08 was used throughout, whi lea PHF of 0.85 was used for both urban and rural areas along the corridor. In reality, both of these factors vary by location along the corridor.

The level of service (LOS) corresponding to the computed *vIc* ratios for the traffic stream with and without trucks is printed out for each half-mile segment. For each segment with computed  $v/c$  ratio worse than 0.54 (corresponding to the maximum value for LOS B for 70 mph design), a plot is made of IMPROVEMENT IN *VIC* with trucks and without trucks. For example, at milepost 176.0 in Table 3, the computed v/c is 0.42 which is less than the threshold value. Therefore, no asterisk is plotted indicating improvement in v/c. On the other hand, at milepost 176.5, the computed v/c is 0.56. Without trucks the vol ume-to-capacity ratio is reduced to 0.34 for an improvement in *vIc* of 62 percent. This value is tabulated and plotted.

If the median width is less than 36 feet, an override feature in the program causes the message "MEDIAN TOO NARROW" to be printed under the heading IMPROVEMENT IN *VIC* instead of the asterisk plot. An example in Table 3 is milepost 170.5. Yet another override occurs when capacity is exceeded (level of service F). An example is milepost 232.0. These plots of v/c improvement and messages give the designer a means to quickly evaluate a relatively long corridor.

Table 4 is a summary which indicates the length of corridor currently operating at each level of service with trucks and without trucks. It appears that only a small percentage of the full corridor length would benefit from an exclusive truck facility at current traffic volumes. Only 3.0 percent (7.5 miles) operates at LOS D or worse. Even with trucks removed (v/c auto in Table 4) the percentage with LOS D or worse is still 3.0 percent. There is an improvement, however, in that no sections operate at LOS E or F if exclusive, truck lanes are added.

Of all the half-mile segments operating at LOS D or worse, only one has a median width of 36 feet or more. Therefore, the elevated cross-section would be required (see Figure 5). Future growth scenarios are investigated<br>in a later section.

## 5.4.3 Level of Service Improvements

A verification of the computer output was made using the same input parameters in hand calculations as in the computer. A comparison was made at all ten manual traffic classification count locations.

#### 5.4.3.1 Level of Service Determination by Computer

Traffic vo.1ume-to-capacity ratios were calculated by computer according to the HeM method (1). The end resu1 ts are easi ly compared to calculations done by hand if  $a\overline{11}$  variables such as truck percentages, driver population factor, and truck weight-to-horsepower ratio are the same. The basic methodology used in the computer process fo1 lows, with a more detailed description in the Appendix.

Upon starting each run of the program, the passenger-car equivalent in Table 3-6 (Table numbers in this section correspond to HCM table numbers; these are included in the Appendix) for heavy trucks (300 Ib/hp) is read into a four-subscript array, fol lowed by a lane width factor from Table 3-2 in a second array. After data for a single half-mile segment has been read, the computer locates the appropriate table value during each loop of the model by calculating the correct subscripts based on number of 1anes in a single direction, percent trucks, grade percent, grade length, and/or lateral obstruction distance.

Next, the trucks are subtracted from the peak hourly volume so as to give the number of remaining vehicles if the trucks are diverted to exclusive truck facilities. The proportion of trucks  $(\Pr)$  is then The proportion of trucks  $(P_T)$  is then determined; proportion of recreational vehicles and buses are not separately considered in this example.

If daily traffic counts have been input, the program calculates peak hourly volume, V, and peak hourly passenger car volume by multiplying the ADT and number of passenger cars by the K-factor which has been entered in the "RUNDATA" file. The adjustment factor for heavy trucks is then calculated; service flow nates are calculated for the traffic stream with

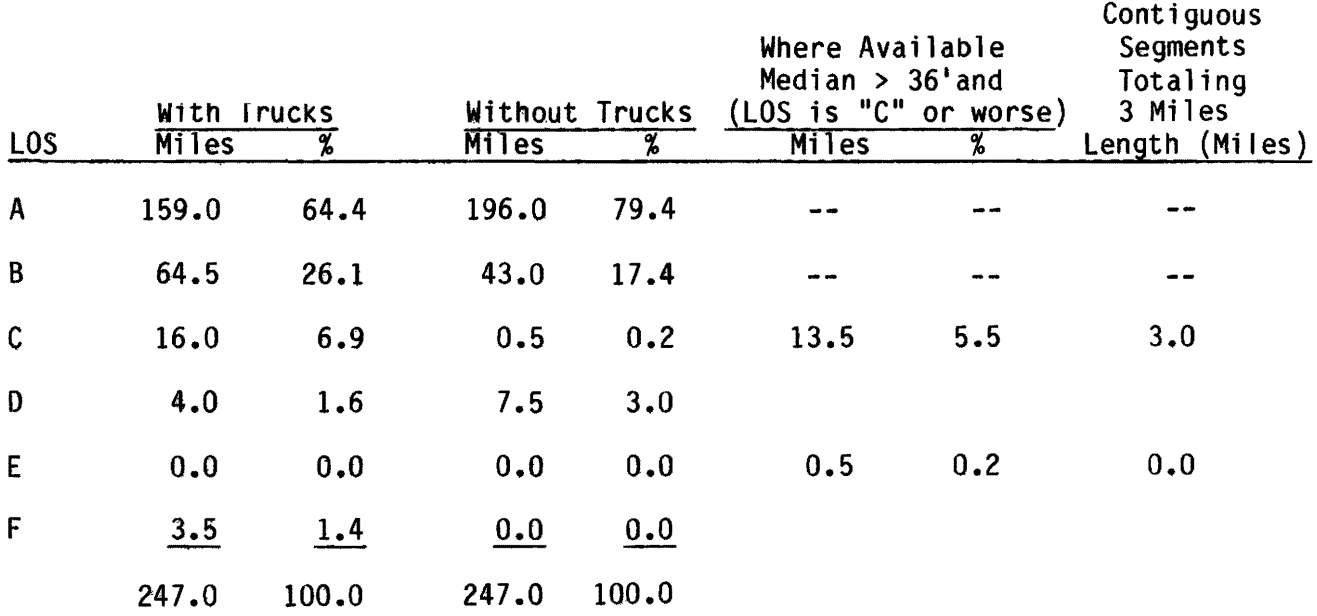

and without trucks by dividing the service flow rate by the peak hour factor.

Each grade can be individually evaluated by the program, or a general terrain factor can be entered for each half-mile segment. If no grade is entered, the program uses the passenger car equivalents on extended general freeway segments given in Table 3-3 instead of the values in Table 3-6.

The improvement in level of service which can be expected from construction of truck lanes is evident in Table 3. The level of service for *10* mph design speed is found under the column heading "LOS10", with the first alpha character representing total traffic and the second representing<br>the traffic stream with trucks removed. For example, at milepost 168.0. C:B indicates level of service C with trucks included in the traffic stream and an improvement to level of service B when trucks are removed.

Much of Table 3 shows LOS C or better (desirable) with trucks remaining in the main lanes. Under normal circumstances it would probably not be cost-effective to separate trucks under these conditions of traffic flow. On the other hand, if abnormal circumstances exist such as high accident rates involving trucks or a high anticipated growth rate (Future Traffic is in Section 5.5), construction of ETF's might still be desirable. For a LOS of 0 or worse and an effective median width of at least 36 feet, the construction of truck lanes begins to look attractive. Unfortunately, in almost all half-mile segments where LOS = 0 or worse, the median width is less than 36 feet. One option then becomes the elevated truck lane (see Figure 5).

#### 5.4.3.2 Level of Service Calculations

Hand calculations of level of service for the manual count locations were done in order to check the computer calculations described in Section 5.4.3.1. As an example of the methodology used, the computations for the count location five miles south of New Braunfels are included in the Appendix. The method is the same as that found in the Highway Capacity Manual.  $(1)$ 

Level of service criteria for basic freeway sections is given in Table 3-1 for 10.mph, 60 mph, and 50 mph design speeds. By knowing the appropriate deSign speed and the volume-to-capacity ratio, Table 3-1 can be used to find the corresponding LOS for the faci 1 ity. The maximum service flow rate is given by the table; these values represent ideal conditions of lane width, lateral obstructions, and all passenger cars in the traffic stream. Adjustments are made by using appropriate table values from Tables 3-2, 3-10, 3-8, and 3-6. Lane widths, lateral obstructions, number of lanes, grade percent, and grade length are factors taken from construction drawings and/or aerial photographs.

A formula which relates v/c to service flow under ideal conditions with adjustments for number of lanes, lane widths/lateral obstructions, heavy vehicles, and the driver population is then used to determine the actual volume-to-capacity ratio. The service flow rate (SF) is equal to the actual hourly demand vol ume (from traffic counts) for the segment di vided by the peak hour factor for the segment. The peak hour factor selected for the entire corridor was 0.85, In reality, this should be more closely

determined for each urban area and for rural  $a\dot{f}$ eas.

A comparison was made of the results obtained by the two methods of computing level of service. Data used for a comparison of one site contained herein were taken from the count location five miles south of New Braunfels. The hourly demand volume of 1,405 vph in the northbound lanes (highest directional volume) was used. The proportion of trucks in the traffic stream was 18 percent. Terrain was practically level so a passenger car equivalency factor of 2.0 was used. A peak hour factor of 0.85 was used. The design speed used was 70 mph so the "ideal" capacity was 2,000 passenger cars per hour per lane. The correction factors used for trucks, lane widths, and driver population were: 0.85, 0.99, and 0.90, respectively. The resulting **v/c ratio was 0.55, which is in the level of service "C"** range. The computer results are identical to the calculations by hand. For a more detailed description of these calculations, see the Appendix.

### 5.5 FUTURE YEAR RESULTS - INTERPRETATION OF COMPUTER OUTPUT

Traffic volume growth factors were determined for each county along the I-35 corridor  $(21)$ . Within each county, the half-mile segment with the worst present *vIc* ratio was selected for evaluation. It was determined that traffic growth analyses for every half-mile segment along the corridor was neither necessary nor' practical. Projections were made assuming an annual compounding of traffic volume within each county, using the determined growth rate factors. These rates are given in Table 5.

The output of this model is very similar to the output for the current year model. For each section of roadway analyzed by this model, the current roadway geometry is held constant. In other words, the number of lanes is not changed. Therefore, as the traffic volume increases, the *vIc* ratio increases to values possibly significantly higher than 1.0. Obviously, these values indicate the need for expanded roadway capacity. Other values held constant over the projection period are: percent trucks, driver population characteristics, and truck operating characteristics.

# 5.5.1 Effective Median Width

For the analysis of future scenarios, it was assumed that the median width does not change from its current value. Therefore, for the half-mile segment chosen to represent the worst case in each county, the printout column which indicates the effective width of the median (Jess than 36 ft., 36 to 52 ft., or over 52 ft.) remains the same throughout the projection period. There may be a difference under the heading IMPROVEMENT IN *VIe,*  however, since the MEDIAN TOO NARROW message is superseded by LOS = F when then capacity is exceeded.

# 5.5.2 Volume-to-Capacity Ratio

Since the capacity is held constant for analysis purposes while the vQ1ume is increased by some growth factor, the *vIc* ratio can only increase. (No negative growth is anticipated"'in any of the counties invol ved.) Therefore, some of the volume-to-capacity ratios exceed the value of 1.0 with some future growth. From a practical standpoint, this simply identifies a time period before roadway expansion becomes necessary.

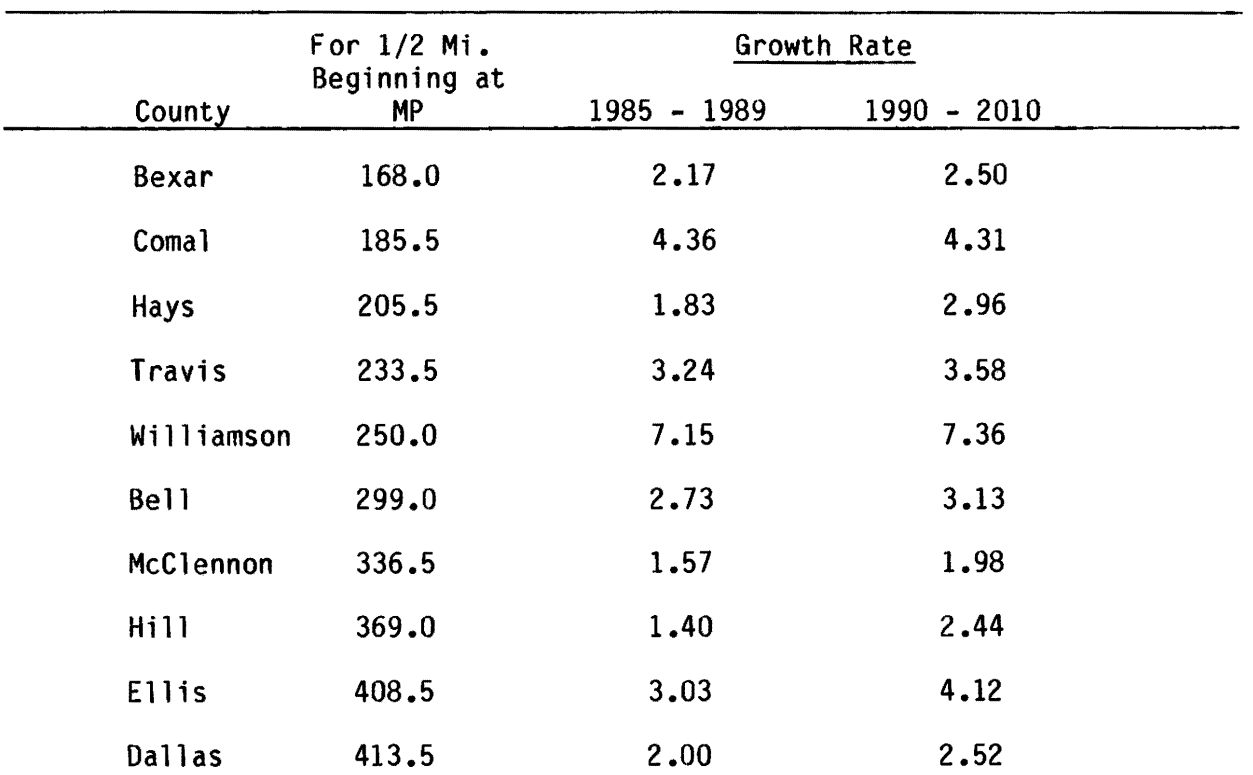

# TABLE 5 COUNTY GROWTH RATE FACTORS

The difference in time between a selected  $v/c$  threshold value (say 1.0) in the "V/C" column versus the time to the same threshold value under the "V/CA" column represents the additional life of the present roadway gained by building exclusive truck facilities. This difference depends upon the growth factor used -- a higher growth factor causes a reduction in this time difference. Two tables. Table 6 and Table 7 illustrate this point. In Table 6 for milepost 185.5,  $v/c = 1.0$  in year 1997, while  $v/ca = 1.0$  in year 2010, a difference of 13 years. The growth rate is approximately 4.3 percent. In Table 7, however,  $v/c = 1.0$  in year 1991;  $v/ca = 1.0$  in year 1997, a difference of six years. The growth rate in this case is over 7 percent. The difference in life of the two sections of roadway is 13 years versus 6 years due to the difference in the growth rates. Traffic growth for all counties for the 25 year time period is in the Appendix, Section  $8.2.$ 

#### 5.5.3 Level of Service Improvements

#### 5.5.3.1 Level of Service Determination by Computer

The level of service improvements can best be visualized by using Table 6 or 7. For each year from 1985 to the end of the projection period, the LOS with ETF's is more desirable than without them. This holds true until the  $v/ca$  reaches a value of 1.0. Normally, an improvement in the capacity of the roadway would occur by that time anyway.

### 5.5.3.2 Level of Service Calculations

The level of service calculations for future years were not validated by hand calculations because the comparison using existing traffic was deemed sufficient. The comparison of the two methods is included in the Appendix. Section 8.3.

Table 6. Anticipated Traffic Growth in Comal County

#### TTl TRUCKLANE ANALYSIS PROGRAM OUTPUT

ANALYSIS OF 1-35 GROWTH: AOT \* K AT MILEPOST 185.5 GROWTH FACTORS USED: 4.36% 1985 - 1989; 4.31% 1990 +

CONAL COUNTY; CRITICAL (HIGHEST) *vIc* PHV OCCURS BETWEEN NP 185.5 & MP 186.0

IMPROVEMENT IN *VIC* YEAR PHV TRUCKS %T %GRAOEL T N LAT MEOW TW: -36 36-52 52+ *vIc VIC* A *%v/c* LOS10 0% 50% 100% 150% 200% OBS COMMENTS

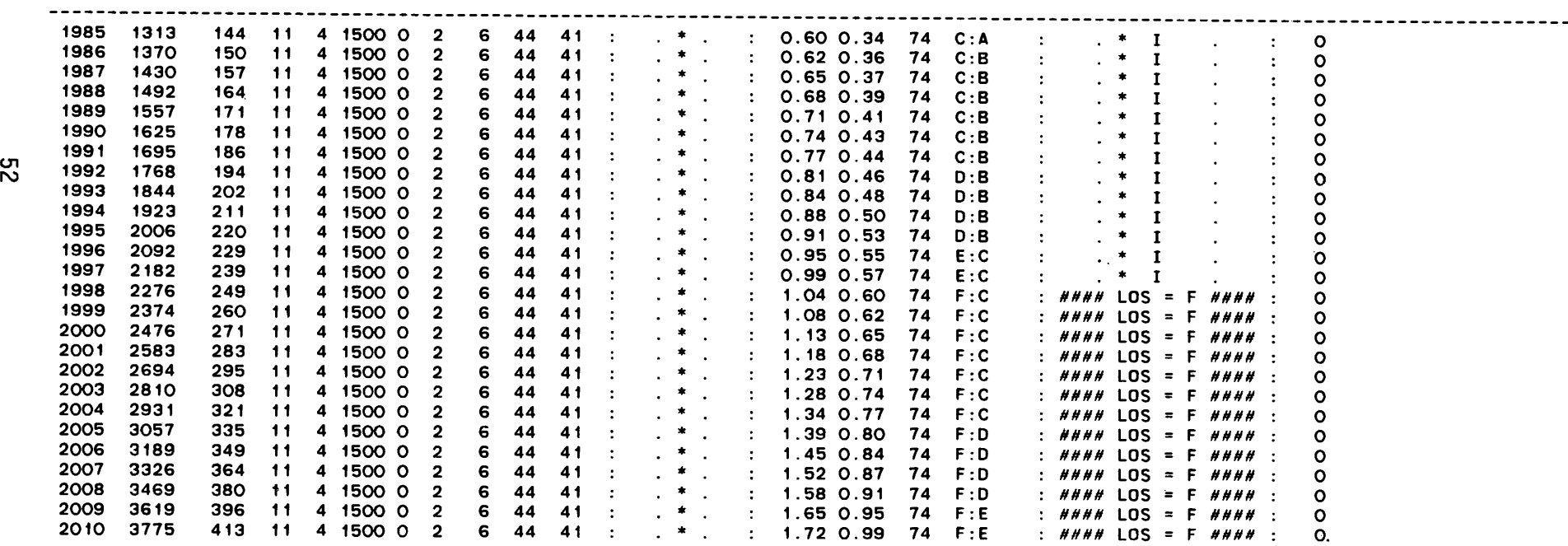

# Table 7. Anticipated Traffic Growth in Williamson County

TTI TRUCKLANE ANALYSIS PROGRAM OUTPUT

ANALYSIS OF I-35 GROWTH: ADT \* K AT MILEPOST 250.0 GROWTH FACTORS USED: 7.15% 1985 - 1989; 7.36% 1990 +

WILLIAMSON COUNTY; CRITICAL (HIGHEST) V/C PHV OCCURS BETWEEN MP 250.0 & MP 250.5

IMPROVEMENT IN V/C

YEAR PHV TRUCKS %T %GRADEL T N LAT MEDW TW: -36 36-52 52+ V/C V/CA %V/C LOS70 0% 50% 100% 150% 200% OBS COMMENTS

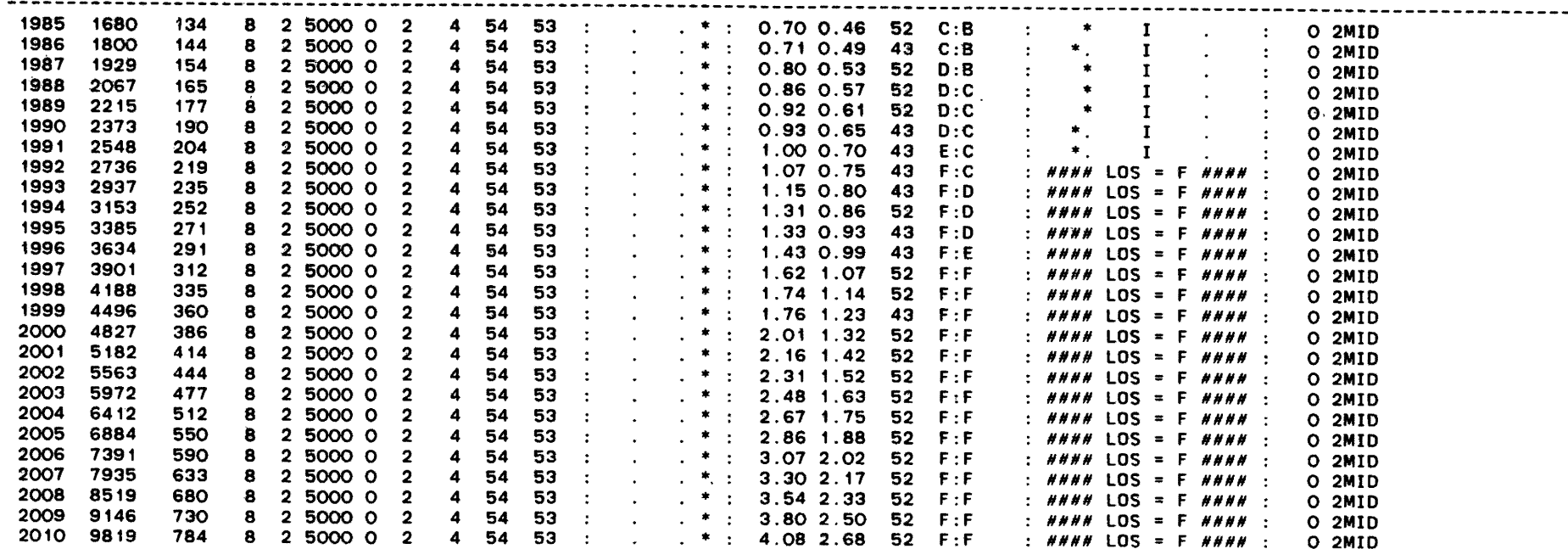

#### **6.0 CONCLUSIONS AND RECOMMENDATIONS**

This report describes the analysis procedure necessary for identifying candidate sections of roadway where exclusive truck facilities (ETF) are most feasible. A computer program was developed to analyze each half mile segment of a pre-selected corridor and printout results in an easily recog- nizable format. Two basic criteria are evaluated: effective median width and volume-to-capacity ratio - with and without trucks in the traffic stream. The computer program was further developed to incorporate the capability of evaluating scenarios of future traffic growth.

The process of comparing the v/c ratio with trucks and again without trucks readily gave a qualitative measure of improvement in traffic operating characteristics. For scenarios ,of future traffic, a comparison can be made of the length of time available with and without trucks before traffic conditions reach undesirable levels.

Analysis of the 1-35 corridor between San Antonio and Dal las revealed that the addition of exclusive truck facilities to remove trucks from the corridor if only existing traffic is considered. Approximately 90 percent of this section operates at LOS A or B; only three percent (7.5 miles) of the entire length of 247 miles operates at level of service D or worse. These congested segments of the freeway were all in or near urban areas where available median width for truck lanes is insufficent for desirable at-grade truck lane cross-sections. Therefore, the only option in many of these critica1 sections is the elevated truck lane (M-3 in Figure 5). Unfortunately, the high cost of this alternative may be prohibitive.

#### 6.1 Recommendations for Implementation

The methodology used for determining candidate sections of roadway for truck lanes in the median area is equally appropriate for use in other corridors, and therefore' can be immediately implemented elsewhere. In fact, it is already being used for evaluation of the 1-10 corridor between Houston and Beaumont (Project 393). For that particular project, the program will be modified so that other areas besides just the median can also be considered (frontage roads, parallel alinement, etc.). The potential use of indices still exists in the program to provide additional program flexibility. The use of accident indices is an example. The program also has potential application in a number of other areas where the user desires information on quality of traffic flow for existing or future growth scenarios.

#### 6.2 Recommendations for Future Research

Truck driver eye height should be further researched in order to arrive at definitive design values for sight distance requirements. In the specific context of exclusive truck facilities, this is an important factor if the taller longitudinal barriers are used immediately adjacent to the travel lane. Desirable sight distance might be difficult to maintain on horizontal curves. These barriers are'designed such that a large truck can be redirected upon impact  $(14)$ .

### **REFERENCES**

- $1.$ Highway Capacity Manual. Special Report 209. Transportation Research Board. Washington D.C., 1985.
- A Policy on Geometric Design of Highways and Streets. AASHTO  $2.$ Washington D.C., 1984.
- $3.$ Surface Transportation Assistance Act, 1982.
- Gordon, D. A. Highway Sight Distance Requirements: Truck Applica- $4.$ tions FHWA-RD-79-26. Federal Highway Administration, 19/3.
- Federal Motor Carrier Safety Regulations. U.S. Department of Transpor- $5.$ tation, Federal Highway Administration, 1973.
- $6.$ Gordon, D. A., McGee, H. W., and Hooper, K. G. Driver Characteristics Impacting Highway Design and Operations. Public Roads, Vol. 48, No. 1. June 1984.
- Middleton, Wong, Taylor, Thompson, and Bennett. Analysis of Truck  $\mathcal{L}$ . Safety on Crest Vertical Curves. Automated Science Group, Oct. 1983.
- Peterson, D. E. and Gull, R. Triple Trailer Evaluation in Utah. Utah  $8.$ Department of Transportation, 19/5.
- $9.1$ Weinberg, M. I., and Tharp, K. J. Application of Vehicle Operating Characteristics to Geometric Design and Traffic Conditions. NCHRP Report 68, 1969.
- $10.$ Whiteside, R. E. et al. Changes in Legal Vehicle Weights and Dimensions - Some Economic Effects on Highways. HRB, NCHRP 141, 1973.
- Glennon, J. C., and Joyner, C. A. Re-evaluation of Truck Climbing  $11.$ Lane Characteristics for Use in Geometric Design. Texas Transportation Institute, College Station, Tx., Res. Rept. 134-2, 1969.
- Michie, J. D. Ihe Problem of Heavy vs. Small Vehicles and Roadside  $12.$ Hardware. Transportation Research News No. 91, Nov. 1980, pp. 2-4.
- Hirsch, T. J., and Post, E. R. Truck Tests on Concrete Median Bar- $13.$ rier. Texas Transportation Institute, College Station, Tx, Res. Rept.  $146 - 7.$
- 14. Hirsch, T. J., and Fairbanks, W. L. Bridge Rail to Contain and Redirect 80,000 lb. Tank Trucks. Texas Transportation Institute, College Station, Tx., Res. Rept. 911-1F.
- $15.$ Design Division Operations and Procedures Manual. Texas State Department of Highways and Public Transportation, Austin, Tx.
- District Highway Traffic Map, Districts 9, 14, 15, & 18. Texas State  $16.$ Department of Highways and Public Transportation, 1983.
- Mason, J. M., Briggs, R. C., Schwartz, K. L., and Burke, D. Geometric<br>Design Considerations for Separate Truck Lanes. Texas Transportation  $17.$ Institute, College Station, Tx., Res. Rept. 331-1, 1985.
- 18. Chui, M. K. Texas Population Projections: 1985 to 2005. Texas Transportation Institute, College Station, Tx., Res. Rept. 268-3F, August 1984.
- 19. Peterson, R. L., Petersen, H., Brackett, R. Q., and Bonilla, C. Use of Existing Highway Right-Of-Way for High Speed Rail Transportation. Texas Transportation Institute, College Station, Tx., Res. Rept. 418-IF, 1985.
- 20. Petersen, H. C. A Systems Evaluation of High Speed Rail for the Texas Triangle. Texas A & M University, May 1985.
- 21. Statistical Analysis System. SAS Institute, Cary, North Carolina.

**8.0 APPENDIX** 

8.1 COMPUTER PROGRAM (MODELS 1, 2, 5, & 8)

 $\sim$ 

 $\sim 10^{11}$  km s  $^{-1}$ 

#### DESCRIPTION OF THE

# MOVING ANALYSIS PROGRAM TO EVALUATE THE GEOMETRIC

# AND OPERATIONAL FEASIBILITY OF TRUCK LANES'

#### **INTRODUCTION**

The increase in truck traffic on Texas highways led to the study of the feasibility of exclusive truck lane facilities in the median area of existing interstate highways. The initial phase established the geometric requirements for exclusive truck lanes along this corridor (16). The objective of the second phase was to develop a computer program to analyze specific highway segments so as to identify candidate sections that warrant the addition of truck lanes based on operational improvements.

# PURPOSE OF PROGRAM

A major, time-consuming problem in determining the feasibility of truck lanes is that each segment of highway must be individually examined to determine the feasibility and benefits of truck lane construction. The interactions between segments must be further analyzed before the overall desirability of an exclusive truck lane facility can be evaluated for a given corridor. If present and/or projected traffic is well below the existing capacity of a highway, geometric feasibility need not be analyzed to conclude that construction of a truck lane would not be cost-effective. On the other hand, traffic congestion may indicate the desirability of truck lanes, but the physical impossibility of their construction may rule out this option. In another situation, the presence of a major interchange may prohibit the addition of truck lanes if construction costs simply exceed the anticipated benefits.

It was decided that a "moving analysis" computer program could most effectively evaluate each individual segment and print the results in an easily-interpreted format. Such a technique required an iterative, multistep type of development to identify the pertinent variables, to develop the analysis model, and to present the results in a meaningful manner.

### PROGRAM STRUCTURE

The structure of the program as it was finally developed can be more easily understood if the method of development is known. Beginning with a Basic program to simulate high speed trains which was re-programmed in Fortran 77 to run on a mainframe computer, the program evolved from determination of generalized feasibility indices to its present capability of calculating v/c ratios and levels of service, with optional growth in traffic. As improved versions of the program were implemented, the older subroutines and variables were NOT deleted, but were retained to provide possible foundations for future functions as well as to retain the original capabilities.

it was recognized that.development of the analyticdl methodology would be a ledrning process: a model would be selected, programmed, and run, and the output would be reviewed to verify and calibrate the model. Unce calibrated, the output would be used to evaluate a continuous section of highway. Tnis approdch led to the general models, analysis structure, dnd data required.

# **Program Development**

The general analysis methodology selected was to use a Fortran // program on a mainframe computer to analyze the candidate corridor in half $m$ ile segments, printing out a continuous strip of information for evaluation. Prior to development of the model, a series of meetings was held to determine the necessary input parameters and the desired analysis output, as well as the initial model to be used. Available data was examined, and needs were identifled. The model was developed and programmed, and test runs were made on coded data. The resulting computer printouts were then analyzed to determine the correctness and utility of the output. These analyses determine the correctness and utility of the output. resulted in improvements WhlCh were then programmed, dnd tne process repeated.

The Fortran computer program was developed as a moving analysis program which sweeps through the data and analyzes each half-mile segment of the corridor. The basic methodology was adapted from a simulation program The basic methodology was adapted from a simulation program developed to examine the operation of high speed trains on various rightsof-way in Texas (19). The program was rewritten to examine geometric constraints, dnd later to perform volume/capacity computations. Adapting the methodology of an existing program (20) was found to greatly reduce<br>development time. As revised, the program separates each function into a As revised, the program separates each function into a separate subroutine, each called in turn by the master control subroutine. This revision resulted in much greater flexibility, given that parts of the program dnd model need to reflect the changing developmental requirements.

# **Program Architecture**

General architecture and operation of the revised program is shown in Figure A-i. The master program is quite short. It reads the first three I ines of the "DATAFILE" and initializes the table arrays. Then, depending upon options selected by the initial lines of the ddta fi Ie, control is passed to one of the controlling MODEL subroutines, which takes over and selects the desired subroutines according to the options selected, looping until all segments have been evaluated. The MODEL subroutines may also call subroutines especially when growth is being evaluated. The end of the highway data being evaluated is marked by the milepost value of 999. When this is encountered, the selected controlling subroutine may call a<br>concluding subroutine, and return control back to the main program, One concluding subroutine, and return control back to the main program. option which may be selected is the capability of the program to write its results to a computer file for storage and/or analysis by another program such as a SAS statistical analysis program. (21) Although not currently programmed to do so, the program could be altered to syntheslze multlple fi les, possibly using data output by other computer programs or taken from files on tape; such subroutines could be programmed and added.

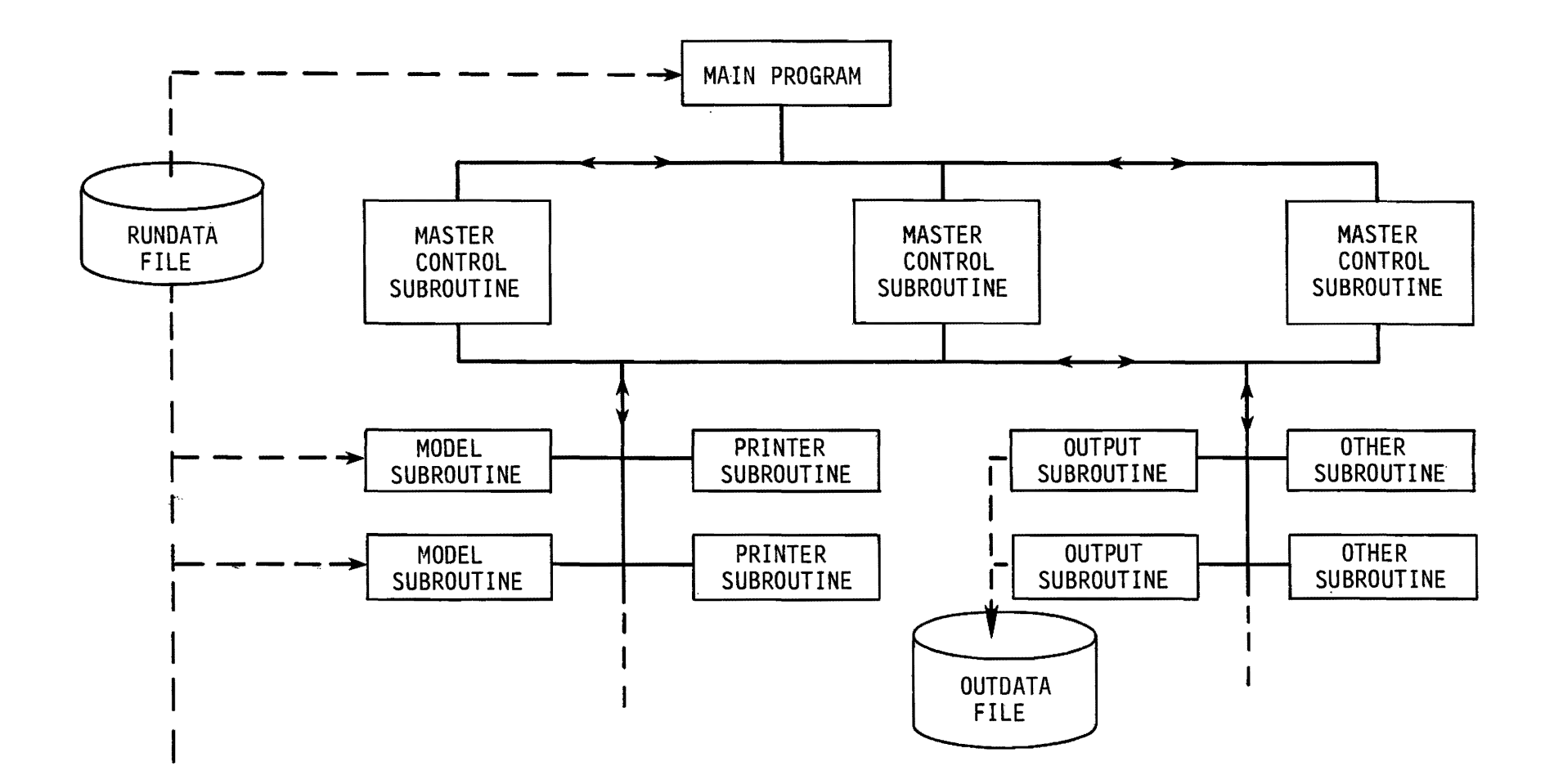

FIGURE A-1. COMPUTER PROGRAM OPERATION

This type of architecture, employing a short main program, control ling subroutines, dnd multiple operational subroutines, has a number of advantages over a series of programs with few or no subroutines. It results in a Single program which is extremely flexible, capable of many different types of analyses depending upon the options selected at the beginning of the "RUNUATA" file. Developmental changes are easily made, with only a few subroutines involved with any changes. Uld options can be retained for comparison purposes through the addition of new subroutines, and it is not necessary to maintain a large library of many separate analysis programs for each desired function.

One disadvantage with this type of architecture is the large size of the program, which contains many more subroutines than employed in dny single run. This not only results in a long program, but it makes it necessary to either store a compiled version of the Fortran program which cannot be easily edited or reprogrammed, or to re-compile all portions of the program each time it is run, which can increase operational costs. The developmental advantages and flexibility of the program more than offset these disadvantages, however.

A number of extra variables, such as MP2 (for possible future smoothing) and COMNT3 (for additional comments), were programmed in. These were never used in the program, but were left for possible future use.

#### Data

Data is read from a separate file named "RUNDATA", which is begun with an options line to tell the program which model(s) to use and the desired output, followed by a heading line; the formatted highway and traffic data followed these first two lines. The format is described in the explanation of the main program.

The entire length of Interstate 35 from San Antonio to Dallas, a distance of approximately 250 miles, was selected for analysis, and coded into "RUNDATA". An explanation of the strip map developed for this program can be found in Section 4.j. Information gathered for the strip map was supplemented and updated by aerial photographs taken specifically for this project.

Current roadway and traffic information was then entered into the computer by one-half mile segments for the entire length of the corridor, coded into the IDATAFiLE" by highway mi lepost. Following data entry, the two' initial lines containing options and heading were entered, and the file saved. As model s were changed, it was necessary to change the formats to include desired inputs in an 80-column, single line format. Input formats are described with the appropriate MASTER and MODEL subroutines.

### Development of Models

There were three main evolutionary steps in the development of the analysis models. First, determination of feasibility indices was investigated (MUDEL 1 dnd MUDEL 8). Second, *vic* ratios and effective median widths were calculated for present traffic levels (MODEL 2). MODEL 2 was ultimately

selected for evaluation of existing traffic conditions. Third. traffic growth was calculated for selected segments of highway (MODEL 5). Note that the models are not numbered consecutively, reflecting other models considered during the development process, but never completed; these model fragments were removed from the final program.

# MUDEl 1

As a first trial model, it was decided to generate three indices: one for geometric feasibility, one for traffic level, and a combined index. Tnese indices were printed out for each half-mi 1e segment, along with a visual profi Ie of the combined index. The geometric index was determined by analyzing available median width, presence of overpasses or bridges, and severity of grades, using a simple summing process of indi vidua11y estimated input indices (which could be weighted by a multiplicative factor) added to an index calculated from grade percent and length. The traffic index reflected truck congestion; this was determined from ADT, dai ly truck count, and number of lanes. The combined index was determined by simply adding the other two indices together. The results were printed out numerically and also as a simple graph or "profile" for ease of visual analysis.

At first, it was planned to create a moving average to reflect the interactions of adjacent half-mile seqments on the segment currently under analysis. If this weighted average, or smoothing, were specified, the combined index of the current half-mile segment of the route would be given 40% weight; indices of the two immediately adjacent half-mile segments beyond would be given 10% weight each. After analysis of the initial unsmooth output, it was decided that smoothing would conceal rather than enhance the interactions; as a result, this feature was not programmed.

Analysis of the indices suggested that these were not the most desirable output. While a need for a better model was acknowledged early in the design process, it became apparent that a satisfactory, justifiable method of combining the indices could not be found. Multiple runs  $(MODEL 8)$ plotting each index in turn were no help. Anew basis for the analysis model was needed.

### MUUEL 2

This model was ultimately chosen for evaluation of existing traffic conditions. A flowchart of its operation is shown in Figure  $A-2$ . Traffic volume-to-capacity ( $v/c$  ratios), calculated according to the Highway Capacity Manual (HCM)  $(1)$ , proved to be more meaningful than the concept of using indices. (Interpretation of the end results could also be done using traditional level-of-service comparisons.) For each half-mile segment, the enhanced program calculates the v/c ratios with and without trucks on the segment, using the procedures outlined in the HCM for freeway segments.

Upon starting each run of the program, the passenger-car equivalent in Table 3-6 for heavy trucks (3UO LB/HP) is read into a four-subscript array, followed by lane width factors from Table 3-2 in a second array. (Note: Table numbers correspond to those found in the HCM. These are inclUded in the Appendix, Section 8.3.) After data for a single half-mile

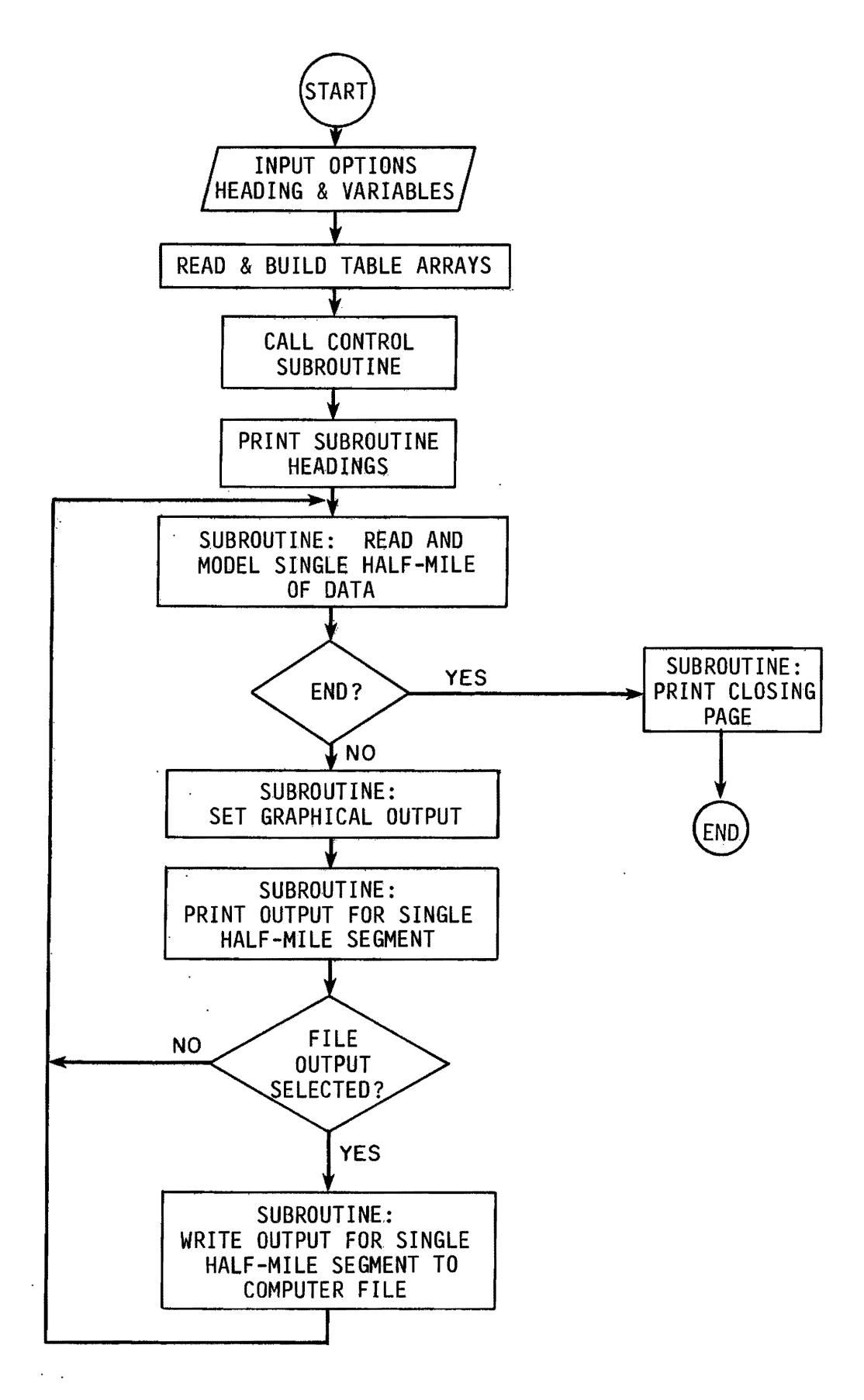

FIGURE A-2. PROGRAM FLOWCHART (REVISED MODEL 2)

segment has been read, the computer locates the appropriate table value during edch loop of the model by cdlculating the correct subscripts based on number of lanes in a single direction, percent trucks, grade percent, grade length, and/or lateral obstruction distance. The arrays are then entered at the proper locations to obtain the relevant values of E<sub>T</sub>, passenger car equivalents, and/or adjustment factors. Next, the trucks are subtracted from the AUT (or pedk hourly volume as selected by the operator) to give the number of other vehicles if the trucks were diverted to exclusive truck lanes. The proportion of trucks  $(P_T)$  is then determined; proportion of recreational vehicles and busses are not separately considered in this program. An alternative is to enter the decimal percent of trucks, rather than the actual count, and let the computer calculate the number of trucks. These two forms of input may be intermixed in a single run.

If daily traffic counts have been input, the program calculates peak hourly volume, V, and peak hourly passenger car volume by multiplying the AUT and number of passenger cars by the K-factor which has been entered in the "RUNDATA" file (where  $K =$  the ratio of peak hour traffic volume to ADI).

The adjustment factor for heavy trucks is then calculated using the following formula itaken from formula 3-4 in the HCM):

$$
f_{HV} = 1 / [1 + P_T (E_T - 1)].
$$

Service flow rate SF is calculated for present traffic with and without trucks by dividing the respective peak hourly volumes by PHF, the peak hour factor input in "RUNDATA":  $SF = V / PHF$ . The v/c ratios are determined using the rearranged formula 3-3 from HCM.

$$
v/c = SF / [c_j \times N \times f_w \times f_H v \times f_p]
$$

where:

 $v/c =$  ratio of volume to capacity

- $SF = Service$  flow rate, calculated as above
- $c_i$ = capacity under ideal conditions (2000 passenger cars per hour per lane was used)
- N = number of freeway lanes in one direction
- fw  $=$  factor to adjust for restricted lane widths and lateral clearances (to be read from Table  $3-2$  of Circular 281 or input in " $RUNDATA$ ")
- $f_{HV}$  = factor to adjust for heavy trucks, calculated as above
- $f_{\Omega}$ = factor to adjust for the effect of driver population (input from "KUNDATA. Rush hour value of 1.0 was used.)

The percent  $v/c$  improvement is calculated by dividing the difference between the v/c ratio with and without trucks by the v/c ratio without trucks, and multiplying the quotient by lUO%. This percent improvement in v/c is then plotted horizontally for visual analysis.

Each grade can be individually evaluated by the program, or a general terrain factor Cdn be entered for each half-mi le segment. if there is no grade data entered, the program uses the passenger car equivalents on extended general freeway segments given in Table 3-3 of the HCM instead of the values in Table 3-6. In the first revision, a geometric index was again determined, now based only on effective median width available for exclusive

truck lanes (width between mainlanes, less shoulders, median barrier, and obstructions). The range of effective median widths was also plotted. The computer output was compared with selected hand-cdlculated *v*/c ratios; these gave identical results when an  $E_T$  value of 2.0 was used for level terrain instead of the default 1.7 to reflect the use of Table 3-9 instead of Formula 3-4.

With the *vic* ratio portion of the model calibrated, other output variables of the model were examined. The geometric index, now taking on only the three values of  $-10$ ,  $+4$ , or  $+8$ , was deemed to be more confusing than enlightening; the visual presentation of available median width was considered adequate. Thus, this index was eliminated.

Another weakness of the original version of the second model was that in many segments the percent improvement in the *vic* ratio suggested a strong desirability for truck lanes, but the  $v/c$  ratio with trucks was less than  $0.54$ , (LUS "B" or better for 70 mph design speed). The model was revised to calculate and print the level of service (A through F) with and without trucks for each half-mile segment, and to use flags printed in the profile<br>column to provide for immediate visual appraisal of such conditions. The column to provide for immediate visual appraisal of such conditions. graphical portion of the printout was revised to plot the percent improvement in *vIc* ratios only when truck lanes were feasible. If the *vic* ratio with trucks was less than 0.54, the *v*/c improvement plot for that half-mile segment was replaced by a series of dashes to flag the fact that no improvement was needed. (This value of v/c can be changed by the user as necessary.) During traffic projections, it was possible to calculate a (meaningless) *vic* ratio of greater than one, indicating that capacity of the highway segment nad been exceeded; this was also flagged with the message, "LUS =  $F$ ". Finally, those locations where median width was inadequate for truck lane construction were flagged with a printed message, "MEDIAN TOO NARRUW."

# **f400EL b**

The revised version of MUUEL 2 was deemed satisfactory, but it was decided that use of this model to print a separate output for each year to reflect growth would be impractical. As growth factors were avai 1ab1e by county (18), a single half-mile segment per county (worst *vIc* ratio) was projected. MODEL 2 was revised to read growth factors for each line of input data, and to apply these growth factors to the data for the years from 1985 through 2UIU. This new model, MODEL 5, prints a page of output for each line of input data reflecting traffic growth, along with appropriate neadings. Otherwise, the calculations are the same as for MODEL 2.

The revision would cause the program to calculate a page of output for each half-mile segment in a corridor. Thus, only the worse-case segments in each county were run using growth factors.

#### **PROGRAM ANU SUBRUUTINES**

The complete program consists of a single main program which initializes each run by reading table values from the Highway Capacity Manual, reading the first lines of the data file, and calling the appropriate MSTR sUbroutine. Each model selected from the data file has its own MSTR subroutine which then calls the appropriate model, output, and options subroutines as necessary to run the model using the options selected. To simplify tracing of variables through the program, the same variable names are used throughout each subroutine. The fol lowing sections describe the main program and each subroutine which was in the program as of 8/3U/85. It should be noted that MOUEL 2 will be further developed in Project 393.

# **MAIN PROGRAM**

The main program starts and initializes the variables and arrays for each run, then passes control to the appropriate MSTR (master) subroutine. Arrays are dimensioned, following which the first line of the input file "RUNUATA" is read:

The first line of "RUNDATA" must contain four indices. The first is "SMOOTH"; this had originally been intended to select the option to smooth adjacent segment outputs by using moving averages, but was never implemented. (It was decided that smoothing would obscure, rather than enhance the output.) Consequent 1y, SMUUTH should be entered as 00, format 12. The second index of the first line of "RUNDATA" is LOUP, which also was not used in the final program. It is advised to enter 01 (which was the input code for a single loop), format 12. The third index is MODEL, format 12, which selects the model to be used in the run. At the present time, there are four models which can be selected as described below: Ul, 02, 05, and U8. The fourth index is OUT, format 12, which selects the desired output: If OUT is OO, there is printer output with no WYLBUR file output; Ol outputs an abbreviated set of data to the file "OUTDATA", while 02 outputs an extended set of data to "UUTDATA". (Program documentation indicates 02 causes two-line output; this is true for Models 1 and 8, but not for models 2 and 5.) This feature was programmed to a 11 ow the data to be used by a different program, such as a SAS statistical analysis program. In summary, the first line of the "RUNDATA" file must be in 414 format: SMUUTH (not used, enter 00), LOOP (not used, enter 01), MODEL (select the desired model for the run), and UUT (type of computer fi Ie output desired, none, short, or long) •

The program then reads the second line of "RUNDATA" which is the 24character heading which is to be echo-printed at the top of each printed page of output.

The remainder of the "RUNDATA" file must correspond to the format of the model selected. If MODEL1 or MODEL8 are selected, individual lines of data for each highway segment follow. If MODEL2 or MODEL5 are selected, a third options line is entered into "RUNDATA". The first index of this third line is K (ratio of peak hourly traffic to ADT, always a decimal value less than 1.UO), format F5.2. The second index is the desired PHF to be used, format F5.2. The third index of the third line of "RUNDATA" is the desired default width factor FWD: entering  $0.00$  causes the program to determine FWD from Highway Capacity Manual Table 3-2; otherwise the default value input is read into all cells of the FWD table. The fourth index in the FP value to be used in calculation of the v/c ratios, format FS.2. The fifth value in this line is the desired value of  $c_j$  (single lane capacity), format 14. The final

index is VOLFLG, a flag which tells the program whether traffic volume input is Average Daily Traffic (OO if input is ADT), or Peak Hourly Volume (O1 if input is PHV), format I2. In summary, if MOUEL2 or MODEL5 is selected, the third line of "RUNDATA" contains 6 indices: k, PHF, default FWD (OO causes the program to determine FWD), FP,  $c_{j}$ , and VOLFLG (00 for ADT input, 01 for PHV); format 4F5.2, 14, 12.

The main program then calls the MSTR (master) subroutine selected, passing all further control to this subroutine until the end of the program.  $\AA$  partial list of input variables used throughout the program is given in comments in the main program. Not all variables are used in each model.

### Subroutine MSTR1 (Master 1)

This is the main control subroutine for model 1, which sweeps through the highway datd a single time, calculating geometric, traffic, and combined indices, and printing a profile of the combined index. It is a very short subroutine, which assembles the program by calling subroutine HEAD1 to initialize the printout, and then loops through subroutines MUDELI (testing for  $END = 1$ , which is the end-of-file marker generated by milepost  $999$ ), TABB3 (to create the combined index profile for a single line segment),  $UUTL$ or OUT2 (if fi Ie output is selected), and LiNEl to print a single line of output. MSTRl loops through these subroutines for each half-mi Ie segment of highway until the end-of-file flag END is equal to one, at which time subroutine SUMM1 is called to advance a page and print an ending message. Control is then returned to the main program and the run is concluded.

# Subroutine MSTR2 (Master 2)

This is the main control subroutine for model 2, which sweeps through the highway data a single time, calculating *vIc* ratios with and without trucks and the percent improvement obtained by removing the truck traffic, along with the levels of service with and without truck traffic on the highway segment, and then printing a profile of the percent improvement in *vIc* ratios. it is a short subroutine, Which begins by reading the FWU width factors from Highway Capacity Manual Table 3-2 into the FWTABL array (if FWD is equal to zero, or else it enters into each cell of the FWTABL array the default FWD which was input in the third line of the "RUNDATA" file). It then assembles the program by calling subroutine HEAD2 to initialize the printout, and then loops through subroutines MODEL2 (testing for END =  $1$ , which is the end-of-file marker generated by milepost 999), TABB4 (to create percent *vIc* improvement profi Ie for d single line segment). OUT3 or OUT4 (if fi Ie output is selected), and LINE2 to print a single line of output. MSTR2 loops through these subroutines for each hdlf-mile segment of highway until the end-of-fi Ie flag END is equal to one, at which time subroutine SUMM2 is called to advance a page and print an ending message. Control is then returned to the main progrdm and the run is concluded.

# Subroutine MSTR5 (Master 5)

This is the main control subroutine for model 5, which reads dnd dppl ies traffic growth factors to ed~h lin~ of highWdY ddta, Cd Iculdting *vIc* 

ratios with and without trucks and the percent improvement obtained by removing the truck traffic, along with the levels of service with and without truck traffic on the highway segment. MODEL5 differs from the other models in that it prints a single page for each segment with a separate heading, calculating the traffic growth from the year lY85 to the year 20lU, printing a single line for each year. It prints a profile of the percent improvement in *vic* ratios for each year for a single half-mile segment of highway. As this model prints a single page of output for each segment in "RUNDATA", it should NOT be used to analyze each half-mile segment of a highway, as it will generate many pages of output. instead, the recommended procedure is to calculate growth factors only on selected segments along the route.

MSTK5 is a short subroutine, which begins by reading the FWD width factors from HCM Table 3-2 into the FWTABL array (if FWD is equal to zero, or else it enters into each cell of the FWTABL array the default FWD which was input in the third line of the "RUNDATA" file). It loops through subroutines MODEL5, testing for  $EW = 1$  (the end-of-file marker generated by milepost 999), indicating that the end of the input data file has been reached. Unlike MSTR2, MSTR5 does not assemble the other subroutines of the program; this is done by subroutine MUDEL5, which calls HEAD5, TABB4 (to create the percent *vic* improvement profi Ie for a single line segment), UUTJ or UUT4 (if fi 1e output is selected), and LINE5 to print a single 1 ine of output. MODEL5 (not MSTR5) loops through these subroutines for each year, printing a complete page for each half-mi Ie segment of nighway. MSTR5 causes MUUEL5 to repeat this process for each highway segment until the end-of-file flag END is equal to one, at which time subroutine SUMM2 is called to advance a page and print an ending message. Control is then returned to the main program and the run is concluded.

# Subroutine MSTR8 (Master 8)

This is the main control subroutine for model 8, which is almost identical to model  $l$ , except that it sweeps through the highway data three times, calculating geometric, traffic, and combined indices, and printing a profile first of the geometric index, then repeats the printout but printing the trdffic index, and then loops through again to print the combined index. (Note that the route data in "RUNUATA" must be copied three times.) It is a very short subroutine, which assembles the program by cal ling subroutine HEAUl to initialize the printout, sets LFLAG1 to first 1, then 2, and then 3 (once for each loop through the data), and then loops through subroutines <code>MODEL1</code> (testing for END = 1, which is the end-of-file marker generated by milepost 999); TABB1, TABB2, or TABB3, depending on the value of LFLAGl (to create the appropriate index profi Ie for a Single line segment); OUTl or UUT2 (if file output is selected); and LINEL to print a single line of output. MSTRI loops through these subroutines for each ha1f-mi Ie segment of highway until the end-of-file flag END is equal to one, and then increments LFLAG1 by one to repeat the loop for all three indices. Subroutine SUMM1 is called after each loop to advance a page and print an ending message for that loop. When all three indices have been printed for the highway segment, control is returned to the main program and the run is concluded.

### **Subroutine MODELl**

Subroutine MUDELI is used for both model  $1$  (a single sweep through the nighway data, plotting a single combined index profile) and model 8 (a triple loop through the highway data, plotting first a geometric index profile, then a traffic index profile, and finally a combined index profile). This subroutine reads a single line of data for a single half-mi Ie segment of highway, and determines a geometric index, a traffic index, dnd a combined index. Each BU-column line of data, one for each half-mi Ie segment of the highway, is read from the WYLBUR file named "RUNDATA", and must contain the following formatted information:

Milepost (F5.1), Traffic volume (16), Truck volume (16), Truck index (13 - not used at this time but must be entered), Median width between shoulders  $(14)$ , Percent grade  $(12)$ , Length of grade  $(16 - total)$ , not just within the half-mi Ie segment), Number of lanes in a single direction (12), Total width of both inside shoulders (13), Shoulder pavement type index (11 - not used at this time but must be entered), Pavement condition score (13 - not used at this time but must be entered), Mainlane pavement type index (11 - not used at this time but must be entered), Level of service ( $I2 - A = I$ ,  $B = 2$ , present time), Uverpass, Bridge, and Uther obstruction indices (313 - each index ranges from zero: no obstruction to minus ten: impassible obstruction, becoming more negative as severity increases), dnd Comment (A20).

Input format is F5.1, 216, 13, 14, 12, 16, 12, 13, II, 13, II, 12, 313, A20.

1f milepost is 999 or greater, MUDEL1 sets the flag END equal to one, and returns. Utherwise, the indices are calculated and returned as fol lows: The geometric index is determined from obstructions, grades, and adjusted median widtn. The worst of the three obstruction indices is selected. If any are minus ten, the segment is considered impassible, and the flag NOLANE is set to one. Adjusted total median width is calculated by adding median width to total shoulder width. If the sum is less than 36 feet, there is not adequate room for truck lanes and shoulders, and the flag NULANE is set to one. If the total is 6U feet or greater, six is added to the geometric index determined by obstructions. The grade contribution to the geometric index is plus three if grade length times grade decimal percent is greater than JOUU, and plus eight  $(3 + 5)$  if the product is greater than 6000, to reflect the increased need for a truck lane in cases of severe grades. This sum becomes the geometric index, but with the range limited to minus ten to plus ten. If the flag NOLANE has been set to one, the geometric index is reset to minus ten.

The traffic index is initialized by dividing the number of trucks by the number of lanes, subtracting 1500, and di viding by 110 (the formula is simply empirical and was never calibrated). Level of service is then used to ddjust this - the traffic index is reset to minus twelve for LUS A or B, to recognize the laCK of desirability of trucklanes if traffic is light. If LOS is E or F, a vdlue of plus four is added to the traffic index. The range is limited to minus ten to plus ten.

The combined index is simply the sum of the geometric index and the traffic index, limited to a range of minus ten to plus ten.

The values read from the "RUNDATA" file are then returned along with the indices which were calculated.

#### **Subroutine MODEL2**

Subroutine MUUEL2 is used with model 2, and provides a single sweep through the highway data. It calculates the *vIc* ratios for each half-mile segment both with and without trucks, and plots the percent improvement in the *v*/c ratio to be obtained by removing the truck traffic. Truck traffic can be input directly, or a decimal percent (less than  $1.00$ ) can be input, in which case the subroutine calculates the truck traffic. Uepending on the value of traffic volume flag VOLFLG, traffic volumes are read directly as peak hourly volumes (VULFLG = one), or volumes are calculated by multiplying the volumes assumed to be ADT by K (VOLFLG = zero). VOLFLG can be switched within the ddta by a dummy milepost: mi lepost 9BU sets VOLFLG to zero, whi Ie mi lepost 981 resets VOLFLG to one.

This subroutine reads a single line of datd for a single half-mi Ie segment of highway. Each 8U-column line of data, one for each half-mi Ie segment of the highway, is read from the WYLBUR file named "RUNDATA", and must contain the fol lowing formatted information:

Milepost  $(F5.1)$ , Traffic volume  $(15)$ , Truck volume or percent trucks  $(F8.2$ as described above), Truck index (12 - not used at this time but must be entered), Median width between shoulders (14), Percent grade (12), Length of grade (16 - total, not just within the half-mile segment), Number of lanes in a single direction  $(12)$ , Total width of both inside shoulders  $(13)$ , Default terrain factor as listed in the Highway Capacity Manual  $(11 - 1)$  = level terrain,  $2 =$  rolling, and  $3 =$  mountainous; if a zero is entered, individual grades are considered to calculate passenger car equivalents), Number of feet from the pavement to the nearest lateral obstruction  $(13)$ , Mainlane pavement type index (11 - not used at this time but must be entered), Level of service  $(12 - A = 1, B = 2, ..., F = 6;$  use LUS = 0 if unknown - computer calculates LOS according to HCM, Overpass (13 - integer number of feet width of overpass piers in the median), Bridge and Uther obstruction indices (213 - not used at the present time but must be entered), and Comment (A20).

Input format is F5.1, 15, F8.2, 12, 14, 12, 16,12, L), 11, 1J, 11, 12, jIJ, and A20.

If milepost is 999 or greater, MODEL2 sets the flag END equal to one, and returns. Otherwise, MODEL2 calculates the v/c ratios with and without trucks according to HCM as described above and determines the percent improvement in the v/c ratio. Total median width is determined by adding the median width to the inside shoulder width, and subtracting the width of any overpass piers, then subtracting three feet for a center median barrier. If this remdinder is less than 36 feet, the flag NOLANE is set to one, and d geometric index is set to minus ten. If the total is between 36 and 52 feet, the geometric index is set to 4. If the total is 52 feet wide or greater, the geometric index is set to eight. (But note that the geometric index is not printed in the output at this time). The subroutine returns these values which have been calculated along with the data read from the "RUNDATA" file.

#### Subroutine MOUEL5

Subroutine MUDEL5 is used with model 5, and applies growth factors to the highway data. It cdlculates the *vIc* ratios for increasing traffic computed for exponential growth over the time period from 1985 through 2010, both with dnd witnout trucks, dnd plots tne percent improvement in the *vIc*  ratio to be obtained by removing the truck traffic. This is done for each half-mile segment, one segment at a time. Truck traffic can be input directly, or a decimal percent (less than 1.0U) can be input, in which case the subroutine cdlculates the truck traffic. Oepending on the value of traffic volume flag VOLFLG, traffic volumes are read directly as peak hourly volumes (VOLFLG = one), or volumes are calculated by multiplying the AUT by K (VOLFLG = zero). VOLFLG can be switched within the data by a dummy milepost: milepost 980 sets VOLFLG to zero, while milepost 981 resets VOLFLG to one.

Tnis subroutine reads a single line of data for a single half-mile segment of highway, and then applies the growth factors for each year between 1985 and 2010 before the next line of highway data is read. Each 80column line of data, one for edch half-mi Ie segment of the nighway, is read from the WYLBUR file named "RUNDATA", and must contain the following formatted information:

Milepost (F5.1), Traffic volume (I5), Truck volume or percent trucks (F8.2 as described above), Truck index (12 - not used at this time but must be entered), Median width between shoulders (14), Percent grade (12), Length of grade (16 - total, not just within the half-mi Ie segmentj, Number of lanes in a single direction (12), Total width of both inside shoulders (13), Default terrain factor as listed in the Highway Capacity Manual (I1 - 1 = level terrain,  $2 =$  rolling, and  $3 =$  mountainous; if a zero is entered, individual grades are considered to calculate passenger car equivalents), Number of feet from the pavement to the nearest lateral obstruction  $(13)$ , Mainlane pavement type index  $(11 - not used at this time but must be$ entered), Traffic growth factor per year from 1985 through 1989 (F6.2), Traffic growth factor per year from 199U through 2UIU (Fo.2), Uverpass pier width  $(13 -$  integer number of feet width of overpass piers in the median), Uther obstruction index (13 - not used at the present tjme but must be entered), and Comment (A20).

Input format is F5.1, 15, F8.2, 12, 14, 12, 16, 12, 13, 11, 13, 11, 2F6.2, 213, dnd A2U.

If milepost is 999 or greater, MODEL5 sets the flag END equal to one, dnd returns. Utnerwise, MOUtL5 calls subroutine HtA05 to start a new page of printout for the highway segment data which has been read. Tne subroutine now begins to loop through the following procedure, increasing the year by one and the traffic according to the appropriate growth factor: For each year, MUOELb calculates the *vIc* ratios with and without trucks for a single year according to TRB Circular 281 as described above and determines the percent improvement in the *vIc* ratio. Total median width 1's determined by adding the median width to the shoulder width, and subtracting the width of any overpass piers, then subtracting three feet for d center median barrier. If this total is less than 30 feet, the flag NOLANE is set to one, and a geometric index is set to minus ten. If the total is between J6 and *b2* feet, the geometric index is set to 4. If the total is 52 feet wide or greater, the geometric index is set to eight. (But note that the geometric index is not printed in the output at this time). The subroutine call s subroutine TABB4 to set the v/c improvement profile; it then calls subroutine UUT5 or UUT6 if file output was specified. After it calls subroutine LINE5 to print out the calculated values and the data read from the "RUNDATA" file for a single year, it calculates the next year's traffic and loops back to calculate the new *vic* values. When the year 2010 has been printed, control returns to MSTR5.

## Subroutine HEADl

Subroutine HEADl causes the printer to start a new page, prints the heading HEAD input in the second line of the "RUNDATA" file, and prints out the column headings for the output of subroutine LINE1. This heading is used for MODEL1 and MODEL8.

### Subroutine HEAD2

Subroutine HEAD2 causes the printer to start a new page, prints the heading HEAD input in the second line of the "RUNDATA" file, and prints out the column headings for the output of subroutine LINE2. This heading is used for MUUEL2.

#### Subroutine HEAU5

Subroutine HEAD5 is called by the subroutine MODEL5. The subroutine reads the segment heading HEADlI which is input fol lowing each line of highway data. It then causes the printer to start a new page for each highway segment, and prints the heading HEAD (which was input in the second line of the "RUNDATA" file) and HEAD!I at the top of the page. HEADS next prints out the column headings for the output of subroutine LINES, and returns control to MOUEL5.

#### Subroutine TABB1

Subroutine TASHl assigns the 2b-character string TABB to print the geometric index profile. The character string contains the necessary punctuation to create the profile on the printer, and the location of the indicator  $(*)$  is determined from the value of the geometric index  $16EOM$  by a series of IF tests. The appropriate character string TABB is then returned to be printed.

#### Subroutine TABB2

Subroutine TABB2 assigns the 26-character string TABB to print the traffic index profile. The character string contains the necessary punctuation to create the profile on the printer, and the location of the indicator  $(*)$  is determined from the value of the traffic index ITRUK by a series of IF tests. The appropriate character string TABS is then returned to be printed.

### Subroutine TAB83

Subroutine TABB3 assigns the 26-character string TABB to print the combined index profile. The character string contains the necessary punctuation to create the profile on the printer, and the location of the indicator  $(*)$  is determined from the value of the combined index  $INUEX$  by a series of iF tests. The appropriate character string TABS is then returned to be printed.

# Subroutine TABB4

Subroutine TABB4 assigns the 26-character string TABS to print the percent v/c improvement profile. The character string contains the necessary punctuation to create the profile on the printer, and the location of the indicator (\*) is determined from the value of the percent *v*/c improvement variable VCIMPR by a series of IF tests. Tne appropriate character string TABB is then returned to be printed.

# Subroutine LINEl

Subroutine LINE1 causes the printer to print a single line of output in a 132-column format. This subroutine is used with model 1 and model 8, and matches the heading produced by HEADI. Values are printed for each half-mi le segment of hi ghway.

The initial output values are echo-printed from the input: Milepost; Traffic volume; Truck traffic volume; Truck type index; Median width; Percent grade; Grade length; Number of lanes in one direction; Shoulder width; Shoulder pavement index; Pavement condition score; Mainlane pavement index; Level of service ( $1 = LUS A$ ,...,  $6 = LOS F$ ); Indices for overpasses, bridges, and other obstructions. These are fol lowed by the calculated values of the geometric, traffic, and combined indices, and the appropriate index profi Ie. Finally, 2U columns of the line comment dre echo printed, to complete the line.

Control is then returned.

#### Subroutine LINE2

Subroutine LIN£2 causes the printer to print a Single line of output in a 132-column format. This subroutine is used with model 2, and matches the heading produced by HEAD2. Prior to printing a line of data, LINE2 determines the percent trucks, level of service (A, B, C, U, E, or f) from the v/c ratios according to a 70-mph design speed as presented in TRB Circular 281, using a series of IF-tests. Next, the character string for the total median width profile is assigned, based on the limiting values for total median width of 36 feet and 52 feet. Finally, the character strings for the *v*/c improvement profile (TABB) are replaced with appropriate flags to be printed if the LUS is A or B (truck lanes are not needed), if the LOS is  $F$  (Immediate action is necessary), or if the total median width is less than 36 feet (too narrow). Values printed for each half-mile segment of hi ghway, in order, are':

Milepost; Hourly traffic volume; Hourly truck traffic volume; Percent

trucks; Percent grade; Grade length; Terrain index  $(1 - f)$  at,  $2 =$  rolling, 3 = mountainous, and zero means the computer used grades to determine the truck passenger car equivalents); Number of lanes in one direction; Uistance to lateral obstructions; Median width; Total median width available for truck lanes; Total median width profile; *vIc* ratio with trucks; *vIc* ratio without truckS; Percent *vIc* improvement; Levels of service with and without trucks; Profile of percent *v*/c improvement (or the appropriate flags determined as above); Obstruction index (echo printed); and 20 columns of the line comment (echo printed).

Control is then returned.

### **Subroutine LINES**

Subroutine LINEb causes the printer to print a single line of output in a 132-column format. This subroutine is used with model 5, and matches the heading produced by HEAD5. Prior to printing a line of data, LINE5 determines the percent trucks, level of service (A, B, C, D, E, or F) from the *vIc* ratios according to a 7U-mph design speed as presented in TKB Circular 281, using a series of iF-tests. Next, the character string for the total median width profile is assigned, based on the limiting values for total median width of 36 feet and 52 feet. Finally, the character strings for the *v*/c improvement profile (TABB) are replaced with appropriate flags to be printed if the LUS is A or B (truck lanes are not needed), if the LUS is F (Immediate action is necessary), or if the total median width is less than j6 feet (too narrow). Values printed for each half-mi le segment of highway, in order, are:

Year; Hourly traffic volume; Hourly truck traffic volume; Percent truckS; Percent grade; Grade length; Terrain index  $(1 - f)$  at,  $2 - r$ olling,  $3 - r$ mountainous, and zero means the computer used grades to determine the truck passenger car equivalents); Number of lanes in one direction; Distance to lateral obstructions; Median width; Total median width available for truck lanes; Total median width profile; *vIc* ratio with truckS; *vIc* ratio without trucks; Percent *vIc* improvement; Levels of service with and without trucks; Profile of percent  $v/c$  improvement (or the appropriate flags determined as above); Obstruction index (echo printed); and 20 columns of the line comment (echo printed).

Control is then returned.

#### **Subroutine OUTl**

Subroutine OUTl is used to write a single line of data to a WYLBUR file named OUTOATA. Cal led by MSTRl or MSTR8 if short file output has been selected (the fourth index of the first line of the RUNDATA file  $= 1$ ), this subroutine writes a single line of data to the output file. Five values are output: milepost, obstruction index, geometric index, traffic index, and the combined index. The format is (IX, F5.1, 414).

Control is then returned.

# Subroutine OUT2

Subroutine OUT2 is used to write program output data to a WYLBUR file named UUTDATA. Called by MSTR1 or MSTR8 if long file output has been selected (the fourth index of the first line of the RUNDATA file = 2), this subroutine writes two lines of data to the output file. Note that this feature was never used during development; this subroutine may need further debugging to operate correctly. Twenty-two values are written to file.

The initial values are echo-printed from the input: Mi 1epost; Traffic volume; Truck traffic volume; Truck type index; Median width; Percent grade; Grade length; Number of lanes in one direction; Shoulder width; Shoulder pavement index; Pavement condition score; Mainlane pavement index; Level of service  $(1 = LOS A, ..., b = LOS F)$ ; Indices for overpasses, bridges, and other obstructions. These are followed by the calculated values of the geometric, traffic, and combined indices, and the appropriate index profi Ie. Finally, 20 columns of the line comment are echo printed, to complete the line. The output format is (1X, F5.1, 216, 12, 14, 13, 16, 12, 413, 14, 313) on the first line. The second line format is (416, A26, A20).

Control is then returned.

#### Subroutine OUT3

Subroutine OUT3 is used to write a single line of data to a WYLBUR file named UUTDATA. Called by MSTR2 if short file output has been selected (the fourth index of the first line of the RUNDATA file  $= 1$ ), this subroutine writes a single line of data to the output file. Four values are output: milepost, *vIc* ratio without trucks, *vIc* ratio with trucks, and the percent *v*/c improvement. The format is (1X, 3F5.2, F5.1).

Control is then returned.

# Subroutine UUT4

Subroutine UUT4 is used to write program output data to a WYLBUR file named OUTDATA. Called by MSTR2 if long file output has been selected (the fourth index of the first line of the RUNDATA fi Ie = 2), this subroutine writes a SINGLE line of data to the output file (Note: not a double line of data as in OUT2). As this feature was never used during development, this subroutine may need further debugging to operate correctly. Twenty-two values are output:

Milepost; Hourly traffic volume; Hourly truck traffic volume; TrucK index; Median width; Percent grade; Grade length; Number of lanes in one direction; Shoulder width; Terrain findex (1 = flat, 2 = rolling, 3 = mountainous, and zero means the computer used individual grades to determine the truck passenger car equivalents); Distance to lateral obstructions; Pavement index; Level of service as input (not as calculated); Overpass, bridge, and other indices; Geometric index; *vIc* ratio without trucks; *vIc* ratio with trucks; Percent *v*/c improvement; Profile of percent *v*/c improvement; and 20 columns of the line comment (echo printed). Format is  $(1X, F5.1, 216, 12,$ 14, 13, 16, 12, 413, 14, 413, 3F6.2, A26, A20).

### **Subroutine OUTS**

Subroutine UUT5 is used to write program output data to a WYLBUR file named UUTDATA. Called by MODEL5 if either short or long file output has been selected (the fourth index of the first line of the RUNDA1A file =  $1$  or  $2$ ; there is no differentiation), this subroutine writes a SINGLE line of data to the output file (Note: not a double line of data as in UUT2). As this feature was never used during development, this subroutine may need further debugging to operate correctly. Nineteen values are output:

Milepost; Year; Hourly traffic volume; Hourly truck traffic volume; Truck index; Median width; Percent grade; Grade length; Number of lanes in one direction; Shoulder width; Terrain index  $(1 - f)$  flat,  $2 - f$  rolling,  $3 - f$ mountainous, and zero means the computer used individual grades to determine the truck passenger car equivalents); Uistance to lateral obstructions; Uverpass index; Other index; *vIc* ratio without trucks; *vIc* ratio with trucks; Percent *v*/c improvement; Growth factor to 1990; and the growth factor for 1990 and later. Format is (F5.1, 15, 216, 12, 13, 16, 12, 13, 12, 31J, 2F5.2, 3Fo.2).

Control is then returned to MUDEL5.

#### **Subroutine SUMMI**

Subroutine SUMM1 is called when all data has been read from the RUNDATA input fi le and processed. It prints the message "END OF FILE" and provides a page feed, printing the message, "END OF RUN FOR (heading read-from RUNDATA)". This subroutine does not presently print a summary table; this could be programmed at a later time.

Control is then returned. SUMM1 normally ends the program.

#### **Subroutine SUMM2**

Subroutine SUMM2 1s cal led when all data has been read from the HUNOATA input file and processed. It prints the message "END OF FILE" and provides a page feed, printing the message, "ENU UF ANALYSIS HUN FOR (heading read from RUNDATA)". This subroutine does not presently print a summary table; this could be programmed at a later time.

Control is then returned. SUMM2 normally ends the program.

### **CONCLUSIONS**

The developmental process described here worked quite well. A rather sophisticated computer program and analysis methodology was developed in a relatively short seven-month period by adapting an existing computer program. The combination of numerical and graphical output was found to greatly speed up program development and debugging.

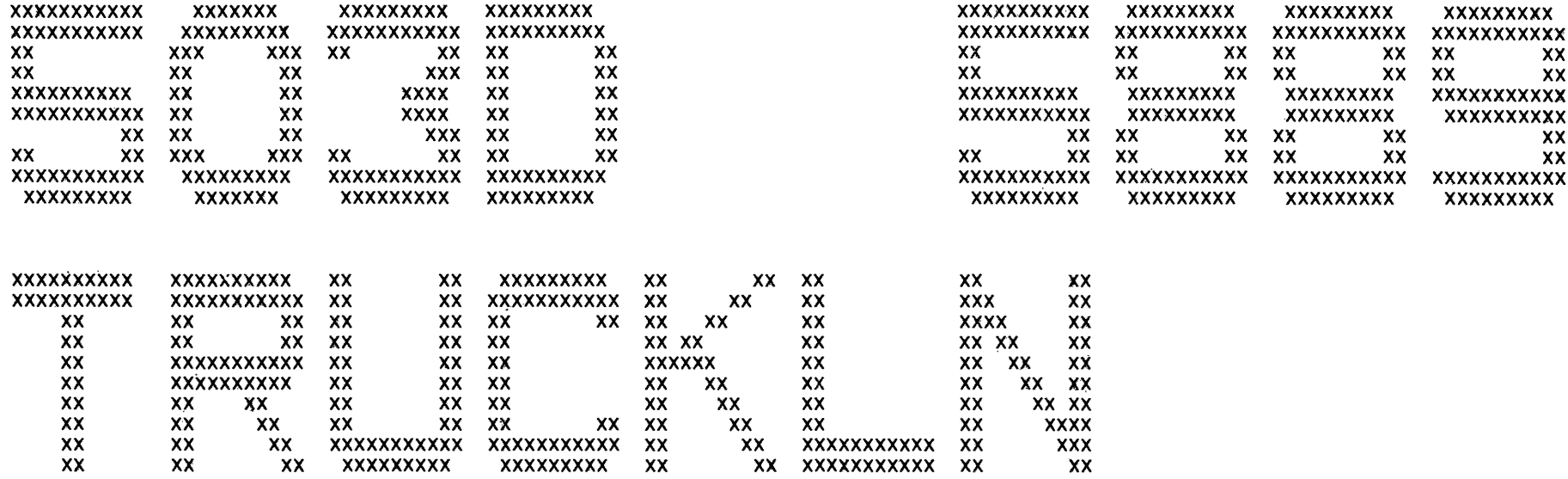

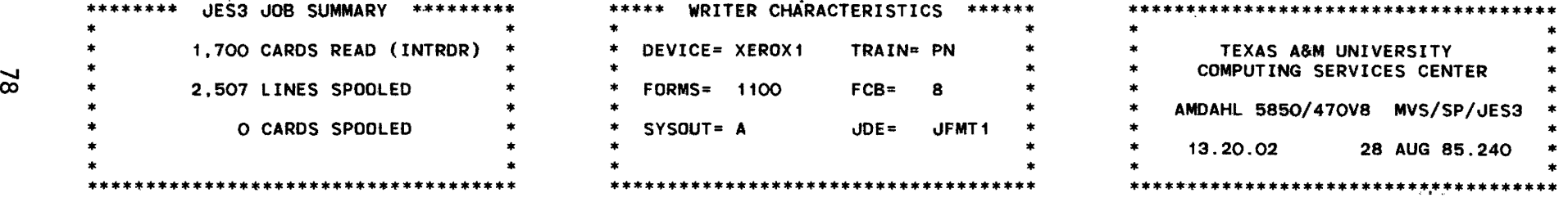

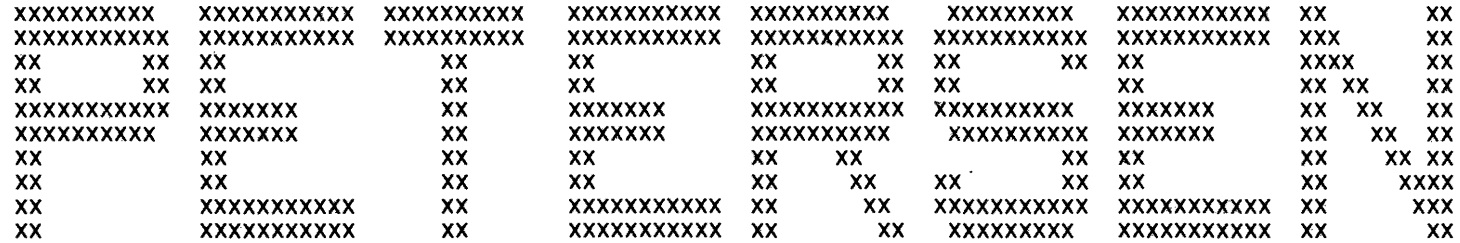

//TRUCKLN vOB (W348.503D.S30,5,TL),'PETERSEN'

IAT6140 JOB ORIGIN FROM GROUP-XEROX I DSP=WJP, DEVICE=WYLRDR I 000 TAMISOO JOB 5889 ENDING INPUT SERVICE 01.15.49 PM 28 AUG 85.240<br>TAMISOO ORG=XEROX PRTY=5 SHIFT=1 TAMISOO ORG=XEROX 13:15:51 lAT5110 JOB 5889 (TRUCKlN ) USES D llB004 13:15:51 IAT5110 JOB 5889 (TRUCKlN ) USES D llBoo1 13:15:51 IAT5110 JOB 5889 (TRUCKlN ) USES D llB002 13:15:51 IAT5110 JOB 5889 (TRUCKlN ) USES D USER44 13:15:51 IAT5110 JOB 5889 (TRUCKLN ) USES 13:15:51 IAT5200 JOB 5889 (TRUCKlN ) IN SETUP ON MAIN=A 13:15:51 IAT5210 STEPllB USING D lIB004 ON A4E 13:15:51 IAT5210 SYSlIB USING D llBoo1 ON 55C ·13:15:51 IAT5210 SYSlIB USING D llB002 ON A4C 13:15:51 IAT5210 FT01Foo1 USING D USER44 ON A63 13;15:51 IAT5210 FT02Foo1 USING D USER47 ON 553 13:15:51 IAT2000 JOB 5889 TRUCKlN SELECTED A GRP=NRMGROUP 13:15:52 IEF4031 TRUCKlN - STARTED - TIME=13.15.52 13:16:58 IAT5110 JOB 5889 (TRUCKLN ) USES 13: 16: 58 IEF404I TRUCKLN - ENDED - TIME= 13.16.58 ..13:16:59 IAT5400 JOB 5889 (TRUCKlN ) IN BREAKDOWN

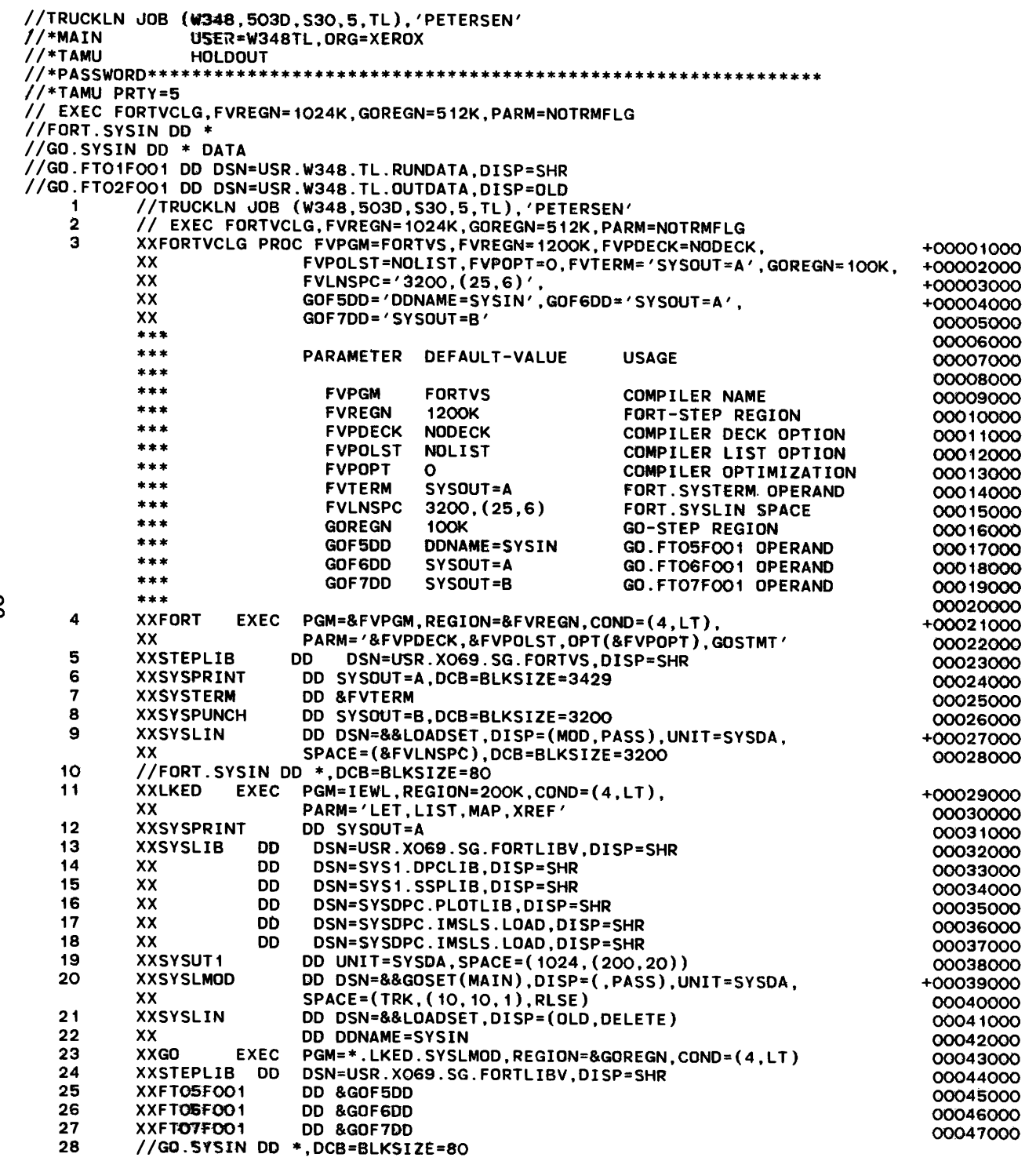

- 29<br>30 //GO.FTO1FO01 DD DSN=USR.W348.TL.RUNDATA.DISP=SHR<br>//GO.FTO2FO01 DD DSN=USR.W348.TL.OUTDATA.DISP=OLD
- 

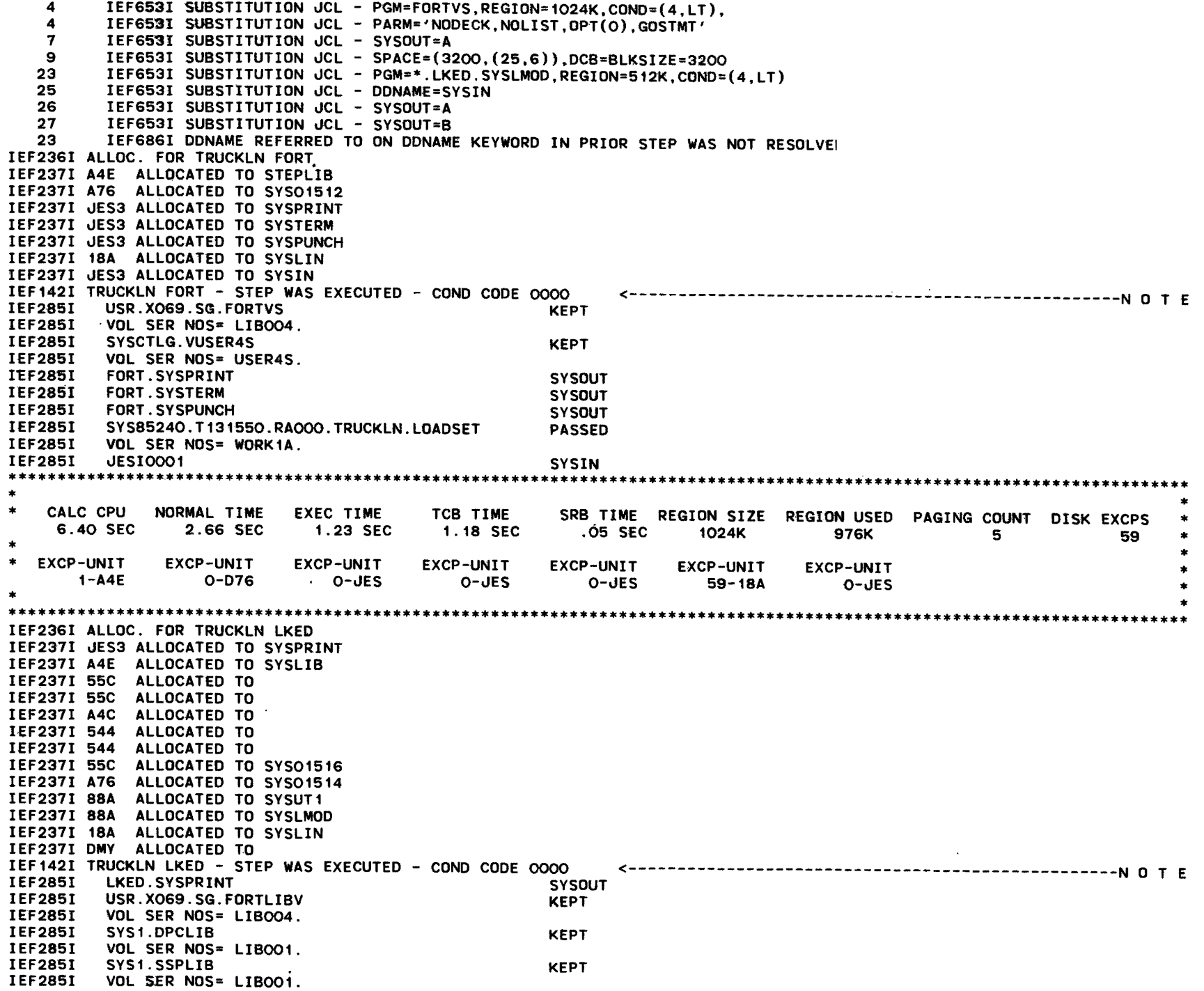

co N

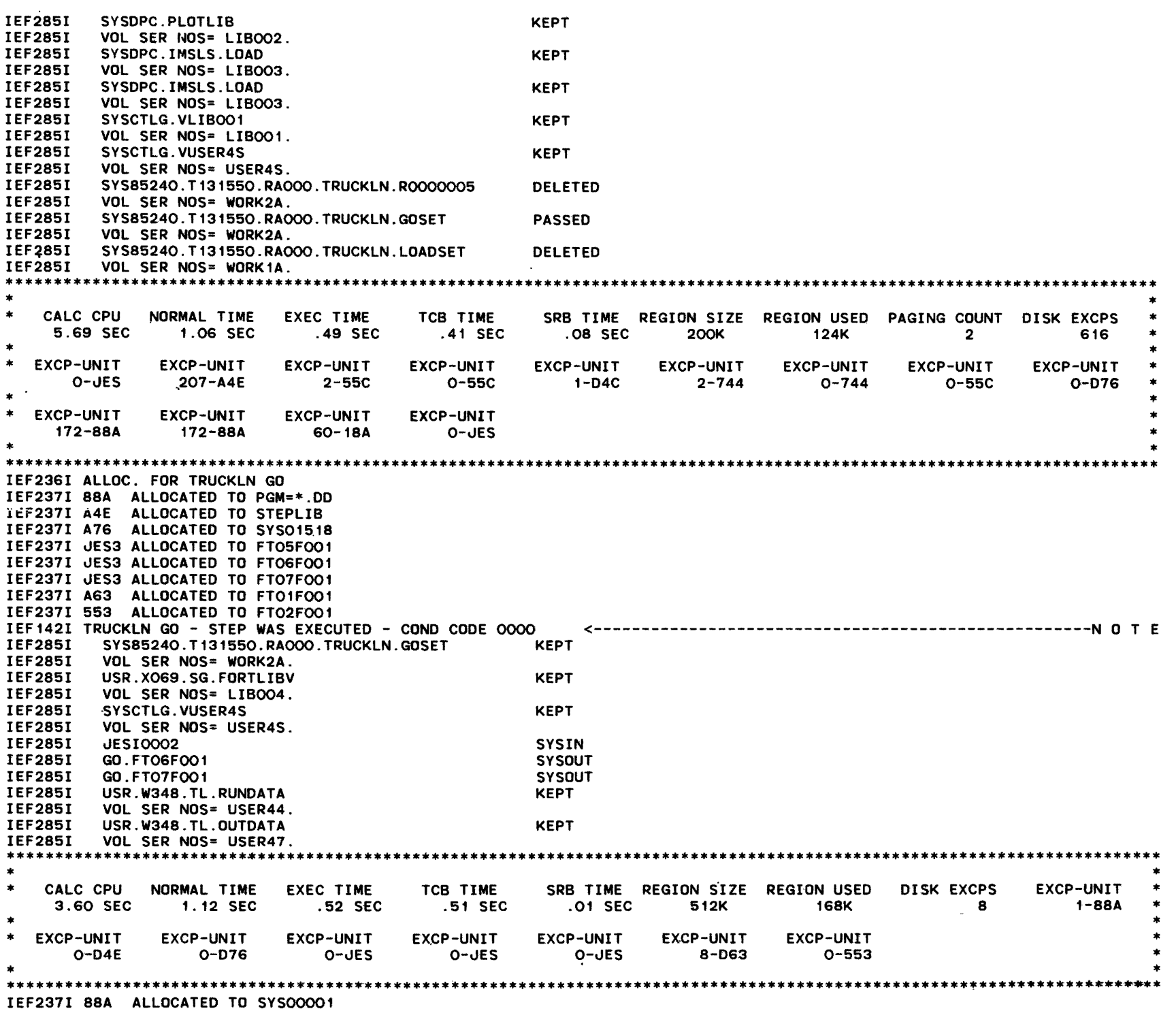

00 W

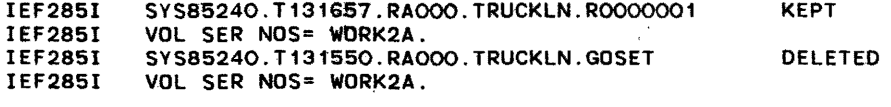

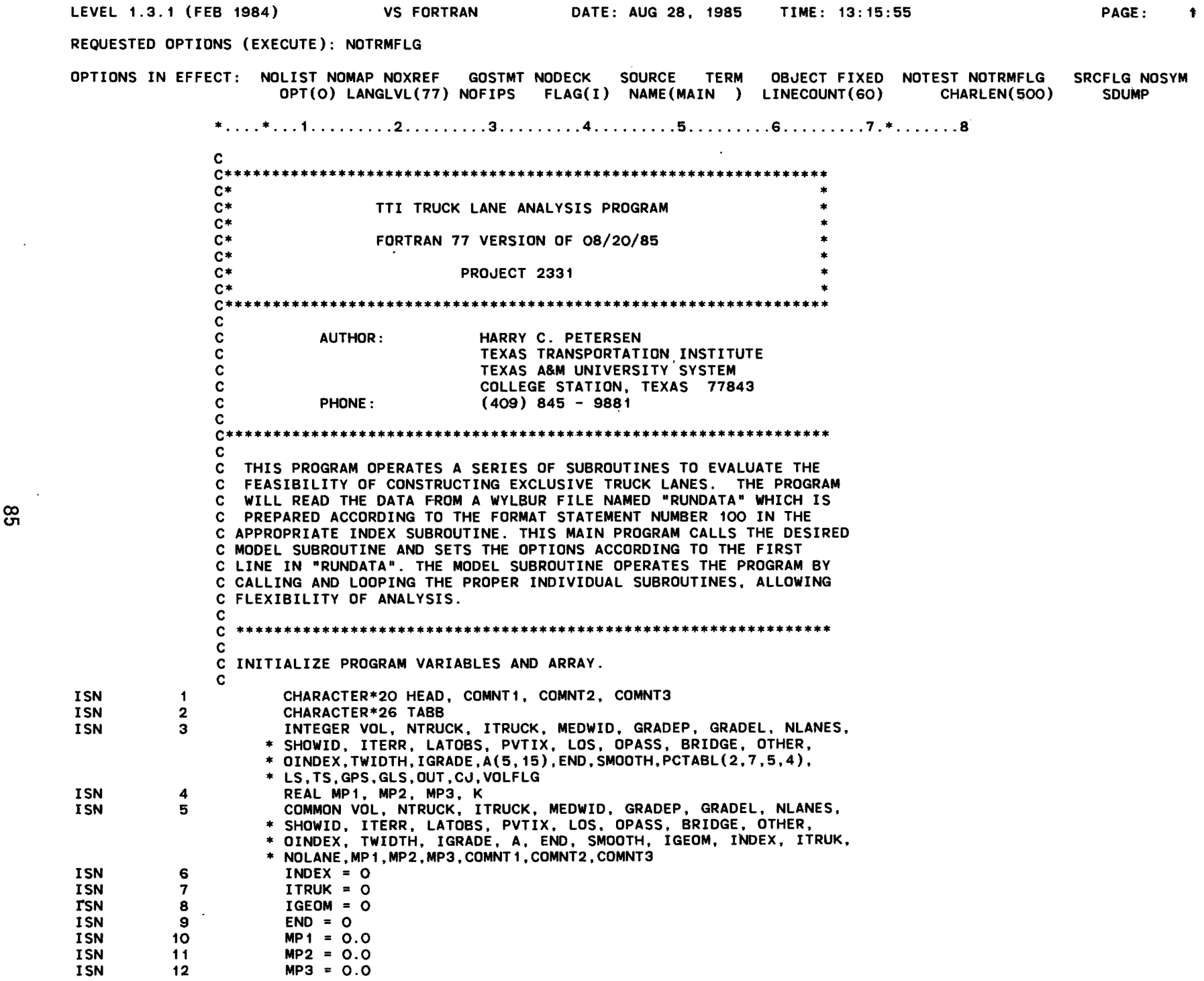

 $95$ 

 $\sim 1000$ 

and the state of

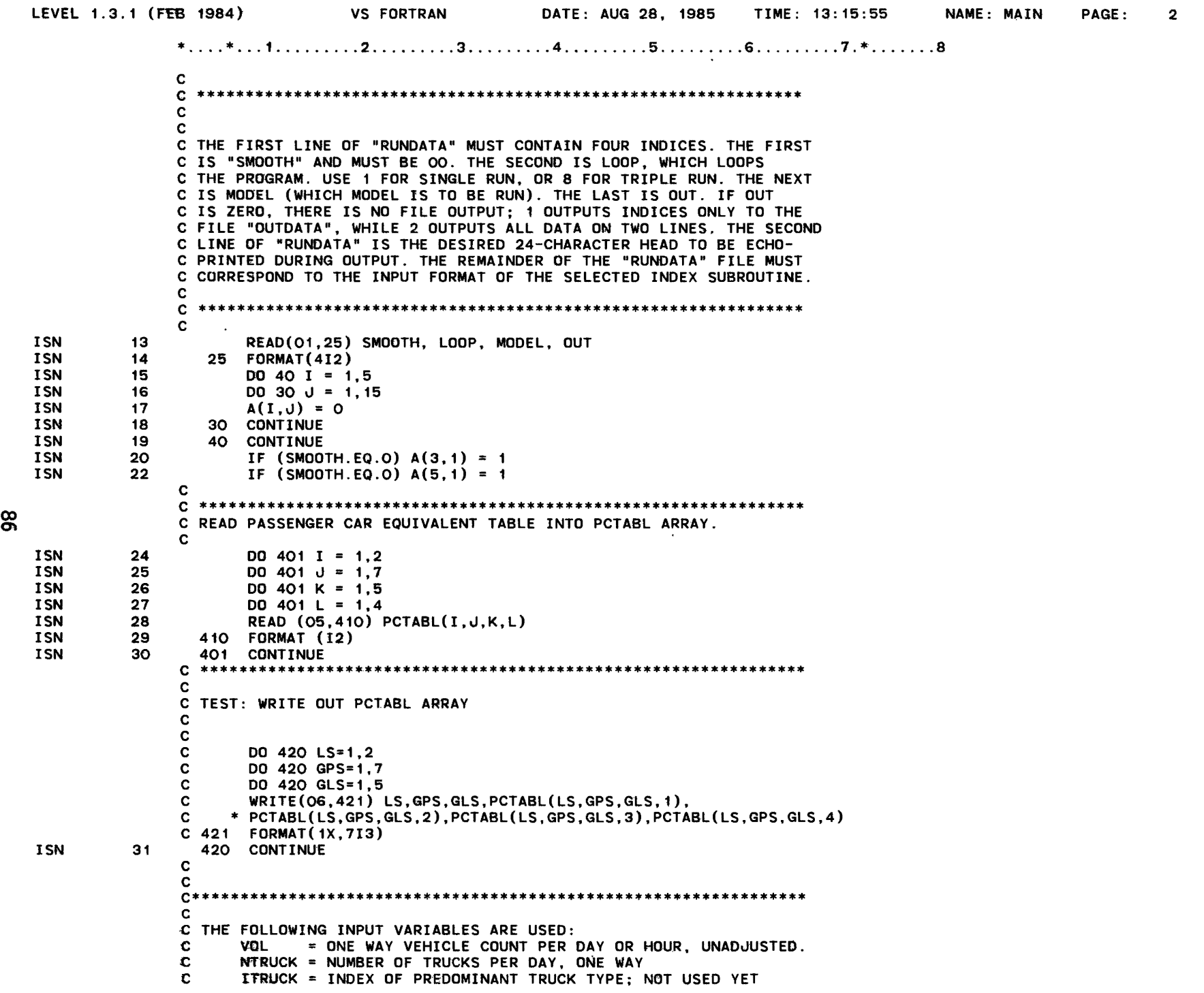

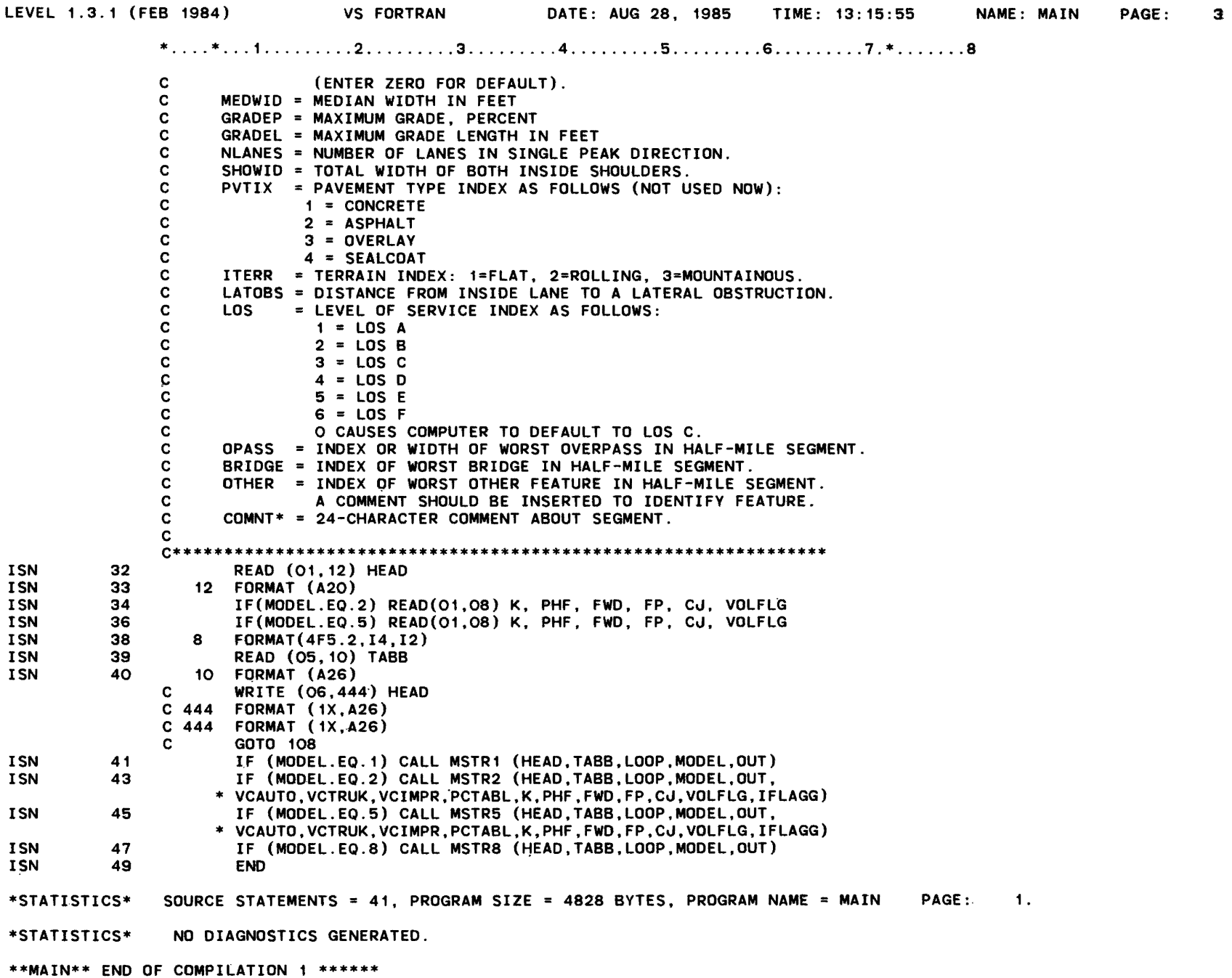

 $\sim$ 

8)

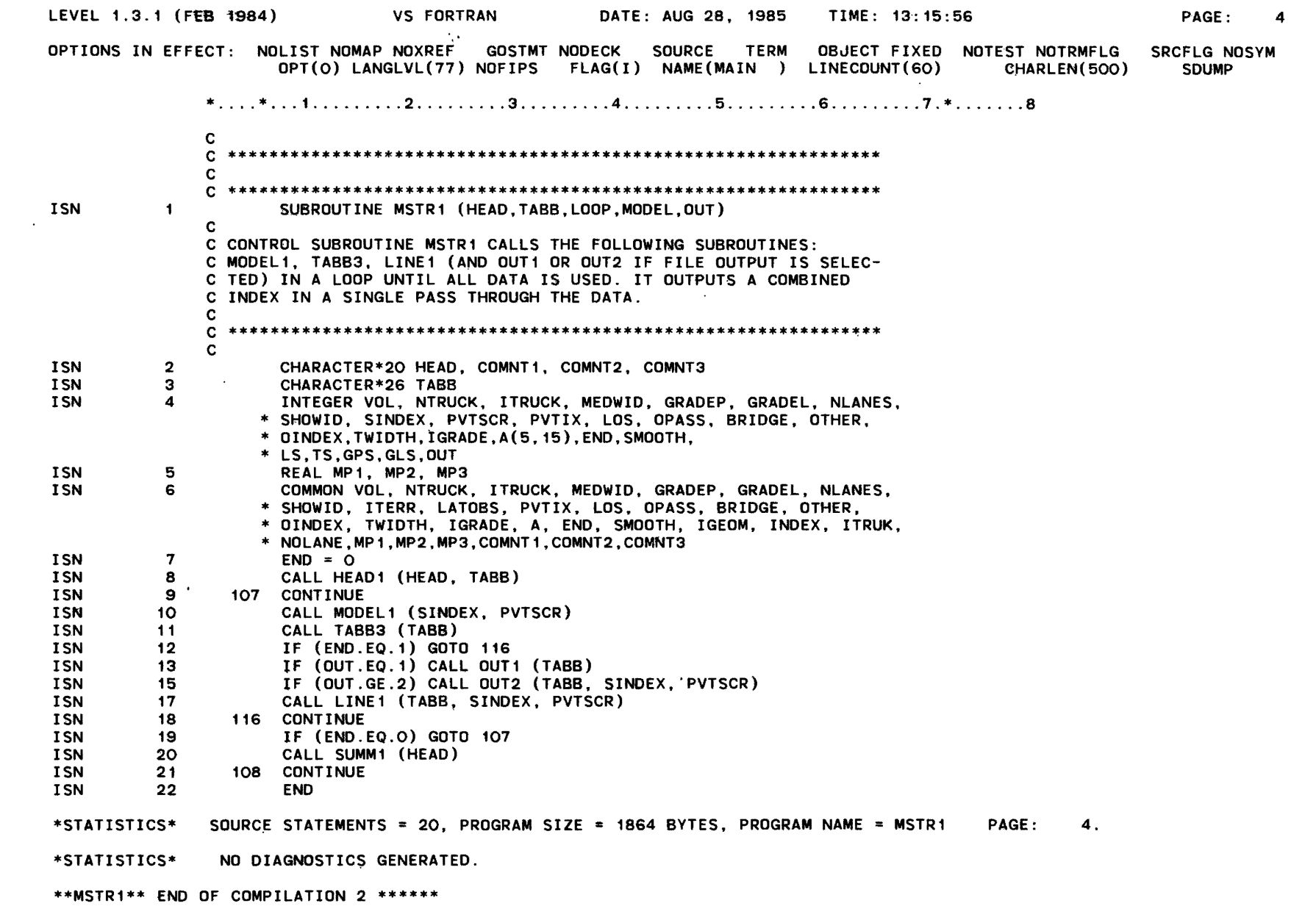

 $\mathbf{g}$ 

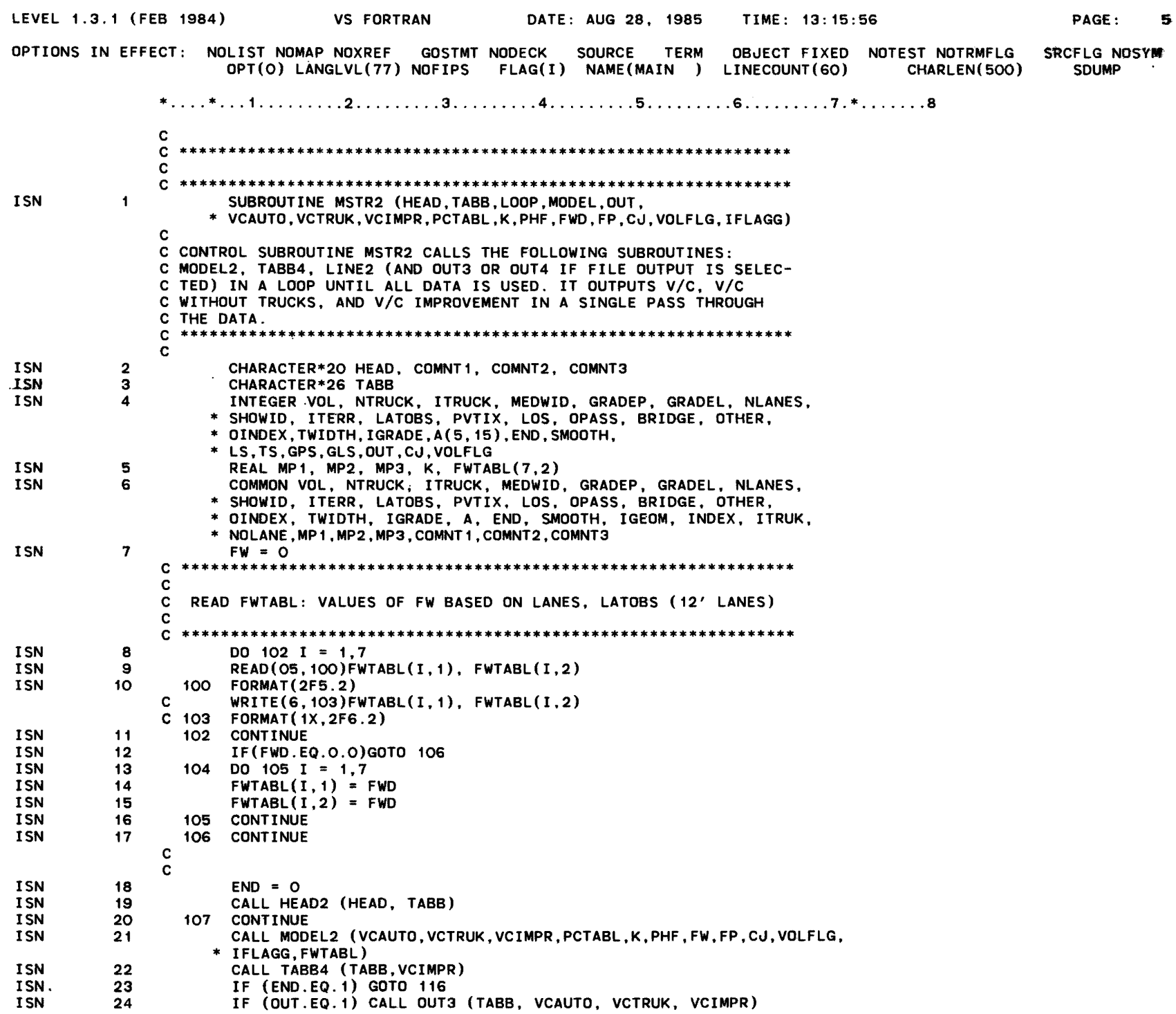
LEVEL 1.3.1 (FEB 1984) VS FORTRAN DATE: AUG 28, 1985 TIME: 13:15:56 NAME: MSTR2 PAGE: 6  $*......*...1.........2.........3.........4.........5.........6.........7.*......18$ **ISN** 26 IF (OUT.GE.2) CALL OUT4 (TABB, VCAUTO, VCTRUK, VCIMPR) **ISN** 28 CALL LINE2 (TABB, VCAUTO, VCTRUK, VCIMPR, IFLAGG) **ISN**  $29$ 116 CONTINUE **ISN**  $30<sub>1</sub>$ IF (END.EQ.O) GOTO 107 **ISN**  $31$ CALL SUMM2 (HEAD) **ISN**  $32<sub>2</sub>$ 108 CONTINUE ISN  $33<sub>3</sub>$ **END** \*STATISTICS\* SOURCE STATEMENTS = 31, PROGRAM SIZE = 2898 BYTES, PROGRAM NAME = MSTR2 PAGE: 5. \*STATISTICS\* NO DIAGNOSTICS GENERATED. \*\*MSTR2\*\* END OF COMPILATION 3 \*\*\*\*\*\*

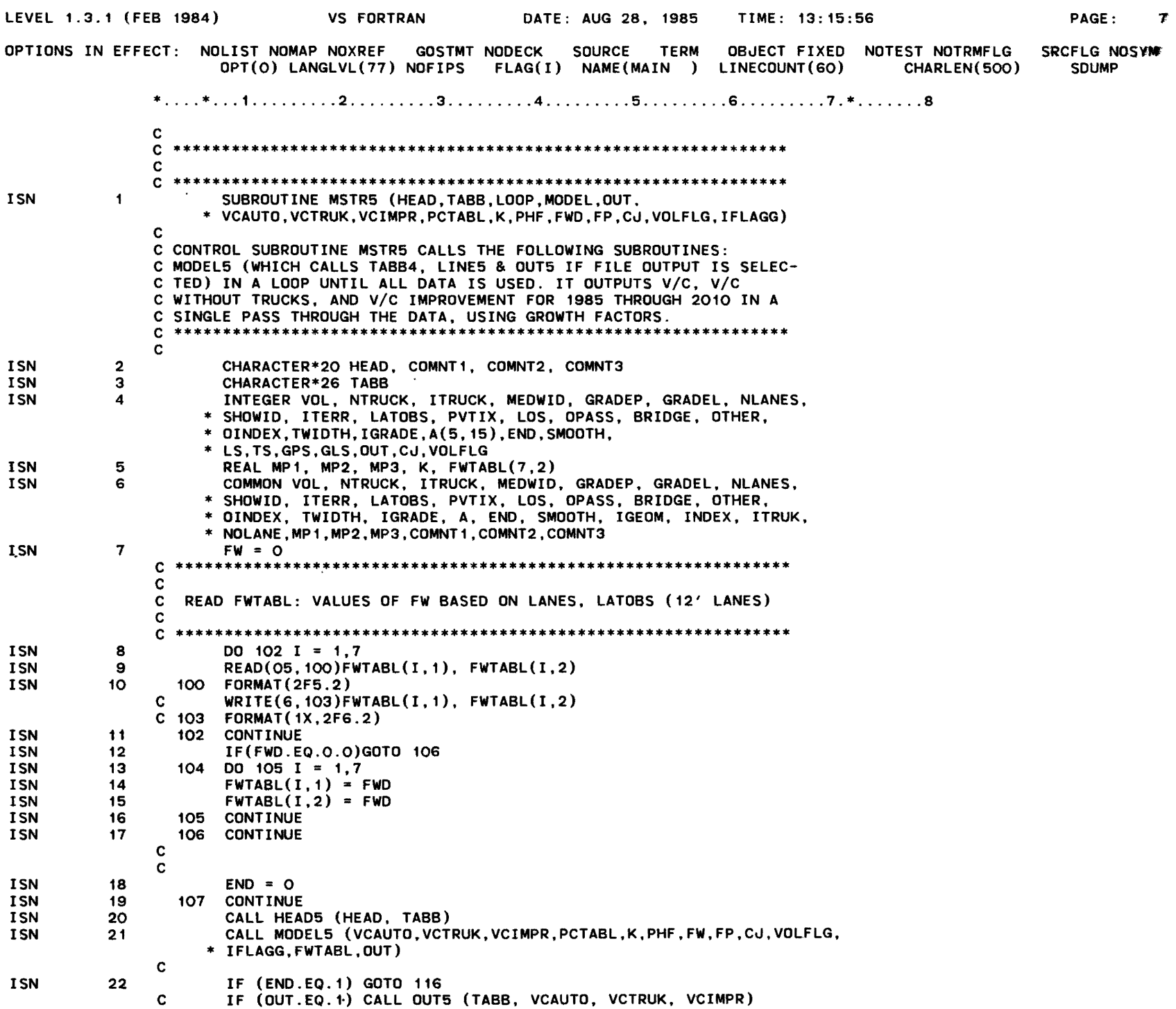

<u>م</u>

 $\sim$ 

LEVEL 1.3.1 (FEB 1984) VS FORTRAN DATE: AUG 28. 1985 TIME: 13:15:56 NAME: MSTR5 PAGE: 8  $*......*...1............2............3.........4.........5.........6.........7.*.........8$ IF (OUT.GE.2) CALL OUT4 (TABB, VCAUTO, VCTRUK, VCIMPR)  $\mathbf{c}$ CALL LINE2 (TABB, VCAUTO, VCTRUK, VCIMPR, IFLAGG)  $\mathbf{c}$ **ISN** 116 CONTINUE 23 IF (END.EQ.O) GOTO 107 **ISN**  $24$ **ISN** 25 CALL SUMM2 (HEAD) **ISN** 26 108 CONTINUE **ISN** 27 **END** \*STATISTICS\* SOURCE STATEMENTS = 27, PROGRAM SIZE = 2466 BYTES, PROGRAM NAME = MSTR5 PAGE: 7. \*STATISTICS\* NO DIAGNOSTICS GENERATED. \*\*MSTR5\*\* END OF COMPILATION 4 \*\*\*\*\*\*

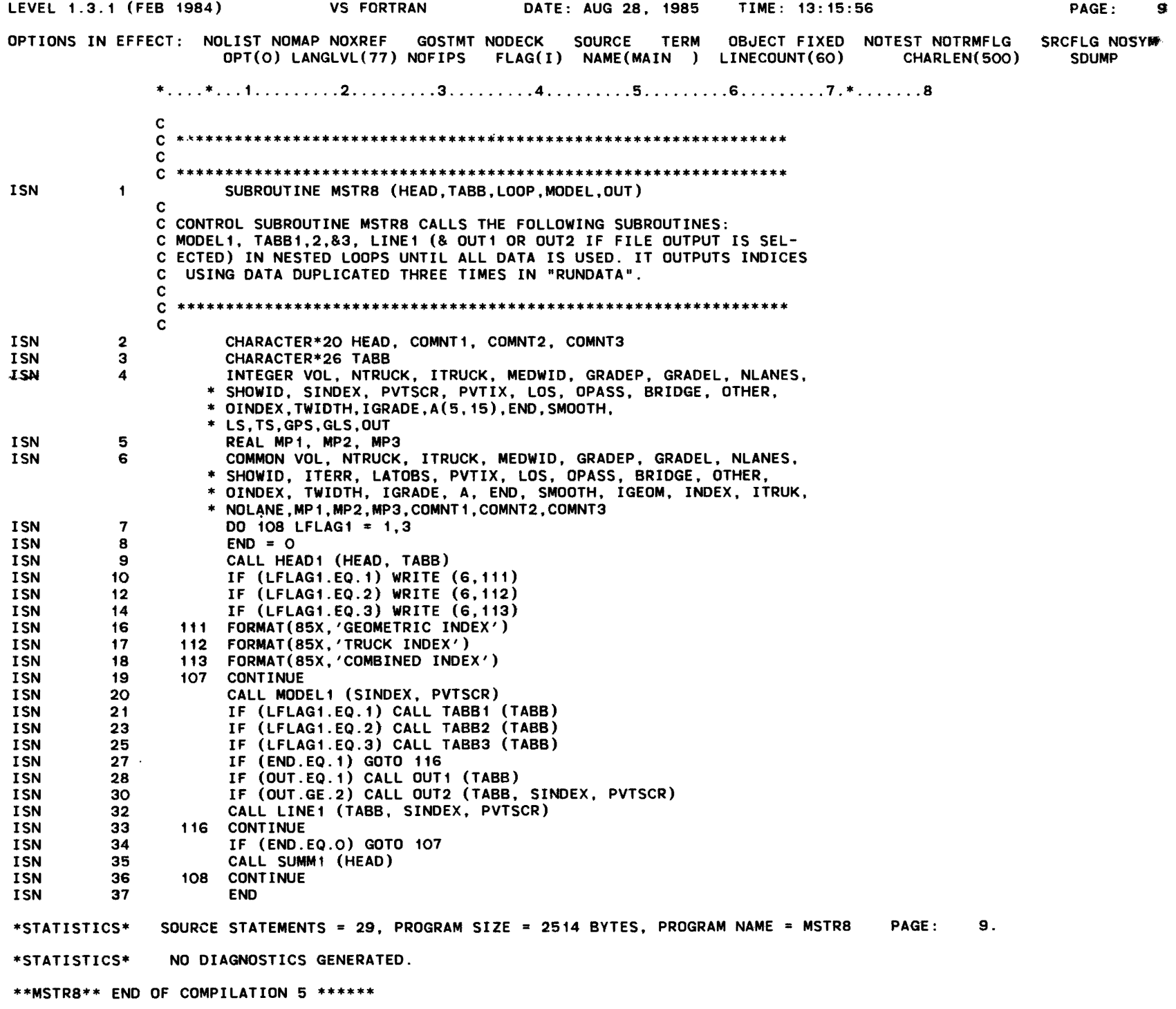

 $\bar{\mathcal{A}}$ 

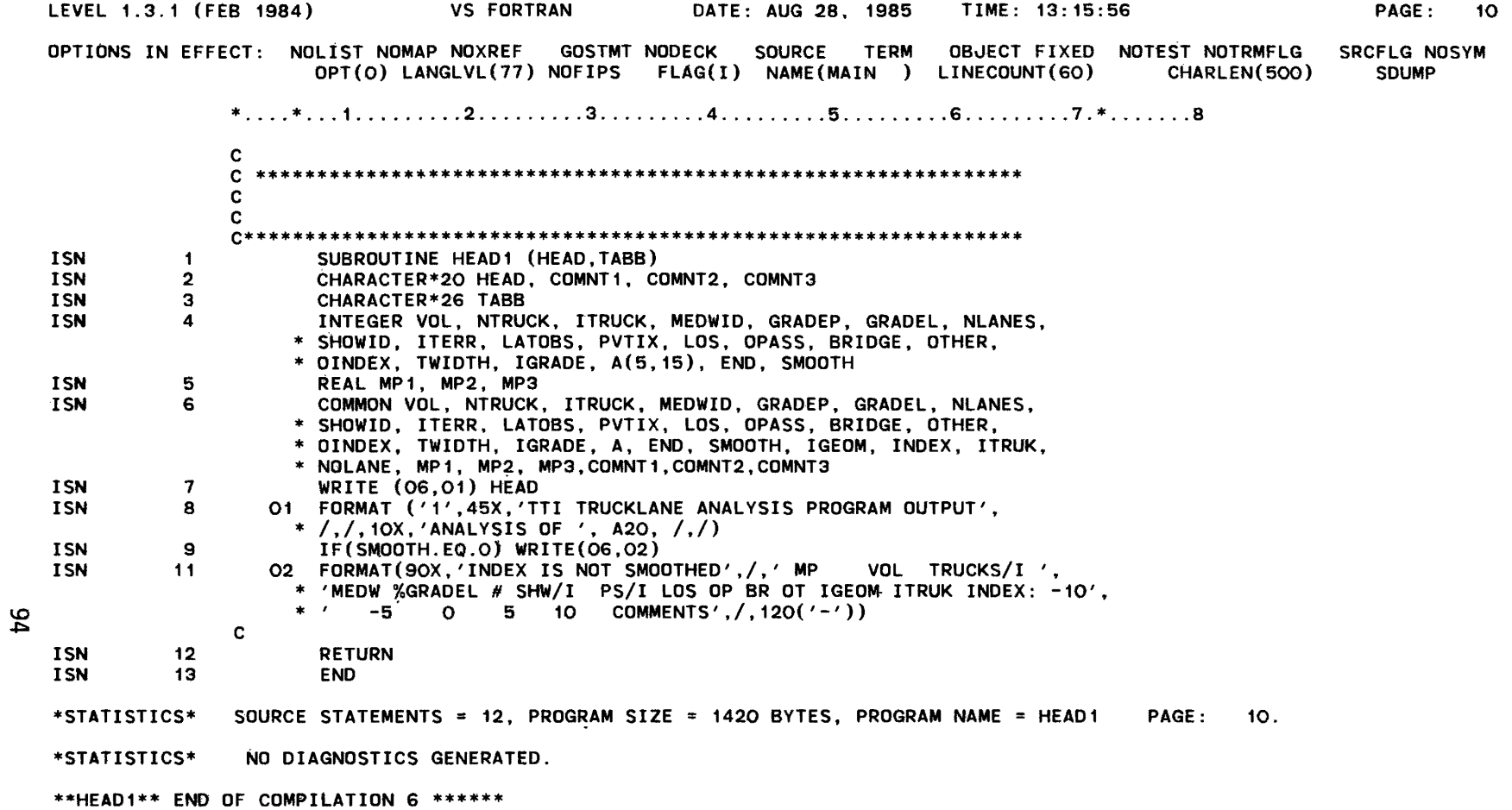

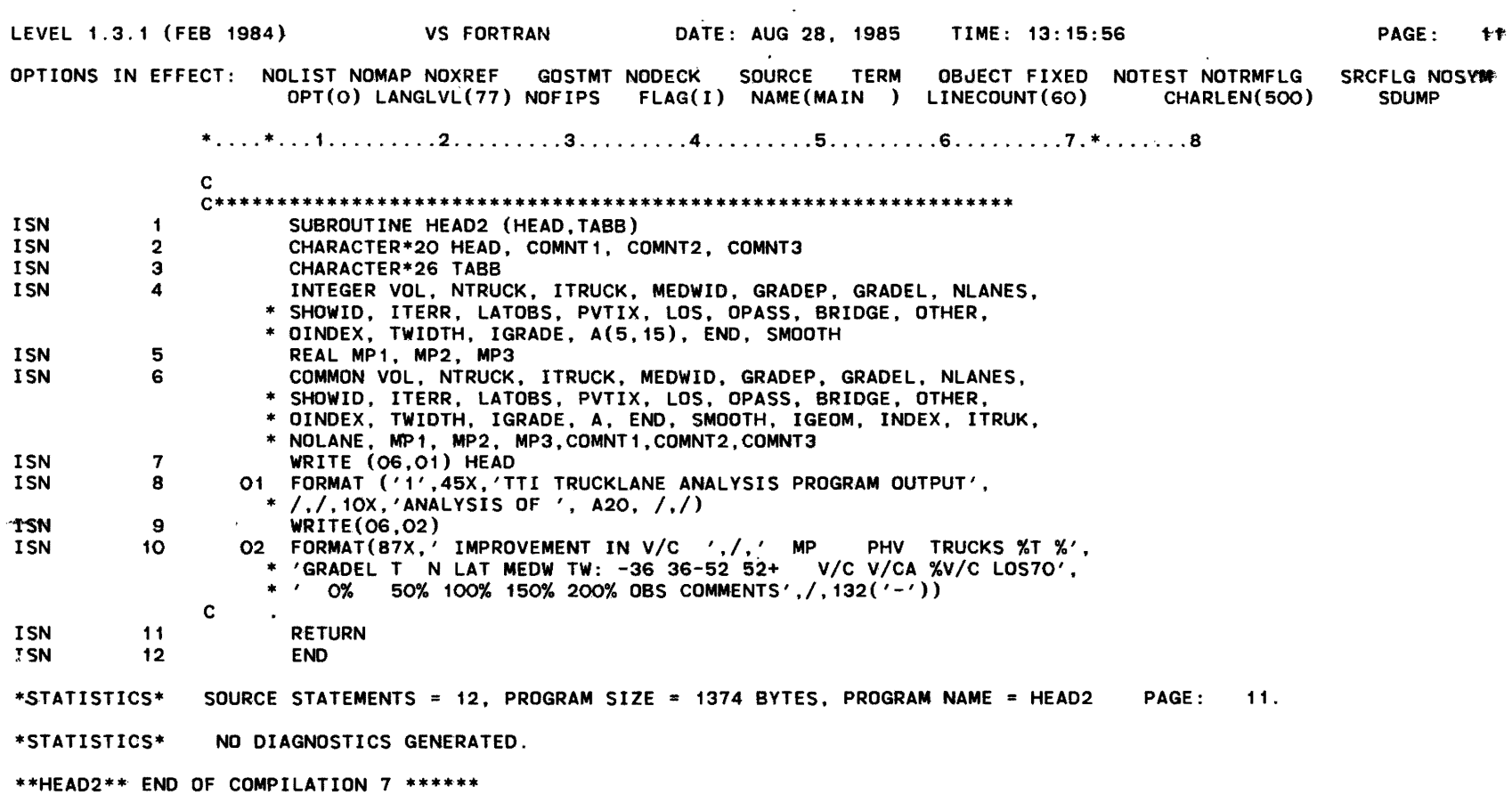

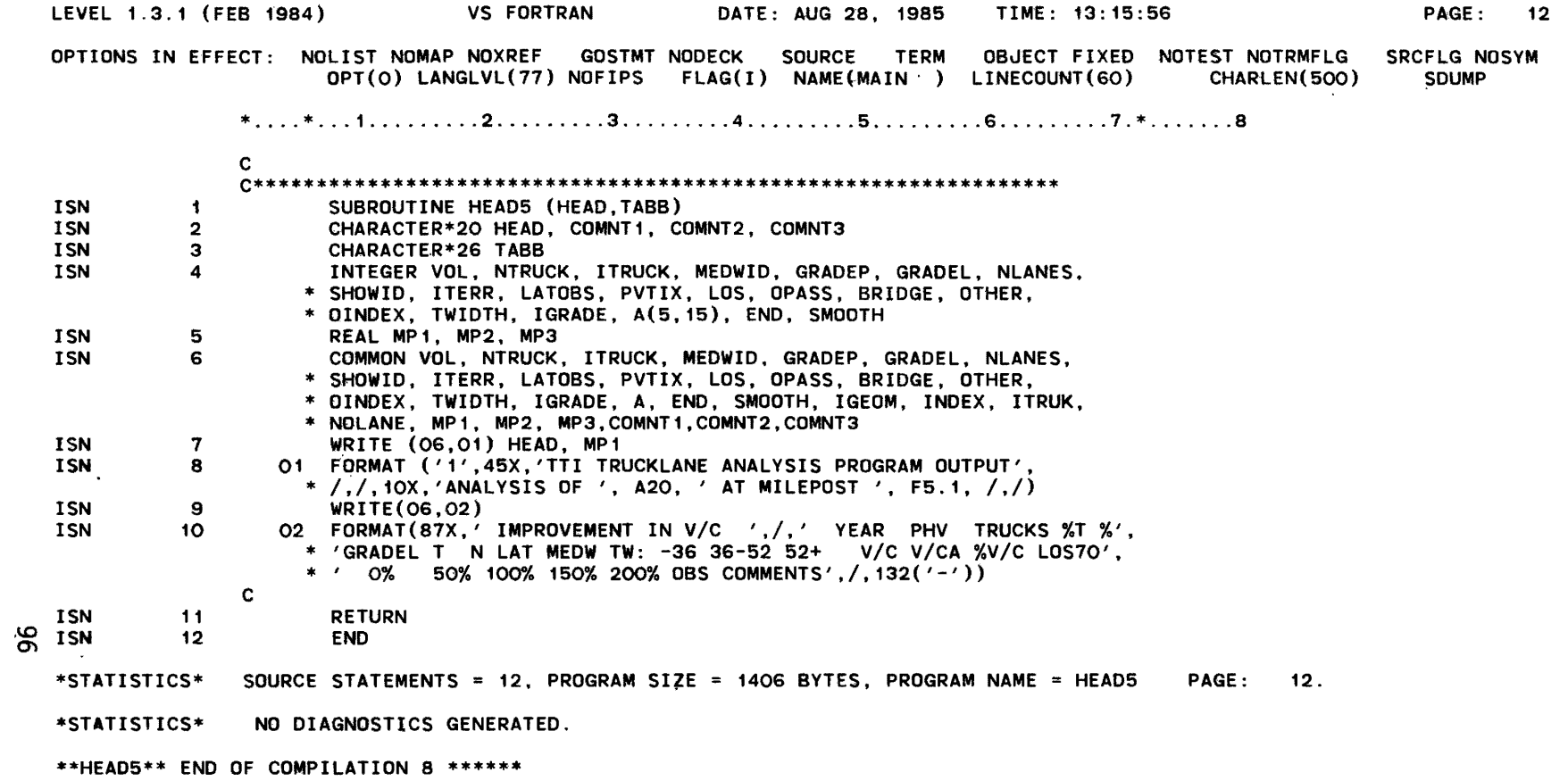

OPTIONS IN EFFECT: NOLIST NOMAP NOXREF GOSTMT NODECK SOURCE TERM OBJECT FIXED NOTEST NOTRMFLG SRCFLG NOSYMP<br>OPT(O) LANGLVL(77) NOFIPS FLAG(I) NAME(MAIN ) LINECOUNT(6O) CHARLEN(5OO) SDUMP  $\mathfrak{D}'$ ISN **ISN** ISN **ISN** ISN ISN **ISN** ........ ISN ISN ISN ISN ISN ISN **ISN** ISN ISN ISN ISN ISN ISN ISN **ISN** ISN ISN ISN ISN ISN ISN 1 2 3 4 5 6 7 8 9 11 13 14 15 17 19 21 22 24 26 28 29 31 33 34 36 37 39 41  $OPT(O)$  LANGLVL(77) NOFIPS FLAG(I) NAME(MAIN ) LINECOUNT(60)  $*......*...1.........12.........3.........3......4.........5.........6.........6.........7.*.........8$ C C \*\*\*\*\*\*\*\*\*\*\*\*\*\*\*\*\*\*\*\*\*\*\*\*\*\*\*\*\*\*\*\*\*\*\*\*\*\*\*\*\*\*\*\*\*\*\*\*\*\*\*\*\*\*\*\*\*\*\*\*\*\*\* SUBROUTINE MODEL1 (SINDEX. PVTSCR) CHARACTER\*20 HEAD, COMNT1, COMNT2. COMNT3 CHARACTER\*26 TABB INTEGER VOL, NTRUCK, ITRUCK, MEDWID, GRADEP, GRADEL, NLANES, \* SHOWID, SINDEX, PVTSCR, PVTIX, LOS, OPASS, BRIDGE, OTHER, \* OINDEX. TWIDTH, IGRADE, A(5.15), END, SMOOTH COMMON VOL. NTRUCK, ITRUCK, MEDWID, GRADEP. GRADEL. NLANES. \* SHOWID, ITERR. LATOBS. PVTIX. LOS. OPASS. BRIDGE. OTHER. \* OINDEX; TWIDTH, IGRADE. A, END. SMOOTH. IGEOM, INDEX, ITRUK, \* NOLANE, MP1. MP2. MP3,COMNT1,COMNT2,COMNT3 C \*\*\*\*\*\*\*\*\*\*\*\*\*\*\*\*\*\*\*\*\*\*\*\*\*\*\*\*\*\*\*\*\*\*\*\*\*\*\*\*\*\*\*\*\*\*\*\*\*\*\*\*\*\*\*\*\*\*\*\*\*\*\* C<br>C C BEGIN ANALYSIS LOOP FOR A SINGLE HALF-MILE SEGMENT. C' C \*\*\*\*\*\*\*\*\*\*\*\*\*\*\*\*\*\*\*\*\*\*\*\*\*\*\*\*\*\*\*\*\*\*\*\*\*\*\*\*\*\*\*\*\*\*\*\*\*\*\*\*\*\*\*\*\*\*\*\*\*\*\* C C 50 READ (01.100) MP1.VOL.NTRUCK,ITRUCK,MEDWID,GRADEP,GRADEL, \* NLANES,SHOWID,SINDEX,PVTSCR,PVTIX.LOS.OPASS,BRIDGE,OTHER, \* COMNT1 100 FORMAT (F5.1,2I6,I3,I4,I2,I6,I2.I3,I1,I3.I1,I2,3I3.A20) IF (MP1.GE.999.0) END = 1 IF (END.EQ.1) RETURN C \*\*\*\*\*\*\*\*\*\*\*\*\*\*\*\*\*\*\*\*\*\*\*\*\*\*\*\*\*\*\*\*\*\*\*\*\*\*\*\*\*\*\*\*\*\*\*\*\*\*\*\*\*\*\*\*\*\*\*\*\*\*\* C C CALCULATE GEOMETRIC, TRAFFIC, AND COMBINED INDICES. C C \*\*\*\*\*\*\*\*\*\*\*\*\*\*\*\*\*\*\*\*\*\*\*\*\*\*\*\*\*\*\*\*\*\*\*\*\*\*\*\*\*\*\*\*\*\*\*\*\*\*\*\*\*\*\*\*\*\*\*\*\*\*\* C NOLANE = 0 ITRUK =  $((NTRUCK/NLANES)-1500)/110$ IF  $(LOS.EQ.O) LOS = 3$ C IF LOS=O, THE COMPUTER SIMPLY DEFAULTS TO LOS 3. C C IF  $(LOS.LE.2)$  ITRUK =  $-12$ IF  $(LOS.GE.4)$  ITRUK = ITRUK + 4 OINDEX = OPASS IF (BRIDGE.LE.OINDEX) OINDEX = BRIDGE IF (OTHER.LE.OINDEX) OINDEX = OTHER IF  $(0INDEX.EQ.-10) NOLANE = 1$ TWIDTH = MEDWID + SHOWID IF  $(TWIDTH.LT.36) INDEX = -10$ IF (TWIDTH.LT.36) NOLANE = 1  $IGEOM = 4 + OINDEX$ IF (TWIDTH.GE.60) IGEOM = 6 + OINDEX IGRADE = GRADEL\*GRADEP/100 IF (IGRADE.GE.3000) IGEOM =  $3 + IGEOM$ IF (IGRADE.GE.6000) IGEOM = 5 + IGEOM IF  $(NOLANE.EQ. 1)$  IGEOM = -10

LEVEL 1.3.1 (FEB 1984) VS FORTRAN DATE: AUG 28, 1985 TIME: 13:15:56 NAME: MODEL1 PAGE: 14  $*,\ldots,*,\ldots,1,\ldots,1,2,\ldots,1,3,\ldots,1,4,\ldots,1,5,\ldots,1,6,\ldots,1,7,*,\ldots,8$  $\mathbf{c}$ C COMBINE ITRUK (TRUCK TRAFFIC INDEX) WITH IGEOM (GEOMETRIC C INDEX) TO OBTAIN (OVERALL) INDEX FOR A SINGLE HALF MILE.  $\mathbf{C}$ **ISN** 43  $INDEX = ITRUK + IGEOM$ **ISN** 44 IF (NOLANE.EQ.1) INDEX = -10  $\mathbf{c}$ C SET LIMITS FOR INDEX AT +- 10  $\mathbf{c}$  $\mathbf{c}$ IF  $(IFUNK.LE.-10) ITRUK = -10$ **ISN** 46 **ISN** 48 IF  $(1)$  TRUK. GE. 10) ITRUK = 10 **ISN** 50 IF (IGEOM.LE.-10) IGEOM = -10 IF (IGEOM.GE.10) IGEOM = 10 **ISN** 52 IF (INDEX.LE.-10) INDEX =  $-10$ **ISN** 54 IF  $(INDEX.GE.10) INDEX = 10$ **ISN** 56 **ISN** 58 **RETURN ISN** 59 **END** SOURCE STATEMENTS = 38, PROGRAM SIZE = 3430 BYTES, PROGRAM NAME = MODEL1 PAGE: 13. \*STATISTICS\* \*STATISTICS\* NO DIAGNOSTICS GENERATED. \*\*MODEL1\*\* END OF COMPILATION 9 \*\*\*\*\*\*

 $\mathbf{r}$ 

န္တ

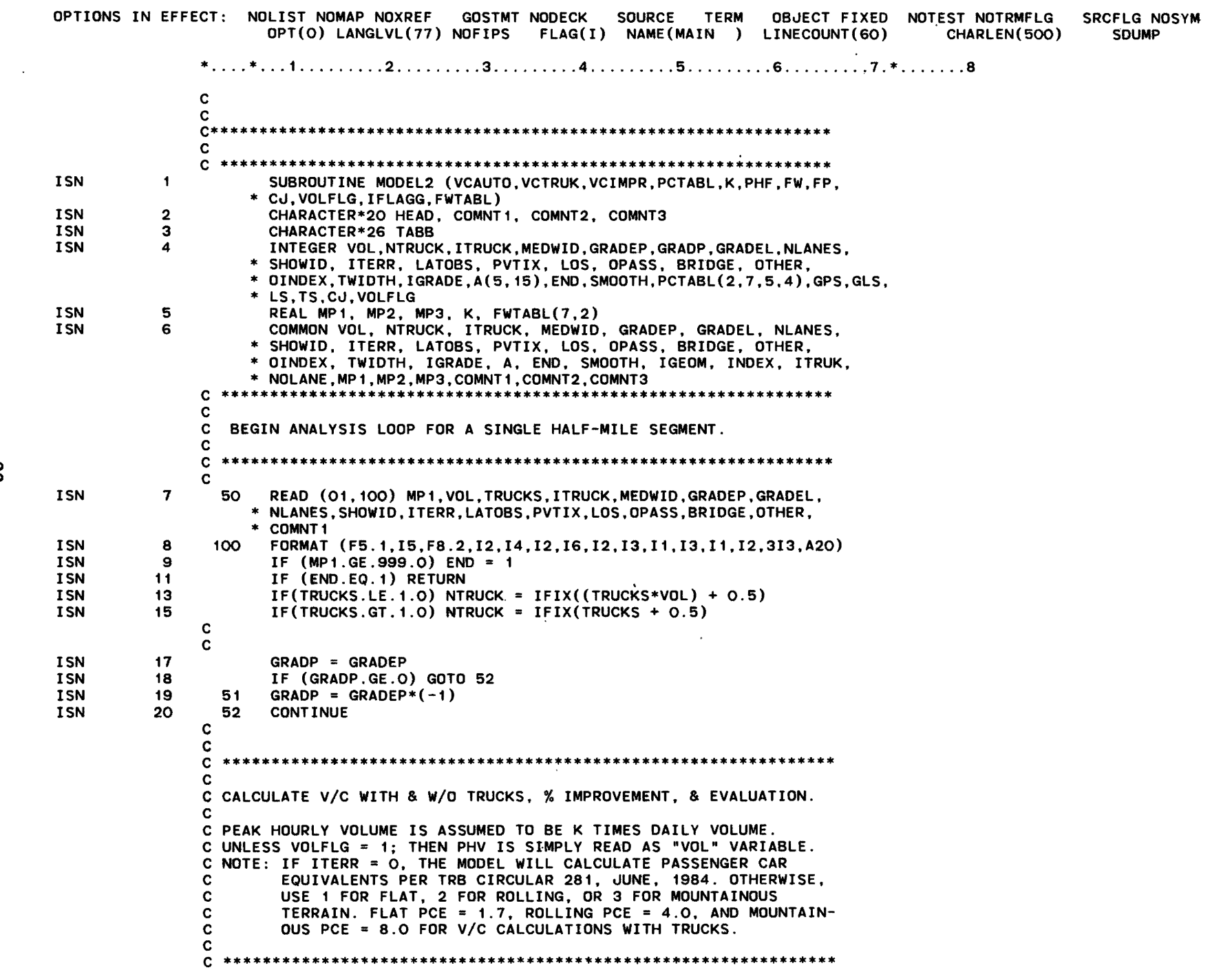

**Contract Contract** 

 $*......*...1.........2.........3.........4.........5.........6.........7.*......3$ 

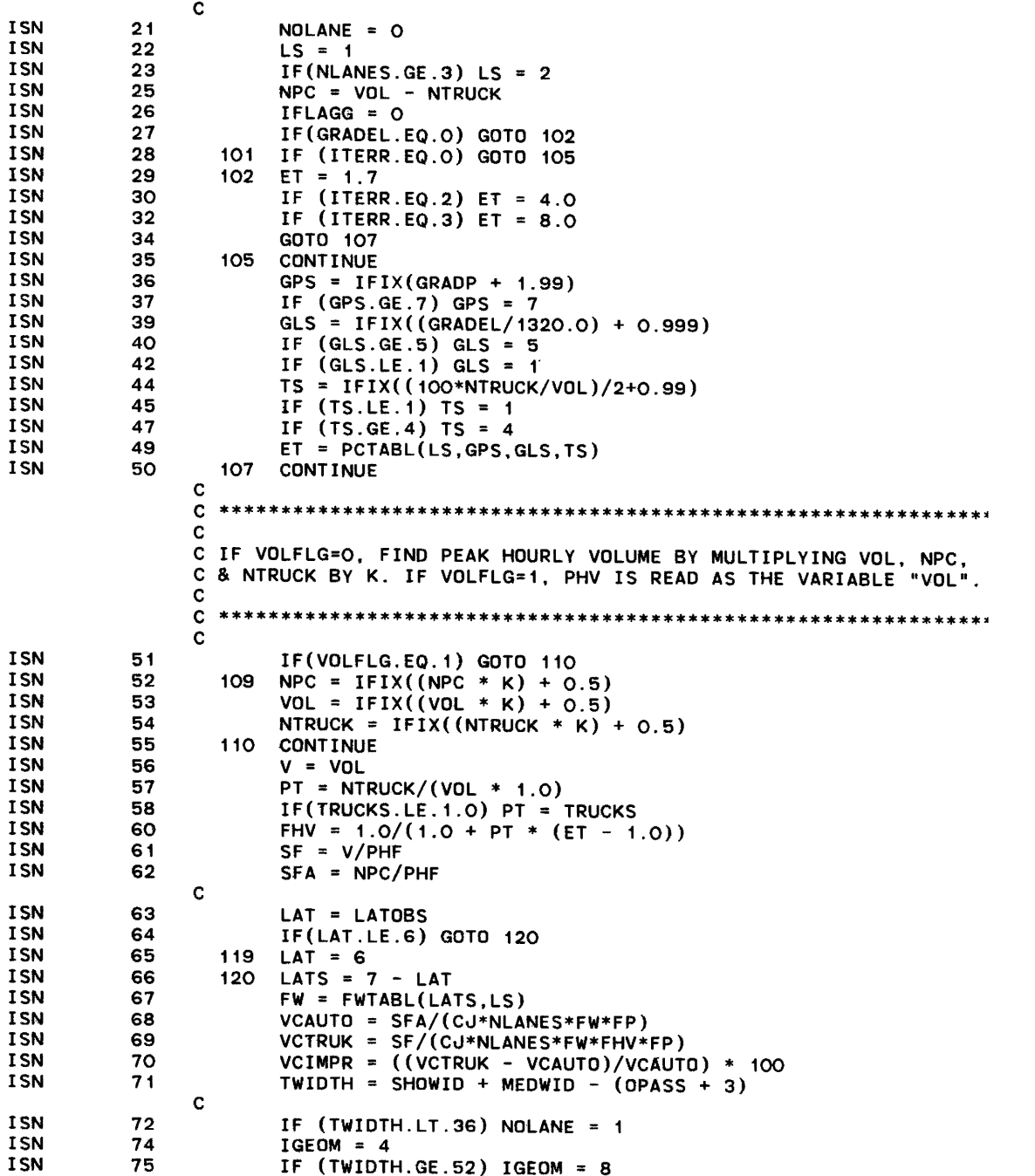

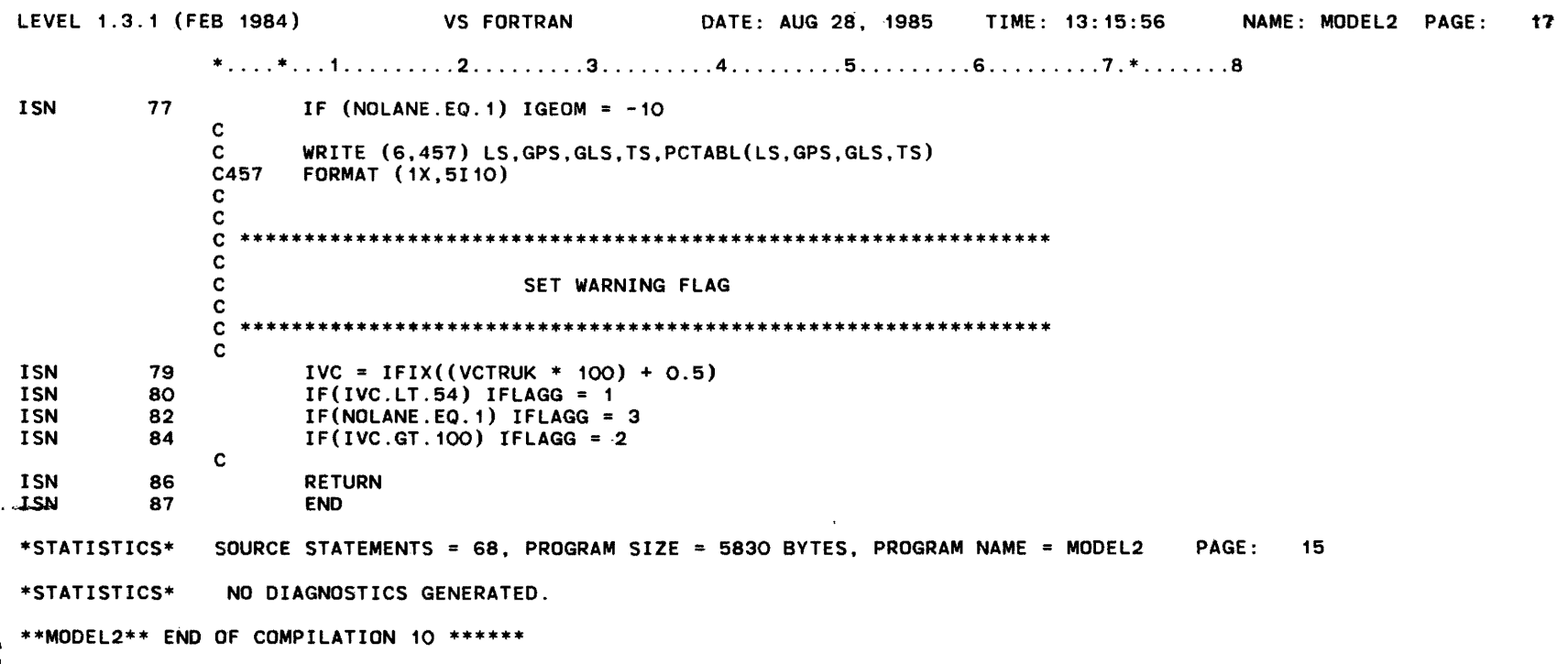

IOI

 $\langle \cdot, \cdot \rangle$ 

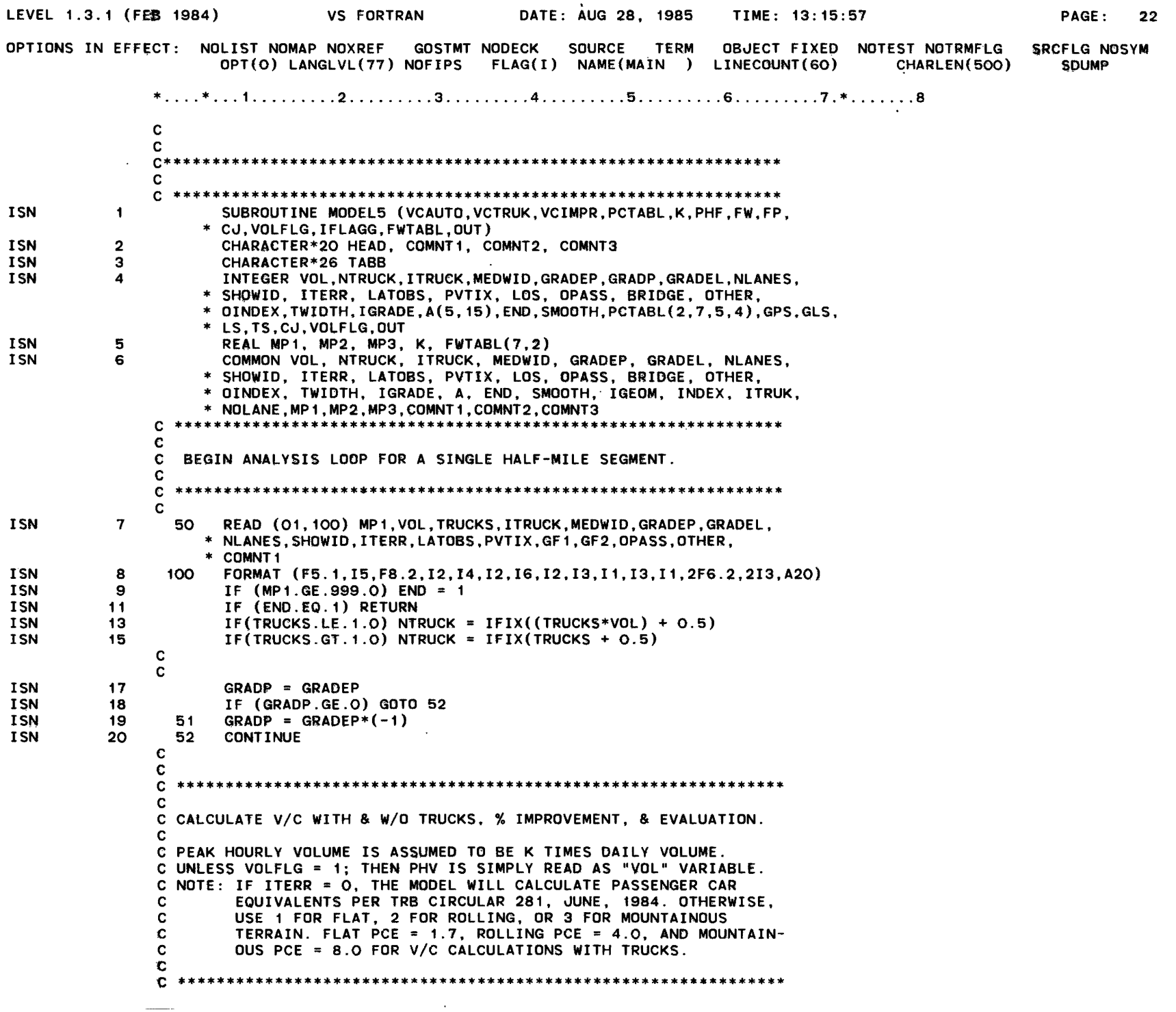

..... 0 N

 $*......*...1.........2.........3.........4.........5.........6.........7.*......18$ 

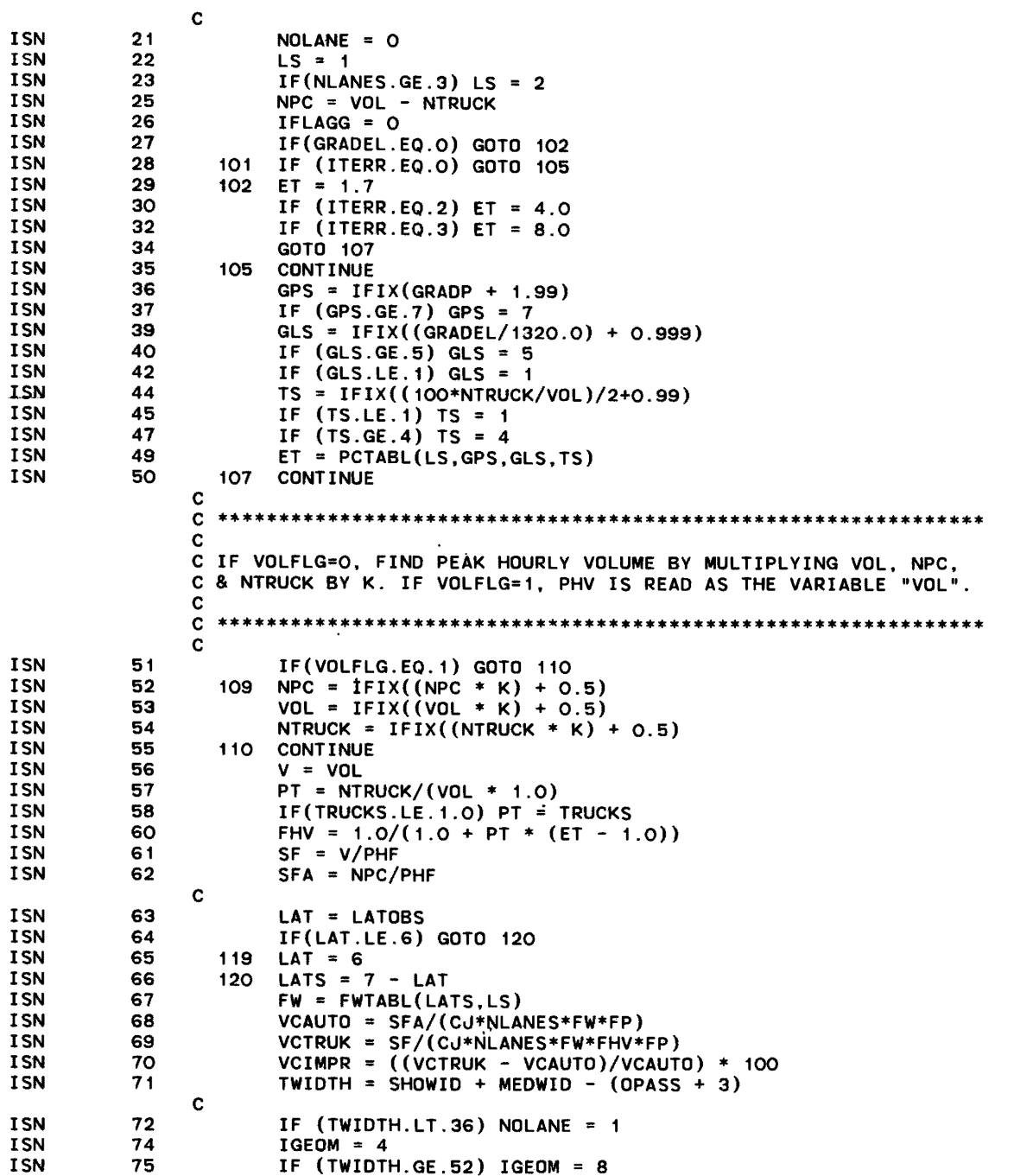

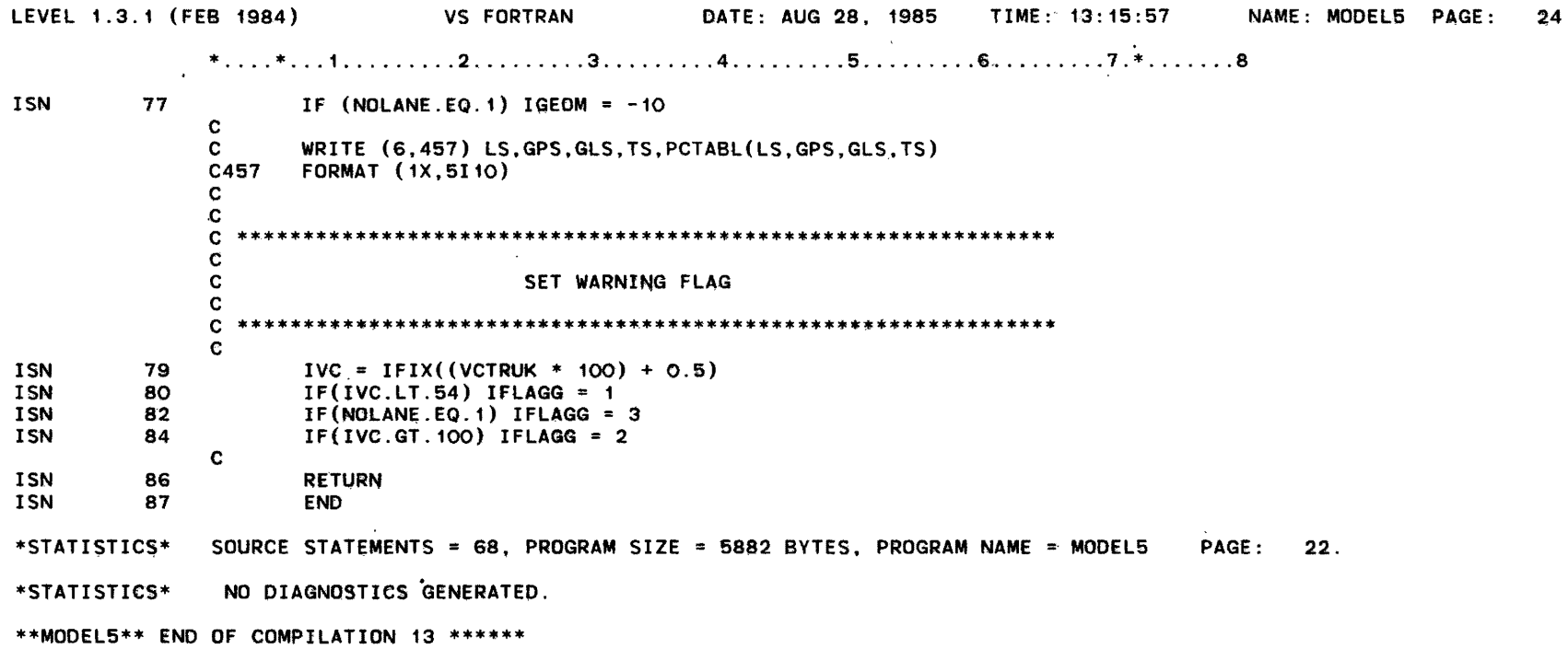

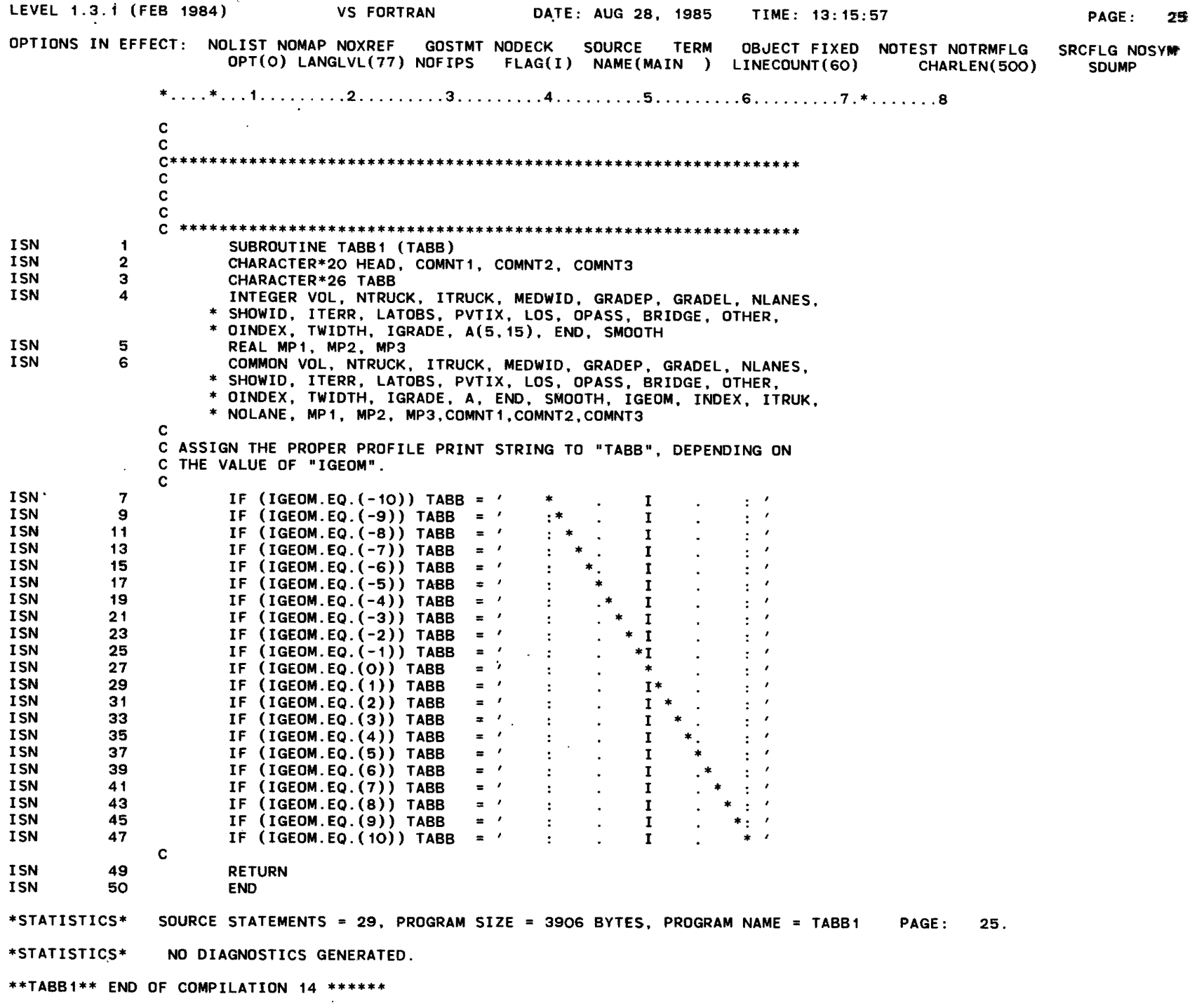

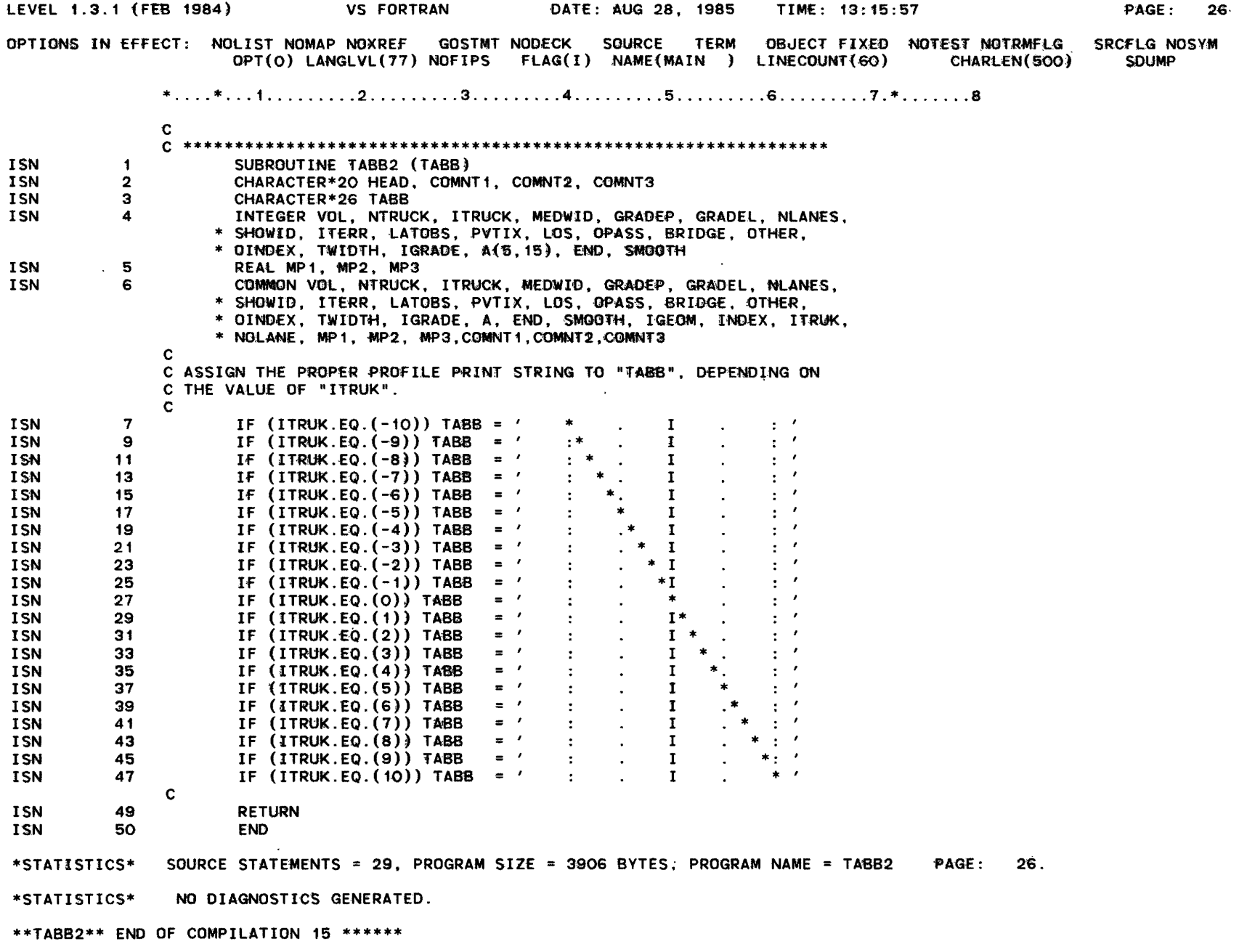

 $\mathcal{L}_{\mathcal{A}}$ 

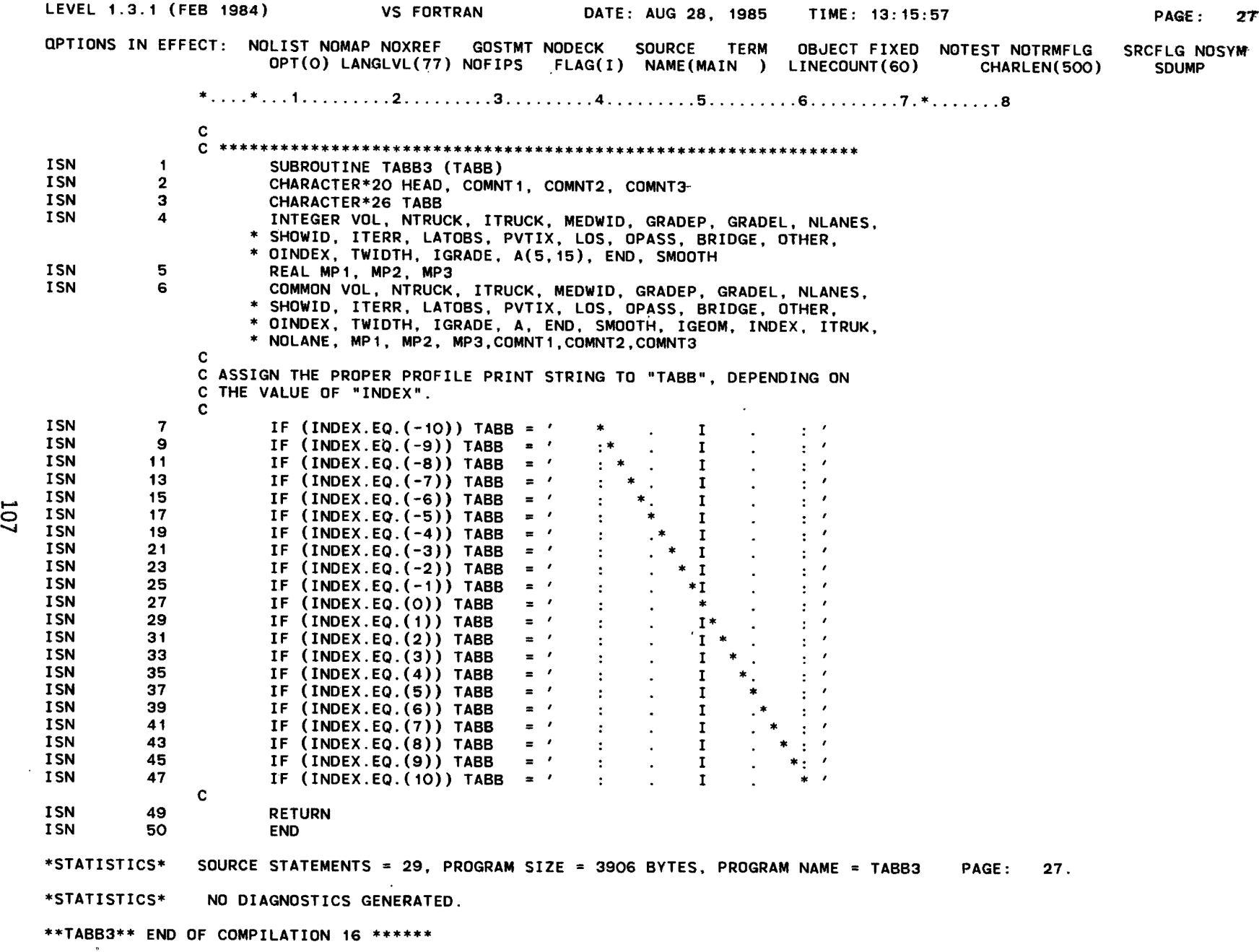

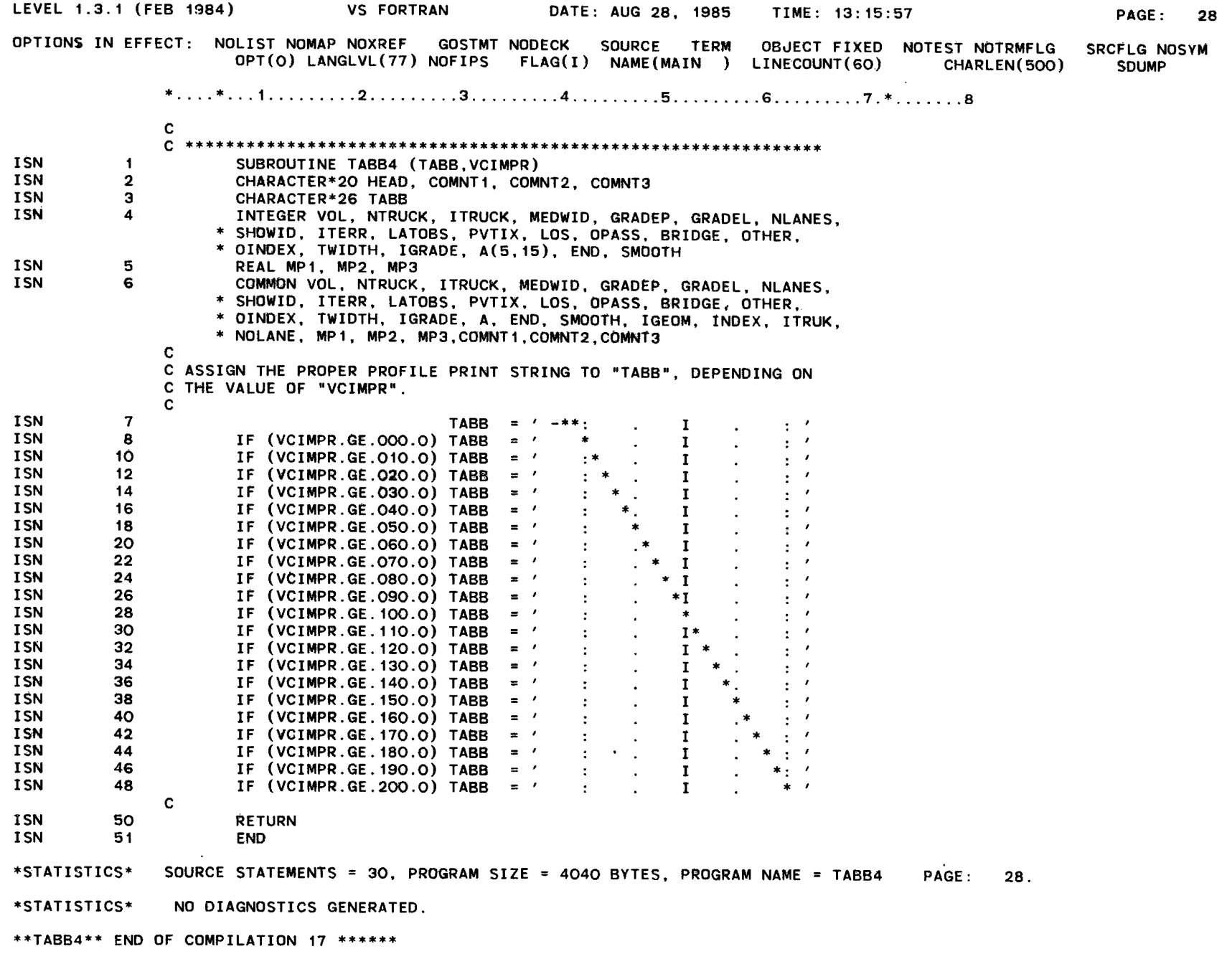

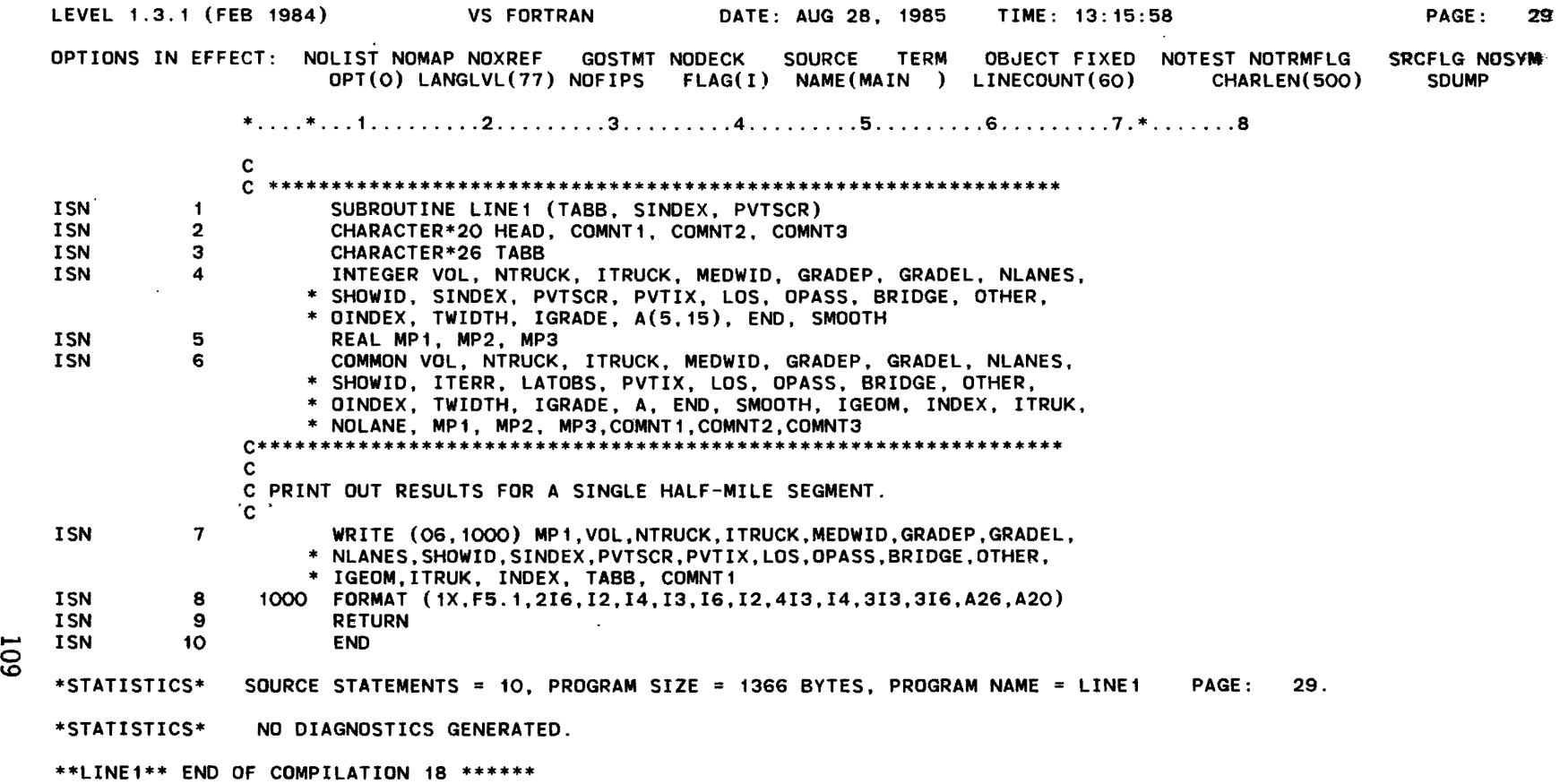

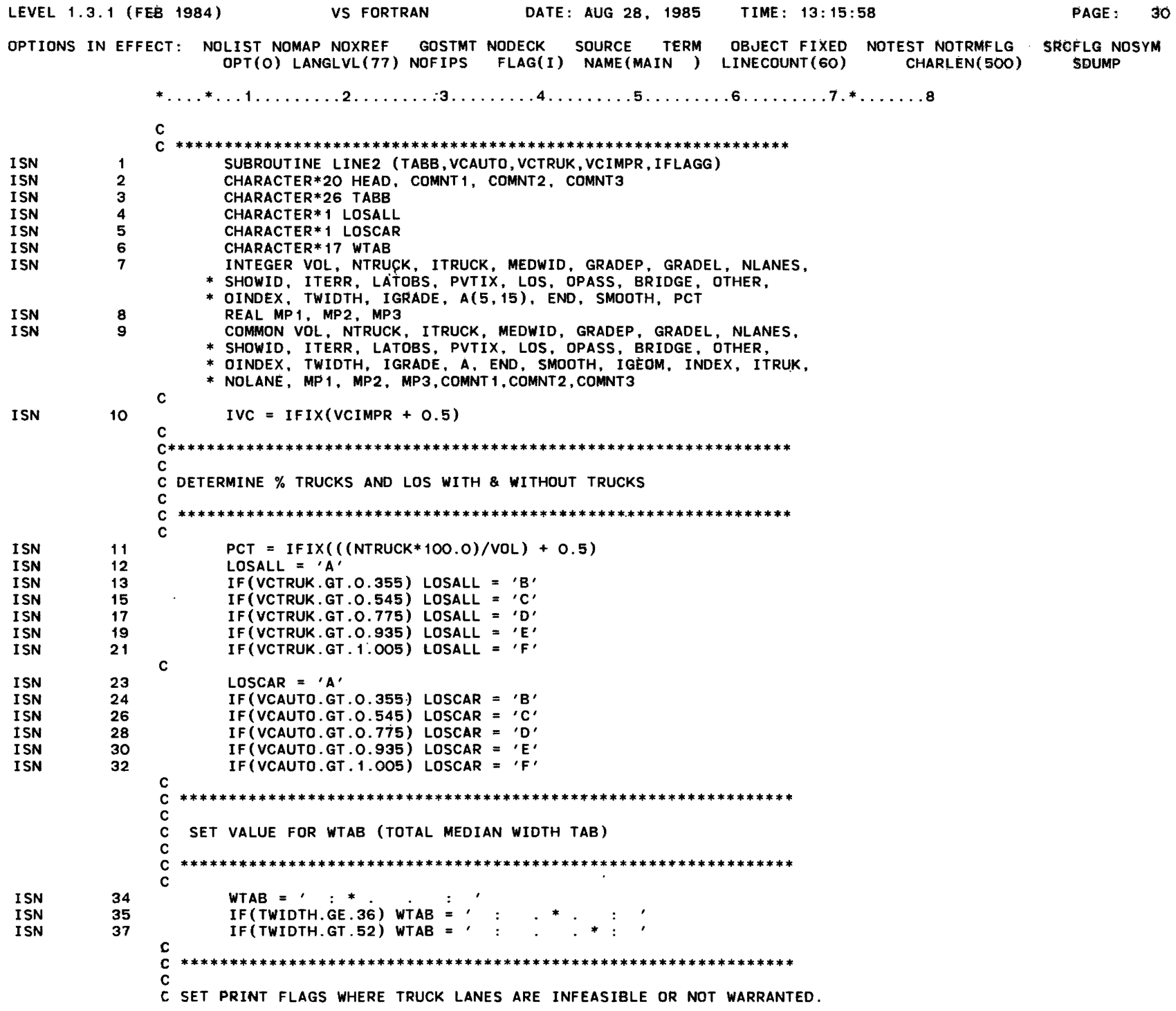

OTT

----------

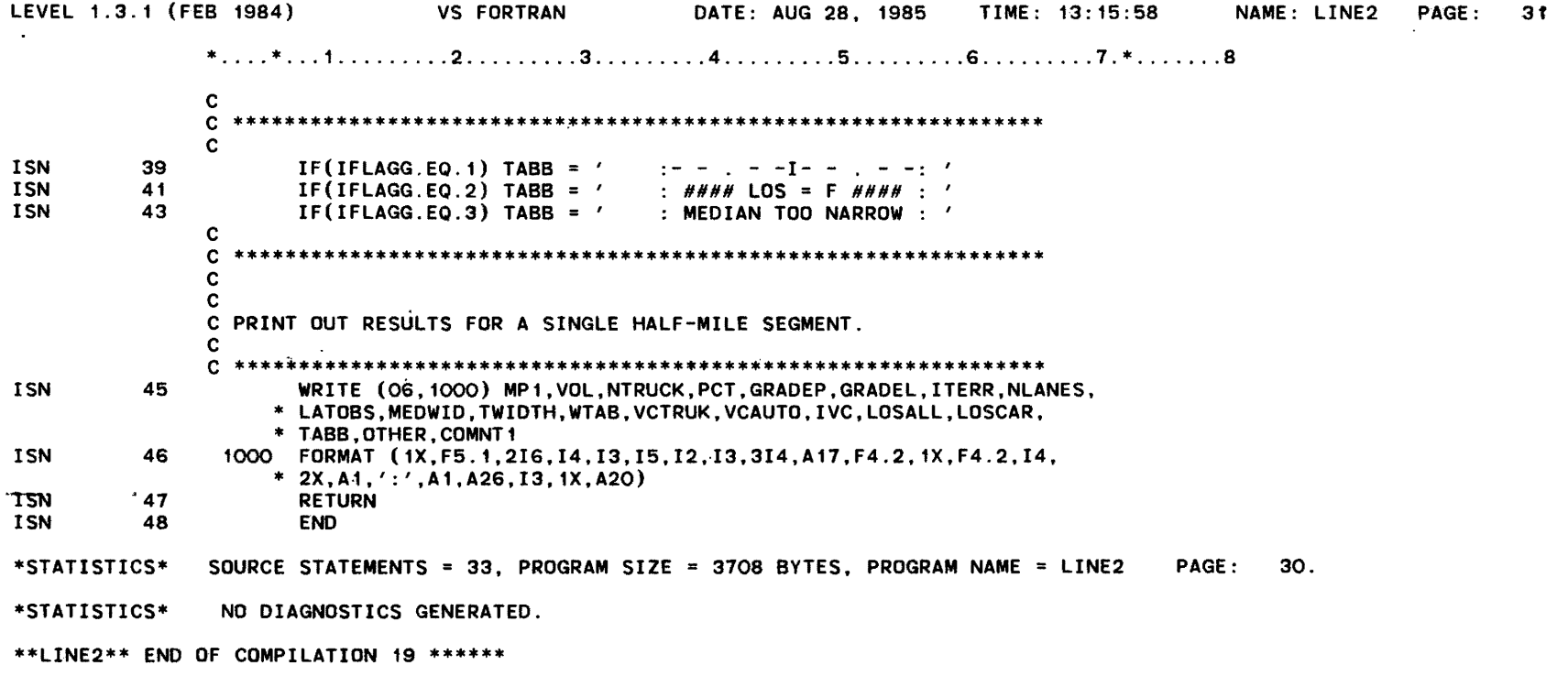

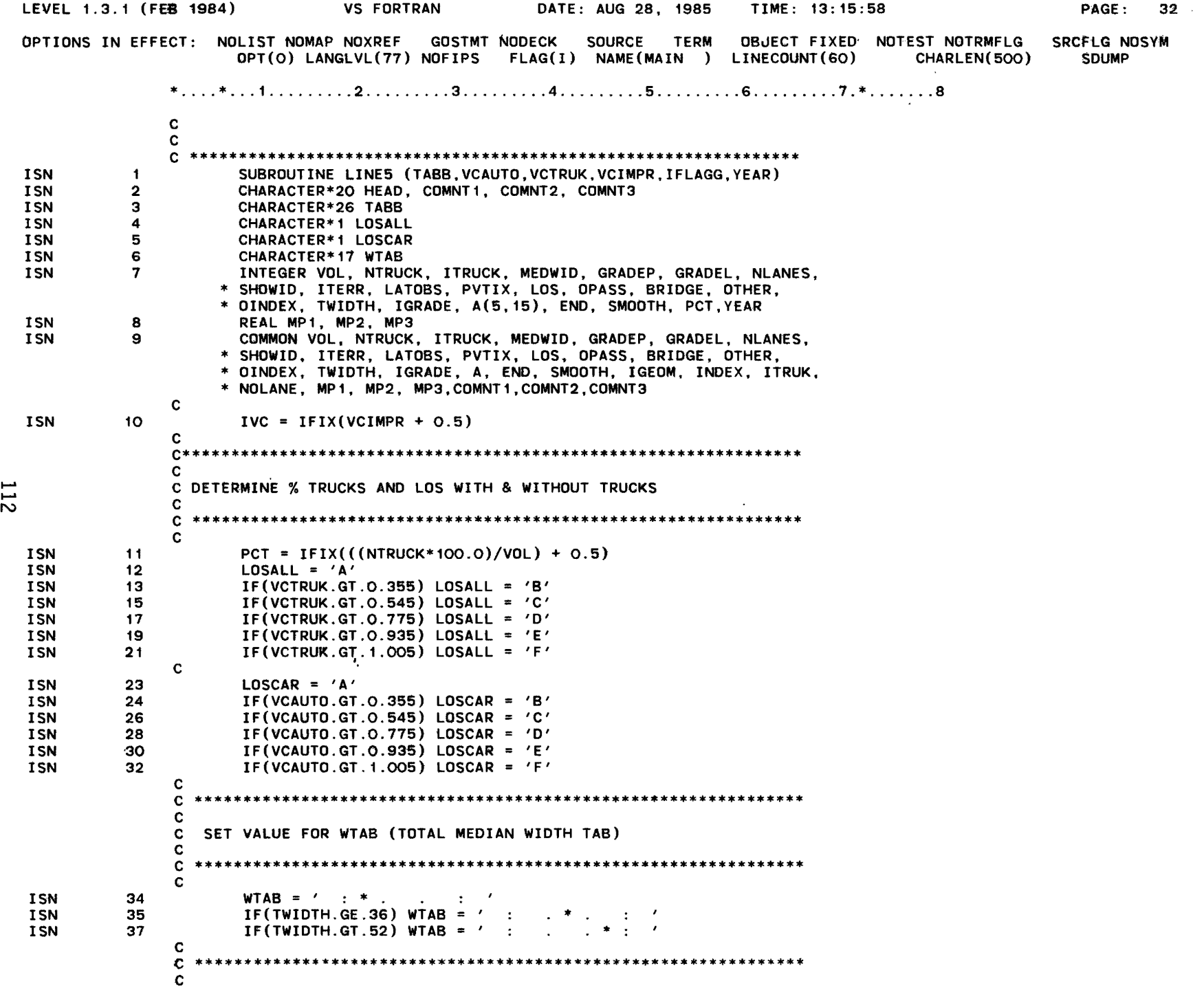

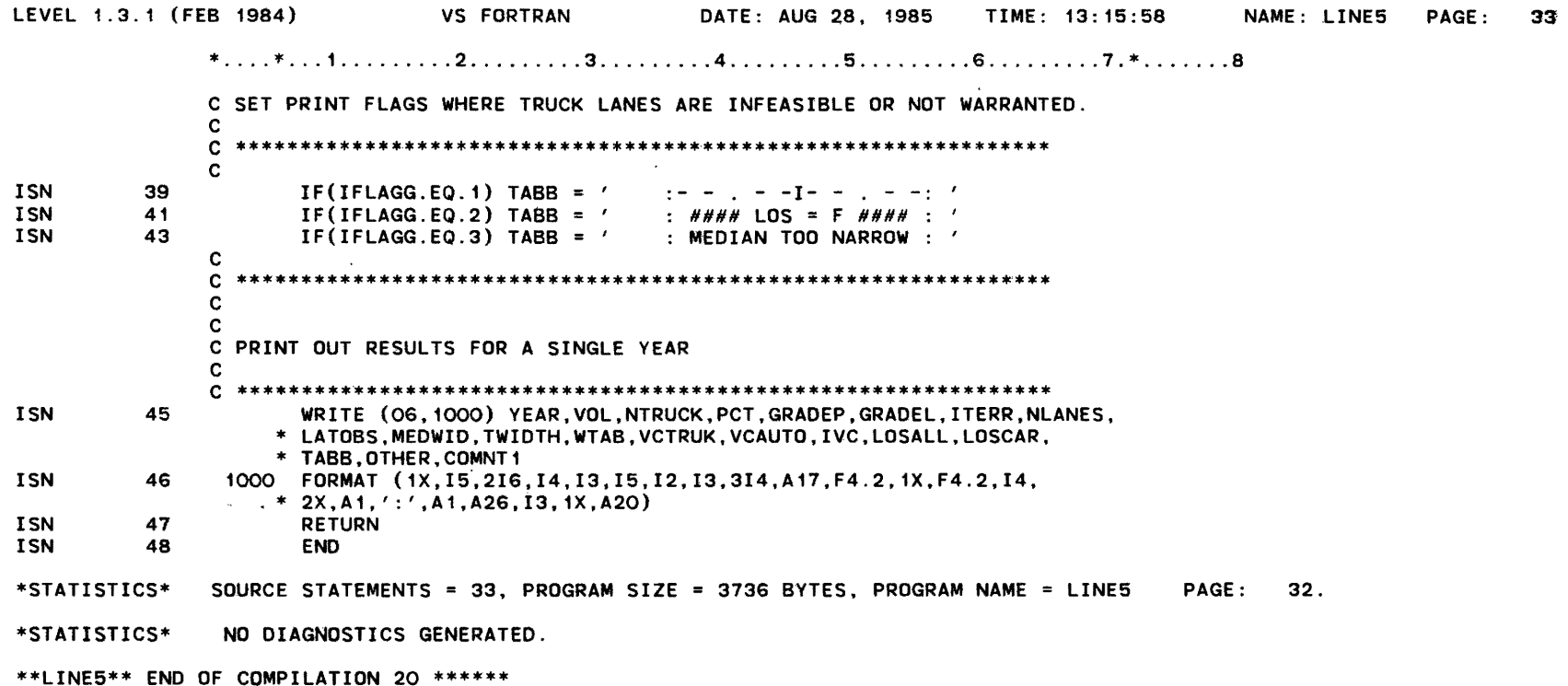

 $\sim$ 

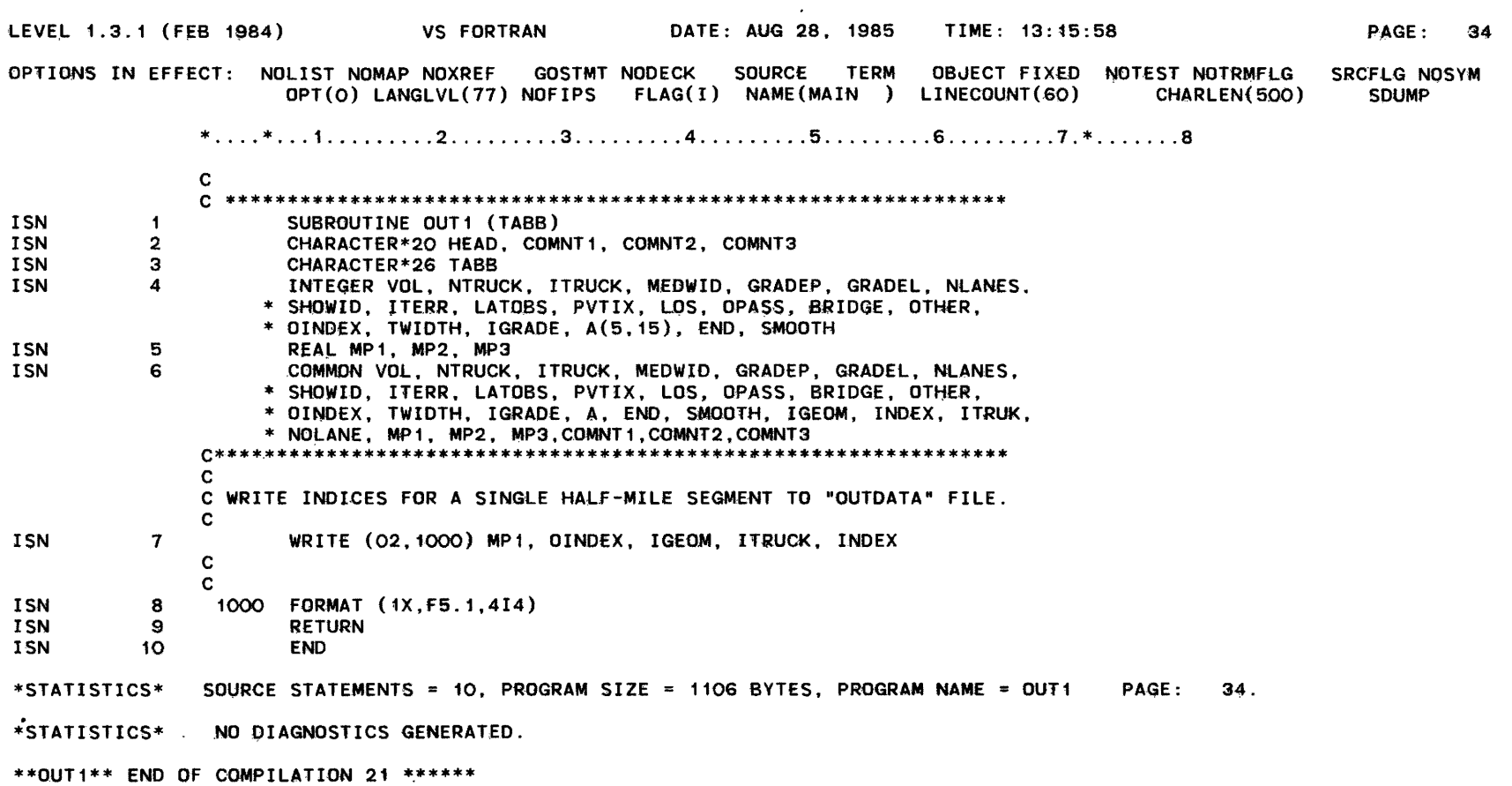

OPTIONS IN EFFECT: NOLIST NOMAP NOXREF GOSTMT NODECK SOURCE TERM OBJECT FIXED NOTEST NOTRMFLG SRCFLG NOSYM<br>OPT(O) LANGLVL(77) NOFIPS FLAG(I) NAME(MAIN ) LINECOUNT(6O) CHARLEN(5OO) SDUMP OPT(O) LANGLVL(77) NOFIPS FLAG(I) NAME(MAIN ) LINECOUNT(60)

```
*......*...1.........2.........3.........4.........5.........6.........7.*.........8
```
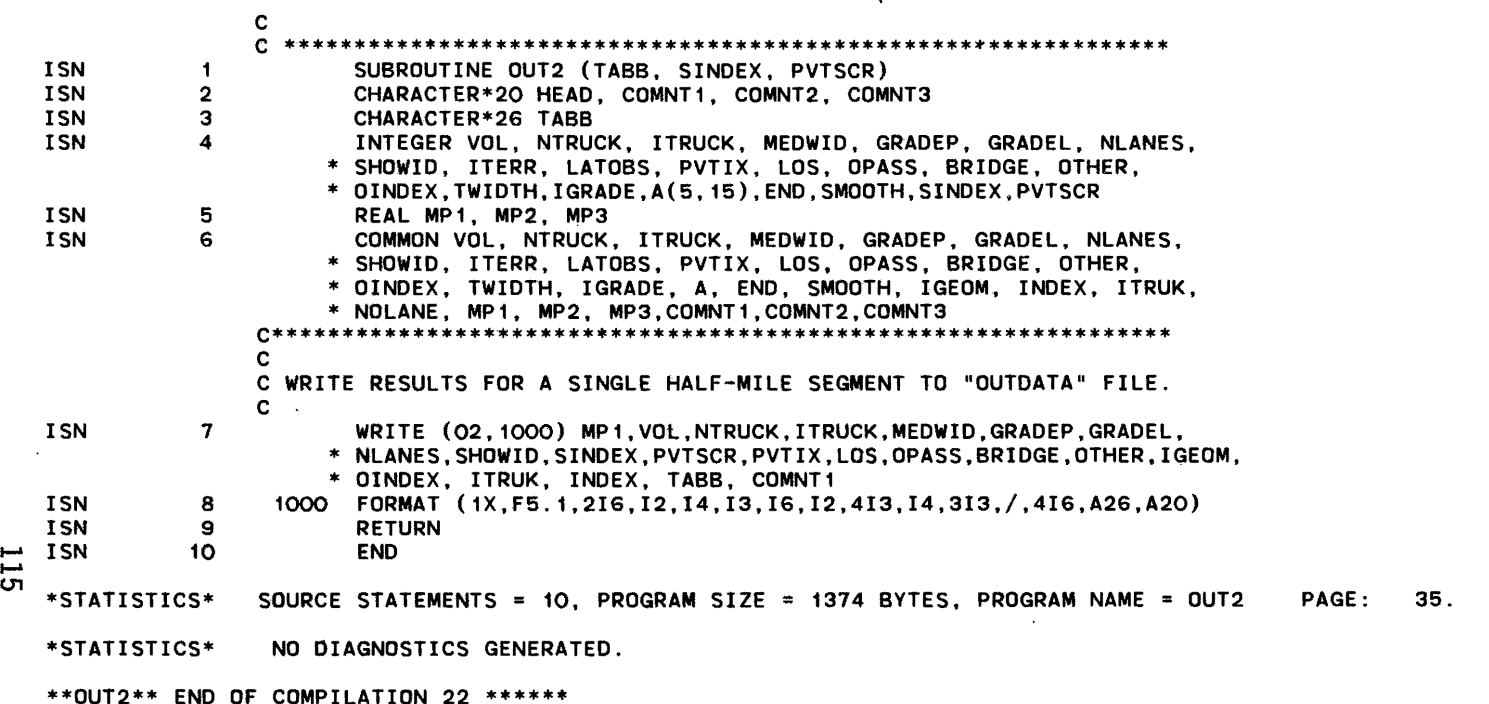

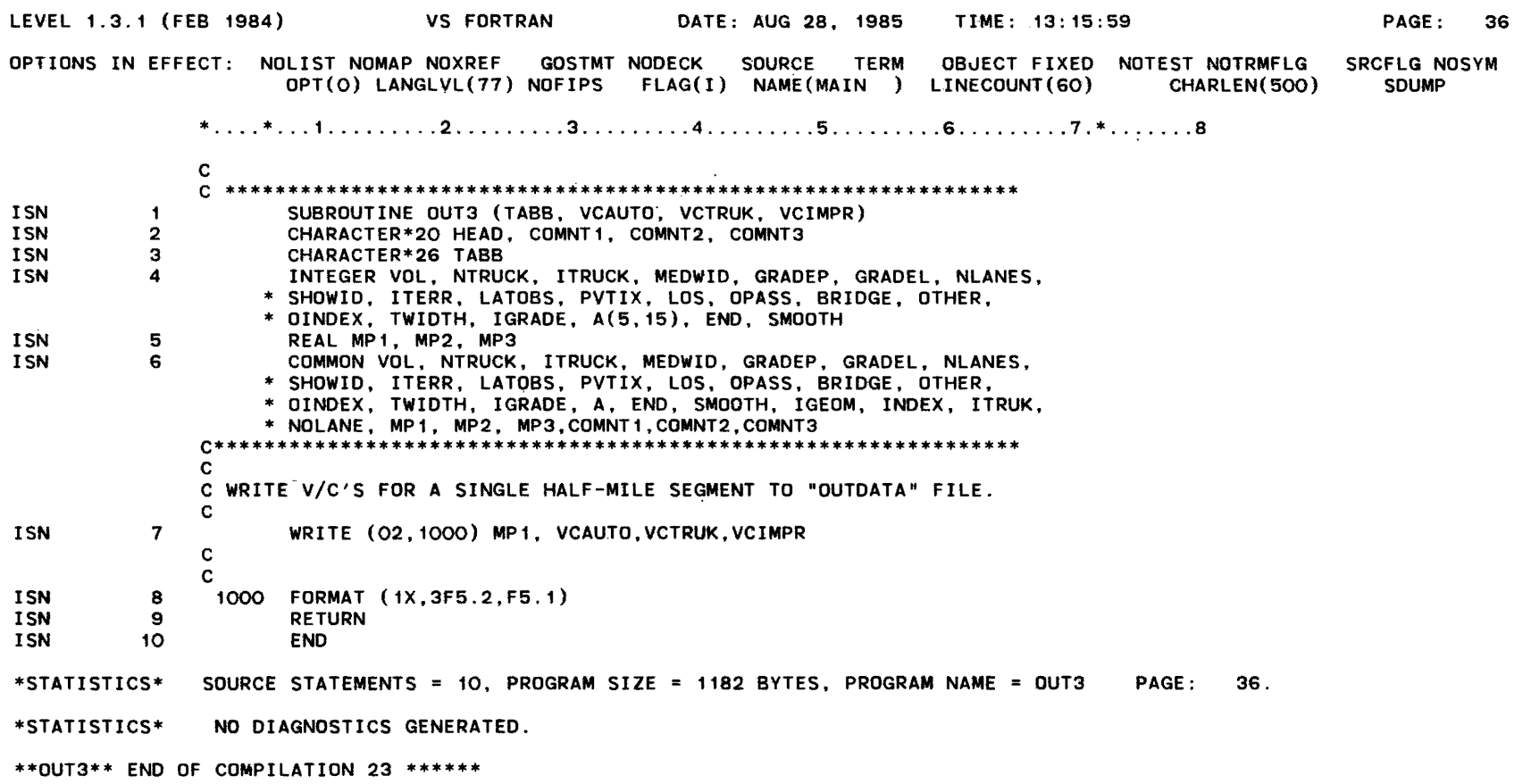

 $\mathcal{L}^{\text{max}}_{\text{max}}$ 

 $\mathcal{L}^{\text{max}}$ 

 $\sim 10^{-11}$ 

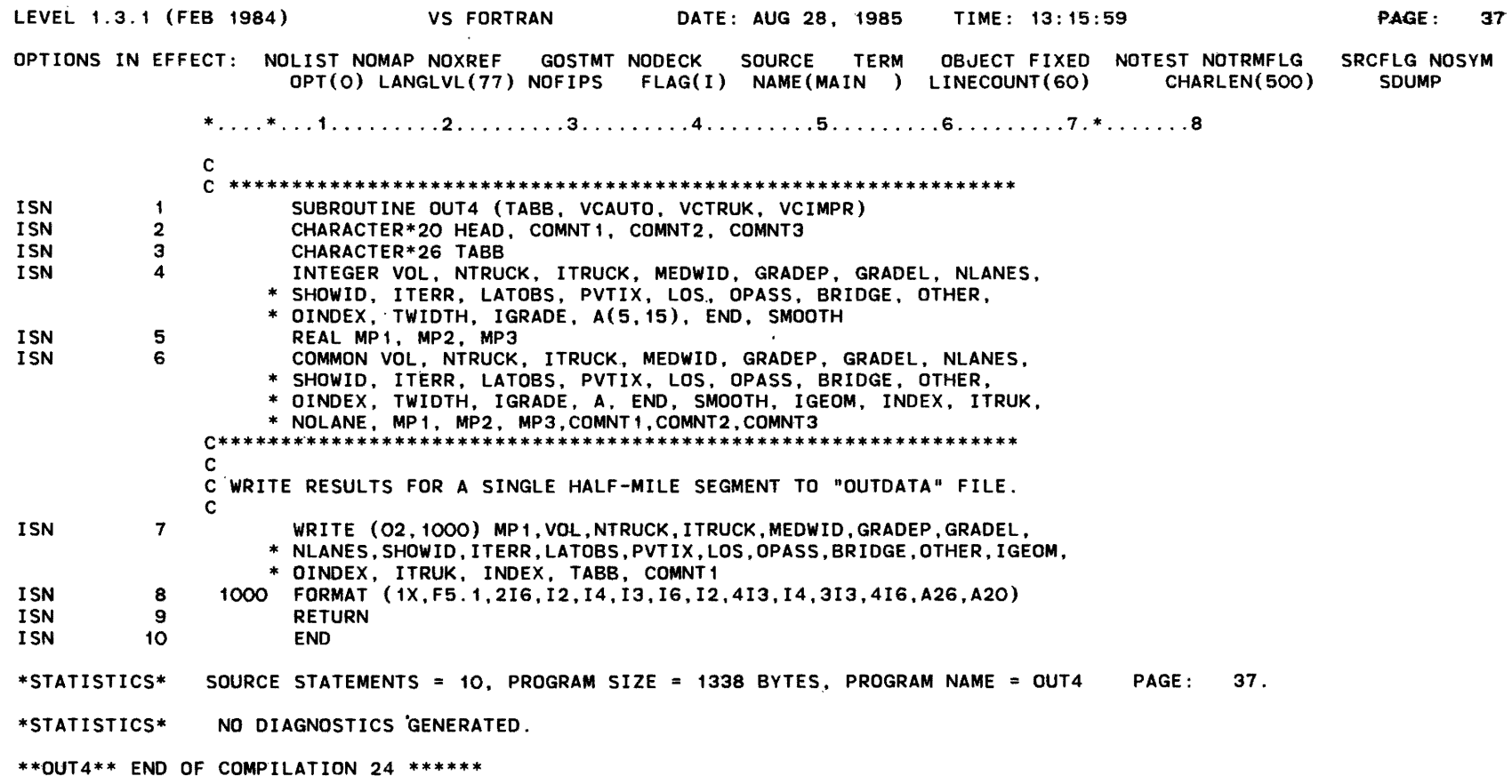

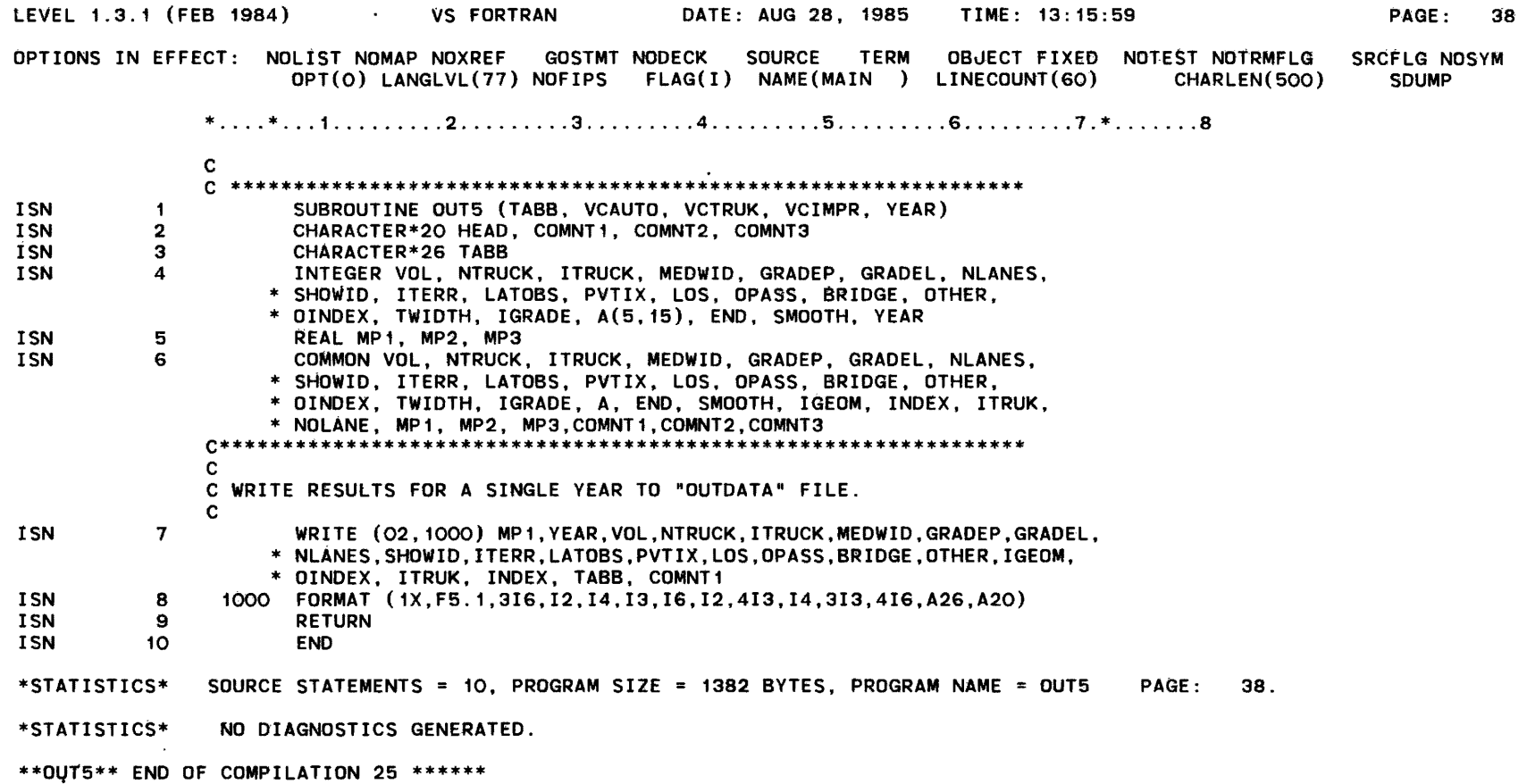

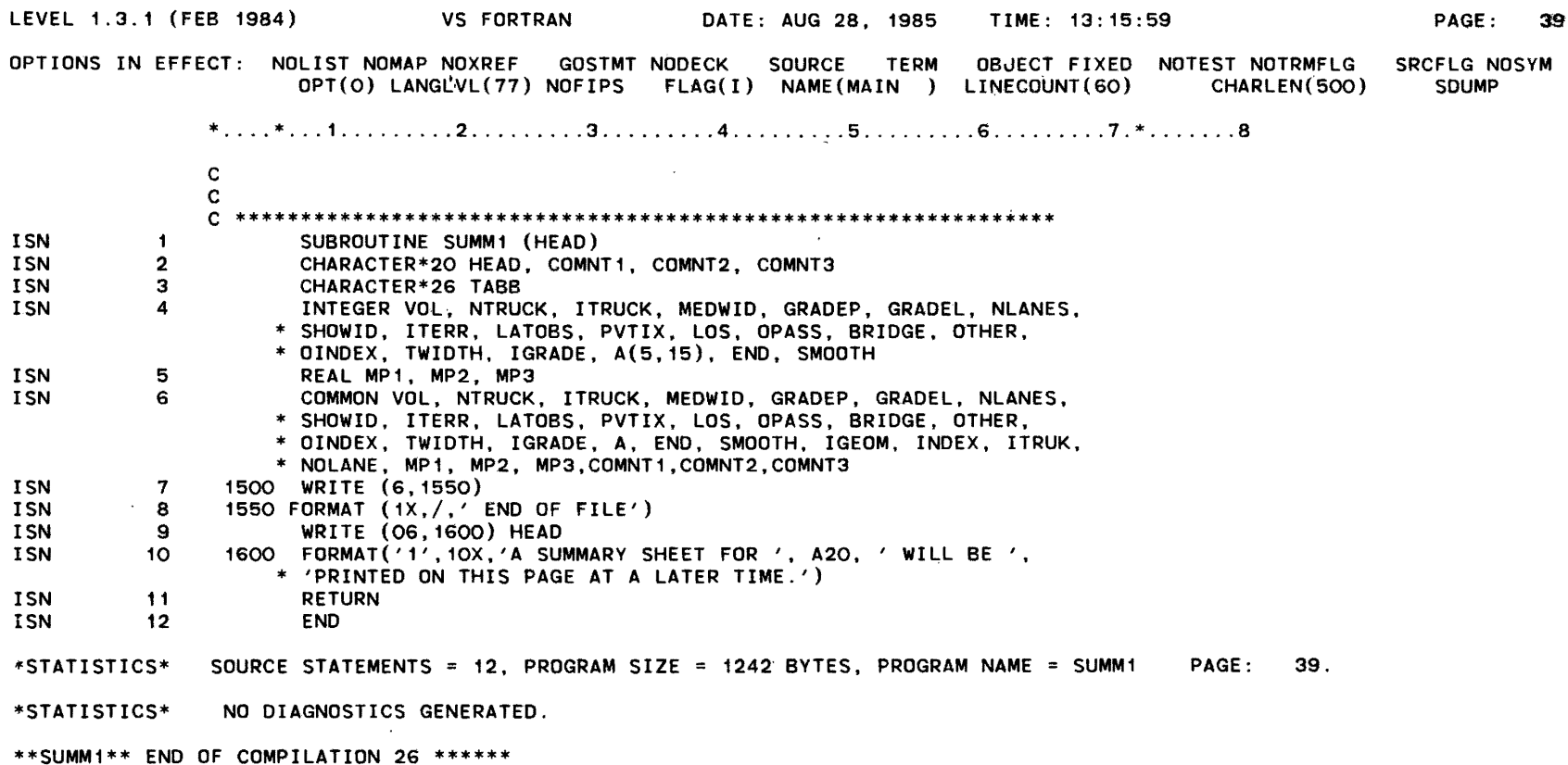

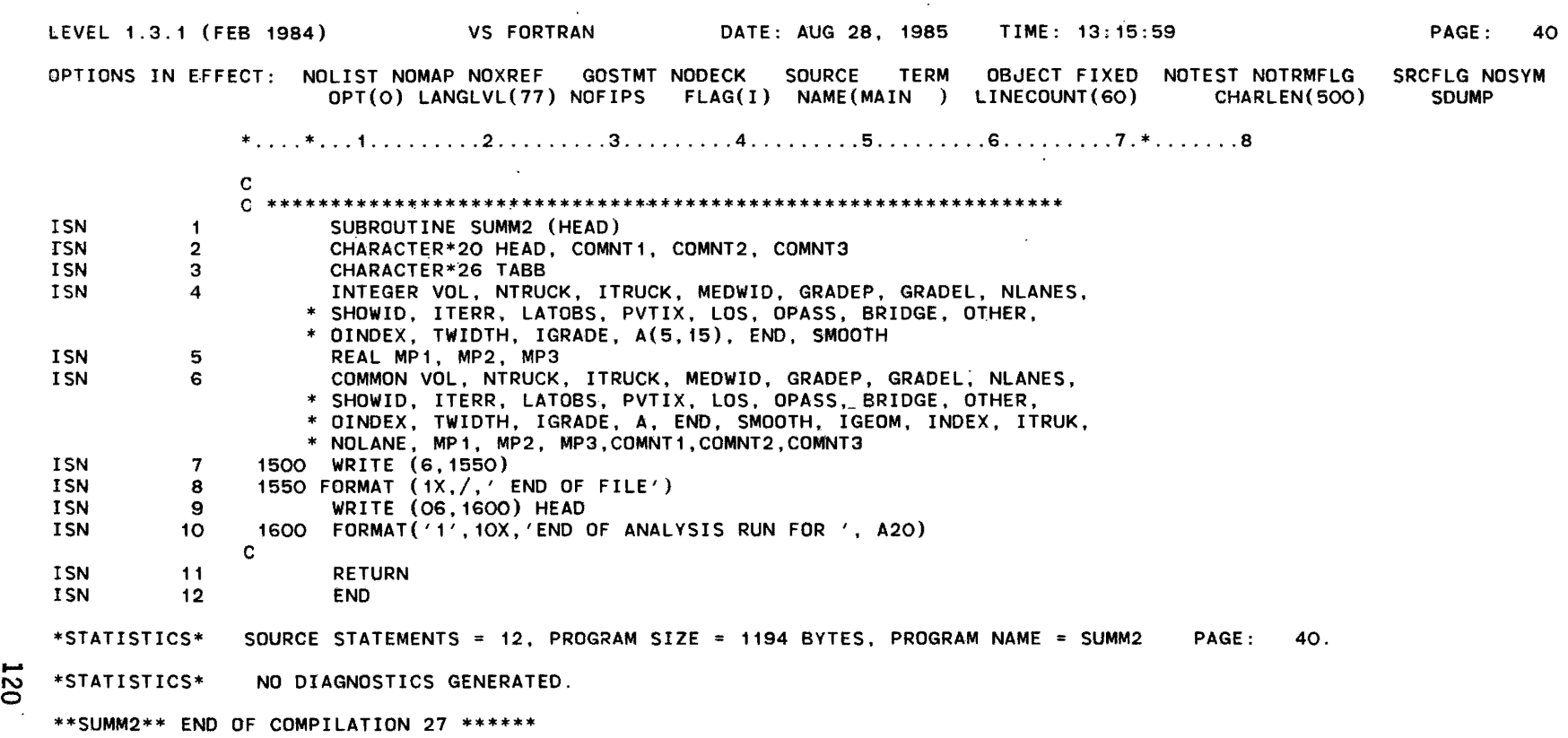

 $\sim 100$ 

LEVEL 1.3.1 (FEB 1984) VS FORTRAN DATE: AUG 28, 1985 TIME: 13: 15: 59 PAGE: 41 SUMMARY OF MESSAGES AND STATISTICS FOR ALL COMPILATIONS \*STATISTICS\* SOURCE STATEMENTS = 41, PROGRAM SIZE = 4828 BYTES, PROGRAM NAME = MAIN PAGE: 1. \*STATISTICS\* NO DIAGNOSTICS GENERATED. \*\*MAIN\*\* END OF COMPILATION 1 \*\*\*\*\*\* \*STATISTICS\* SOURCE STATEMENTS = 20, PROGRAM SIZE = 1864 BYTES, PROGRAM NAME = MSTR1 PAGE: 4. \*STATISTICS\* NO DIAGNOSTICS GENERATED. \*\*MSTR1\*\* END OF COMPILATION 2 \*\*\*\*\*\* \*STATISTICS\* SOURCE STATEMENTS = 31. PROGRAM SIZE = 2898 BYTES. PROGRAM NAME = MSTR2 PAGE: 5. \*STATISTICS\* NO DIAGNOSTICS GENERATED. \*\*MSTR2\*\* END OF COMPILATION 3 \*\*\*\*\*\* '--STA'TI STICS\* SOURCE STATEMENTS = 27, PROGRAM SIZE 2466 BYTES. PROGRAM NAME MSTR5' PAGE: . 7. \*STATISTICS\* NO DIAGNOSTICS GENERATED. \*\*MSTR5\*\* END OF COMPILATION 4 \*\*\*\*\*\* \*STATISTICS\* SOURCE STATEMENTS = 29. PROGRAM SIZE = 2514 BYTES. PROGRAM NAME = MSTR8 PAGE: 9. \*STATISTICS\* NO DIAGNOSTICS GENERATED.<br>\*\*MSTR8\*\* END OF COMPILATION 5 \*\*\*\*\*\* \*STATISTICS\* SOURCE STATEMENTS = 12. PROGRAM SIZE *1420* BYTES, PROGRAM NAME = HEAD1 PAGE: 10. \*STATISTICS\* NO DIAGNOSTICS GENERATED. \*\*HEAD1\*\* END OF COMPILATION 6 \*\*\*\*\*\* \*STATISTICS\* SOURCE STATEMENTS = 12. PROGRAM SIZE = 1374 BYTES, PROGRAM NAME = HEAD2 PAGE: 11. \*STATISTICS\* NO DIAGNOSTICS GENERATED. \*\*HEAD2\*\* END OF COMPILATION 7 \*\*\*\*\*\* \*STATISTICS\* SOURCE STATEMENTS = 12, PROGRAM SIZE *1406* BYTES, PROGRAM NAME HEAD5 PAGE: 12. \*STATISTICS\* NO DIAGNOSTICS GENERATED. \*\*HEAD5\*\* END OF COMPILATION 8 \*\*\*\*\*\* \*STATISTICS\* SOURCE STATEMENTS = 38, PROGRAM SIZE = 3430 BYTES, PROGRAM NAME = MODEL1 PAGE: 13. \*STATISTICS\* NO DIAGNOSTICS GENERATED. \*\*MODEL1\*\* END OF COMPILATION 9 \*\*\*\*\*\* \*STATISTICS\* SOURCE STATEMENTS = 68. PROGRAM SIZE = 5830 BYTES, PROGRAM NAME = MODEL2 PAGE: 15.

......

LEVEL 1.3.1 (FEB 1984) VS FORTRAN OATE: AUG 28. 1985 TIME: 13: 15: 59 ' NAME: MAIN PAGE: 42 \*STATISTICS\* NO DIAGNOSTICS GENERATED. \*\*MODEL2\*\* END OF COMPILATION 10 \*\*\*\*\*\* \*STATISTICS\* SOURCE STATEMENTS = 36, PROGRAM SIZE = 3194 BYTES, PROGRAM NAME = MODEL3 PAGE: 18. \*STATISTICS· NO DIAGNOSTICS GENERATED. \*\*MODEL3\*\* END OF COMPILATION 11 \*\*\*\*\*\* \*STATISTICS\* SOURCE STATEMENTS = 36, PROGRAM SIZE = 3194 BYTES, PROGRAM NAME = MODEL4 PAGE: 20. \*STATISTICS\* NO DIAGNOSTICS GEN£RATEO. \*\*MODEL4\*\* END OF COMPILATION 12 \*\*\*\*\*\* \*STATISTICS\* SOURCE STATEMENTS = 68, PROGRAM SIZE 5882 BYTES. PROGRAM NAME = MODEL5 PAGE: 22. \*STATISTICS'" NO DIAGNOSTlCS GENERATED. \*\*MODEL5\*\* END OF COMPILATION 13 \*\*\*\*\*\* \*STATISTICS\* SOURCE STATEMENTS = 29. PROGRAM SIZE 3906 BYTES. PROGRAM NAME TABB1 PAGE: 25. \*STATISTICS\* NO DIAGNOSTICS GENERATED. \*\*TABB1\*\* END OF COMPILATION 14 \*\*\*\*\*\* \*STATISTICS\* SOURCE STATEMENTS = 29. PROGRAM SIZE = 3906 BYTES. PROGRAM NAME = TABB2 PAGE: 26. \*STATISTICS\* NO DIAGNOSTICS GENERATED. \*\*TABS2\*\* END OF COMPILATION 15 \*\*\*\*\*\* \*STATISTICS\* SOURCE STATEMENTS = 29, PROGRAM SIZE = 3906 BYTES, PROGRAM NAME TABB3· PAGE: 27. \*STATISTICS\* NO DIAGNOSTICS GENERATED. \*\*TABS3\*\* END OF COMPILATION 16 \*\*\*\*\*\* \*STATISTICS\* SOURCE STATEMENTS = 30, PROGRAM SIZE = 4040 BYTES, PROGRAM NAME = TABB4 PAGE: 28. \*STATISTICS\* NO DIAGNOSTICS GENERATED. \*\*TABB4\*\* END OF COMPILATION 17 \*\*\*\*\*\* \*STATISTICS\* SOURCE STATEMENTS = 10, PROGRAM SIZE = 1366 BYTES, PROGRAM NAME = LINE1 PAGE: 29. \*STATISTICS\* NO DIAGNOSTICS GENERATED. \*\*LINE1\*\* END OF COMPILATION 18 \*\*\*\*\*\* \*STATISTICS\* SOURCE STATEMENTS = 33. PROGRAM SIZE 3708 BYTES, PROGRAM NAME LINE2 PAGE: 30. \*STATISTICS\* NO DIAGNOSTICS GENERATED. \*\*LINE2\*\* END Of COMPILATION 19 \*\*\*\*\*\*

.<br>22

LEVEL 1.3.1 (FEB 1984) VS FORTRAN DATE: AUG 28. 1985 TIME: 13: 15: 59 NAME: MAIN PAGE: 43 \*STATISTICS\* SOURCE STATEMENTS 33, PROGRAM SIZE = 3736 BYTES. PROGRAM NAME = LINE5 PAGE: 32. \*STATISTICS\* NO DIAGNOSTICS GENERATED. \*\*LINE5\*\* END OF COMPILATION 20 \*\*\*\*\*\* \*STATISTICS\* SOURCE STATEMENTS = 10, PROGRAM SIZE = 1106 BYTES, PROGRAM NAME = OUT1 PAGE: 34. \*STATISTICS\* NO DIAGNOSTICS GENERATED. \*\*OUT1\*\* END OF COMPILATION 21 \*\*\*\*\*\* \*STATISTICS\* SOURCE STATEMENTS = 10, PROGRAM SIZE = 1374 BYTES. PROGRAM NAME = OUT2 PAGE: 35. \*STATISTICS\* NO DIAGNOSTICS GENERATED. \*\*OUT2\*\* END OF COMPILATION 22 \*\*\*\*\*\* \*STATISTICS\* SOURCE STATEMENTS = 10, PROGRAM SIZE = 1182 BYTES, PROGRAM NAME = OUT3 PAGE: 36. \*STATISTICS\* NO DIAGNOSTICS GENERATED. \*\*OUT3\*\* END OF COMPILATION 23 \*\*\*\*\*\* \*STATISTICS\* SOURCE STATEMENTS = 10, PROGRAM SIZE = 1338 BYTES, PROGRAM NAME = OUT4 PAGE: 37. \*STATISTICS\* NO DIAGNOSTICS GENERATED.  $\mapsto$  \*\*OUT4\*\* END OF COMPILATION 24 \*\*\*\*\*\* \*STATISTICS\* SOURCE STATEMENTS = 10, PROGRAM SIZE = 1382 BYTES, PROGRAM NAME = OUT5 PAGE: 38. \*STATISTICS\* NO DIAGNOSTICS GENERATED. \*\*OUTS\*\* END OF COMPILATION 25 \*\*\*\*\*\* \*STATISTICS\* SOURCE STATEMENTS = 12, PROGRAM SIZE = 1242 BYTES, PROGRAM NAME = SUMM1 PAGE: 39. \*STATISTICS\* NO DIAGNOSTICS GENERATED. \*\*SUMM1\*\* END OF COMPILATION 26 \*\*\*\*\*\* \*STATISTICS\* SOURCE STATEMENTS = 12, PROGRAM SIZE = 1194 BYTES, PROGRAM NAME = SUMM2 PAGE: 40. \*STATISTICS\* NO DIAGNOSTICS GENERATED. \*\*SUMM2\*\* END OF COMPILATION 27 \*\*\*\*\*\* \*\*\*\*\*\*\* SUMMARY STATISTICS \*\*\*\*\*\*\* 0 DIAGNOSTICS GENERATED. HIGHEST SEVERITY CODE IS O.

 $\tilde{\mathcal{S}}$ 

VS FORTRAN COMPILER ENTERED. 13:15:55 \*STATISTICS\* SOURCE STATEMENTS = 41, PROGRAM SIZE = 4828 BYTES, PROGRAM NAME = MAIN PAGE: 1. \*STATISTICS\* NO DlAGNOSTICS GENERATED. \*\*MAIN\*\* END OF COMPILATION 1 \*\*\*\*\*\*  $*$ STATISTICS\* SOURCE STATEMENTS = 20. PROGRAM SIZE = 1864 BYTES. PROGRAM NAME = MSTR1 PAGE: 4. \*STATISTICS\* NO DIAGNOSTICS GENERATED. \*\*MSTR1\*\* END OF COMPILATION 2 \*\*\*\*\*\* \*STATISTICS\* SOURCE STATEMENTS = 31, PROGRAM SIZE = 2898 BYTES, PROGRAM NAME = MSTR2 PAGE: 5. \*STATISTICS\* NO DIAGNOSTICS GENERATED. \*\*MSTR2\*\* END OF COMPILATION 3 \*\*\*\*\*\* \*STATISTICS\* SOURCE STATEMENTS = 27, PROGRAM SIZE = 2466 BYTES, PROGRAM NAME = MSTR5 PAGE: 7. \*STATISTICS\* NO DIAGNOSTICS GENERATED. \*\*MSTRS\*\* END OF COMPILATION 4 \*\*\*\*\*\* \*STATISTICS\* SOURCE STATEMENTS = 29, PROGRAM SIZE 2514 BYTES, PROGRAM NAME MSTR8 PAGE: 9. STATISTICS\* NO DIAGNOSTICS GENERATED.<br>  $\sum$  \*\*MSTRR\*\* FND OF COMPILATION 5 \*\*\*\*\*\* ~ \*\*MSTR8\*\* END OF COMPILATION 5 \*\*\*\*\*\* \*STATISTICS\* SOURCE STATEMENTS = 12, PROGRAM SIZE = 1420 BYTES, PROGRAM NAME = HEAD1 PAGE: 10. \*STATISTICS\* NO DIAGNOSTICS GENERATED. \*\*HEA01\*\* END OF COMPILATION 6 \*\*\*\*\*\* \*STATISTICS\* SOURCE STATEMENTS = 12, PROGRAM SIZE = 1374 BYTES, PROGRAM NAME = HEAD2 PAGE: 11. \*STATISTICS\* NO DIAGNOSTICS GENERATED. \*\*HEAD2\*\* END OF COMPILATION 7 \*\*\*\*\*\* \*STATISTICS\* SOURCE STATEMENTS = 12. PROGRAM SIZE = 1406 BYTES. PROGRAM NAME = HEAD5 PAGE: 12. \*STATISTICS\* NO DIAGNOSTICS GENERATED. \*\*HEAD5\*\* END OF COMPILATION 8 \*\*\*\*\*\* \*STATISTICS\* SOURCE STATEMENTS = 38, PROGRAM SIZE = 3430 BYTES, PROGRAM NAME = MODEL1 PAGE: 13. \*STATISTICS\* NO DIAGNOSTICS GENERATED. \*\*MODEL1\*\* END OF COMPILATION 9 \*\*\*\*\*\* \*STATISTICS\* SOURCE STATEMENTS = 68, PROGRAM SIZE = 5830 BYTES, PROGRAM NAME = MODEL2 PAGE: 15. ·STATISTICS\* NO DIAGNOSTICS GENERATED.

\*\*MODEL2\*\* END OF COMPILATION 10 \*\*\*\*\*\*

\*STATISTICS\* SOURCE STATEMENTS = 36, PROGRAM SIZE = 3194 BYTES, PROGRAM NAME = MODEL3 PAGE: 18.

"'STATISTICS· NO DIAGNOSTICS GENERATED.

\*\*MODEL3\*\* END OF COMPILATION 11 \*\*\*\*\*\*

\*STATISTICS\* SOURCE STATEMENTS = 36, PROGRAM SIZE = 3194 BYTES, PROGRAM NAME = MODEL4 PAGE: 20.

\*STATISTICS\* NO DIAGNOSTICS GENERATED.

\*\*MODEL4\*\* END OF COMPILATION 12 \*\*\*\*\*\*

\*STATISTICS\* SOURCE STATEMENTS = 68, PROGRAM SIZE = 5882 BYTES, PROGRAM NAME = MODEL5 PAGE: 22,

\*STATISTICS\* NO DIAGNOSTICS GENERATED.

\*\*MODEL5\*\* END OF COMPILATION 13 \*\*\*\*\*\*

\*STATISTICS\* SOURCE STATEMENTS = 29, PROGRAM SIZE 3906 BYTES, PROGRAM NAME TABB1 PAGE: 25.

\*STATISTICS\* NO DIAGNOSTICS GENERATED.

\*\*TABB1\*\* END OF COMPILATION 14 \*\*\*\*\*\*

\*STATISTICS\* SOURCE STATEMENTS = 29, PROGRAM SIZE 3906 BYTES, PROGRAM NAME TABB2 PAGE: 26. \*STATISTICS\* NO DIAGNOSTICS GENERATED.

\*\*TABB2\*\* END OF COMPILATION 15 \*\*\*\*\*\*

\*STATISTICS\* SOURCE STATEMENTS = 29, PROGRAM SIZE 3906 BYTES, PROGRAM NAME TABB3 PAGE: 27.

\*STATISTICS\* NO DIAGNOSTICS GENERATED.

\*\*TABB3\*\* END OF COMPILATION 16 \*\*\*\*\*\*

\*STATISTICS\* SOURCE STATEMENTS = 30. PROGRAM SIZE = 4040 BYTES. PROGRAM NAME = TABB4 PAGE: 28.

\*STATISTICS\* NO DIAGNOSTICS GENERATED.

\*\*TABB4\*\* END OF COMPILATION 17 \*\*\*\*\*\*

 $*$ STATISTICS\* SOURCE STATEMENTS = 10. PROGRAM SIZE = 1366 BYTES. PROGRAM NAME = LINE1 PAGE: 29. \*STATISTICS\* NO DIAGNOSTICS'GENERATED.

\*\*LINE1\*\* END OF COMPILATION 18 \*\*\*\*\*\*

\*STATISTICS\* SOURCE STATEMENTS = 33. PROGRAM SIZE = 3708 BYTES, PROGRAM NAME = LINE2 PAGE: 30. \*STATISTICS\* NO DIAGNOSTICS GENERATED.

\*\*LINE2\*\* END OF COMPILATION 19 \*\*\*\*\*\*

\*STATISTICS\* SOURCE STATEMENTS = 33, PROGRAM SIZE = 3736 BYTES, PROGRAM NAME = LINE5 PAGE: 32. \*STATISTICS\* NO DIAGNOSTICS GENERATED.

\*\*LINE5\*\* END OF COMPILATION 20 \*\*\*\*\*\*
\*STATISTICS\* SOURCE STATEMENTS = 10, PROGRAM SIZE = 1106 BYTES, PROGRAM NAME = OUT1. PAGE: 34. \*STATISTICS\* NO DIAGNOSTICS GENERATED. \*\* OUT1\*\* END OF COMPILATION 21 \*\*\*\*\*\* \*STATISTICS\* SOURCE STATEMENTS = 10, PROGRAM SIZE = 1374 BYTES, PROGRAM NAME =  $OUT2$ PAGE: 35. \*STATISTICS\* NO DIAGNOSTICS GENERATED. \*\* OUT2\*\* END OF COMPILATION 22 \*\*\*\*\*\* SOURCE STATEMENTS = 10, PROGRAM SIZE = 1182 BYTES, PROGRAM NAME = DUT3 \*STATISTICS\* PAGE:  $36.$ \*STATISTICS\* NO DIAGNOSTICS GENERATED. \*\* OUT3\*\* END OF COMPILATION 23 \*\*\*\*\*\* \*STATISTICS\* SOURCE STATEMENTS = 10, PROGRAM SIZE = 1338 BYTES, PROGRAM NAME = OUT4 PAGE: 37. \*STATISTICS\* NO DIAGNOSTICS GENERATED. \*\* OUT4\*\* END OF COMPILATION 24 \*\*\*\*\*\* \*STATISTICS\* SOURCE STATEMENTS = 10, PROGRAM SIZE = 1382 BYTES, PROGRAM NAME = OUT5 PAGE: 38. \*STATISTICS\* NO DIAGNOSTICS GENERATED. \*\* OUT5\*\* END OF COMPILATION 25 \*\*\*\*\*\* \*STATISTICS\* SOURCE STATEMENTS = 12, PROGRAM SIZE = 1242 BYTES, PROGRAM NAME = SUMM1 PAGE: 39. \*STATISTICS\* NO DIAGNOSTICS GENERATED. \*\*SUMM1\*\* END OF COMPILATION 26 \*\*\*\*\*\* \*STATISTICS\* SOURCE STATEMENTS = 12, PROGRAM SIZE = 1194 BYTES, PROGRAM NAME = SUMM2 40. PAGE: \*STATISTICS\* NO DIAGNOSTICS GENERATED. \*\*SUMM2\*\* END OF COMPILATION 27 \*\*\*\*\*\* VS FORTRAN COMPILER EXITED. 13:15:59

F64-LEVEL LINKAGE EDITOR OPTIONS SPECIFIED NONE DEFAULT OPTION(S) USED - SIZE=(120832,24576) \*\*\*\*MAIN DOES NOT EXIST BUT HAS BEEN ADDED TO DATA SET AUTHORIZATION CODE IS  $\overline{O}$ .

IMPROVEMENT IN V/C<br>PHV TRUCKS %T %GRADEL T N LAT MEDW TW: -36 36-52 52+ V/C V/CA %V/C LOS70 0% 50% 100% 150% 200% OBS COMMENTS **MP** 

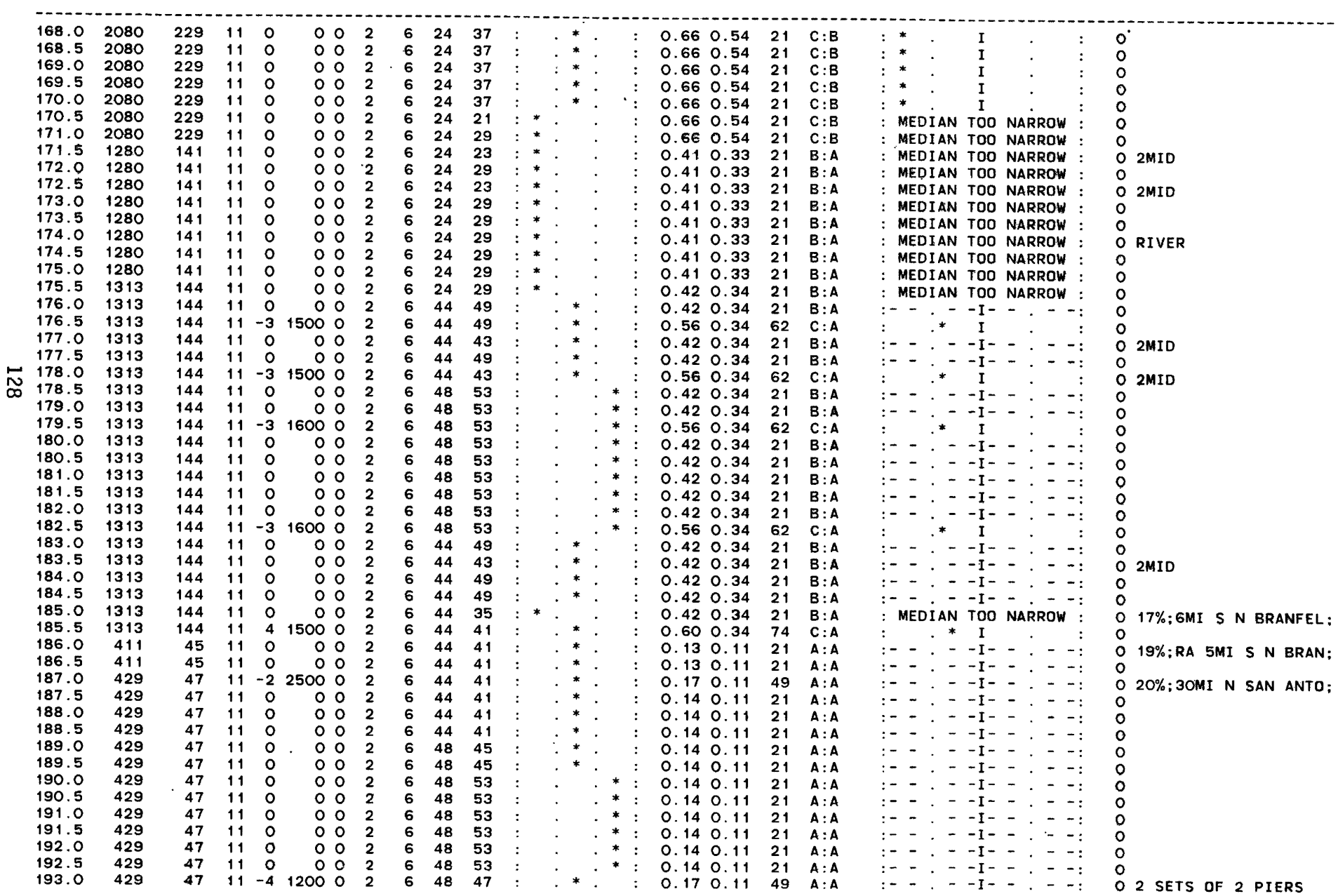

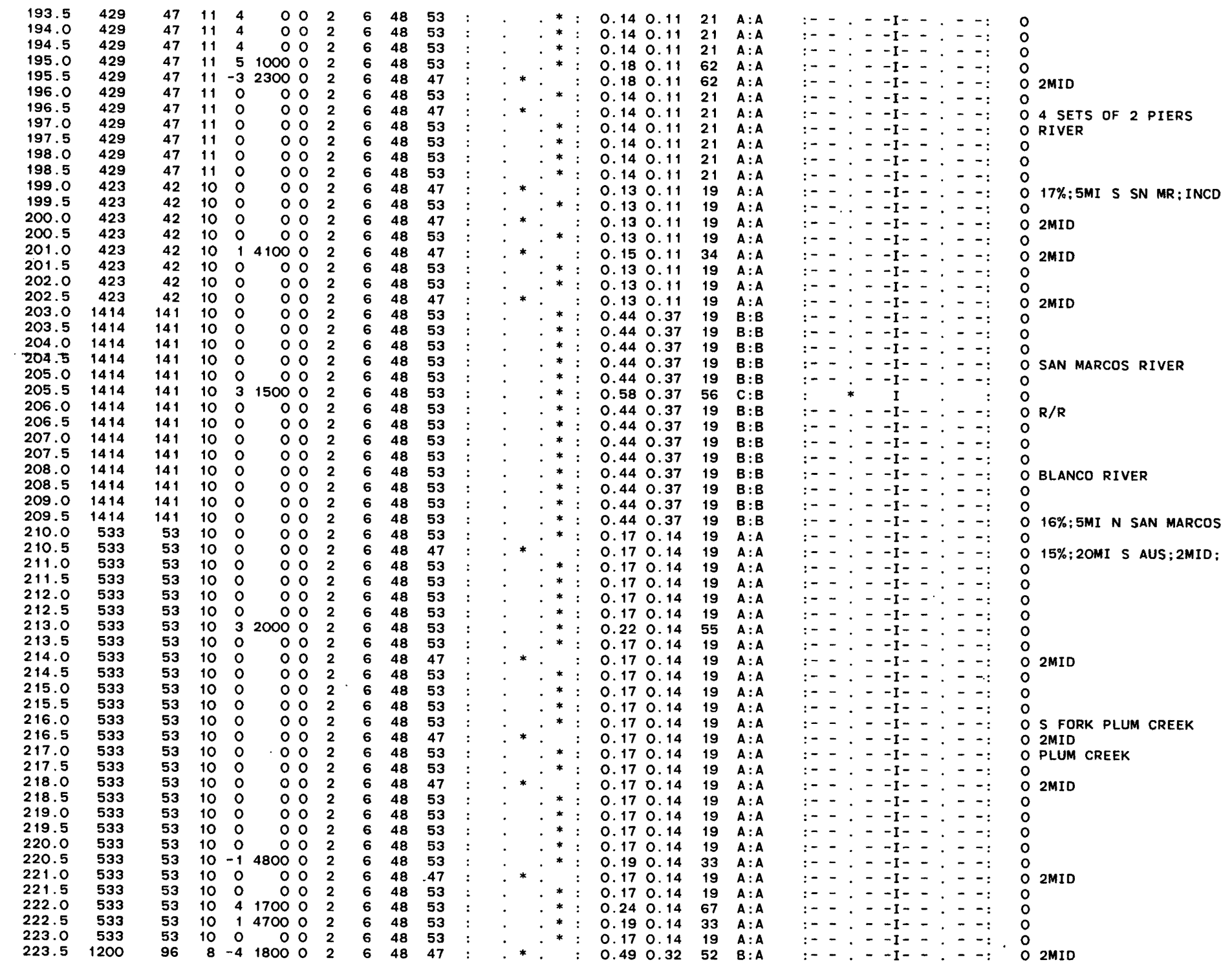

 $\sim 10^6$ 

 $\sim 40\%$ 

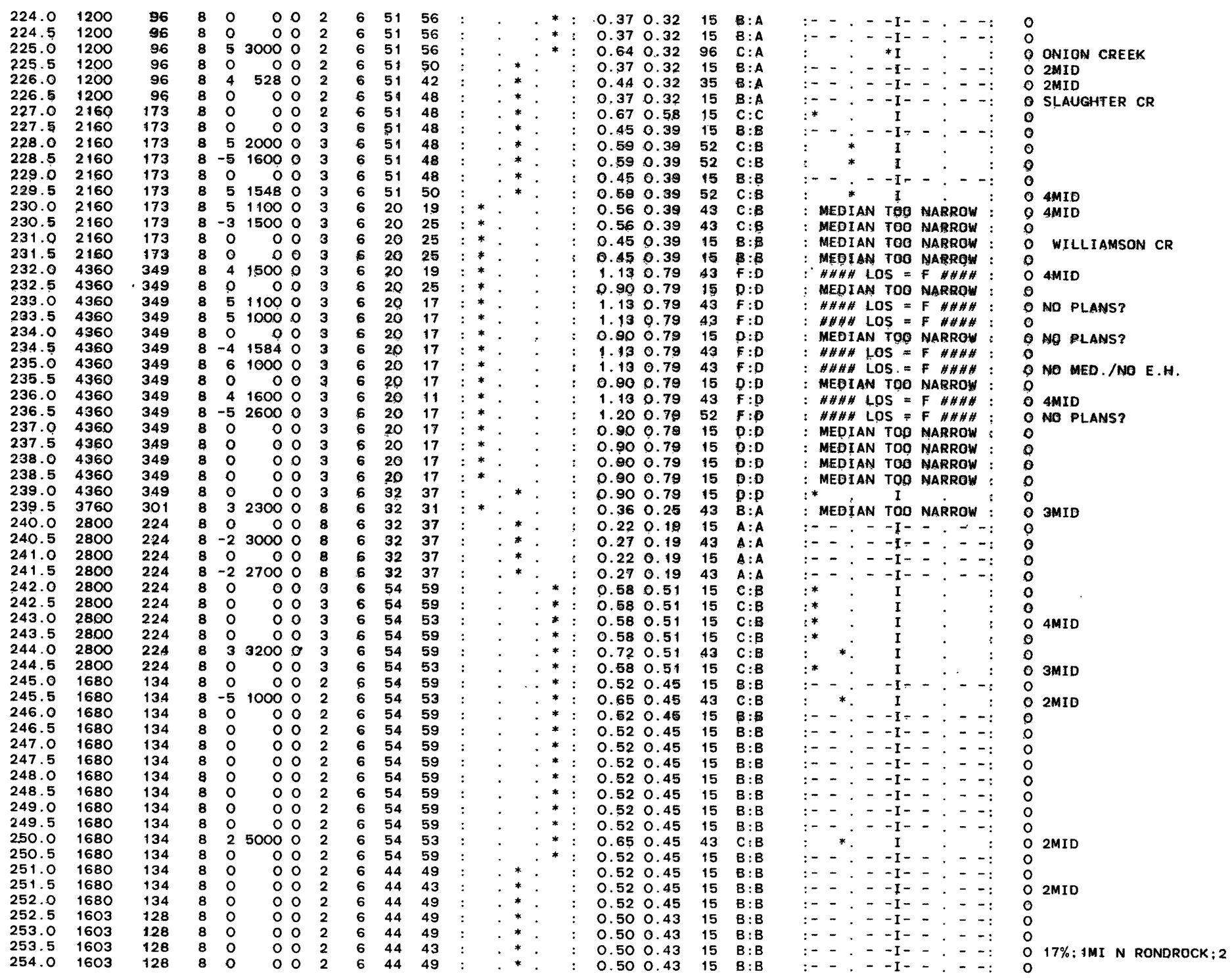

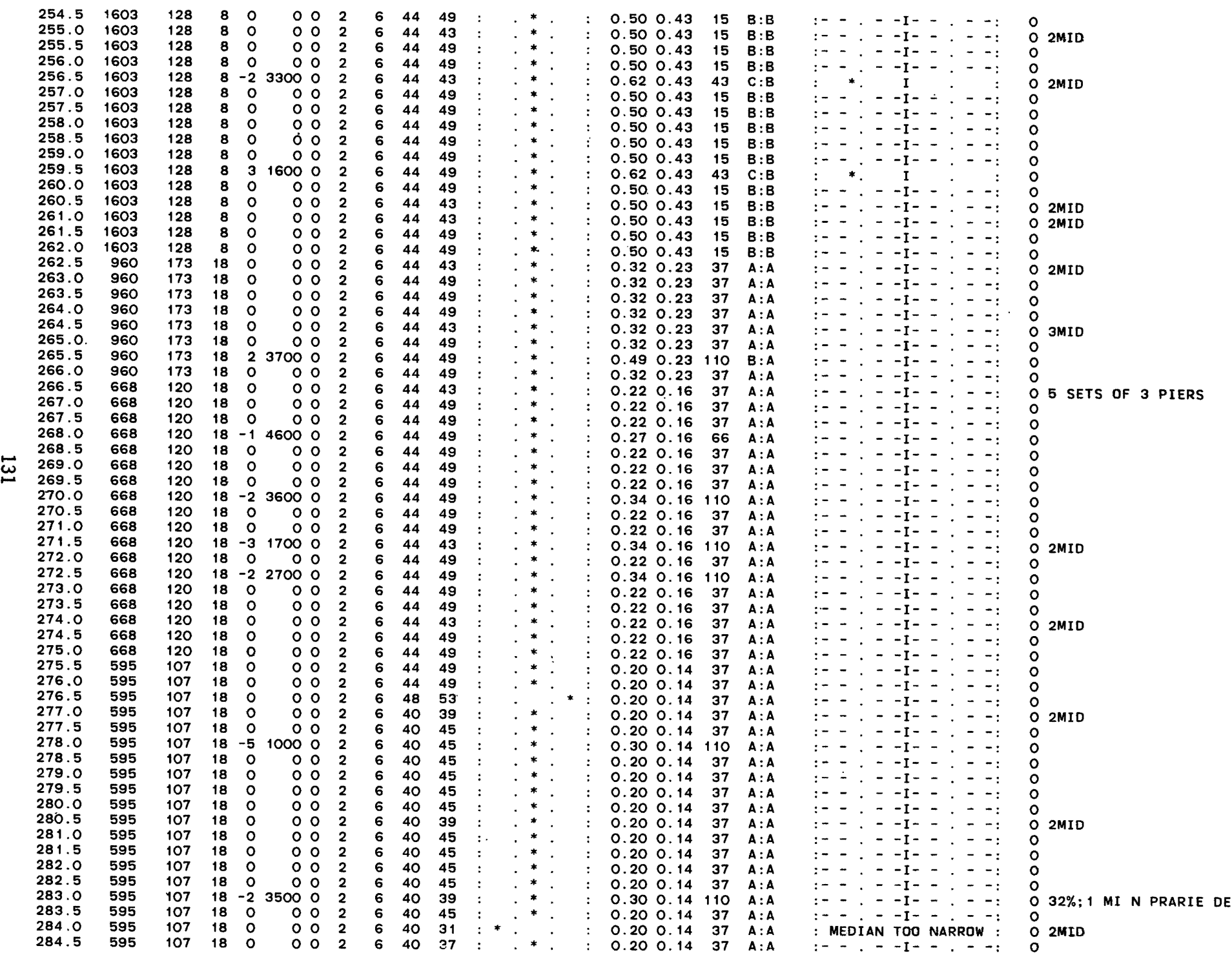

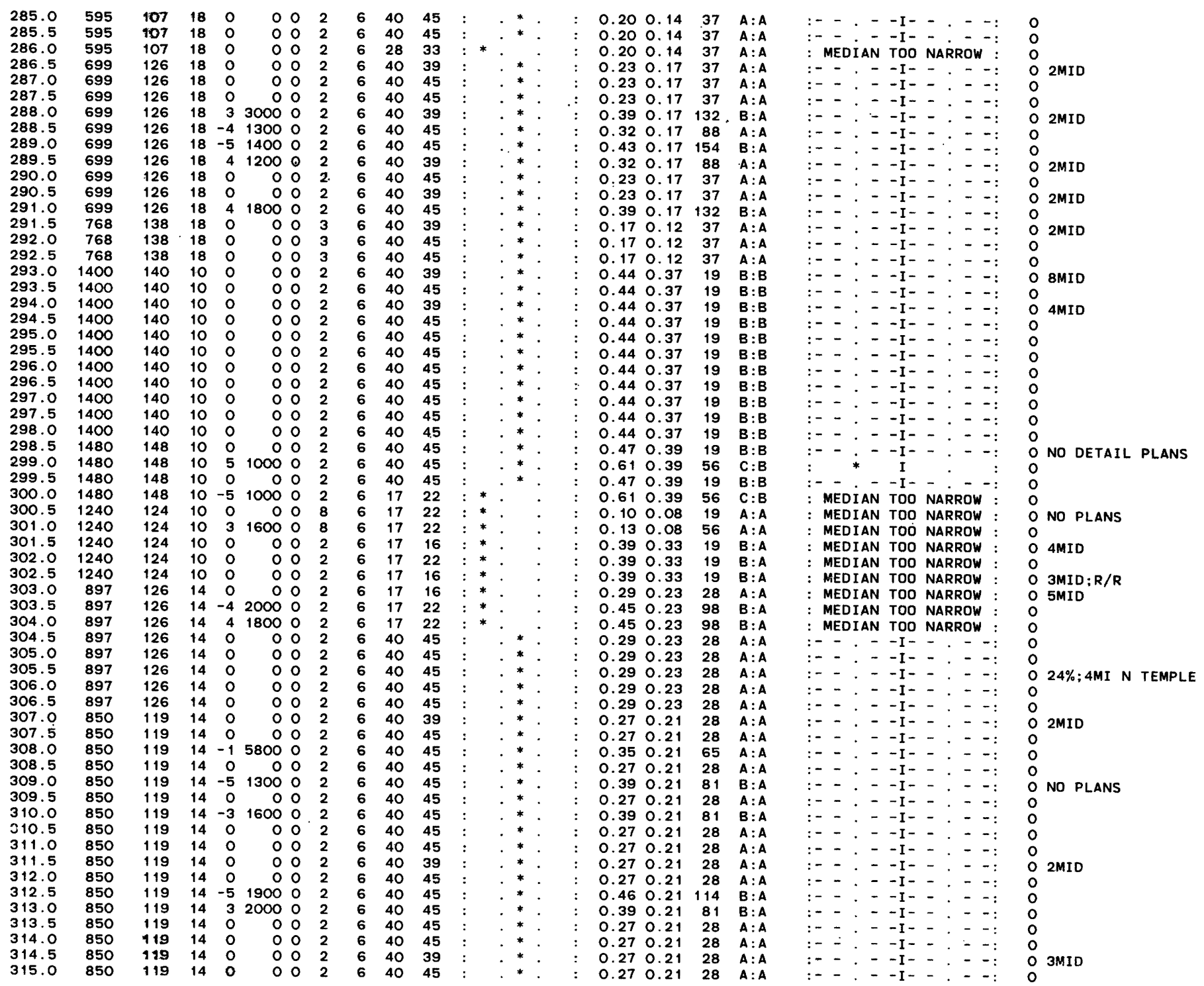

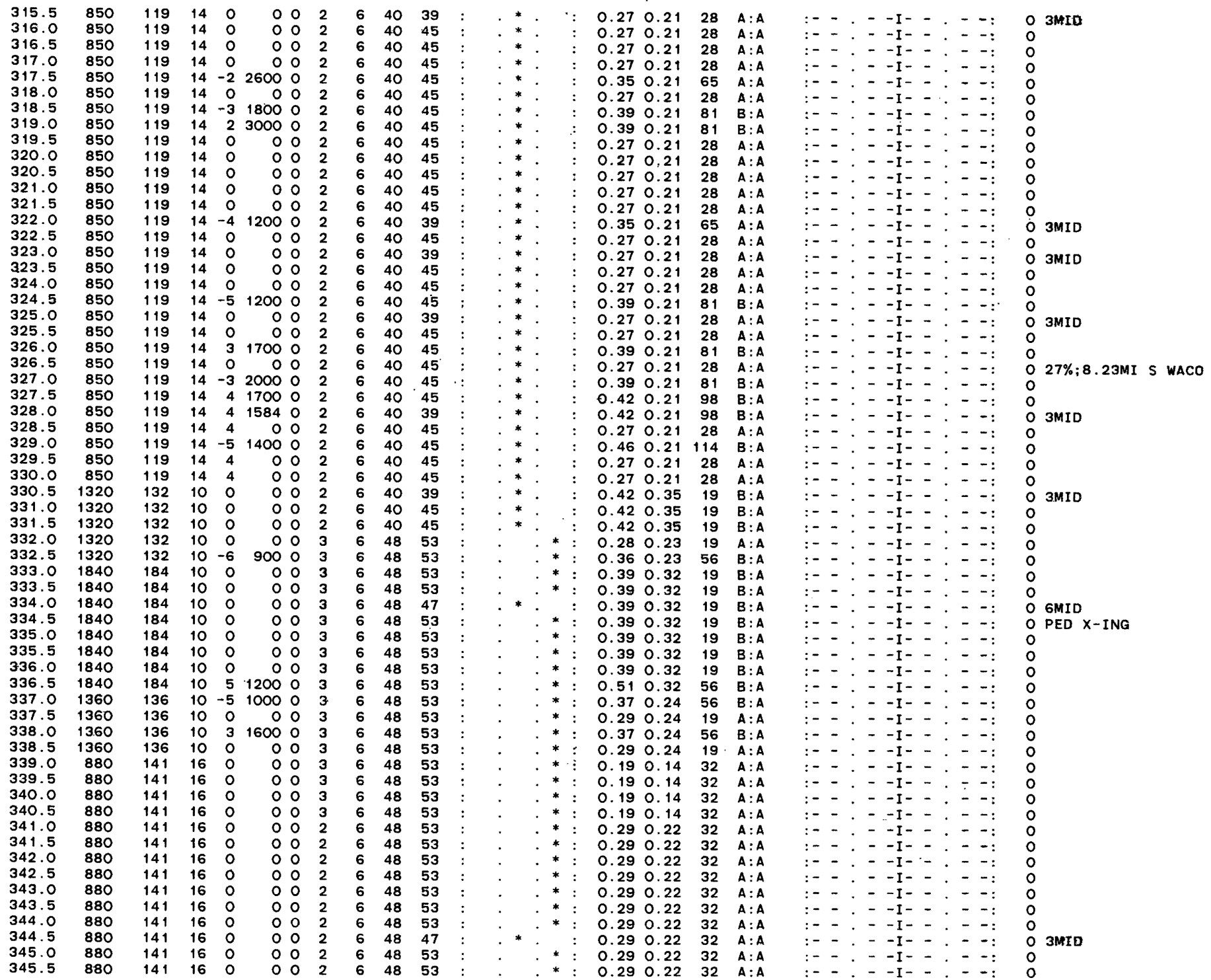

 $\mathcal{L}$ 

**133** 

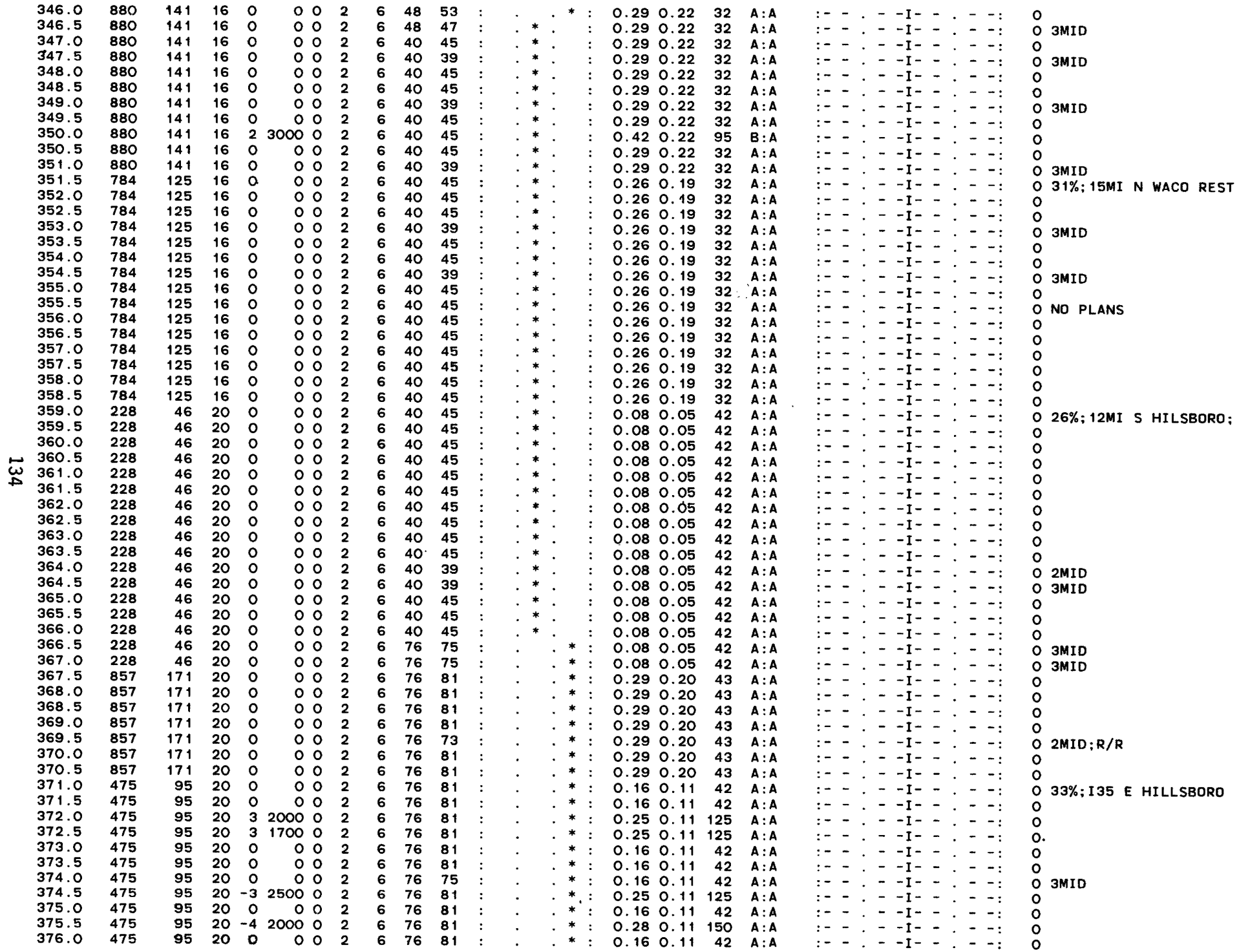

 $\sim$   $\sim$   $\sim$ 

 $\sim$   $\sim$   $\sim$ 

n.

 $\sim$ 

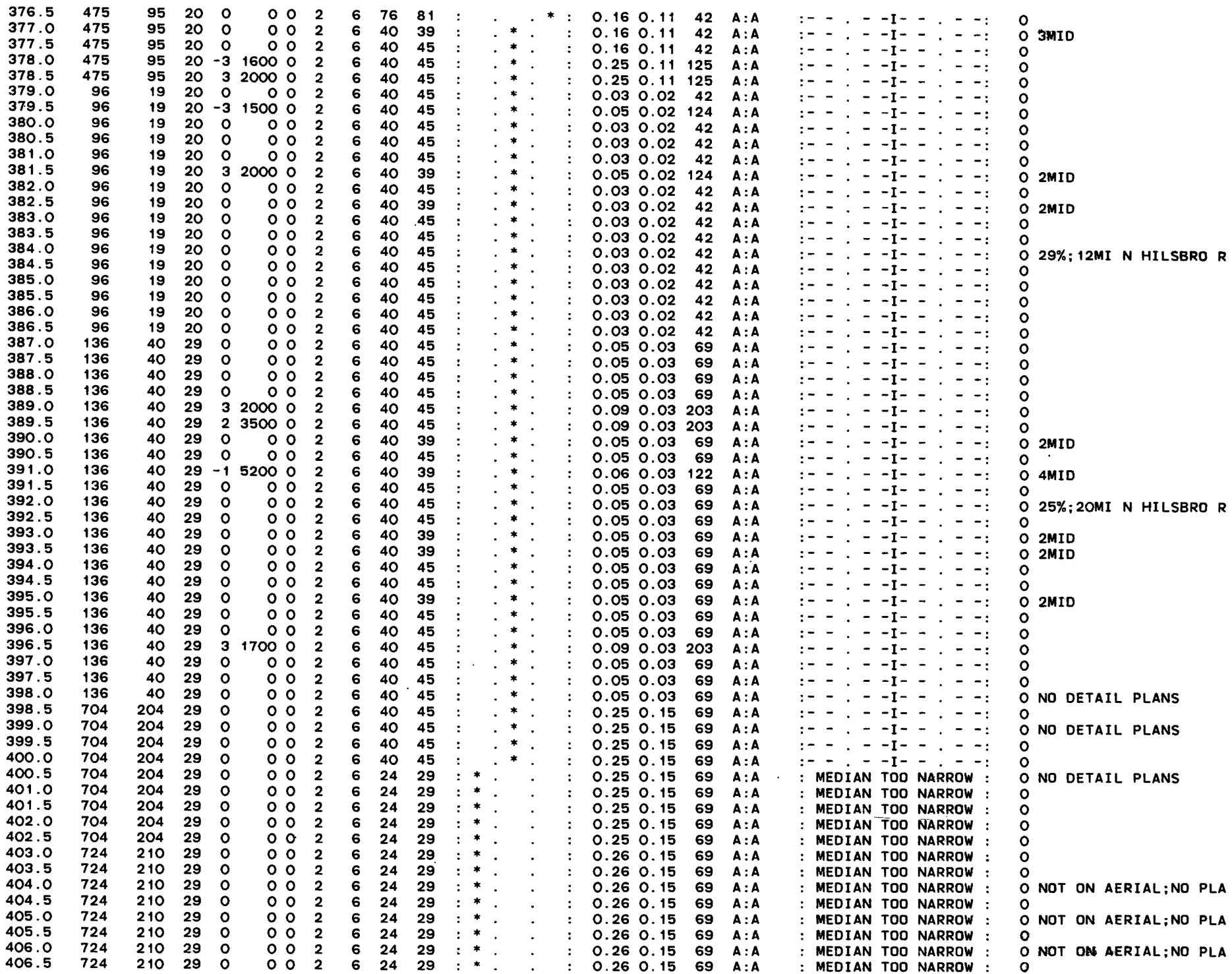

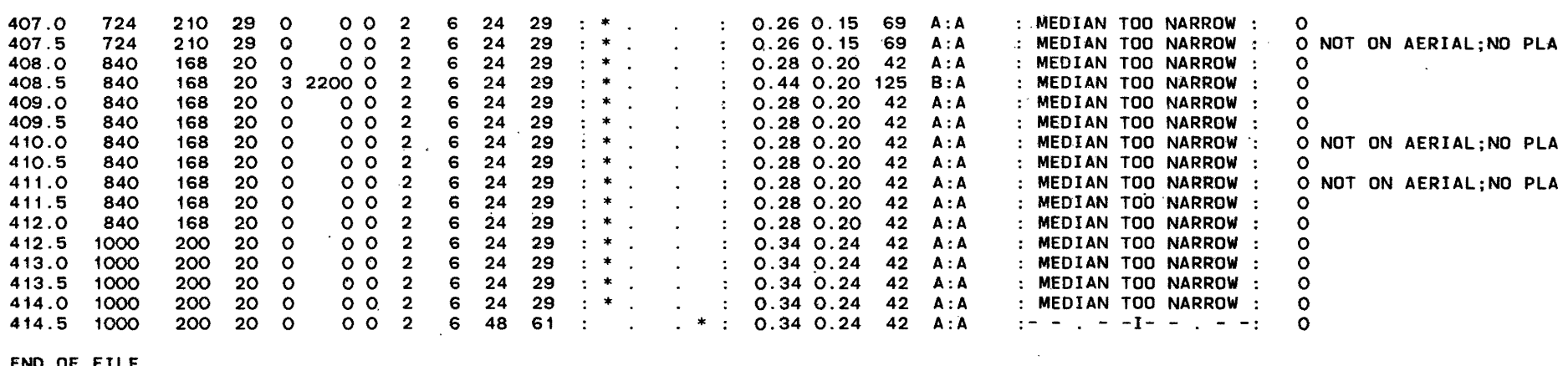

END OF FILE

END OF ANALYSIS RUN FOR FULL ADT DATA: I-35

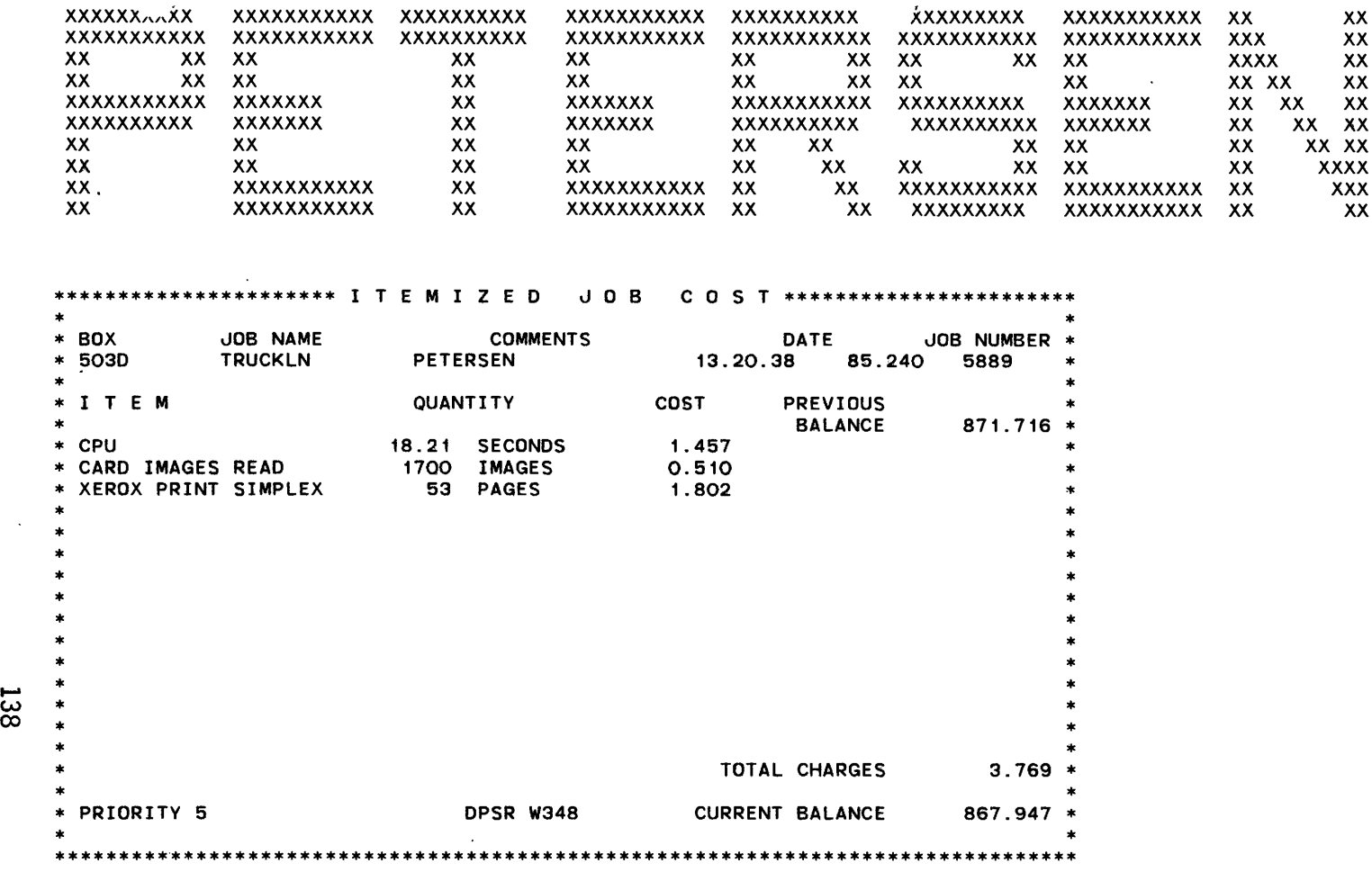

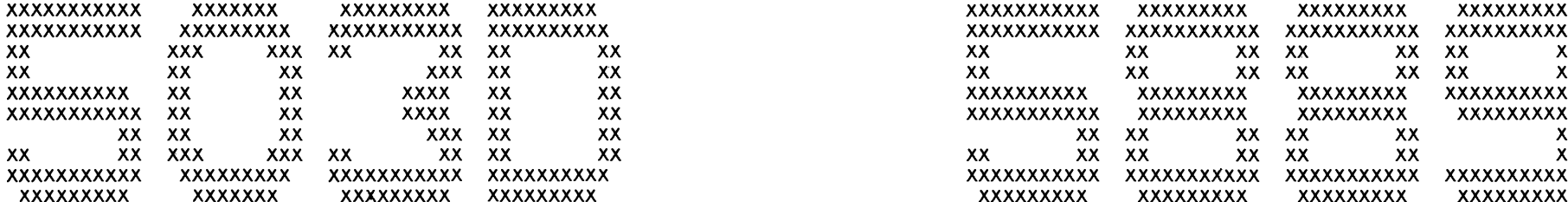

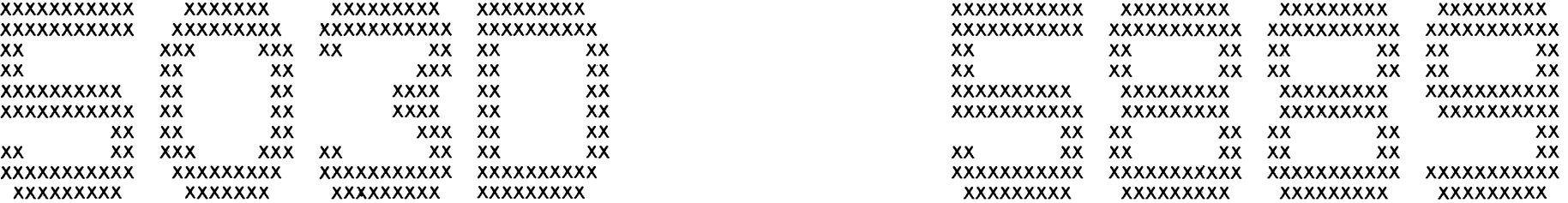

 $\hat{\mathcal{A}}$ 

# 8.2 TRAFFIC PROJECTIONS FOR EACH COUNTY

ANALYSIS OF I-35 GROWTH: ADT \* K AT MILEPOST 168.0 GROWTH FACTORS USED: 2.17% 1985 - 1989; 2.50% 1990 +

BEXAR COUNTY; CRITICAL (HIGHEST) V/C PHV OCCURS BETWEEN MP 168.0 & MP 168.5

IMPROVEMENT IN V/C YEAR PHV TRUCKS %T %GRADEL T N LAT MEDW TW: -36 36-52 52+ V/C V/CA %V/C LOS7O 0% 50% 100% 150% 200% OBS COMMENTS

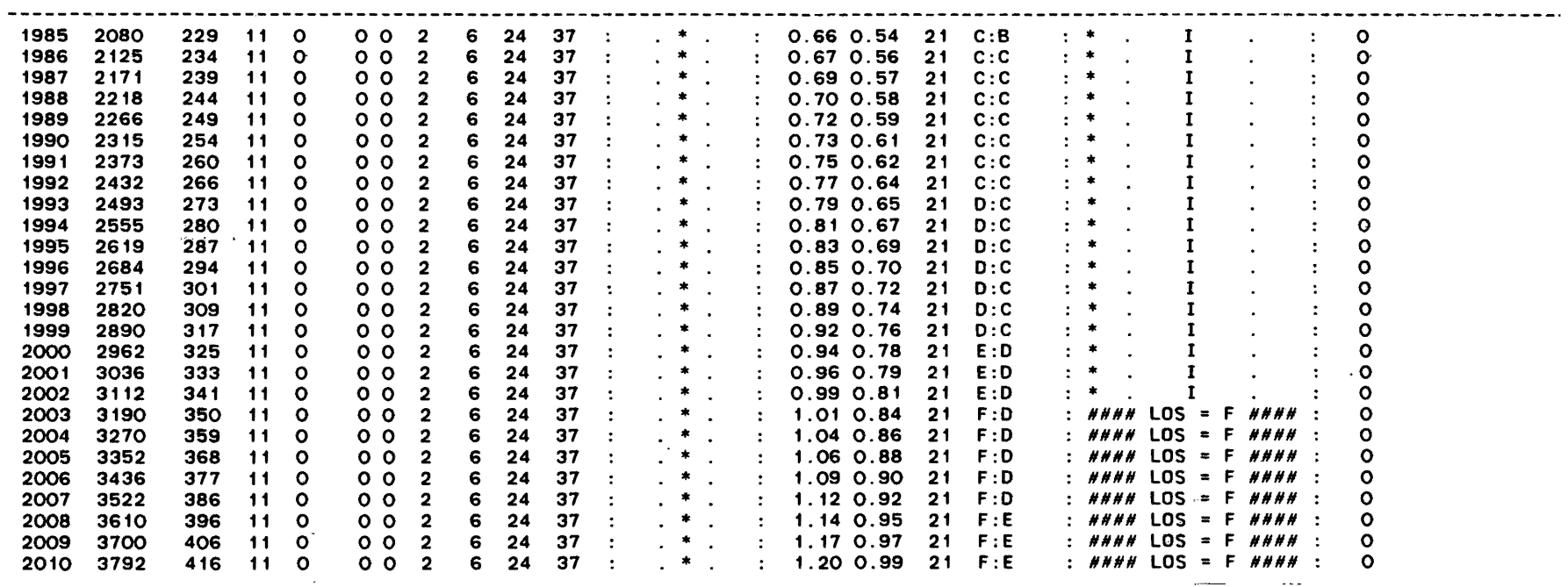

ANALYSIS OF I-35 GROWTH: ADT \* K AT MILEPOST 185.5 GROWTH FACTORS USED: 4.36% 1985 - 1989; 4.31% 1990 +

COMAL COUNTY: CRITICAL (HIGHEST) V/C PHV OCCURS BETWEEN MP 185.5 & MP 186.0

IMPROVEMENT IN V/C

YEAR PHV TRUCKS %T %GRADEL T N LAT MEDW TW: -36 36-52 52+ V/C V/CA %V/C LOS70 0% 50% 100% 150% 200% OBS COMMENTS

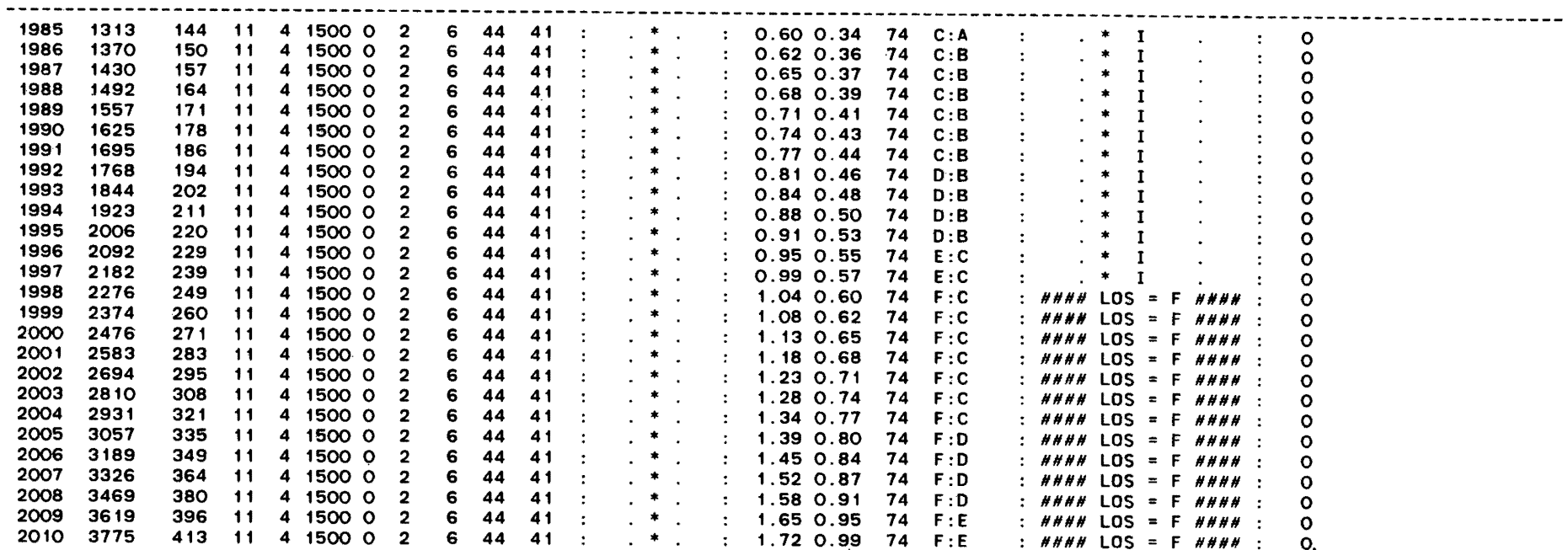

ANALYSIS OF I-35 GROWTH: ADT \* K AT MILEPOST 205.5 GROWTH FACTORS USED: 1.83% 1985 - 1989; 2.96% 1990 +

HAYS COUNTY; CRITICAL (HIGHEST) *vIc* PHV OCCURS BETWEEN MP 205.5 & MP 206.0

 $\bar{z}$ 

YEAR PHV TRUCKS %T %GRAOEL T N LAT MEOW TW: -36 36-52 52+ *vIc* V/CA *%V/C* LOS70 0% 50% 100% t50% 200% OBS COMMENTS IMPROVEMENT IN *VIc* 

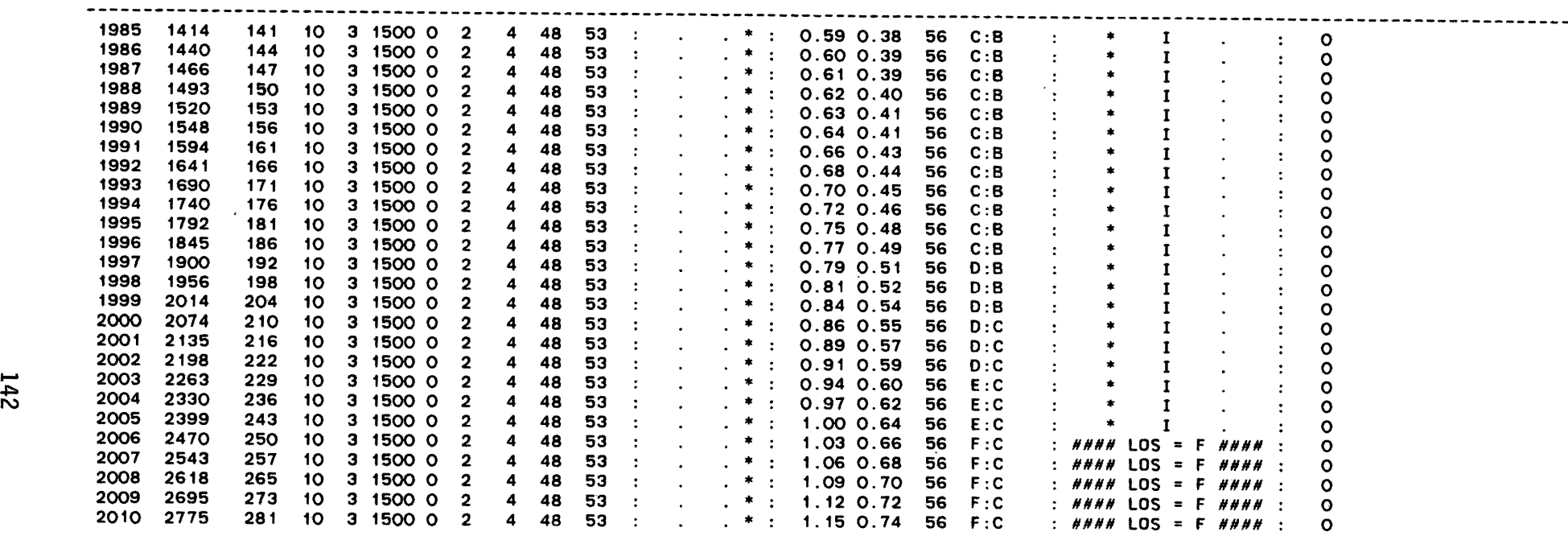

ANALYSIS OF '1-35 GROWTH: ADT \* K AT MILEPOST 233.5 GROWTH FACTORS USED: 3.24% j985 - 1989; 3.58% 1990 +

TRAVIS COUNTY; CRITICAL (HIGHEST) *ViC* PHV OCCURS BETWEEN MP 233.5 & MP 234.0

IMPROVEMENT IN *vic* YEAR PHV TRUCKS %T %GRADEL T N LAT MEOW TW: -36 36-52 52+ *Vic* V/CA %V/C LOS70 0% 50% 100% 150% 200% OBS COMMENTS

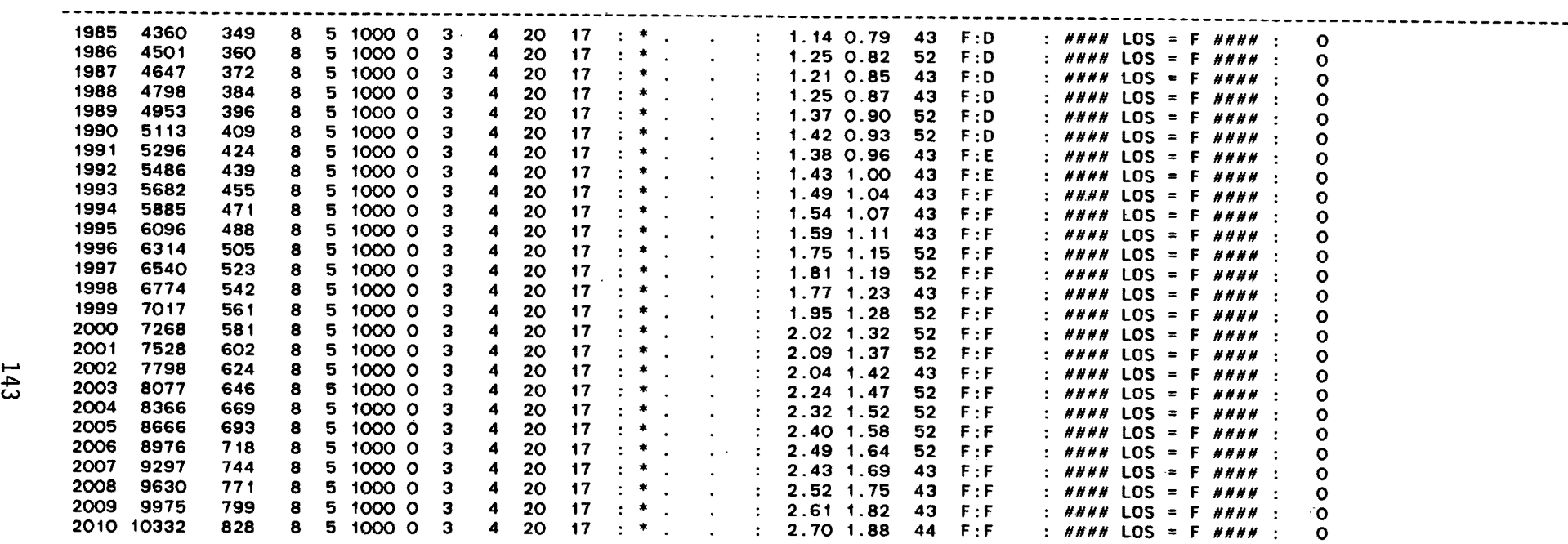

ANALYSIS OF I-35 GROWTH: ADT \* K AT MILEPOST 250.0 GROWTH FACTORS USED: 7.15% 1985 - 1989; 7.36% 1990 +

WILLIAMSON COUNTY; CRITICAL (HIGHEST) V/C PHV OCCURS BETWEEN MP 250.0 & MP 250.5

IMPROVEMENT IN V/C

YEAR PHV TRUCKS %T %GRADEL T N LAT MEDW TW: -36 36-52 52+ V/C V/CA %V/C LOS7O 0% 50% 100% 150% 200% OBS COMMENTS

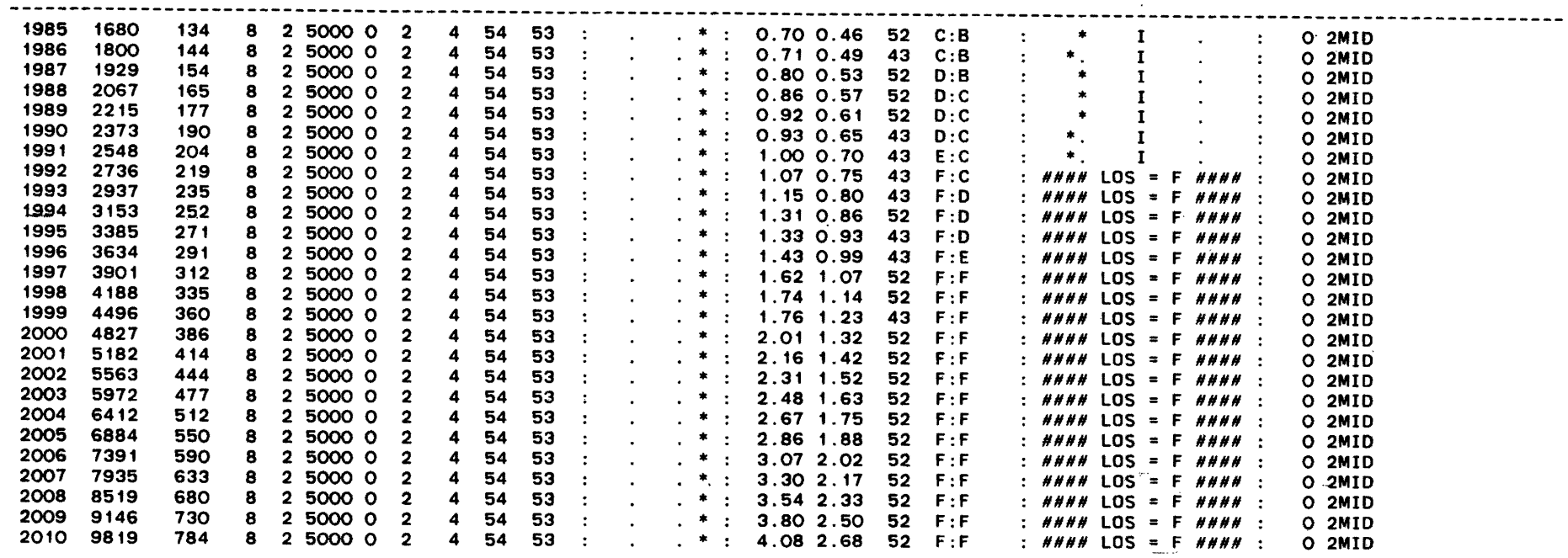

ANALYSIS OF I-35 GROWTH: ADT \* K AT MILEPOST 299.0 GROWTH FACTORS USED: 2.73% 1985 - 1989; 3.13% 1990 +

BELL COUNTY; CRITICAL (HIGHEST) V/C PHV OCCURS BETWEEN MP 299.0 & MP 299.5

IMPROVEMENT IN V/C

YEAR PHV TRUCKS %T %GRADEL T N LAT MEDW TW: -36 36-52 52+ V/C V/CA %V/C LOS70 0% 50% 100% 150% 200% OBS COMMENTS

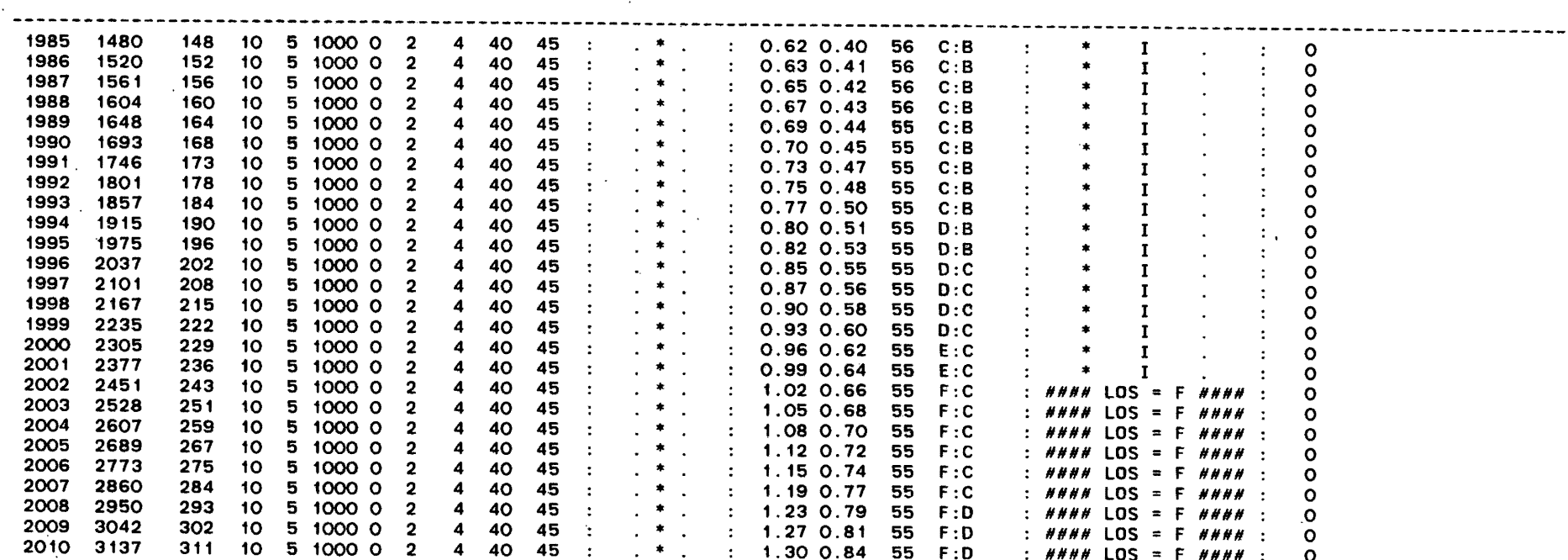

 $\sim$ 

ANALYSIS OF 1-35 GROWTH: ADT \* K AT MILEPOST 336.5 GROWTH FACTORS USED: 1.57% 1985 - 1989; 1.98% 1990 +

MCCLENNAN COUNTY; CRITICAL (HIGHEST) *Vic* PHV OCCURS BETWEEN MP 336.5 & MP 337.0

YEAR PHV TRUCKS %T %GRADEL T N LAT MEOW TW: -36 36-52 52+ *ViC* V/CA *%V/C* LOS70 0% 50% 100% 150%,200% OBS COMMENTS IMPROVEMENT IN *ViC* 

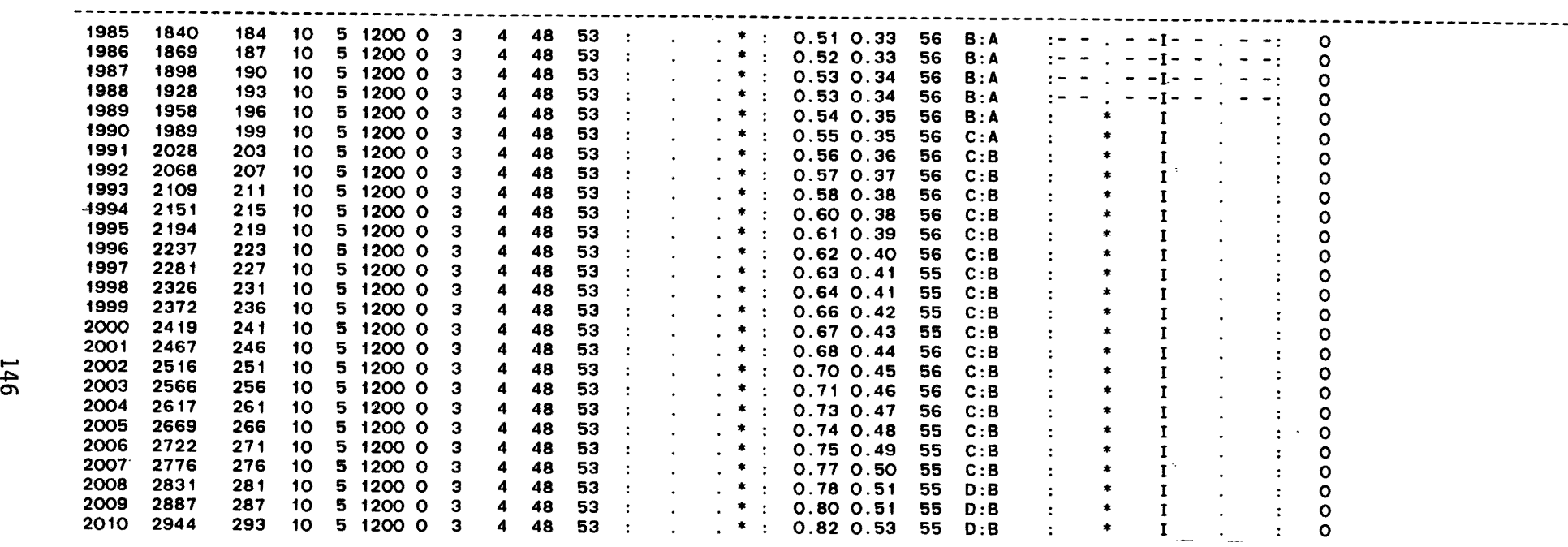

ANALYSIS OF 1-35 GROWTH: AOT \* K AT MILEPOST 369.0 GROWTH FACTORS USED: 1.40% 1985 - 1989; 2.44% 1990 +

HILL COUNTY; CRITICAL (HIGHEST) V/C PHV OCCURS BETWEEN MP 369.0 & MP 369.5

## IMPROVEMENT IN *VIC*

YEAR PHV TRUCKS %T %GRADEL T N LAT MEDW TW: -36 36-52 52+ V/C V/CA %V/C LOS70 0% 50% 100% 150% 200% OBS COMMENTS

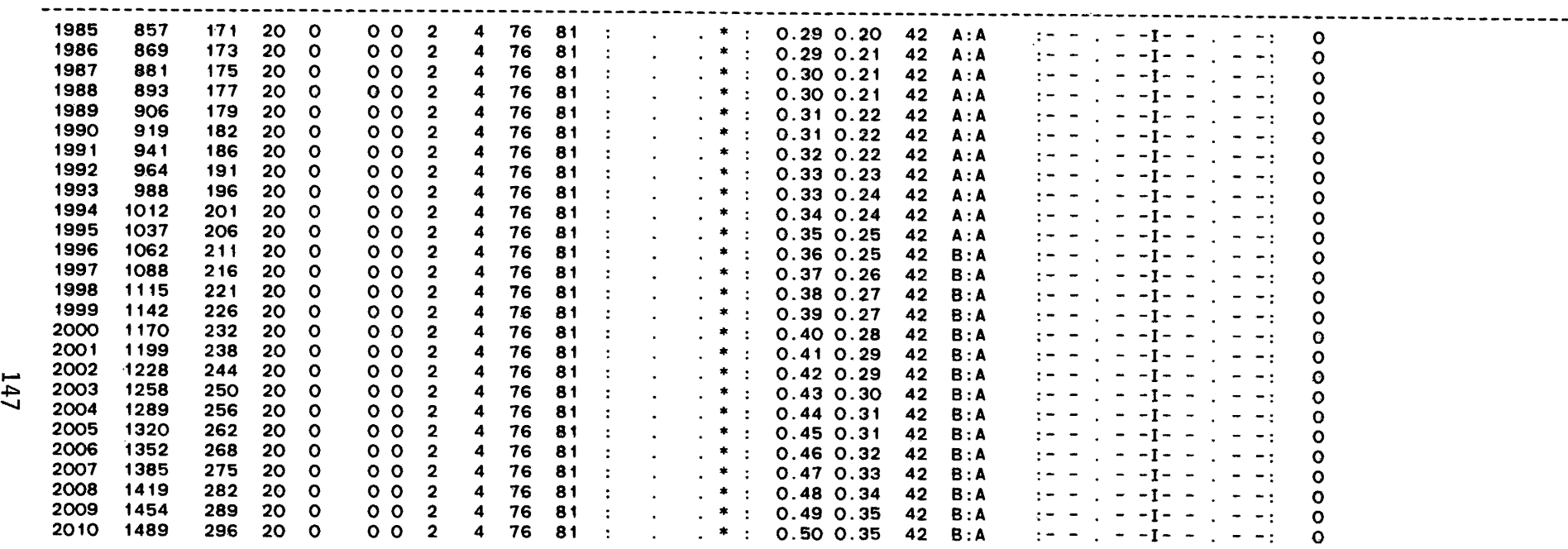

ANALYSIS OF I-35 GROWTH: ADT \* K AT MILEPOST 408.5 GROWTH FACTORS USED: 3.03% 1985 - 1989; 4.12% 1990 +

ELLIS CCUNTY; CRITICAL (HIGHEST) *vic* PHV CCCURS BETWEEN MP 408.5 & MP 409.0

YEAR PHV TRUCKS %T %GRADEL T N LAT MEOW TW: -36 36-52 52'" *Vic* VICA *%V/C* LCS70 0% 50% 100% 150% 200% CBS CCMMENTS IMPRCVEMENT IN *vic* 

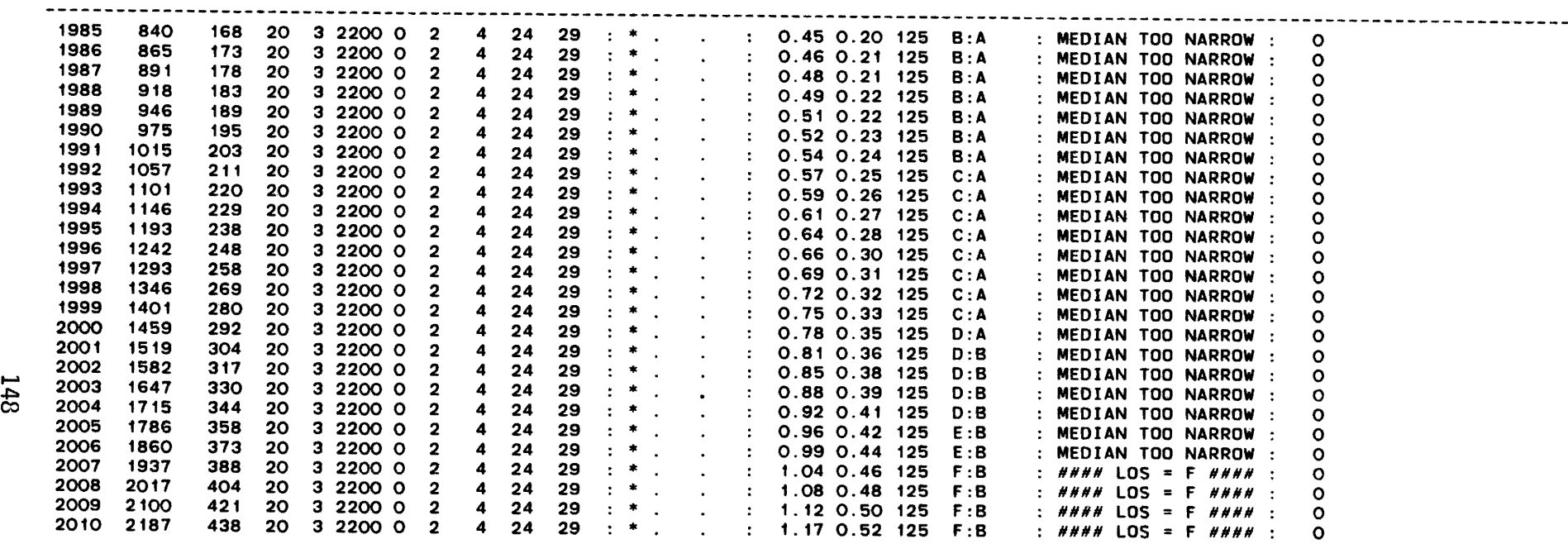

ANALYSIS OF 1-35 GROWTH: ADT • K AT MILEPOST 413.5 GROWTH FACTORS USED: 2.02% 1985 - 1989; 2.52% 1990 +

DALLAS COUNTY: CRITICAL (HIGHEST) *vIc* PHV OCCURS BETWEEN MP 413.5 & MP 414.0

YEAR PHV TRUCKS %T %GRADEL T N LAT MEOW TW: -36 36-52 52+ *VIc* VICA *%V/C* LOS70 0% 50% 100% 150% 2000" OBS CQMMENTS IMPROVEMENT IN *VIc* 

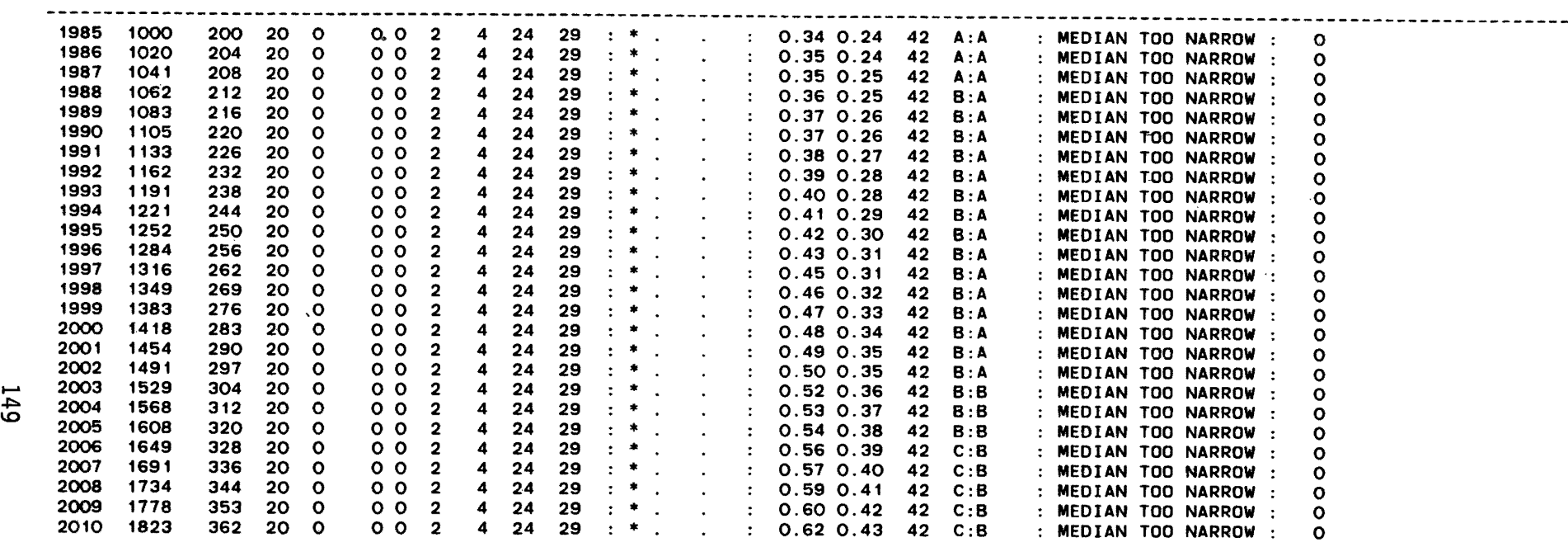

END OF FILE

# 8.3 LEVEL OF SERVICE CALCULATIONS

## **VERIFICATION OF COMPUTER OUTPUT**

Hand calculations of level of service for the manual count locations were done in order to check the computer output as described in Section 5.0.<br>As an example of the methodology used for these calculations, the computations for the count location five miles south of New Braunfels are included herein. This method is the same as that found in the Highway Capacity Manual (HCM) (1).

Level of service (LOS) criteria for basic freeway segments are given in Table 3-1 for 70 mph, 60 mph, and 50 mph design speeds. (Table numbers 1n this section correspond to table numbers found in the HCM). By knowing the appropriate design speed and the volume-to-capacity *(vIc)* ratio, Table 3-1 can be used to find the corresponding LOS for the faci lity. The maximum service flow rate (MSF) is given in the table: it is related to the *vIc*  ratio by the fol lowing relationship:

$$
MSF_i = c_j * (v/c)_i;
$$

where:

 $MSF_i$  =the maximum service flow rate per lane for LOS "i" under ideal conditions, in pcph; and

 $c_i$  = capacity under ideal conditions for design speed, "j".

The values in Table 3-1 represent ideal conditions of 12-foot lanes, adequate lateral clearance, and all passenger cars in the traffic stream. Therefore, adjustments must be made to reflect the prevailing conditions. Correction factors are as fol lows:

 $SF_i = MSF_i * N * f_w * f_{HV} * f_p$ 

where:

 $SF_{i}$ =the service flow rate for LOS "i" under prevailing conditions for N lanes in one direction;

N = number of lanes in one direction;

fw=adjustment factor for lane widths or lateral obstructions;

 $f_{HV}$  = adjustment factor for heavy vehicles; and

 $f_p$  = adjustment factor for driver population.

Combining the first and third equations, the following relationship is derived:

 $v/c = SF/(c_j * N * f_W * f_H v * f_D)$  Equation (1)

The service flow rate (SF) is equal to the actual hourly demand volume for the segment divided by the peak hour factor (PHF) for the segment. For these hand calculations, the actual hourly demand volumes were taken from

|                                 |                                                                       | <b>70 MPH</b><br><b>DESIGN SPEED</b>                            |                                           |                                         |                                                     | <b>60 MPH</b><br><b>DESIGN SPEED</b> |                                           | <b>50 MPH</b><br><b>DESIGN SPEED</b> |                      |                                    |  |
|---------------------------------|-----------------------------------------------------------------------|-----------------------------------------------------------------|-------------------------------------------|-----------------------------------------|-----------------------------------------------------|--------------------------------------|-------------------------------------------|--------------------------------------|----------------------|------------------------------------|--|
| LOS                             | <b>DENSITY</b><br>(PC/MI/LN)                                          | SPEED <sup>b</sup><br>(MPH)                                     | v/c                                       | <b>MSF<sup>a</sup></b><br>(PCPHPL)      | <b>SPEED</b> <sup>b</sup><br>v/c<br>(MPH)           |                                      | MSF <sup>4</sup><br>(PCPHPL)              | <b>SPEED</b> <sup>b</sup><br>(MPH)   | v/c                  | <b>MSF<sup>8</sup></b><br>(PCPHPL) |  |
| А<br>B<br>∽<br>u<br>D<br>E<br>e | $\leq 12$<br>$\leq 20$<br>$\leq 30$<br>$\leq 42$<br>$\leq 67$<br>> 67 | $\geq 60$<br>-57<br>⋗.<br>$\geq 54$<br>$\geq 46$<br>-30<br>< 30 | 0.35<br>0.54<br>0.77<br>0.93<br>1.00<br>c | 700<br>1,100<br>1,550<br>1,850<br>2,000 | ≥ 50<br>$\geq 47$<br>$\geq 42$<br>$\geq 30$<br>< 30 | 0.49<br>0.69<br>0.84<br>1.00         | سنتمد<br>1,000<br>1,400<br>1,700<br>2,000 | $\geq 43$<br>40<br>28<br>≥.<br>< 28  | 0.67<br>0.83<br>1.00 | 1,300<br>1,600<br>1,900            |  |

TABLE 3-1. LEVELS OF SERVICE FOR BASIC FREEWAY SECTIONS

• Maximum service flow rate per lane under ideal conditions.<br><sup>b</sup> Average travel speed.

<sup>c</sup> Highly variable, unstable.

NOTE: All values of *MSF* Rounded to the Dearest *SO* pcph.

the spreadsheets. The phf's were taken from the Design Division Operations and Procedures Manual *(li).* The following factors are recommended: PHF = 0.91 for large metropolitan areas over one million population; PHF = 0.83 for areas between 500.000 and one million: and PHF  $= 0.77$  for areas under 500,000 population. For purposes of this study, a factor of 0.85 was used throughout the corridor. To determine the actual peak period demand, the peak hour demand is divided by the PHF of 0.85:  $SF = V/PHF$ where:  $V = actual hourly demand volume; and$  $PHF = peak hour factor for the segment in question.$ The capacity  $(c_{\tt j})$  is 2,000 pcphpl for 60 mph and 70 mph freeway elements and 1,900 pcphpl for 50 mph freeway elements. Adjustment factors must be determined from the fol lowing tables: Table 3-2 - Restricted lane widths/lateral clearance Table 3-3 - Passenger-car equivalents on general freeway segments Table 3-6 - Passenger-car equivalents for heavy trucks Table 3-10 - Character of the traffic stream When the proportion of trucks in the traffic stream is greater than 20 percent, the truck adjustment factor is determined by the following formula: Where:  $f_{HV} = 1/(1 + P_T(E_T - 1) + P_R(E_R - 1) + P_R(E_R - 1))$  $f_{HV}$  = adjustment for the combined effect of trucks, RV's and buses;  $E_T$ ,  $E_R$ ,  $E_B$  = passenger car equivalents for trucks, RV's, and buses, respectively; and = proportion of trucks, RV's, and buses, respectively in the traffic stream. For purposes of this study, the recreational vehicles and buses were ignored.

The volume-to-capacity (v/c) ratio can now be calculated by using Equation (1) above. Then, by using the calculated v/c ratio and the design speed of the facility, the LOS can be obtained from Table 3-1.

|                                          | ADJUSTMENT FACTOR, f.                             |      |                                            |      |                                                     |                               |      |      |  |  |  |  |  |  |
|------------------------------------------|---------------------------------------------------|------|--------------------------------------------|------|-----------------------------------------------------|-------------------------------|------|------|--|--|--|--|--|--|
| <b>DISTANCE FROM</b>                     |                                                   |      | OBSTRUCTIONS ON ONE<br>SIDE OF THE ROADWAY |      | <b>OBSTRUCTIONS ON BOTH</b><br>SIDES OF THE ROADWAY |                               |      |      |  |  |  |  |  |  |
| <b>TRAVELED</b><br>PAVEMENT <sup>4</sup> |                                                   |      |                                            |      | LANE WIDTH (FT)                                     |                               |      |      |  |  |  |  |  |  |
| (FT)                                     | $12 \,$                                           | 11   | 10                                         | 9    | 12                                                  | 11                            | 10   | 9    |  |  |  |  |  |  |
|                                          | <b>4-LANE FREEWAY</b><br>(2 LANES EACH DIRECTION) |      |                                            |      |                                                     |                               |      |      |  |  |  |  |  |  |
| $\geq 6$                                 | 1.00                                              | 0.97 | 0.91                                       | 0.81 | 1.00                                                | 0.97                          | 0.91 | 0.81 |  |  |  |  |  |  |
| э                                        | 0.99                                              | 0.96 | 0.90                                       | 0.80 | 0.99                                                | 0.96                          | 0.90 | 0.80 |  |  |  |  |  |  |
|                                          | 0.99                                              | 0.96 | 0.90                                       | 0.80 | 0.98                                                | 0.95                          | 0.89 | 0.79 |  |  |  |  |  |  |
| 3                                        | 0.98                                              | 0.95 | 0.89                                       | 0.79 | 0.96                                                | 0.93                          | 0.87 | 0.77 |  |  |  |  |  |  |
|                                          | 0.97                                              | 0.94 | 0.88                                       | 0.79 | 0.94                                                | 0.91                          | 0.86 | 0.76 |  |  |  |  |  |  |
|                                          | 0.93                                              | 0.90 | 0.85                                       | 0.76 | 0.87                                                | 0.85                          | 0.80 | 0.71 |  |  |  |  |  |  |
| 0                                        | 0.90                                              | 0.87 | 0.82                                       | 0.73 | 0.81                                                | 0.79                          | 0.74 | 0.66 |  |  |  |  |  |  |
|                                          |                                                   |      |                                            |      | 6- or 8- LANE FREEWAY                               | (3 or 4 LANES EACH DIRECTION) |      |      |  |  |  |  |  |  |
| $\geq 6$                                 | 1.00                                              | 0.96 | 0.89                                       | 0.78 | 1.00                                                | 0.96                          | 0.89 | 0.78 |  |  |  |  |  |  |
|                                          | 0.99                                              | 0.95 | 0.88                                       | 0.77 | 0.99                                                | 0.95                          | 0.88 | 0.77 |  |  |  |  |  |  |
|                                          | 0.99                                              | 0.95 | 0.88                                       | 0.77 | 0.98                                                | 0.94                          | 0.87 | 0.77 |  |  |  |  |  |  |
| 3                                        | 0.98                                              | 0.94 | 0.87                                       | 0.76 | 0.97                                                | 0.93                          | 0.86 | 0.76 |  |  |  |  |  |  |
|                                          | 0.97                                              | 0.93 | 0.87                                       | 0.76 | 0.96                                                | 0.92                          | 0.85 | 0.75 |  |  |  |  |  |  |
|                                          | 0.95                                              | 0.92 | 0.86                                       | 0.75 | 0.93                                                | 0.89                          | 0.83 | 0.72 |  |  |  |  |  |  |
| 0                                        | 0.94                                              | 0.91 | 0.85                                       | 0.74 | 0.91                                                | 0.87                          | 0.81 | 0.70 |  |  |  |  |  |  |

TABLE 3-2. ADJUSTMENT FACfOR FOR REsTRICTED LANE WIDTH AND LATERAL CLEARANCE

<sup>a</sup> Certain types of obstructions, high-type median barriers in particular, do not cause any deleterious effect on traffic flow. Judgment should be exercised in applying these factors.

TABLE 3-3. PASSENGER-CAR EQUIVALENTS ON EXTENDED GENERAL FREEWAY SEGMENTS

|                  | <b>TYPE OF TERRAIN</b> |                |                    |  |  |  |  |  |  |  |
|------------------|------------------------|----------------|--------------------|--|--|--|--|--|--|--|
| <b>FACTOR</b>    | LEVEL                  | <b>ROLLING</b> | <b>MOUNTAINOUS</b> |  |  |  |  |  |  |  |
| $ET$ for Trucks  | 1.7                    | 4.0            | 8.0                |  |  |  |  |  |  |  |
| $E_n$ for Buses  | 1.5                    | 3.0            | 5.0                |  |  |  |  |  |  |  |
| $E_{R}$ for RV's | 1.6                    | 3.0            | 4.0                |  |  |  |  |  |  |  |

TABLE 3-10. ADJUSTMENT FACTOR FOR THE CHARACTER OF THE TRAFFIc STREAM

| <b>TRAFFIC STREAM TYPE</b> | FACTORS, $f_{\rm s}$ |
|----------------------------|----------------------|
| Weekday or Commuter        | 1.0                  |
| Other                      | $0.75 - 0.90^*$      |

<sup>a</sup> Engineering judgment and/or local data must be used in selecting an exact value.

| <b>GRADE</b>         | <b>LENGTH</b>      | PASSENGER-CAR EQUIVALENT, $E_T$ |                |                         |                 |                         |                  |                |              |                |              |              |                   |                         |              |                         |                  |
|----------------------|--------------------|---------------------------------|----------------|-------------------------|-----------------|-------------------------|------------------|----------------|--------------|----------------|--------------|--------------|-------------------|-------------------------|--------------|-------------------------|------------------|
| (%)                  | (MI)               |                                 |                |                         | 4-LANE FREEWAYS |                         |                  |                |              |                |              |              | 6-8 LANE FREEWAYS |                         |              |                         |                  |
|                      | PERCENT TRUCKS     | $\mathbf{2}$                    | 4              | 5                       | 6               | 8                       | 10               | 15             | 20           | $\overline{2}$ | 4            | 5            | 6                 | 8                       | 10           | 15                      | 20               |
| $\leq$ 1             | <b>All</b>         | $\overline{2}$                  | $\overline{2}$ | $\overline{2}$          | 2               | $\overline{2}$          | $\overline{2}$   | $\mathbf{z}$   | $\mathbf{2}$ | $\mathbf{2}$   | $\mathbf{2}$ | $\mathbf{2}$ | $\overline{2}$    | $\mathbf{2}$            | $\mathbf{2}$ | $\mathbf{z}$            | $\mathbf 2$      |
| 1                    | $0 - 1/4$          | $\mathbf{2}$                    | $\overline{2}$ | $\overline{2}$          | 2               | $\overline{\mathbf{2}}$ | $\mathbf{2}$     | $\overline{2}$ | $\mathbf{2}$ | $\mathbf{z}$   | 2            | $\mathbf{2}$ | $\mathbf{2}$      | 2                       | 2            | 2                       | $\mathbf 2$      |
|                      | $1/4 - 1/2$        | 3                               | 3              | 3                       | 3               | 3                       | 3                | 3              | ٦            | 3              | 3            |              | 3                 | 3                       | 3            | 3                       | 3                |
|                      | $1/2 - 3/4$        |                                 |                |                         |                 |                         | 3                |                |              |                |              |              |                   |                         |              | 3                       | 3                |
|                      | $3/4 - 1$          |                                 |                | 4                       |                 |                         |                  |                |              |                |              |              |                   |                         |              | 3                       | 3                |
|                      | $1 - 1\frac{1}{2}$ | 6                               |                | 5                       | 5               |                         |                  |                |              |                |              |              |                   |                         |              | 3                       | 3                |
|                      | $>1\frac{1}{2}$    | 7                               | 5              | 5                       | 5               |                         |                  |                | 3            | 7              | 5            | 5            | 5                 |                         | 4            | 3                       | 3                |
| $\mathbf{2}$         | $0 - 1/4$          | 4                               | 4              | 4                       | 3               | 3                       | 3                | 3              | 3            |                |              | 4            | 3                 | $\overline{\mathbf{3}}$ | 3            | $\overline{\mathbf{3}}$ | 3                |
|                      | $1/4 - 1/2$        | 7                               | 6              | 6                       | 5               |                         |                  |                |              |                |              |              | 5                 |                         |              |                         | 4                |
|                      | $1/2 - 3/4$        | 8                               | 6              | 6                       | 5               |                         |                  |                |              |                |              |              |                   |                         |              |                         | 4                |
|                      | $3/4 - 1$          | 8                               | 6              | 6                       | 6               |                         |                  |                |              |                |              |              |                   |                         |              |                         | 5                |
|                      | $1 - 1\frac{1}{2}$ | 9                               | 7              | 7                       | 7               | 6                       |                  |                |              | 9              |              |              |                   |                         |              |                         | 5                |
|                      | $>1\frac{1}{2}$    | 10                              | 7              | 7                       | 7               | 6                       | 6                | 5              | 5            | 10             | 7            | 7            | 6                 | 5                       | 5            | 5                       | 5                |
| 3                    | $0 - 1/4$          | 6                               | 5              | 5                       | 5               | 4                       | 4                | 4              | 3            | 6              | 5            | 5            | 5                 | 4                       | 4            | 4                       | 3                |
|                      | $1/4 - 1/2$        | 9                               |                | 7                       | 6               | 5                       | 5                | 5              |              | 8              |              |              |                   | 5                       | 5            | s                       | 5                |
|                      | $1/2 - 3/4$        | 12                              |                | 8                       | 7               | 6                       | 6                | 6              | 6            | 10             |              |              |                   |                         |              |                         | 5                |
|                      | $3/4-1$            | 13                              | 9              | $\boldsymbol{9}$        | 8               | 7                       | 7                | 7              |              | 11             |              |              |                   | 6                       | 6            |                         | 6                |
|                      | >1                 | 14                              | 10             | 10                      | 9               | 8                       | 8                | 7              | 7            | 12             | 9            | 9            | 8                 | 7                       | 7            | 7                       | 7                |
| $\blacktriangleleft$ | $0 - 1/4$          | $\overline{7}$                  | 5              | 5                       | 5               | 4                       | 4                | 4              | 4            | 7              | 5            | 5            | 5.                | 4                       | 4            | 3                       | 3                |
|                      | $1/4 - 1/2$        | 12                              | 8              | 8                       | 7               | 6                       | 6                | 6              | 6            | 10             | 8            |              | 6                 |                         | 5            |                         | 5                |
|                      | $1/2 - 3/4$        | 13                              | 9              | $\boldsymbol{9}$        | 8               | 7                       | 7                | 7              |              | 11             | 9            | 9            |                   |                         | 6            |                         | 6                |
|                      | $3/4-1$            | 15                              | 10             | 10                      | 9               | 8                       | 8                |                | 8            | 12             | 10           | 10           | ۹                 | 8                       |              |                         | 7                |
|                      | >1                 | 17                              | 12             | 12                      | 10              | 9                       | 9                | 9              | ۹            | 13             | 10           | 10           | 9                 | 8                       | 8            | 8                       | 8                |
| 5                    | $0 - 1/4$          | 8                               | 6              | 6                       | 6               | 5                       | 5                | 5              | 5            | 8              | 6            | 6            | 6                 | 5                       | 5            | 5                       | 5                |
|                      | $1/4 - 1/2$        | 13                              | 9              | $\boldsymbol{9}$        | 8               | 7                       | 7                | 7              | 7            | 11             | 8            | 8            |                   | 6                       | 6            | 6                       | 6                |
|                      | $1/2 - 3/4$        | 20                              | 15             | 15                      | 14              | 11                      | 11               | 11             | 11           | 14             | 11           | 11           | 10                | 9                       | 9            | 9                       | $\boldsymbol{9}$ |
|                      | >3/4               | 22                              | 17             | 17                      | 16              | 13                      | 13               | 13             | 13           | 17             | 14           | 14           | 13                | 12                      | 11           | 11                      | 11               |
| 6                    | $0 - 1/4$          | 9                               | 7              | $\overline{\mathbf{z}}$ | $\overline{7}$  | 6                       | 6                | 6              | 6            | 9              | 7            | 7            | 6                 | 5                       | 5            | 5                       | 5                |
|                      | $1/4 - 1/2$        | 17                              | 12             | 12                      | 11              | 9                       | $\boldsymbol{9}$ | 9              | 9            | 13             | 10           | 10           | 9                 | 8                       | 8            | 8                       | 8                |
|                      | >1/2               | 28                              | 22             | 22                      | 21              | 18                      | 18               | 18             | 18           | 20             | 17           | 17           | 16                | 15                      | 14           | 14                      | 14               |

TABLE 3-6. PASSENGER-CAR EQUIVALENTS FOR HEAVY TRUCKS (300 LB/HP)

NOTE: If a length of grade falls on a boundary condition, the equivalent from the longer grade category is used. For any grade steeper than the percent shown, use the next higher grade category.

 $\mathcal{L}$ 

## Sample Calculation  $-6$  Miles South of New Braunfels

The hourly demand volume of 1,191 vph in the southbound lanes was used to determine the level of service. Proportion of trucks in the traffic stream at this location was 16 percent. Terrain was practically level so a passenger car equivalency factor of 2.0 was used. A peak hour factor of 0.85 was used. The design speed used was 70 mph so  $c_j = 2,000$  pcphpl. There are two lanes in each direction.

The adjustment for trucks (ignoring RV's and buses):

 $f_{\text{HV}} = 1/(1 + P_{\text{T}}(E_{\text{T}} - 1))$ 

Substituting:

 $f_{HV} = 1/(1 + 0.16(2.0 - 1))$  $f_{\text{HV}} = 0.86$  $f_w = 0.99$  (4-foot shoulders)  $f_p = 0.90$  (Some recreational traffic)

Service Flow, SF = V/PHF = *1405/0.85* = 1,653 vph

Equation (1) can now be used to compute the volume to capacity ratio:

 $v/c = SF/(c_1 * N * f_W * f_{HV} * f_D)$ *vIc* = *1,653/(2,000* \* 2 \* 0.99 \* 0.86 \* 0.90 *v/c* = 0.54 . . . LOS "B" from Table 3-1

 $\star$